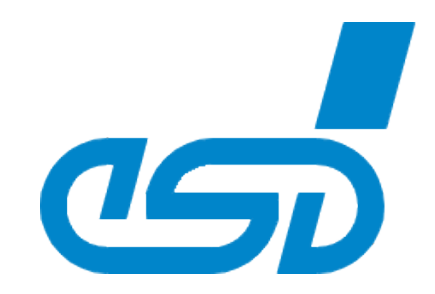

# **NTCAN**

# **Part 1: C/C++ Software Design Guide**

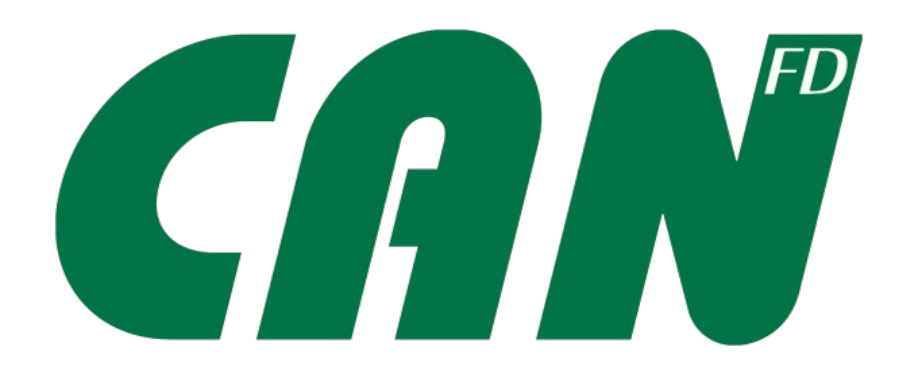

# **Application Developers Manual**

NTCAN-API Application Developers Manual • Doc. No.: C.2001.21 / Rev. 5.8 Page 1 of 289

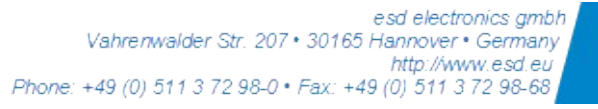

#### **N O T E**

The information in this document has been carefully checked and is believed to be entirely reliable. esd electronics makes no warranty of any kind with regard to the material in this document and assumes no responsibility for any errors that may appear in this document. In particular descriptions and technical data specified in this document may not be constituted to be guaranteed product features in any legal sense.

esd electronics reserves the right to make changes without notice to this, or any of its products, to improve reliability, performance or design.

All rights to this documentation are reserved by esd electronics. Distribution to third parties, and reproduction of this document in any form, whole or in part, are subject to esd electronics' written approval.

© 2024 esd electronics gmbh, Hannover

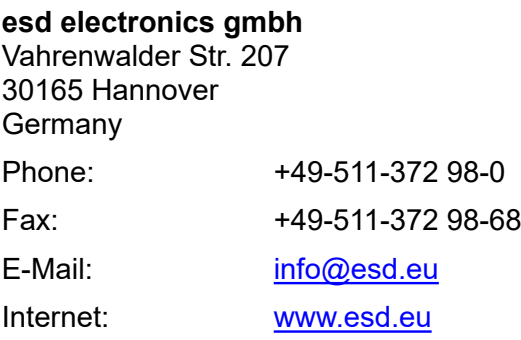

#### Trademark Notices

Windows is a registered trademark of Microsoft Corporation in the United States and other countries.

CiA® and CANopen® are registered community trademarks of CAN in Automation e.V..

Linux® is the registered trademark of Linus Torvalds in the United States and/or other countries.

Microsoft®, Windows®, Windows Vista®, the Windows and .NET logo are registered trademarks of Microsoft Corporation in the United States and/or other countries.

UNIX® is a registered trademark of The Open Group in the United States and other countries.

VxWorks® is a registered trademark of Wind River Systems, Inc.

PCI Express® is a registered trademark of PCI-SIG.

All other trademarks, product names, company names or company logos used in this manual are reserved by their respective owners.

QNX® and Neutrino® are registered trademarks of QNX Software Systems Limited, and are registered trademarks and/or used in certain jurisdictions.

Solaris™ is a trademark of Sun Microsystems, Inc. in the United States and in other countries.

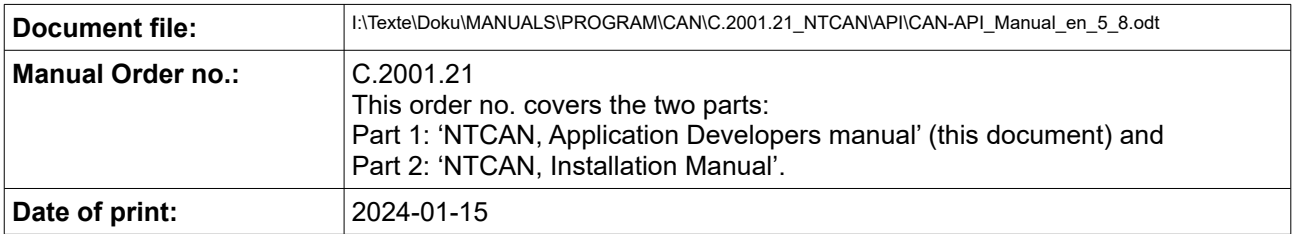

#### **Products covered by this document**

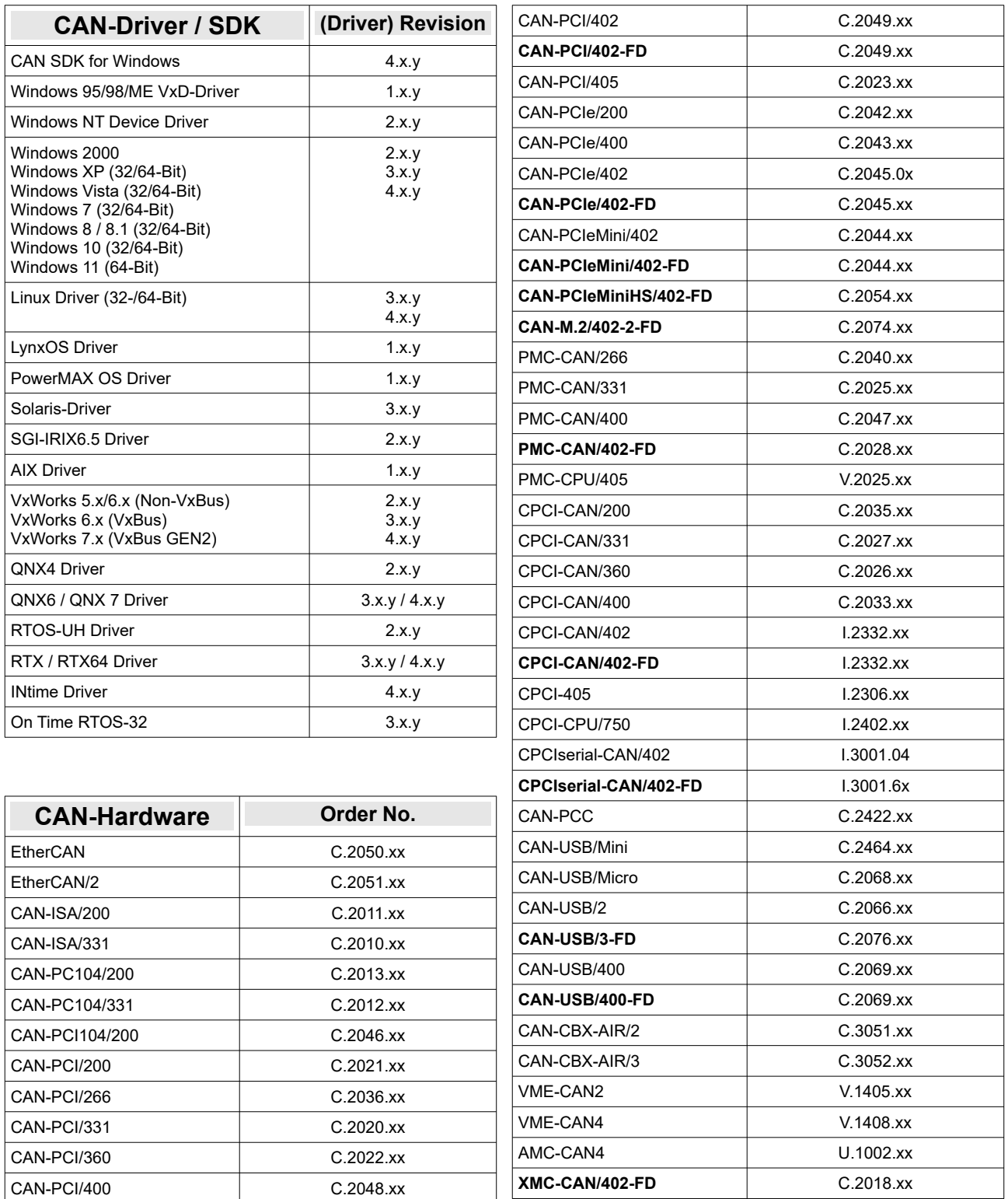

#### **Document History**

The changes in the document listed below affect changes in the software as well as changes in the description of the facts, only.

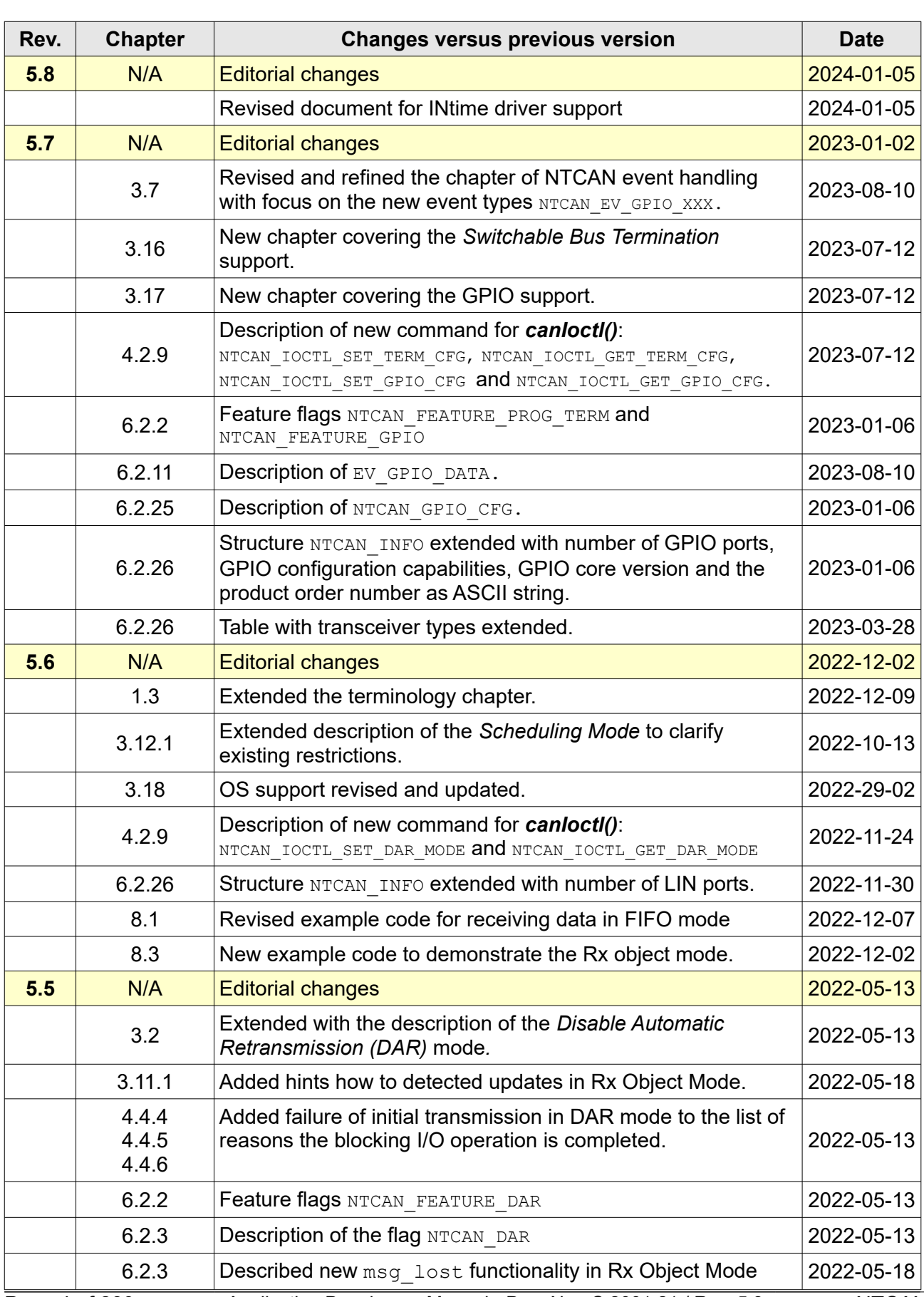

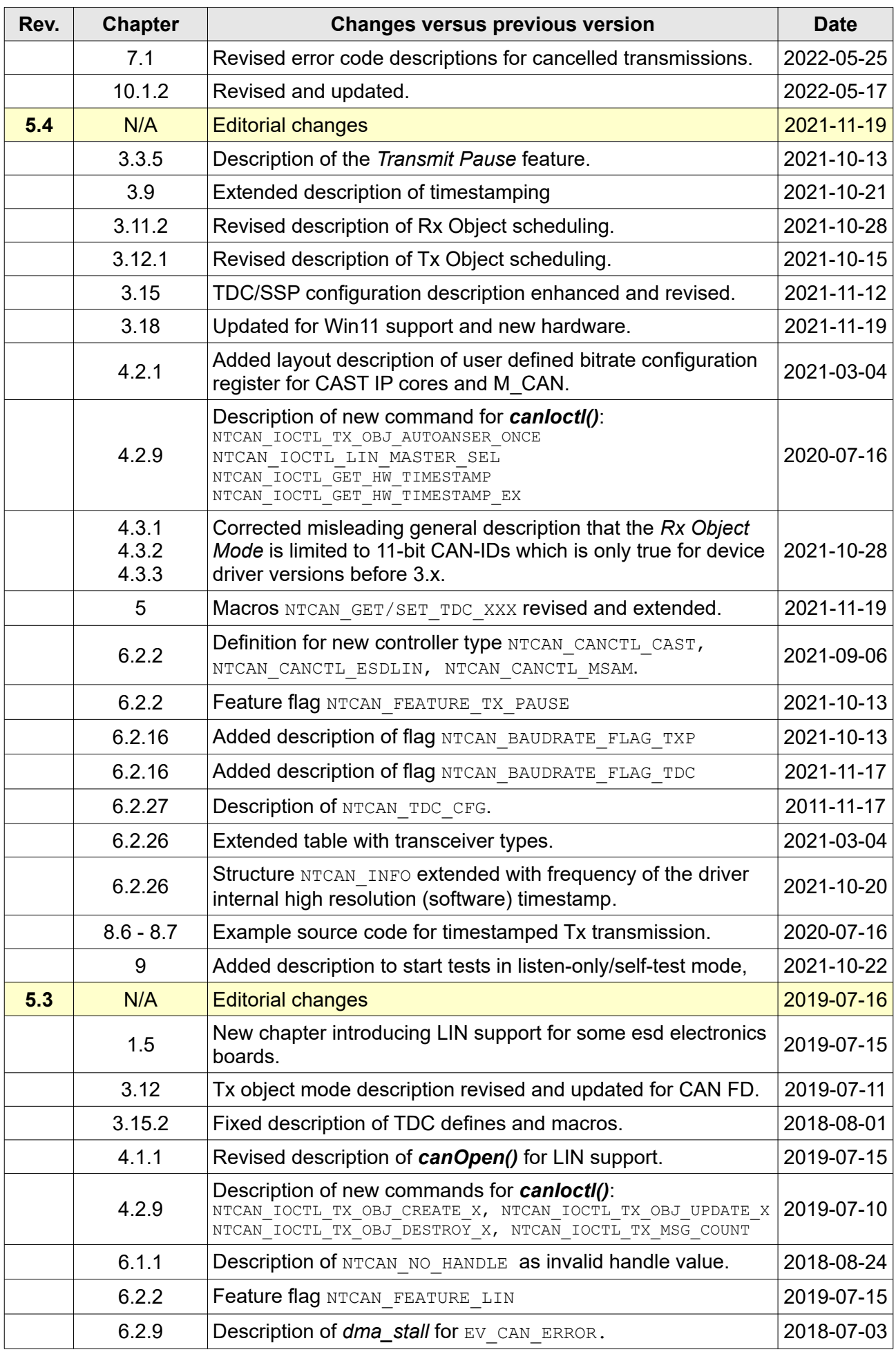

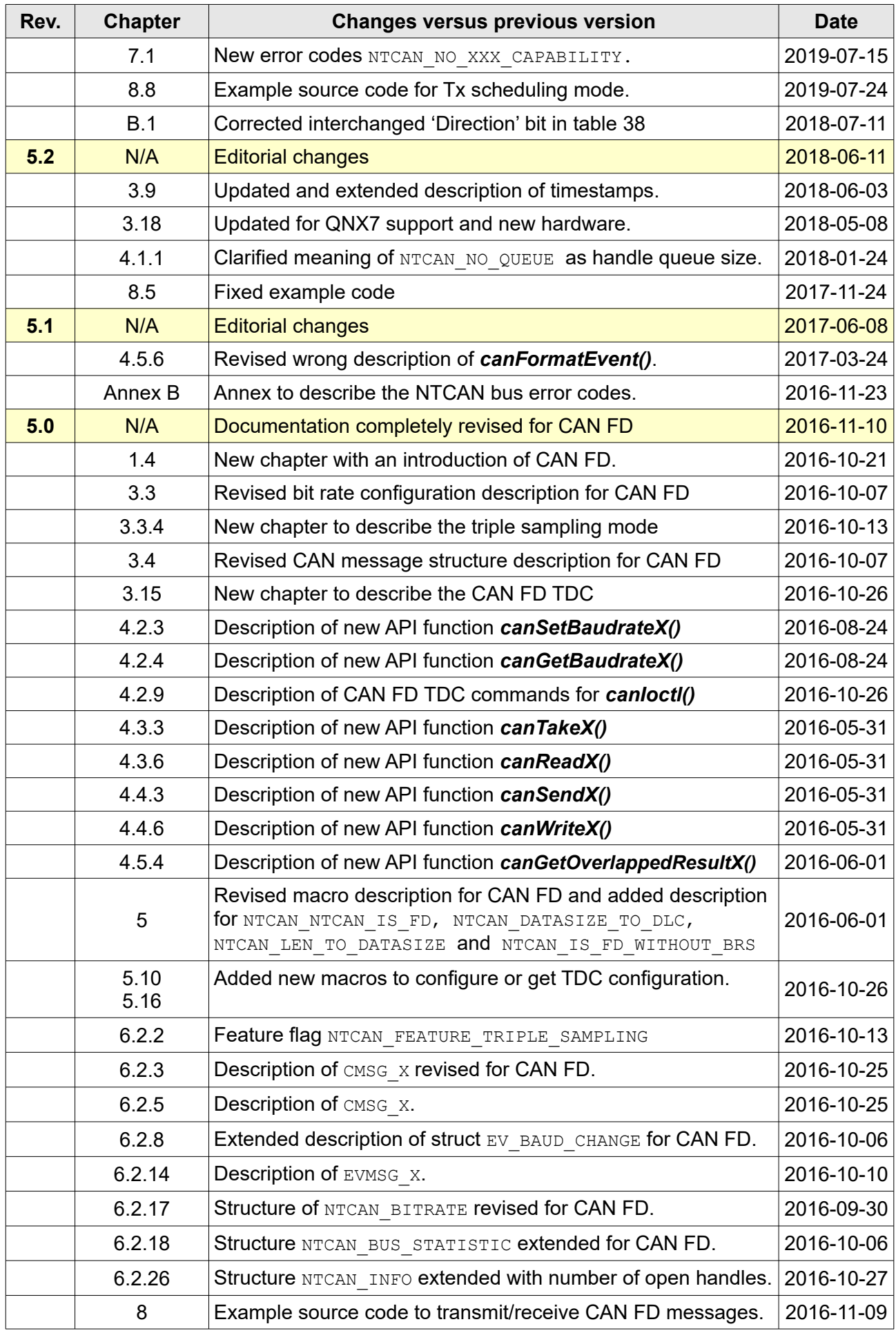

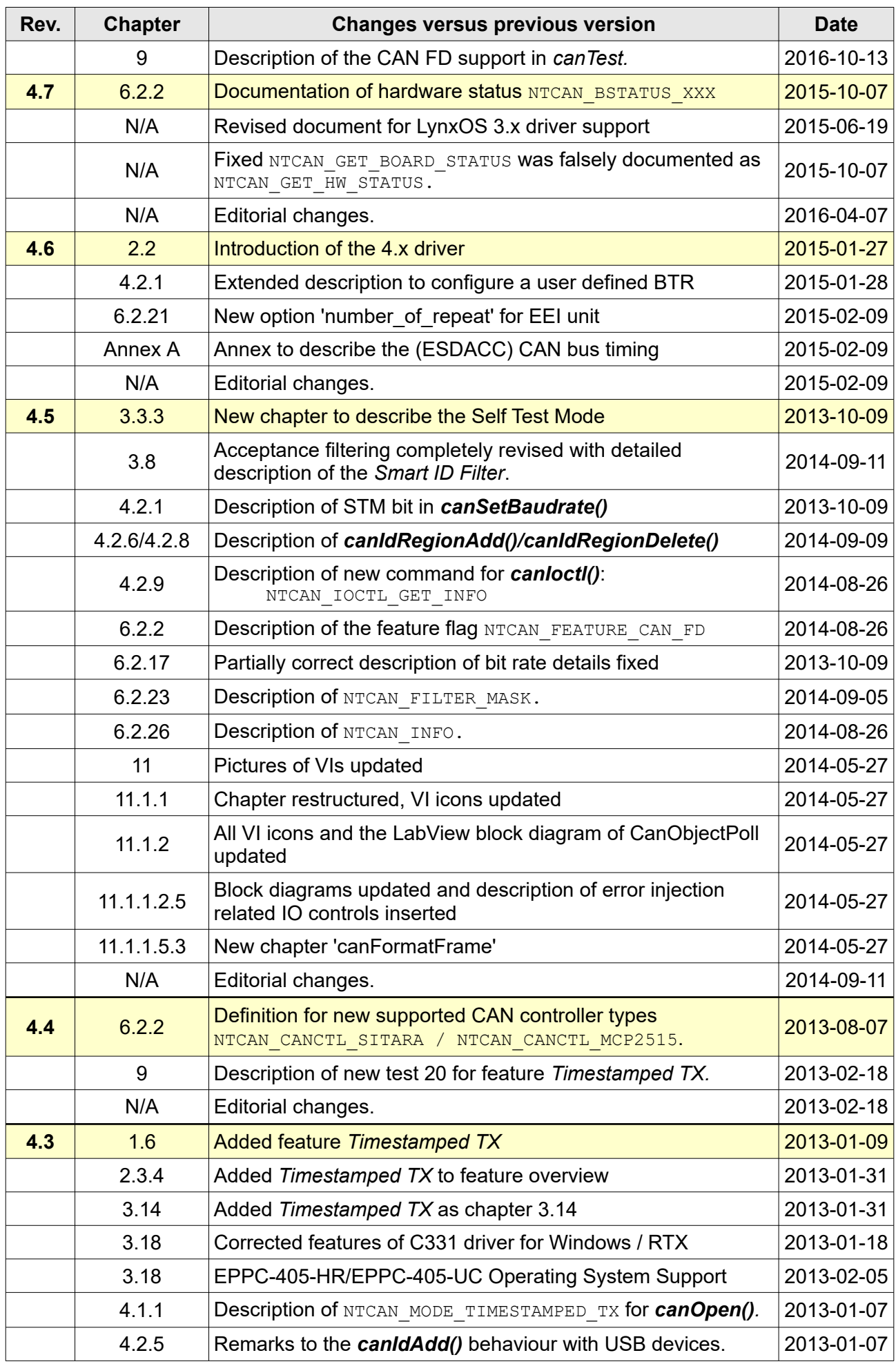

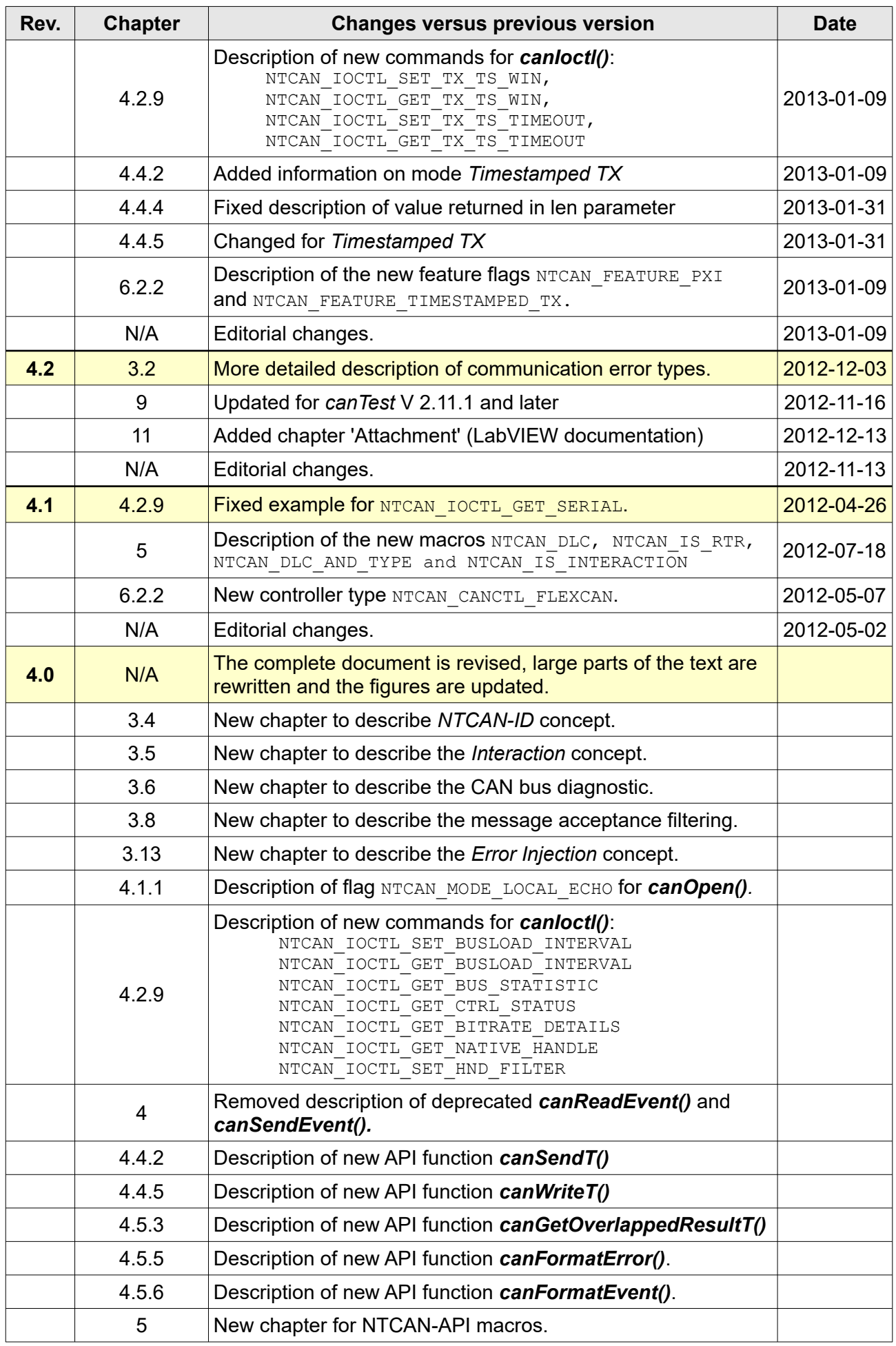

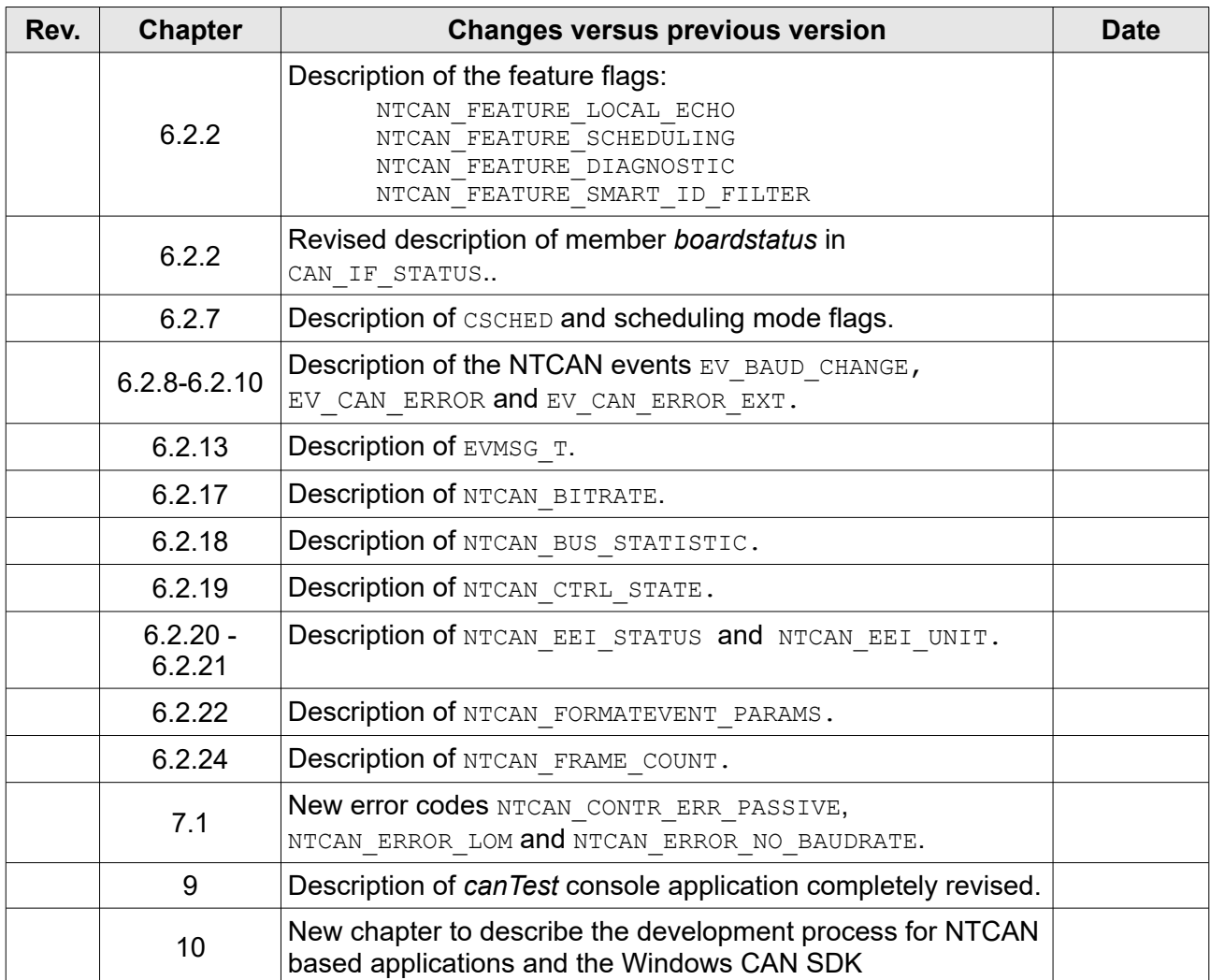

### **Technical details are subject to change without further notice.**

# **Table of contents**

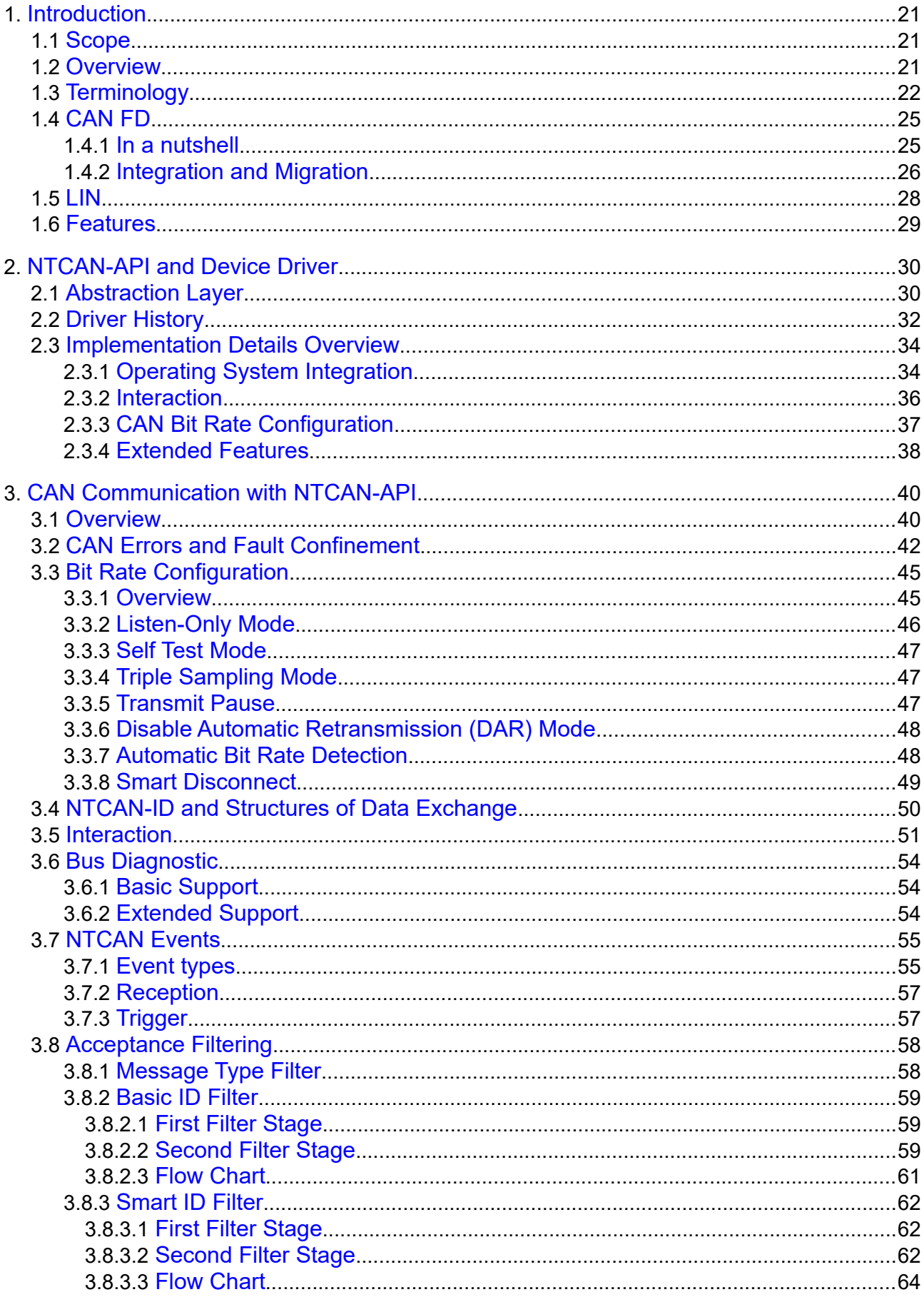

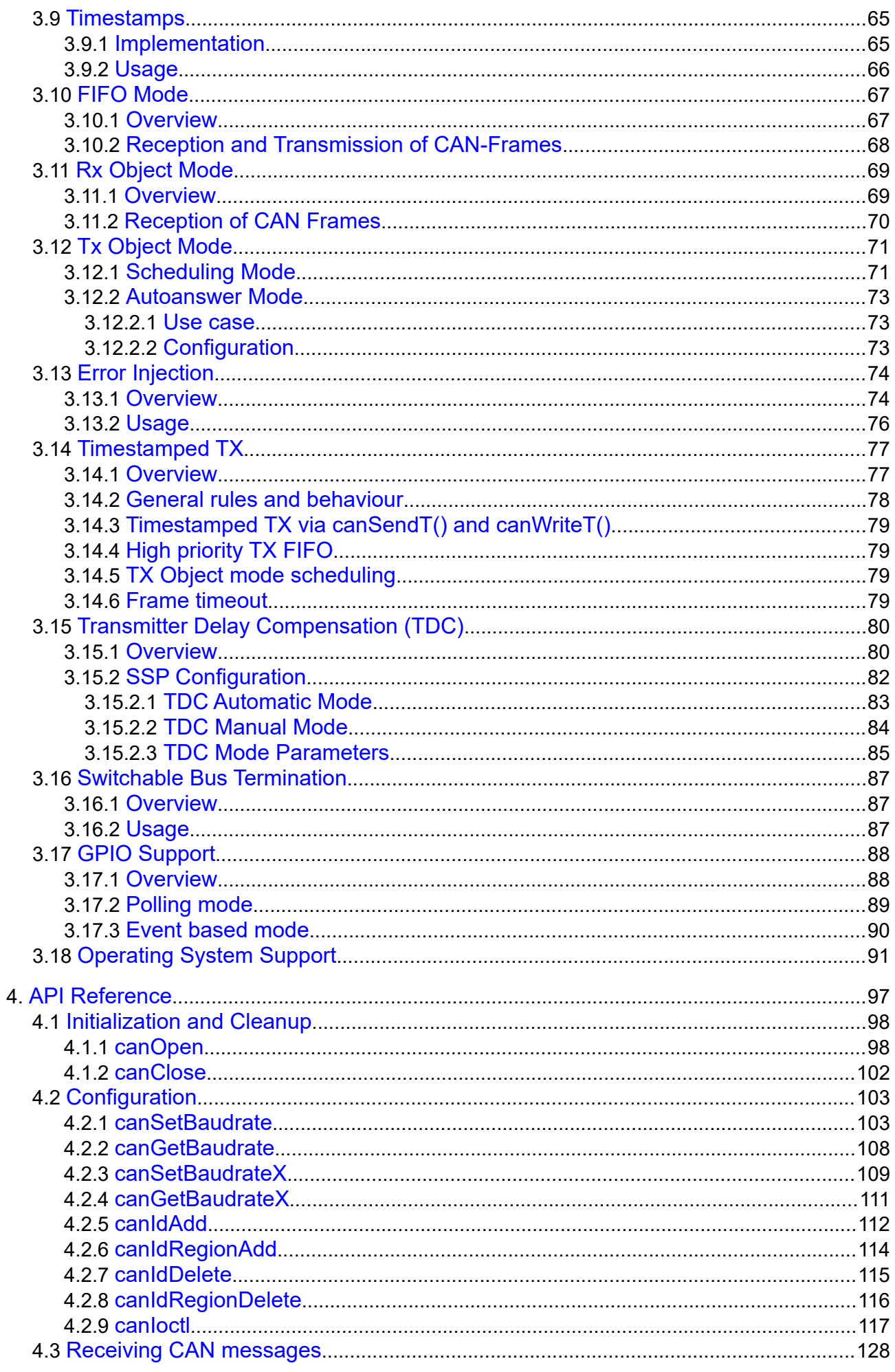

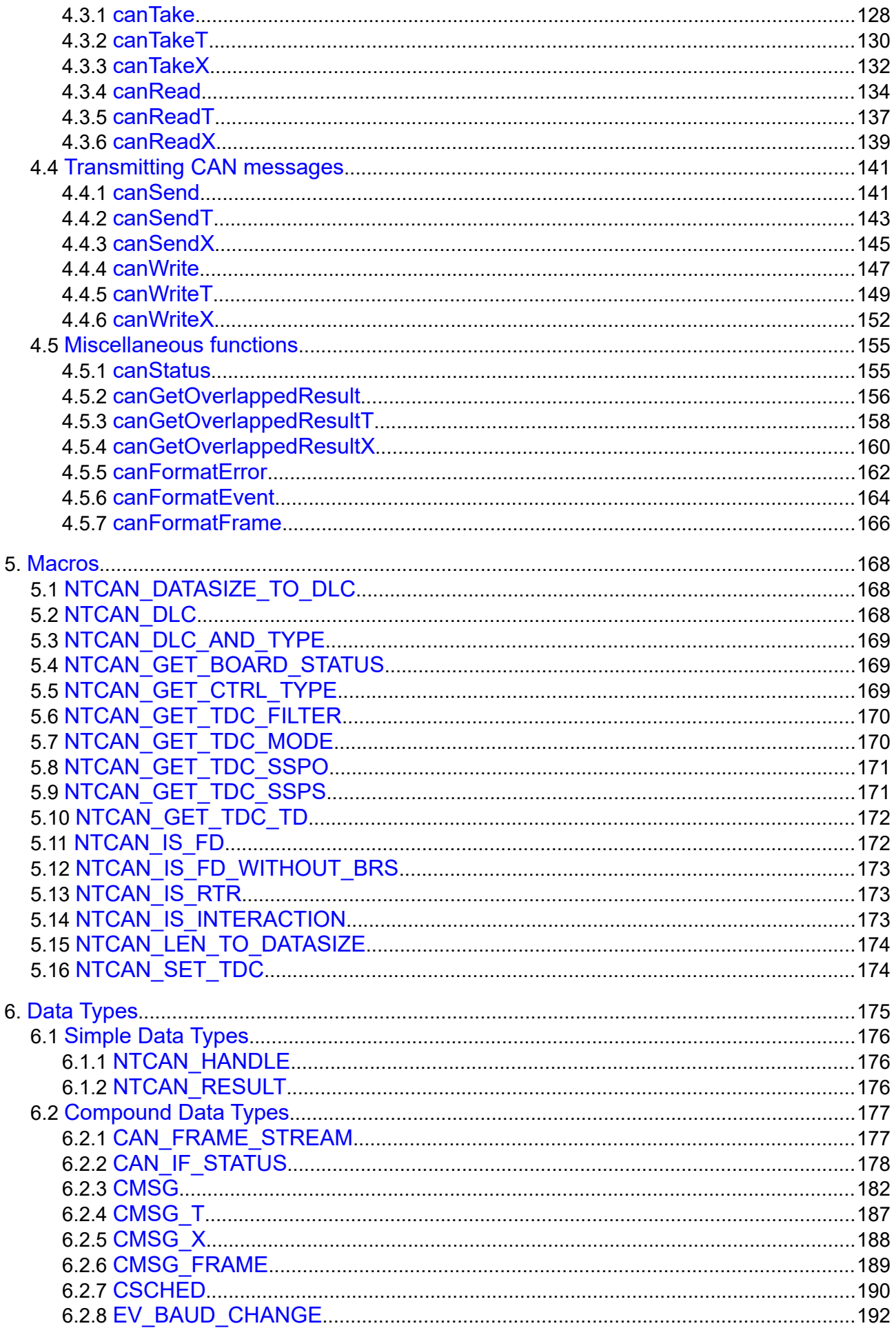

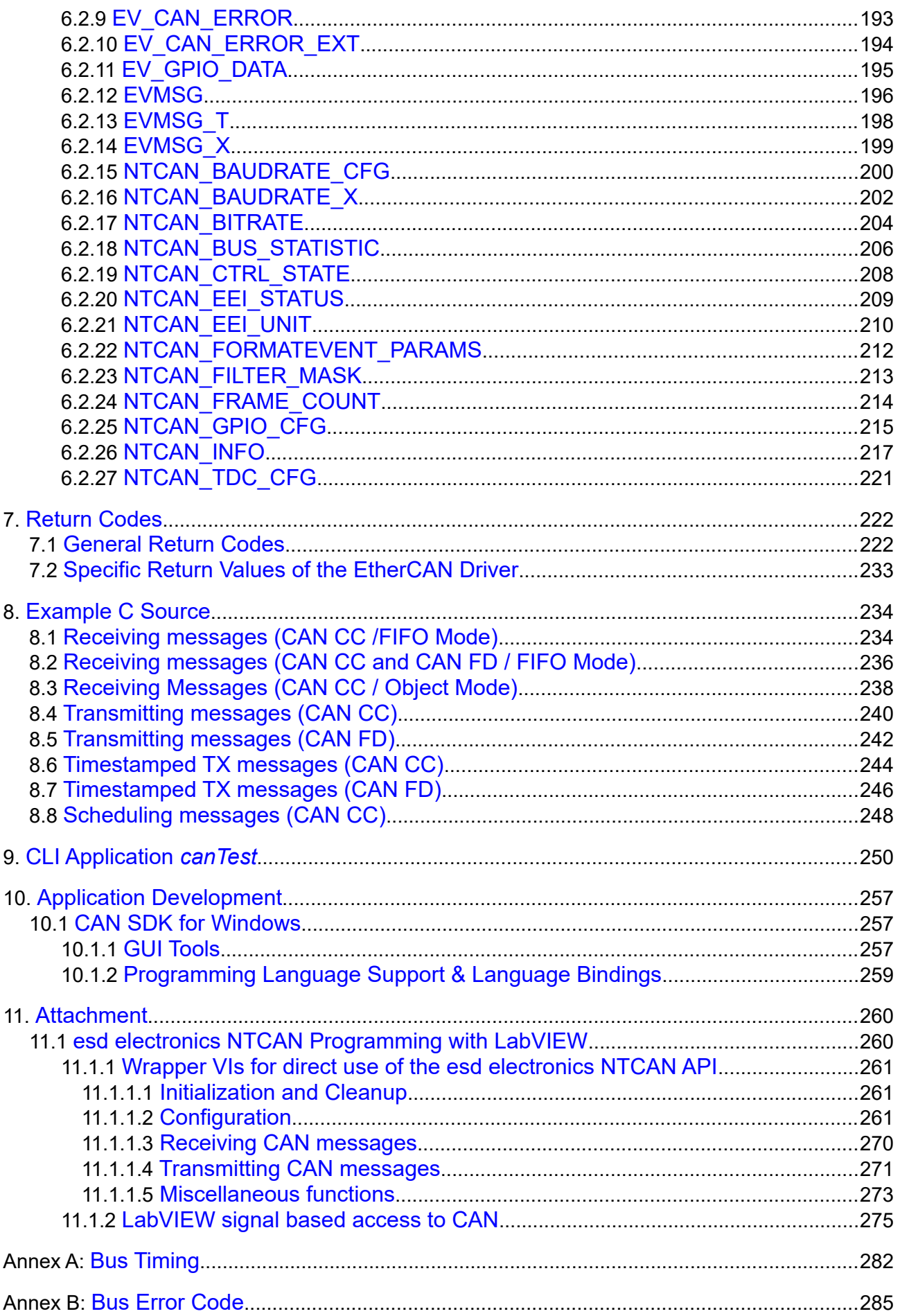

# **Index of Tables**

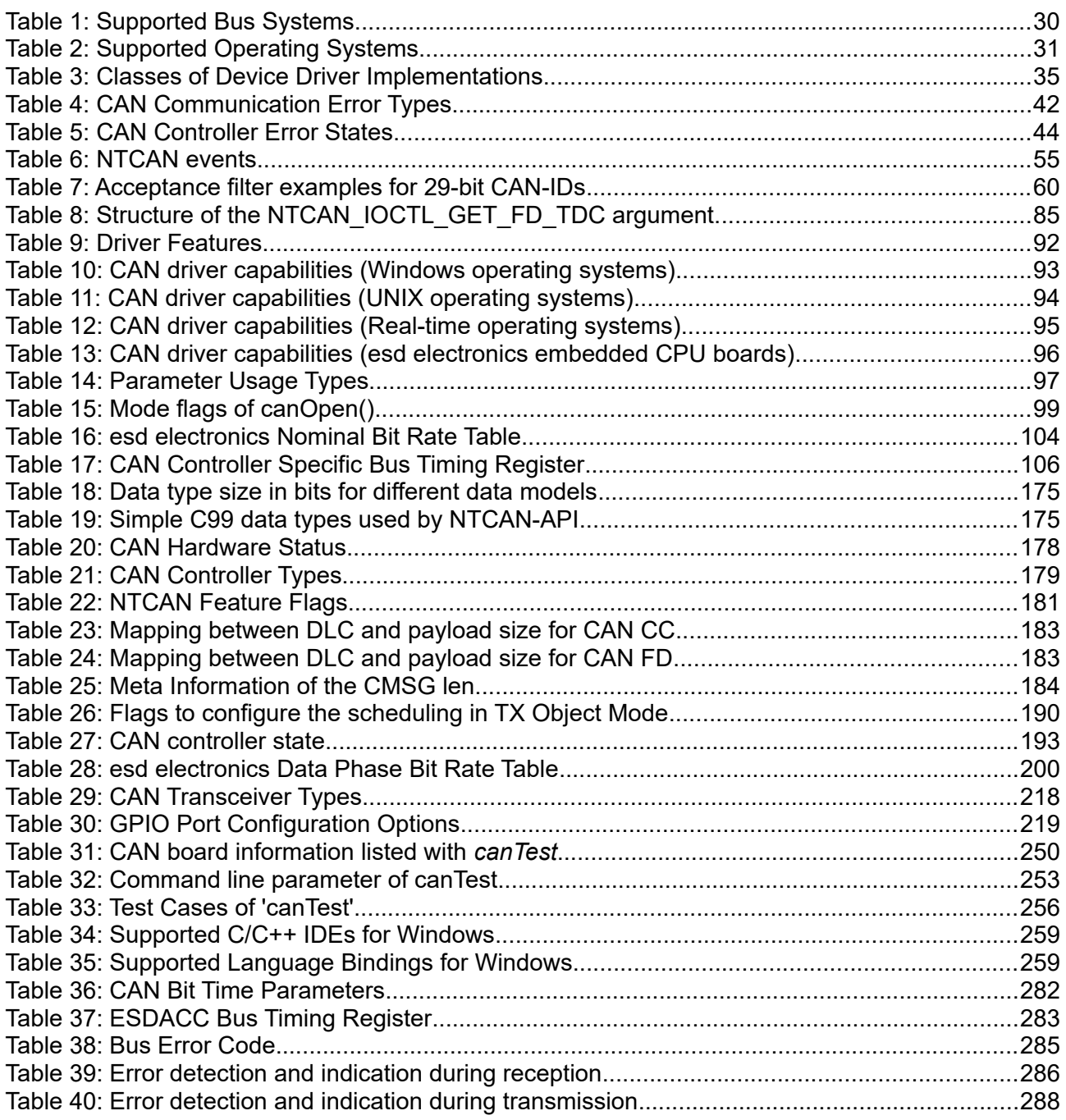

# **List of Figures**

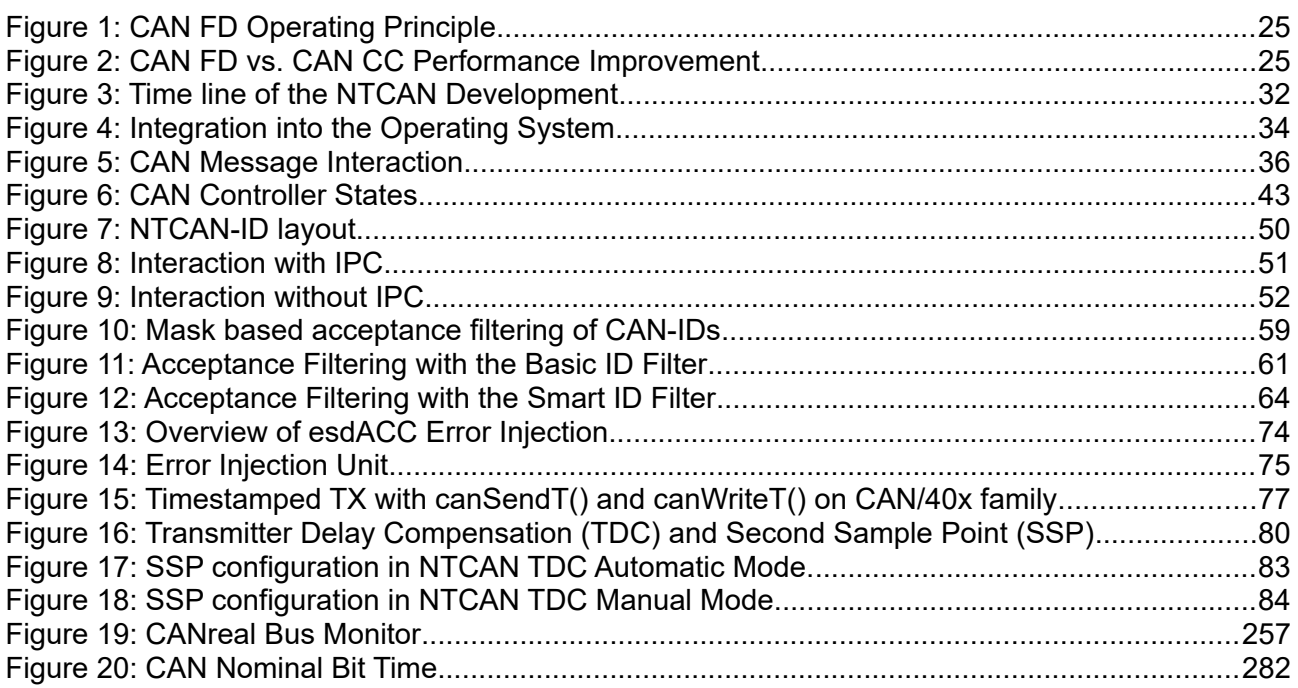

# **Typographical Conventions**

Throughout this manual the following typographical conventions are used to distinguish technical terms.

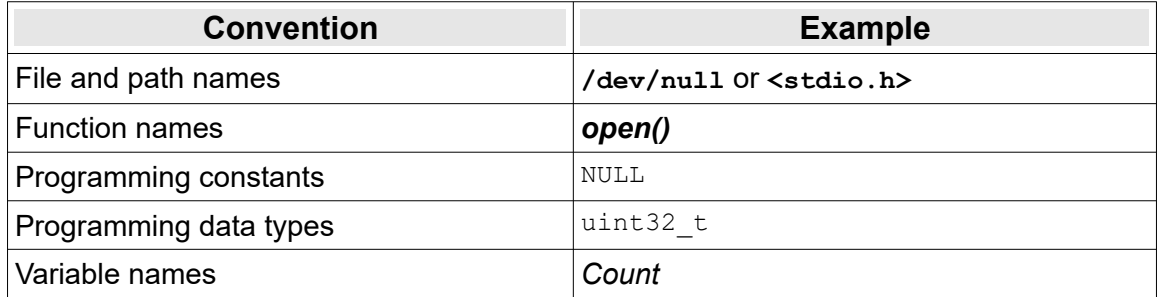

The following indicators are used to highlight noticeable descriptions.

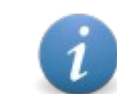

Notes to point out something important or useful.

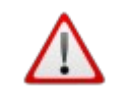

**Caution:** Cautions to tell you about operations which might have unwanted side effects.

# **Number Representation**

All numbers in this document are **base 10** unless designated otherwise. Hexadecimal numbers have a prefix of **0x**, and binary numbers have a prefix of **0b**. For example, 42 is represented as 0x2A in hexadecimal and 0b101010 in binary.

# **Abbreviations**

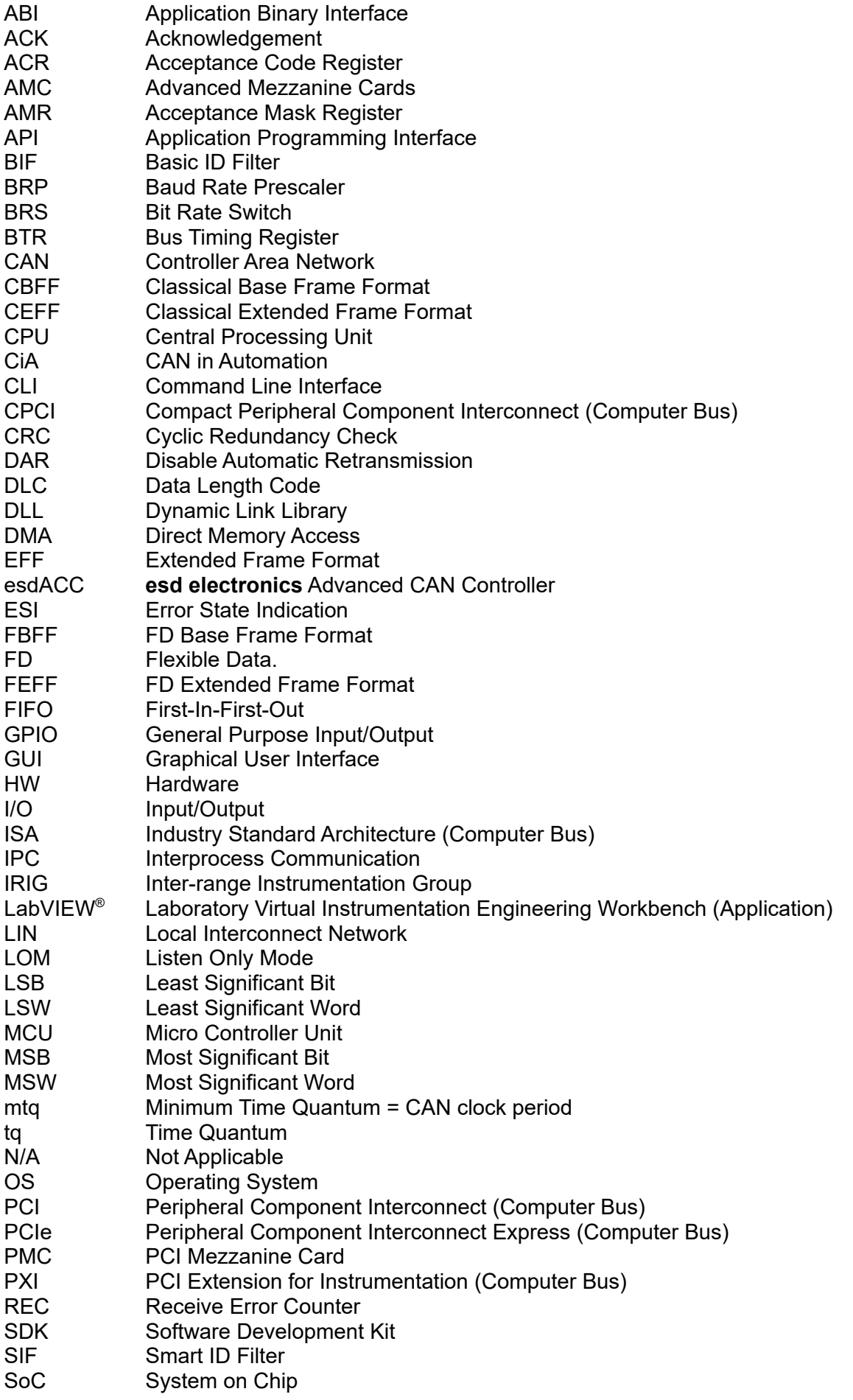

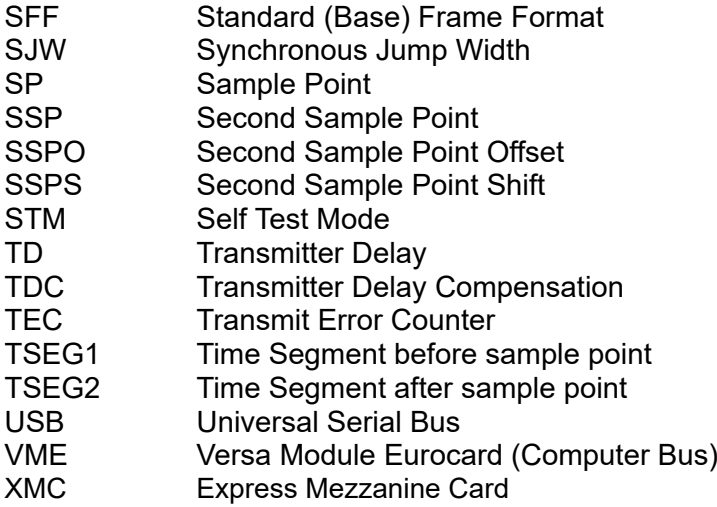

# **Reference**

- /1/ esd electronics gmbh, *NTCAN-API Installation Guide*, Revision 4.8, 2024
- /2/ ISO 11898-1, *Road vehicles Controller area network (CAN) Data link layer and physical signalling, 2015*
- /3/ CAN in Automation, CiA 301, *CANopen application layer and communication profile*, Revision 4.2, February 2011
- /4/ CAN in Automation, AN 801, *Automatic bit-rate detection*, Revision 1.1, November 2009
- /5/ Philips Semiconductors, *Data sheet SJA1000 Stand-alone CAN controller*, January 2000
- /6/ esd electronic system design, *CAN Error Injection, a simple but versatile approach*, Paper from international CAN Conference (iCC) 2012
- /7/ Bit Time Requirements for CAN FD, Florian Hartwich, Robert Bosch GmbH, 14th International CAN Conference, iCC 2013 Paris
- /8/ CAN in Automation, CiA 601-1, CAN FD Node and System Design: Physical Interface Implementation, V1.0.1, June 2016
- /9/ esd electronics gmbh, *NTLIN-API Application Developers Manual*, Revision 1.0, 2019

This page intentionally left blank

# <span id="page-20-2"></span>**1. Introduction**

This document describes the software design and the application layer of the cross platform communication interface for Classical Controller Area Network (CAN CC) and Controller Area Network with Flexible Data Rate (CAN FD) **esd electronics** hardware. The well structured Application Programming Interface (API) allows an easy integration into any application. The functional range and versatility of the implementation provide all necessary mechanisms to control, configure and monitor CAN CC / CAN FD networks. Many sophisticated features make the API ideally suited to implement higher layer CAN CC / CAN FD based protocols on top of it. Implementations for most of the prevalent protocols are already available by **esd electronics**. Within this document the API is referred as **NTCAN-API** and the common implementation as a combination of a device driver and a library as **NTCAN**. The name has its origin in the initial implementation for Windows NT but it is now the common API for all Operating Systems (OS).

### <span id="page-20-1"></span>**1.1 Scope**

This document covers the description of the NTCAN architecture which usually consists of an OS and CAN CC / CAN FD hardware specific device driver and a (shared) library which exports the application interface to integrate CAN CC / CAN FD I/O into an application.

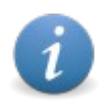

The **software installation** is described in the second part of the CAN-API documentation called 'CAN-API, Part 2: Installation Guide'.

The data link layer for CAN CC / CAN FD is internationally standardized in /2/.

### <span id="page-20-0"></span>**1.2 Overview**

**Chapter [1](#page-20-2)** contains a general overview on the structure of this manual.

**Chapter [2](#page-29-1)** provides general overview about the features of the NTCAN implementation.

**Chapter 3** describes the NTCAN concepts and how the API can be integrated into an application to realize a CAN bus based communication.

**Chapter [4](#page-96-0)** describes the Application Programming Interface (API) with all functions followed by **Chapter 5** with a description of macros and **Chapter 6** which contains the reference to the simple and complex data types used with NTCAN-API.

**Chapter [7](#page-222-1)** is a description of the error codes which are returned by the NTCAN-API functions described in the previous chapters in case of a failure.

**Chapter 8** contains two complete, small example applications which demonstrate the transmission and reception of CAN messages.

**Chapter 9** describes the example application *canTest*, which is delivered as binary and as source code. This console test program can be used to verify the installation and to test the CAN communication.

**Chapter [10](#page-257-0)** introduces the NTCAN based application development especially with the CAN SDK for Windows.

**Chapter [11](#page-260-0)** is an attachment of this document which covers the NTCAN support with other programming languages than C/C++.

# <span id="page-21-0"></span>**1.3 Terminology**

Within this manual you will encounter the following terms:

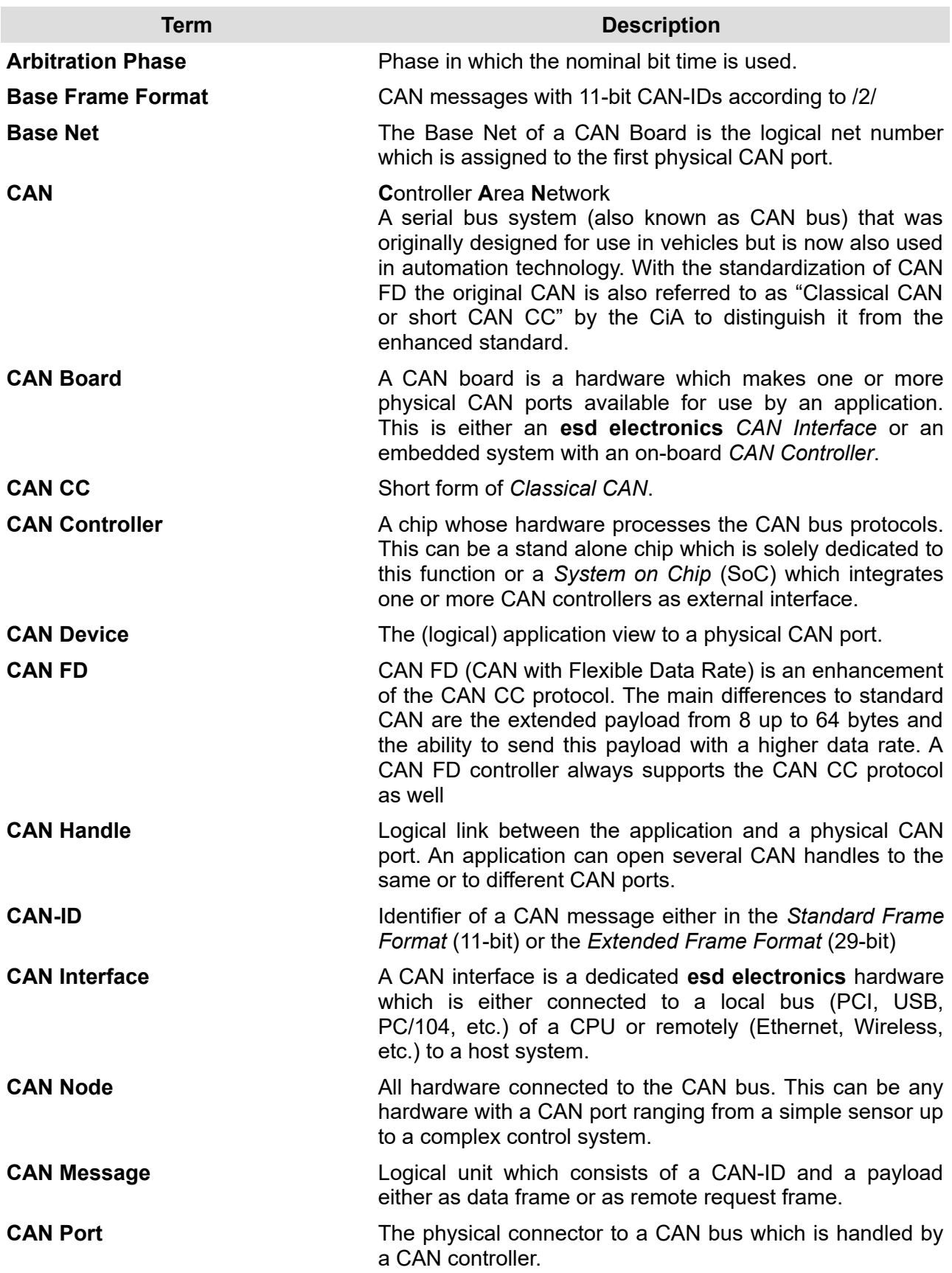

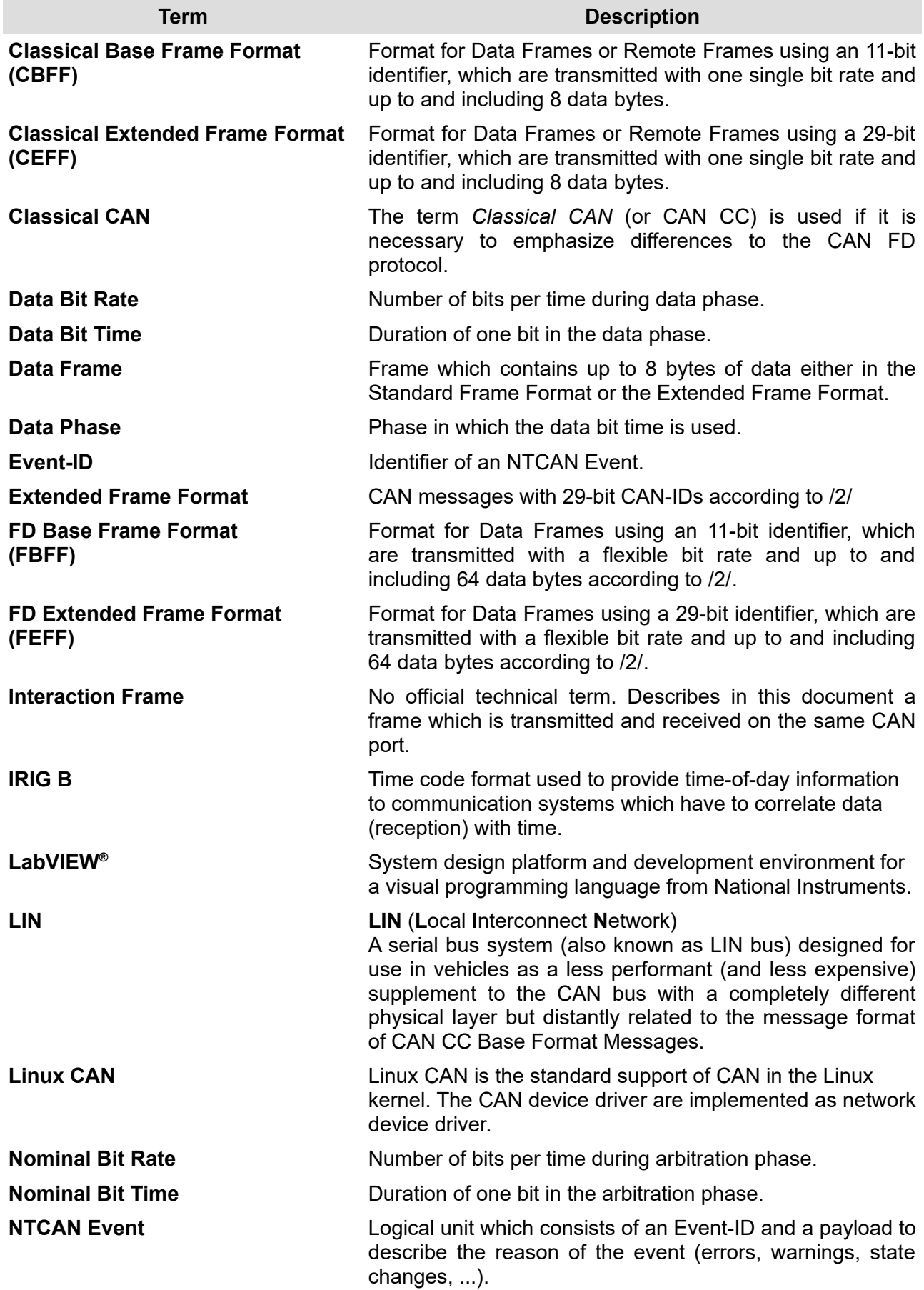

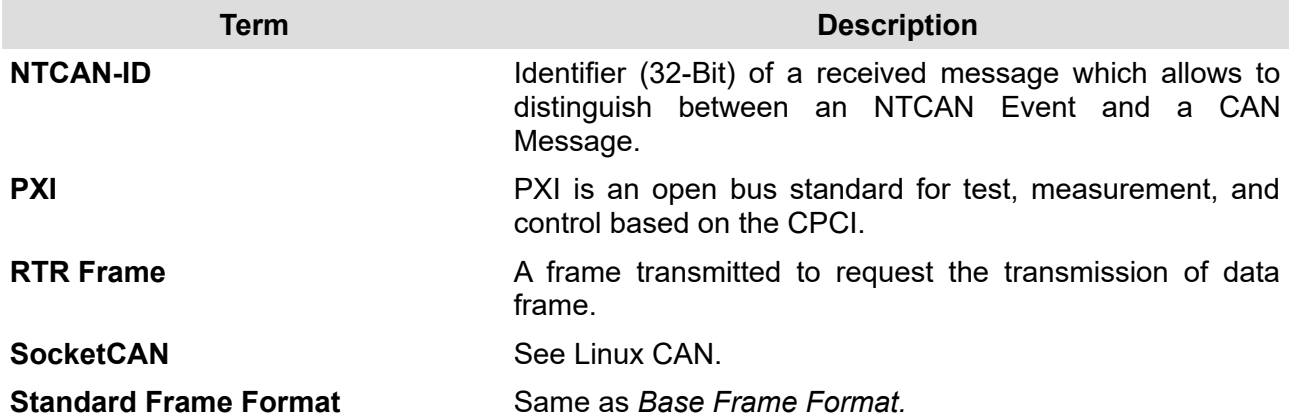

# <span id="page-24-0"></span>**1.4 CAN FD**

#### <span id="page-24-1"></span>**1.4.1 In a nutshell**

In 2011, after more than 20 years of the introduction of the CAN CC standard, Bosch started in cooperation with CAN experts from the automotive and the automation industry the development of an enhanced protocol version to meet especially the demands of increased bandwidth. In relation to main operating principle this improved version was standardized /2/ as CAN FD (flexible data rate) in 2015.

The picture below shows the main idea. During the arbitration phase CAN FD uses the same mechanism and nominal bit (limited to 1 Mbit/s) rate as CAN CC. In the consecutive data phase the bit rate can be increased as only one node is transmitting data and synchronization between the nodes is not required. In the acknowledge phase the nodes are again re-synchronized at the nominal bit rate. In addition to the higher bit rate during the data phase the maximum payload size was increased from 8 to 64 byte.

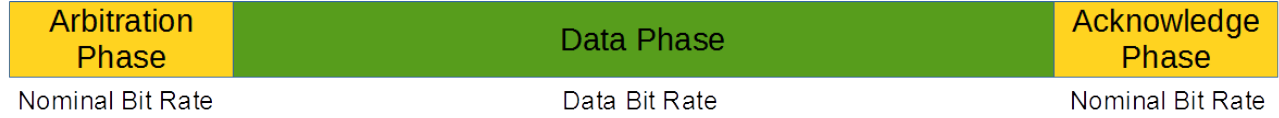

#### *Figure 1: CAN FD Operating Principle*

The combination of these two enhancements result either in a higher throughput or a reduced latency. The picture below shows these two effects for the comparison between CAN CC and CAN FD with an assumed ration of 1:8 between CAN FD nominal bit rate and data bit rate.

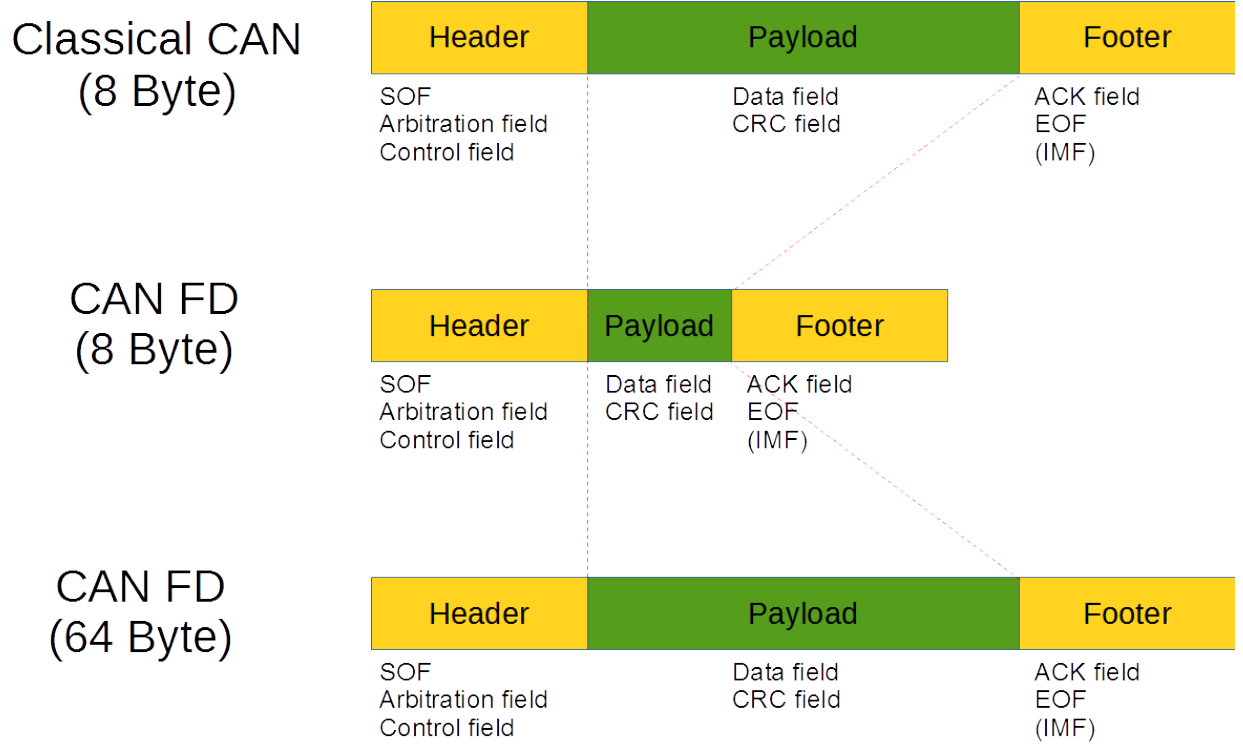

*Figure 2: CAN FD vs. CAN CC Performance Improvement*

#### **Introduction**

In addition to these most prominent changes several other aspects of the protocol have been changed or enhanced

- $\triangleright$  CAN FD implements enhanced CRCs to improve the already very good error detection capability of CAN CC.
- $\triangleright$  To overcome the conflicts between physical limitations of the basic CAN communication principals and a much higher bit rate in the data phase a Transmitter Delay Compensation (TDC) mechanism and a Second Sample Point (SSP) for the transmitting node was introduced (refer to chapter [3.15](#page-79-0) for more details).
- $\triangleright$  Remote Request Transmission (RTR) frames are undefined for the CAN FD frame format.
- ➢ Every transmitting node indicates its error state (active/passive) with each transmitted frame via an Error State Indication (ESI) bit.

#### **Attention: CAN CC controller do not tolerate CAN FD frames !**

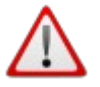

Every CAN FD controller is backward compatible to the CAN CC protocol. CAN CC nodes and CAN FD nodes can communicate with each other as long as the CAN FD frame format remains unused.

#### <span id="page-25-0"></span>**1.4.2 Integration and Migration**

This chapter is intended for application engineers which already use the NTCAN API for CAN CC to get a quick overview on the way CAN FD is integrated into the API and what has to be done to migrate an existing application from CAN CC to CAN FD.

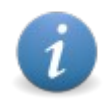

The main objective integrating CAN FD support into the NTCAN library and the underlying device driver was backward compatibility so any application written for a CAN CC only version of the API will work without any changes on CAN FD capable as well as CAN CC **esd electronics** hardware.

The following changes and enhancement integrate CAN FD support into the NTCAN API:

- $\triangleright$  The increased data size of up to 64 bytes requires the new CAN message types CMSG X and  $EVMSG \times$  which are always timestamped. Previously reserved bits in the meta data part of the CAN message *len* parameter are used to mark it as CAN FD type transmitted or received with or without bit rate switch during the data phase. The CAN FD Error State Indication flag (ESI) is reflected for received messages.
- ➢ Several macros are provided to write an application in a frame type aware way especially conversion routines between the data size and the frame´s Data Length Code (DLC).
- ➢ The new message types require the introduction of the CAN I/O functions *[canTakeX](#page-132-0)()*, *[canReadX](#page-139-0)()*, *[canSendX\(](#page-145-0))* and *[canWriteX\(](#page-152-0))* which complement the functionality of the existing I/O functions for the CMSG and the CMSG\_T format. These functions can be used to send CAN FD messages as well as CAN CC messages which can be defined on a per message base.
- $\triangleright$  To prevent a legacy application from transmitting/receiving CAN FD messages inadvertently because the previously reserved bit in the parameter *len* of a CAN message was not reset as expected a CAN handle for CAN FD I/O has to be opened with the new mode flag NTCAN\_MODE\_FD set for *[canOpen\(](#page-97-0))*.
- $\geq$  To configure the nominal bit rate and the data bit rate as an atomic operation the new function *[canSetBaudrateX](#page-109-0)()* is introduced which can be used as well to configure just the CAN CC operation mode. Call *[canGetBaudrateX\(](#page-111-0))* to request the current bit rate configuration of a device. A call to the legacy *[canGetBaudrate\(](#page-108-0)),* if the device is configured in the CAN FD mode, will return the value NTCAN BAUD FD.
- ➢ Changing the bit rate to a CAN FD operation mode will cause two consecutive [EV\\_BAUD\\_CHANGE](#page-192-0) events for the nominal and the data bit rate.
- $\triangleright$  Reserved fields of the structure NTCAN BITRATE are used to indicate the bit rate details of a configured data bit rate.
- ➢ Reserved fields of the [NTCAN\\_BUS\\_STATISTIC](#page-206-0) are used to count the transmitted /received CAN FD messages for statistical purposes.

# <span id="page-27-0"></span>**1.5 LIN**

The Local Interconnect Network (LIN) bus is a serial bus system designed for use in vehicles as a less performant (and less expensive) supplement to the CAN bus with a completely different physical layer.

Dedicated esd electronics boards can be extended with an add-on hardware to provide LIN ports in addition to their CAN ports. The information content of a LIN frame is similar to that of a CAN CC Base Format message. For this reason the device driver for the respective esd electronics boards also handle the LIN communication instead of using a dedicated device driver for this. The NTLIN-API [9] is implemented on top of the NTCAN library instead of accessing the device driver directly.

References to the LIN support in this document are only made to describe references inside the NTCAN-API header **<ntcan.h>** to LIN.

### <span id="page-28-0"></span>**1.6 Features**

The **esd electronics** NTCAN-API is a compact and easy to handle programming interface for integrating the control of CAN CC / CAN FD based networks in (real-time) applications. The implementation provides the following features<sup>[\\*](#page-28-2)</sup> which are described in more detail in chapter [2.3](#page-33-1).

- <span id="page-28-1"></span>➢ Device driver support of OS specific features
- ➢ Support for Plug & Play and hot-pluggable CAN devices
- ➢ Multitasking/multi-threading support
- ➢ Support for Classic CAN (CAN CC) as well as CAN with Flexible Data Rate (CAN FD)
- ➢ Event driven and/or polled CAN CC / CAN FD I/O
- ➢ CAN CC / CAN FD message interaction
- ➢ Multiprocessor and multi-core support
- ➢ Background bus-off recovery
- ➢ Firmware update for CAN CC / CAN FD modules with local operating system
- ➢ Hardware independent CAN CC / CAN FD node number mapping
- ➢ Common OS independent API on all platforms
- $\triangleright$  Sophisticated acceptance filtering for messages in base and extended frame format
- ➢ Blocking and non-blocking CAN CC / CAN FD I/O
- $\geq$  Event based status and error indication
- ➢ High resolution timestamps for received/transmitted frames and events
- $\triangleright$  Flexible bit rate configuration
- ➢ Intelligent CAN FD TDC Auto Configuration Mode.
- ➢ Listen only mode for non destructive CAN CC / CAN FD bus monitoring
- $\triangleright$  CAN CC bus bitrate detection
- ➢ Scheduling (single shot or cyclically) of Tx messages
- $\geq$  Support for extended device driver based CAN CC auto answering mechanisms
- ➢ Extended error information about CAN bus state
- ➢ CAN CC / CAN FD Error Injection for dedicated CAN hardware
- ➢ Time-triggered transmission (Timestamped TX)
- ➢ Support to disable the automatic retransmission (aka single-shot mode)
- $\geq$  LIN support on appropriate hardware
- ➢ GPIO support on appropriate hardware
- ➢ Programmatically switchable CAN bus termination on appropriate hardware

<span id="page-28-2"></span>[<sup>\\*</sup>](#page-28-1) Some of the features require special (CAN) hardware or operating system (OS) support. Please refer to chapter [3.18](#page-90-0) for details which features are supported by your hardware/OS combination.

# <span id="page-29-1"></span>**2. NTCAN-API and Device Driver**

This chapter contains an overview about the features of the **esd electronics** CAN device drivers and the NTCAN Application Programming Interface (API).

### <span id="page-29-0"></span>**2.1 Abstraction Layer**

The NTCAN-API is CAN hardware and OS independent providing the same functionality for the following list of **esd electronics** CAN boards and many **esd electronics** embedded CPU boards not listed below.

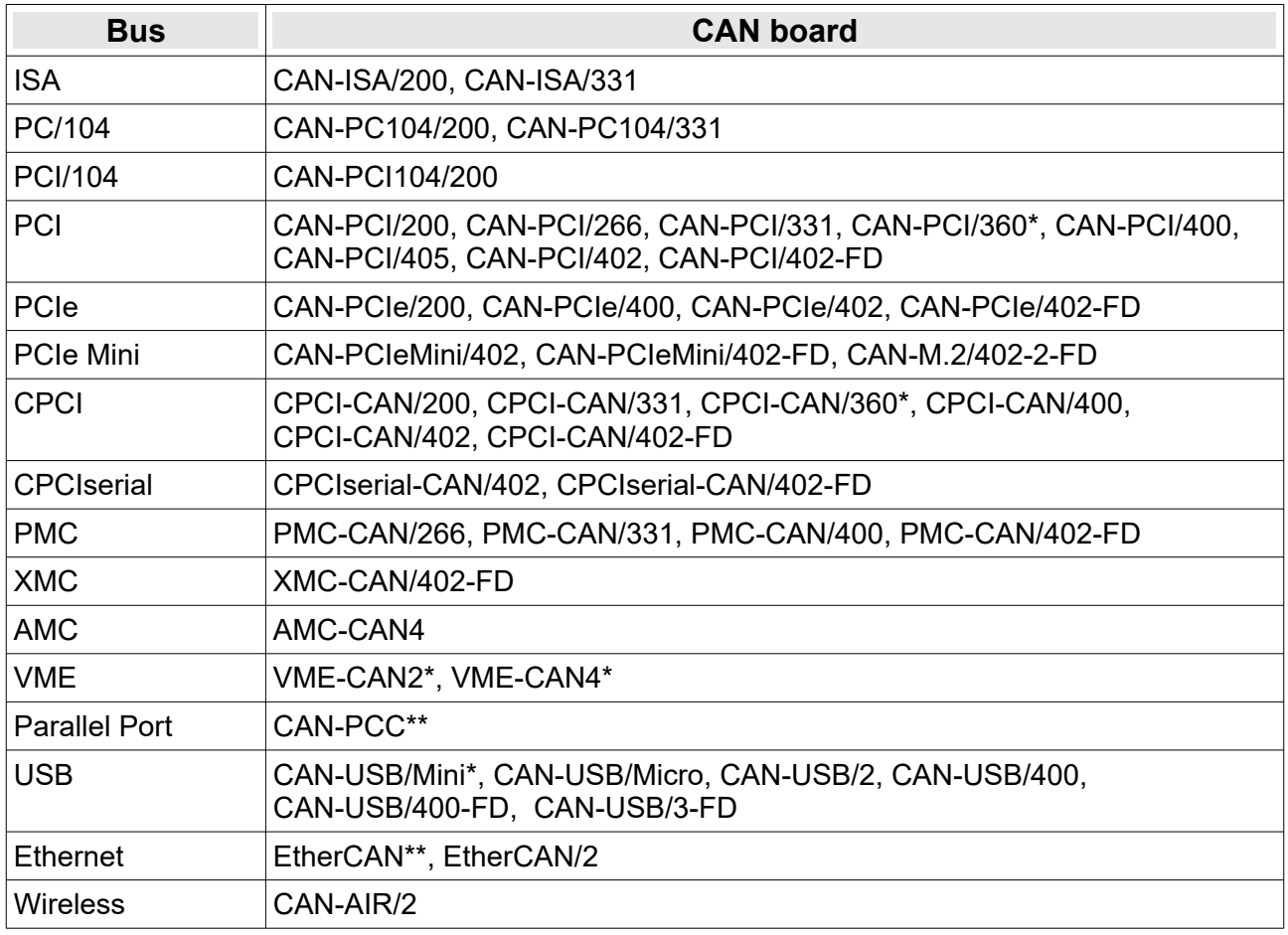

*Table 1: Supported Bus Systems*

CAN / CAN FD boards marked with one asterisk (\*) in the table above are not recommended for new designs and CAN boards marked with two asterisks (\*\*) are out of production.

The NTCAN-API is implemented for the following desktop, embedded, real-time and UNIX operating systems as communication layer between application and device driver.

<span id="page-30-0"></span>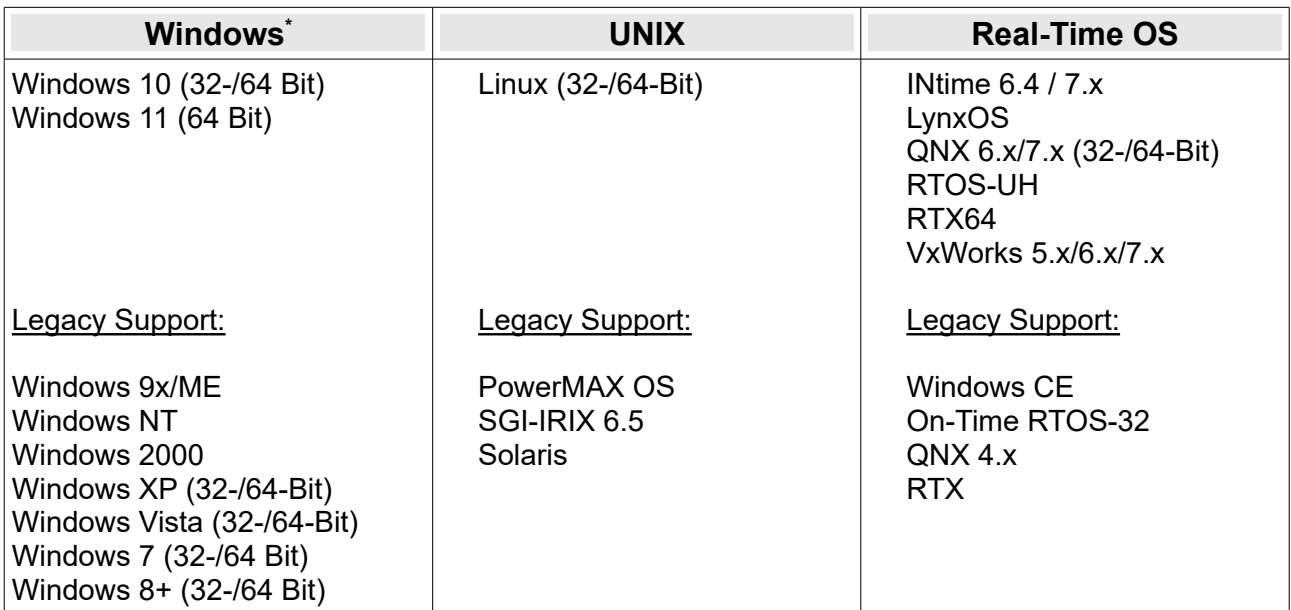

*Table 2: Supported Operating Systems*

**Attention:**

*esd electronics gmbh* does no longer provide support and maintenance for operating systems which are considered as *Legacy* according to the table above.

For several other operating systems (such as Net+OS, ThreadX,..) NTCAN implementations are available: Please contact our support team: [support@esd.eu](mailto:support@esd.eu) for more information or if you want NTCAN support for a certain OS which is not listed in the table above.

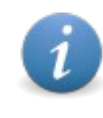

A DOS driver (as source) is also available for many **esd electronics** CAN modules, but this driver has an individual API which is not covered in this document. You will find the description of the DOS driver in the Document '**C Interface Library for DOS and Win 3.11**'.

Using the NTCAN-API gives the application developer the possibility to change the **esd electronics** CAN CC /CAN FD hardware as well as the operating system without the need to change the CAN I/O related parts of the application.

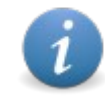

The basic functions are available for any combination. Depending on hardware design, operating system capability and/or software development state. Some extended features described in this manual may not be supported (yet). Please refer to chapter [3.18](#page-90-0) for details.

<span id="page-30-1"></span>[\\*](#page-30-0) The list just contains the desktop versions of Windows but the related server versions are also covered.

### <span id="page-31-0"></span>**2.2 Driver History**

The development of the NTCAN driver/library architecture started in 1996 with the goal to have a powerful and versatile platform for CAN higher layer protocols and applications which is common on all supported operating systems independent of the CAN controller and bus interface. Since the initial release many features have been added and the internal driver implementation has undergone major changes without breaking the (backward) compatibility of the API. The picture below gives an overview on the changes and the switch from one driver architecture to another as a time line:

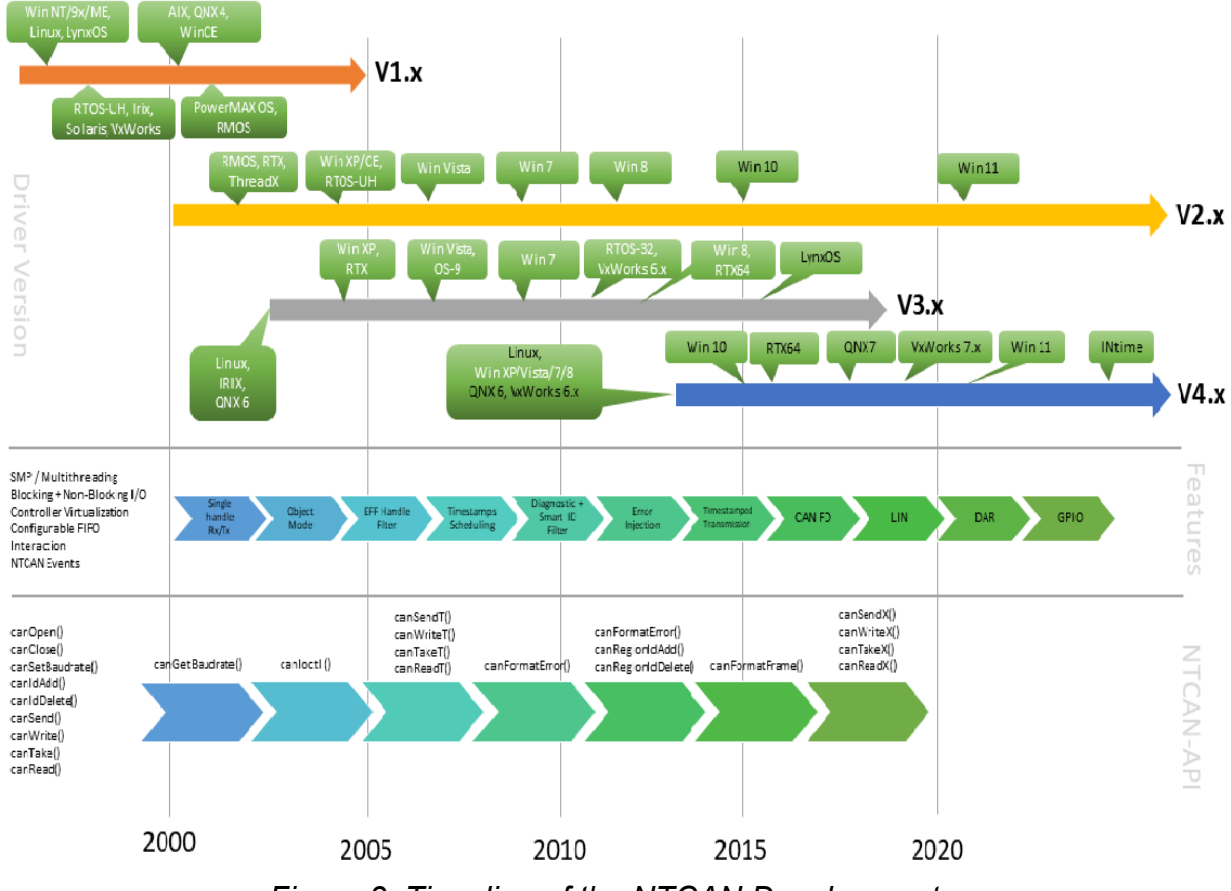

*Figure 3: Time line of the NTCAN Development*

#### **Revision 1.x:**

Initial release internally based on ring buffers as receive and transmit queues for CAN messages. Multiple applications can use the same physical CAN port at the same time via the abstraction of CAN handles and the support of *[Interaction](#page-50-0)*.

#### **Revision 2.x**

Major internal change which removes one limitation of the 1.x driver that simultaneous reception and transmission of CAN messages with the same handle was not possible. Many new features as the *[Rx Object Mode](#page-68-1)* for CAN messages with CAN-IDs in *Base Frame Format*, *[Timestamps](#page-64-0) Support* and the *Extended [Bus Diagnostic](#page-53-0)* are added to the device driver.

#### **Revision 3.x**

Completely new driver design which separates the CAN core functionality from the OS layer and the CAN layer to improve speed and robustness porting the driver to a new platform. Internally receive and transmit queues are based on linked lists. Several features like an extension of the *[Rx](#page-68-1)  [Object Mode](#page-68-1)* for CAN messages with CAN-IDs in *Extended Frame Format*, *[Scheduling Mode](#page-70-0)*, *[Smart ID Filter,](#page-61-2) [Error Injection](#page-73-0)* and *[Timestamped TX](#page-76-0)* are only supported with this driver.

#### **Revision 4.x**

Major internal change to support CAN messages with up to 64 bytes and several other improvements which were introduced with the *[CAN FD](#page-24-0)* standard /2/. The support for LIN enabled boards is also integrated only in this device driver branch.

Today the 2.x, 3.x and 4.x driver co-exist (sometimes even on the same OS platform). Please refer to chapter [3.18](#page-90-0) to get the details which CAN board is supported by which driver version on which platform.

### <span id="page-33-1"></span>**2.3 Implementation Details Overview**

This chapter explains several aspects of NTCAN listed in chapter [1.6](#page-28-0) in more detail.

### <span id="page-33-0"></span>**2.3.1 Operating System Integration**

The NTCAN implementation is usually a combination of a library which provides the API for the application and a CAN board specific device driver which is implemented on top of the host OS specific device driver interface as shown in the figure below.

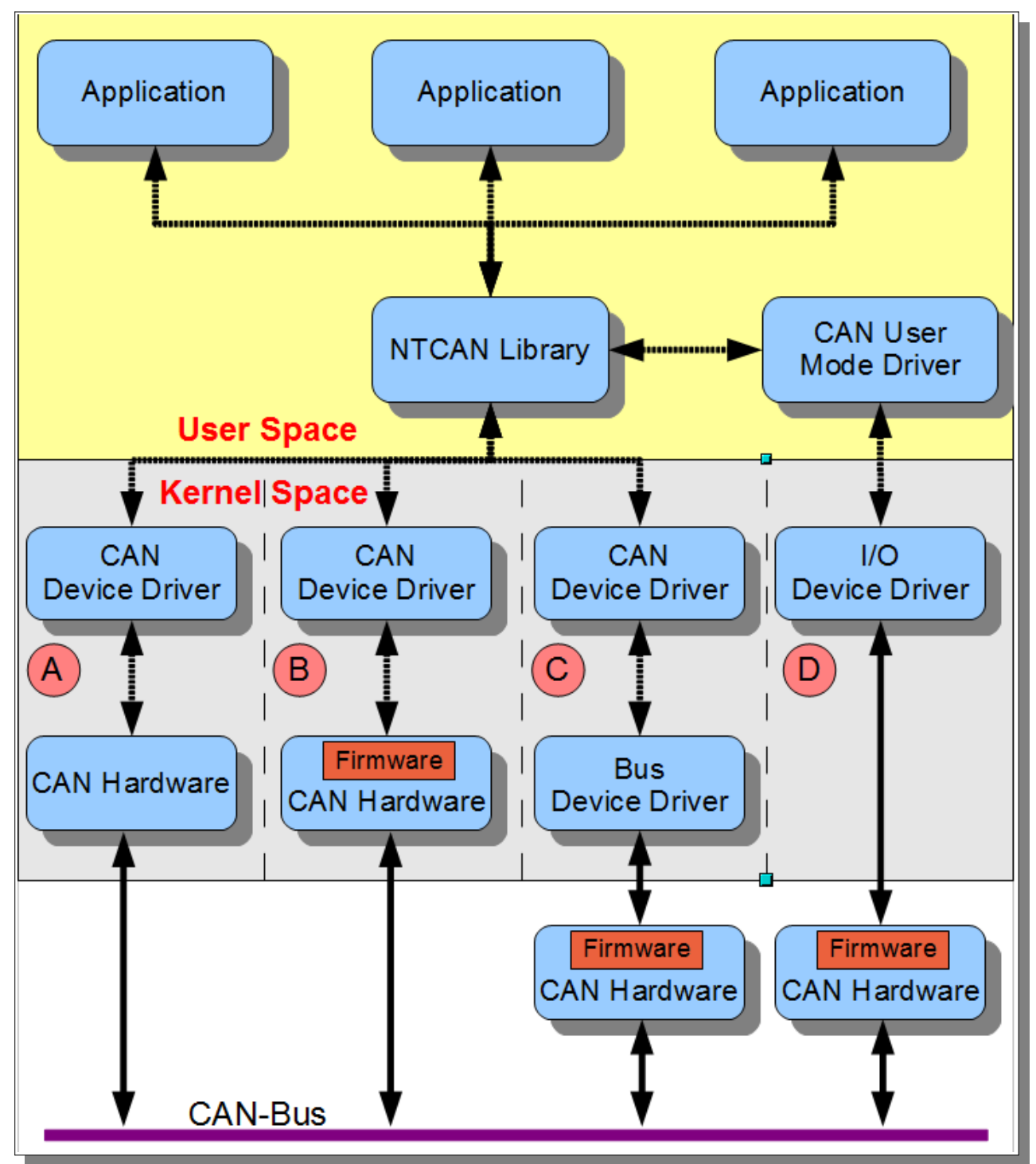

*Figure 4: Integration into the Operating System*

The approach to integrate the CAN driver into the OS kernel in the same way as device driver for other device classes (Network controller, Serial ports, etc.) prevents compatibility and interoperability issues and allows the use of OS specific mechanisms for driver configuration or resource cleanup mechanisms.

As shown in figure 4 the device driver implementation can be classified according to the table below:

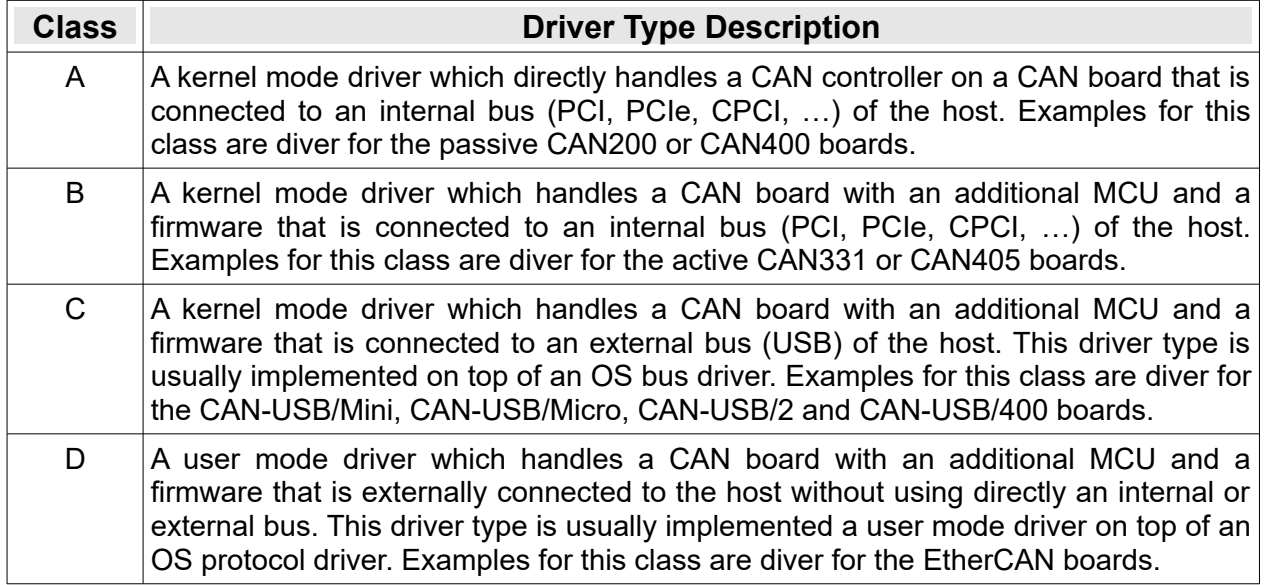

Table 3: Classes of Device Driver Implementations

#### **Multiprocessor and multi-cores processor support**

Device driver for operating systems which support more than one processor or core have been developed and tested to support this environment.

#### **Plug & Play (P'n'P) and Hot Plugging support**

In order to simplify the driver installation of devices for P'n'P capable buses (PCI, USB, ...) the mechanisms provided by the OS are supported to enumerate the already configured devices. For USB based interfaces hot plugging is supported.

#### **Support for multiple CAN ports**

Due to the device driver approach driver types of all classes can co-exist on one host and each driver is able to support simultaneously several CAN boards of its device class which have one or more physical CAN ports.

To make the underlying **esd electronics** CAN hardware transparent from the application point of view each physical port is assigned an individual logical net number in the range from 0 to 255. The details about the configuration of the logical net numbers are OS specific and described in the /1*/*.

As the link between a physical CAN port and the application is based on the logical net numbers it is possible to switch easily between different **esd electronics** CAN board types without the need to change the application.

#### **Multitasking / Multithreading support**

The NTCAN implementation is not limited to create just one link to a CAN port but allows creating several simultaneous links to the same port with different tasks/processes or even different threads of the same process. The support for this behaviour is based on NTCAN handles. Each handle virtualizes a CAN controller so the underlying physical CAN port can be used by several processes/threads at the same time.

If the host OS supports the handle concept it is used by the driver otherwise it is emulated.

#### <span id="page-35-0"></span>**2.3.2 Interaction**

A standard CAN controller usually does not receive its own transmitted CAN messages. In many cases exactly this is necessary if e.g. there is a CAN based control application and you want to run in parallel a CAN monitor tool in another process on the same host using the identical physical CAN port. This feature as shown in the picture below is supported in all **esd electronics** CAN driver implementation and called *Interaction*. Refer to chapter [3.5](#page-50-0) for further details on the *Interaction* mechanism.

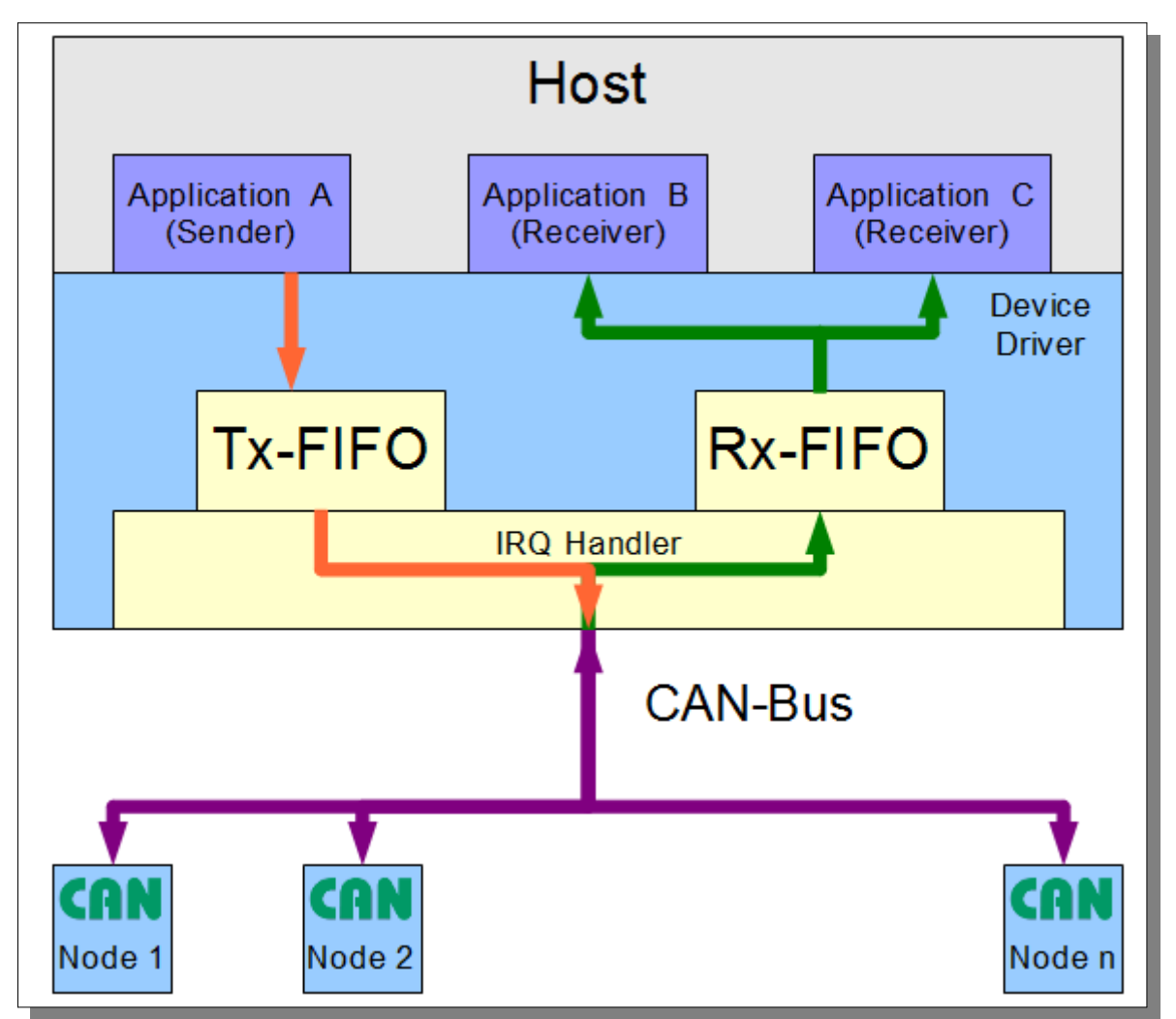

*Figure 5: CAN Message Interaction*
# **2.3.3 CAN Bit Rate Configuration**

The NTCAN-API supports configuring the CAN bit rate for the **CAN CC** mode and the **CAN FD** mode in various ways to reach a maximum of flexibility (refer to chapter [3.3](#page-44-0) for more details).

- ➢ Configuration based on the **esd electronics** bit rate table Table for the common standard bit rates which cover the recommended values of the CiA.
- ➢ Configuration based on the direct manipulation of the BTR registers of the CAN controller.
- ➢ Configuration based on numerical values and a built-in algorithm to calculate an optimal CAN controller configuration.

### **Listen Only Mode**

This mode is intended for CAN bus monitoring without any influence on other CAN nodes (refer to chapter [3.3.2](#page-45-0) for more details) or in combination with the baud rate detection mechanism described below.

### **Automatic bit rate detection**

If the *Listen Only* mode described above is supported by the CAN board a device driver or the firmware can determine the bit rate of a physical CAN bus without affecting the CAN bus state in a destructive way. Afterward it can seamlessly join the communication on the bus. The *Automatic Bitrate Detection* is only supported in the Classic CAN mode and based on the following preconditions:

- ➢ There is an ongoing data exchange between at least two CAN nodes.
- ➢ The bit rate is among the bit rates which are part of the **esd electronics** bit rate table (refer to chapter [3.3.7](#page-47-0) for more details).

### **Smart Disconnect**

The default behavior of a device driver is to stay active on the CAN bus with the last configured bit rate, even if there is no application running, using this physical CAN port. This behavior is desired if you want to have an active CAN node connected to the bus, such as to acknowledge CAN messages.

Several device driver can be configured to leave the CAN bus if no application is using this physical CAN port (see chapter [3.3.8](#page-48-0) for more details) which is called *Smart Disconnect* in this manual.

### **Automatic recovery from CAN controller state** *Bus Off*

If a CAN controller received too many error frames, it changes into the state *Bus Off* and stops participating in the communication via CAN bus (refer to chapter [3.2](#page-41-0) for more details). The device driver (passive CAN boards) or the firmware (active CAN boards) re-initializes the CAN controller automatically after a certain period of time. The application does not have to take special action for this but gets an indication about the state change.

# **2.3.4 Extended Features**

### **Firmware Update**

All active CAN boards with an MCU require a CAN firmware. It is usually possible to update this firmware with a dedicated firmware update tool in the field to add new features or to improve the performance.

#### **Blocking and Non-Blocking CAN I/O**

The NTCAN-API implements non-blocking I/O functions for reading and writing CAN data used by applications following the polling principle as well as blocking I/O functions for event-driven applications. The trade-off of the non-blocking calls which return immediately is the lack of immediate feedback in case of communication errors.

#### **NTCAN Events**

To indicate a state change or error situation to the application the NTCAN-API supports a mechanism which allows an application to receive such events in the same way and with identical API calls as CAN messages (refer to chapter [3.7](#page-54-0) for more details). This allows an easy correlation of these events with the stream of CAN data.

#### **Timestamp Support**

The NTCAN-API supports a timestamp for received/transmitted CAN messages and NTCAN events. Depending on the CAN board this timestamp is either captured in software by the device driver in the interrupt handler or, more accurate, applied by the (active) CAN board (refer to chapter [3.9](#page-64-0) for more details).

#### **Scheduling**

The driver supports scheduling of CAN messages. Transmission of frames can be initiated in a single-shot mode at a given point in time or cyclically. This feature is useful for residual bus simulation or generation of sync-frames.

#### **Timestamped TX**

Timestamps are supported in TX direction as well. This can be used to defer the transmission of CAN frames up to a given point in time without the need to set up special Scheduling objects. Please refer to chapter [3.14](#page-76-0) for additional information.

#### **Autoanswer**

The CAN driver supports a fast automatically generated answer for a received CAN-RTR frame with a user configurable CAN frame. This feature is also supported for Basic CAN Controller without a limitation to the number of objects. For a given CAN-ID only one auto-answer object can be defined.

## **Extended Error Information**

This feature provides additional detailed information about the state of the CAN bus, if the CAN controller supports a detailed error analysis. This comprises information about protocol errors, error counter, etc.

Refer to chapter [3.2](#page-41-0) for further details.

## **Disable Automatic Retransmission (DAR) mode**

This feature supports the possibility to disable the default behavior of a CAN controller to automatically repeat the transmission of a CAN message which has failed due to errors or a lost arbitration procedure. According to the CAN controller capabilities this can be configured globally or on a frame based basis. This behavior is often also referred to as *single-shot* or *one-shot* mode.

Refer to chapter [3.2](#page-41-0) for further details.

#### **Switchable Bus Termination**

The CAN board allows to activate or deactivate a bus termination resistor programmatically.

Refer to chapter [3.16](#page-86-0) for further details.

### **General Purpose Input/Output (GPIO) support**

The CAN board supports up to 32 GPIO channels which are configured and controlled with NTCAN API.

Refer to chapter [3.17](#page-87-0) for further details.

# **3. CAN Communication with NTCAN-API**

This chapter provides an overview of the general functionality of the CAN communication with the NTCAN-API, before the API function calls, data types, etc. will be explained in greater detail in the following chapters.

# **3.1 Overview**

An application which wants to access the CAN bus has to create a logical link to a physical CAN port with **[canOpen](#page-97-0)**(). This link is represented by an opaque handle of the data type [NTCAN\\_HANDLE](#page-176-0) which is an input parameter for most NTCAN-API calls. A process can use multiple handles to the same or to different physical CAN ports simultaneously.

To distinguish between different physical CAN ports the device driver assigns a logical net number to each port and an application uses this number as an input parameter of *[canOpen](#page-97-0)()* to reference the CAN port. This mechanism allows the use of CAN boards with more than one physical CAN port as well as the simultaneous use of several CAN boards of the same or different board type. The process of assigning different logical net numbers to physical CAN ports is hardware and operating system specific (please refer to /1/ for further details).

From the application point of view each handle references a virtual CAN controller with an individual set of properties for receive and transmit buffers as well as I/O timeouts. For each handle an individual receive filter for CAN messages in standard frame format (11-bit CAN identifier) can be configured with *[canIdAdd](#page-112-0)()* and *[canIdDelete\(](#page-115-0))* together with an acceptance mask as a filter for CAN messages in extended frame format (29-bit CAN identifier). Since CAN driver revision 3.x even for 29-bit CAN identifier individual filter can be configured with *[canIdRegionAdd](#page-114-0)()* and *[canIdRegionDelete\(](#page-116-0))*. Additional filter criteria to receive e.g. no RTR frames can be applied with the help of the parameter *mode* of *[canOpen\(](#page-97-0))*. Refer to chapter [3.8](#page-57-0) for all details on acceptance filtering.

Before any CAN I/O can be performed the bit rate of the physical CAN port has to be configured once, either by using *[canSetBaudrate\(](#page-102-0))* to define a fixed bit rate (based on a table of common values, numerical values or CAN controller bit rate configuration register) or by starting the 'automatic bit rate detection' which is supported by many CAN boards. The configured value is valid for all handles opened with the logical network number of this physical CAN port. For CAN FD a 2nd bit rate for the data phase has to be defined which is done with *[canSetBaudrateX](#page-109-0)()*.

In order to prevent two applications from trying to initialise the same physical CAN port with different bit rates, the current configuration can be request with *[canGetBaudrate](#page-108-0)()* or *[canGetBaudrateX](#page-111-0)()* for CAN FD and any change will be indicated event driven. Refer to chapter [3.3](#page-44-0) for all details on configuring the CAN bit rate.

For CAN message transmission the API offers blocking and non-blocking services. A call to *[canWrite](#page-147-0)()* to transmit one or several CAN message(s) in the [CMSG](#page-182-0) format will block the calling process or thread until all messages are transmitted successfully on the CAN bus, an I/O error occurred during transmission or the configured transmission timeout for the handle has expired (synchronous transmission). A call to *[canSend](#page-141-0)()* will return immediately and make the device driver perform the transmission of messages in background (asynchronous transmission). The main difference between these two modes of operation is the feedback the application gets about the successful transmission.

## **CAN Communication with NTCAN-API**

In order to receive messages the API offers the blocking call *[canTake\(](#page-128-0))* and the non-blocking call *[canRead\(](#page-134-0))*. This enables the caller either to check whether new data is available in the receive buffer (*polling*), or to block until one or more messages which passed the message filter of this handle have been received. The CAN driver can also insert meta information as CAN events into the stream of I/O data (see chapter [3.7](#page-54-0) for details).

Optionally a 64-bit high resolution timestamp (see chapter [3.9\)](#page-64-0) might be applied to each received CAN message. For this purpose the extended CMSG  $T$  structure format is available and the receive message calls *[canTakeT](#page-130-0)()* and *[canReadT](#page-137-0)().* If an application wants to get the transmission time of a message it has to be received using *Interaction (see chapter [3.5\)](#page-50-0)*. The timestamps applied to transmitted messages in combination with *[canSendT\(](#page-143-0))* and *[canWriteT](#page-149-0)()* are used since driver version 3.x for message *Scheduling* (see chapter [3.12](#page-70-0)) or the deferred transmission of CAN messages (see chapter [3.14\)](#page-76-0).

With the introduction of CAN FD and its extended payload of up to 64 bytes the CMSG  $\times$  structure is introduced as the universal timestamped message format with the related API calls *[canSendX](#page-145-0)()*, *[canWriteX](#page-152-0)(), [canTakeX\(](#page-132-0))* and *[canReadX](#page-139-0)()* to transmit respectively receive CAN FD as well as Classic CAN messages in a blocking or non-blocking way.

The general purpose API call *[canIoctl](#page-117-0)()* is available to set or get further device and or/driver configuration options or to request any kind of (diagnostic) information.

In case of an error each API call returns a corresponding error code. The individual error codes will be explained in greater detail in chapter 7 and the convenience function *[canFormatError](#page-162-0)()* is available to return a descriptive English error message.

# <span id="page-41-0"></span>**3.2 CAN Errors and Fault Confinement**

Because CAN nodes are able to distinguish between permanent failure and temporary disturbances, an automatic fault confinement is an integral part of the CAN protocol which makes it superior to other bus systems.

A CAN controller can distinguish between the following five types of errors within it's transmit or receive state machine.

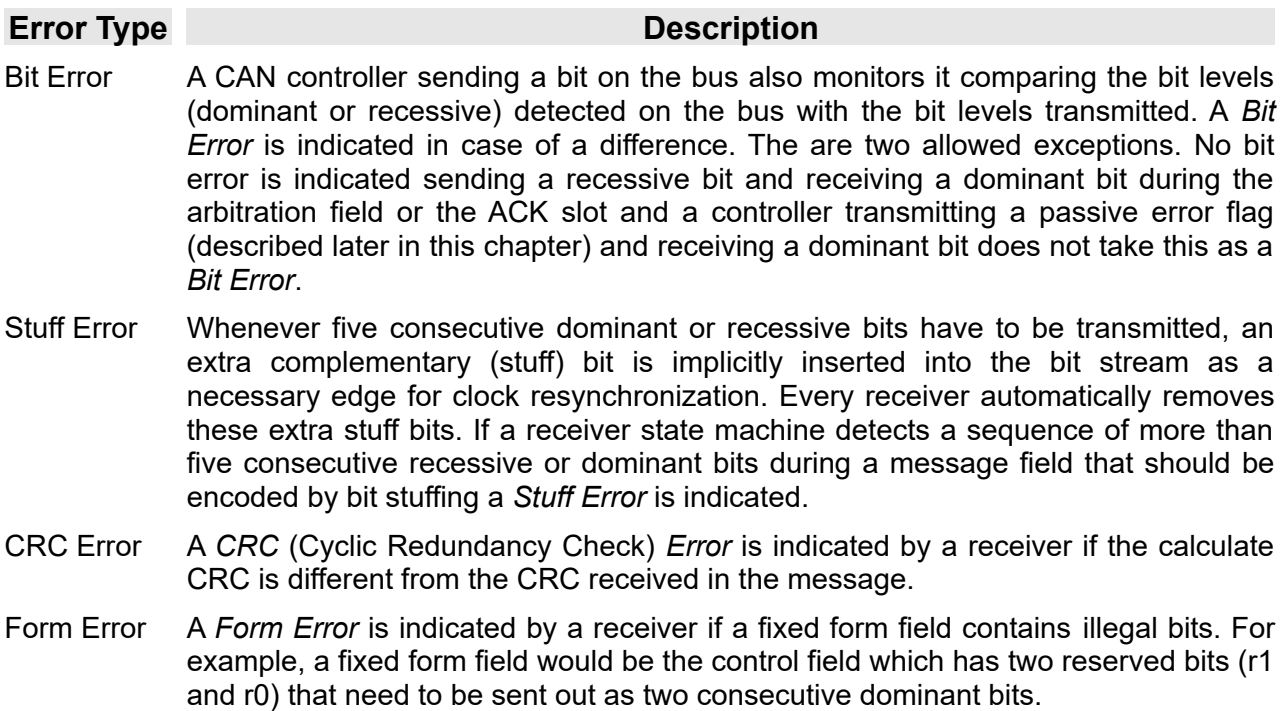

ACK Error An *Acknowledge Error* is indicated if no dominant bit is received during the ACK slot.

### *Table 4: CAN Communication Error Types*

Any CAN controller transmitting or receiving CAN messages continuously checks the received CAN data for one of the five error types described in the table above. If an error is detected the discovering controller discards this message and an Error Flag is transmitted onto the CAN bus (according to the rules described later in this chapter) to signal the error situation. Other CAN controllers which have not (yet) detected the error themselves will discard the message because of this Error Flag so a system wide data consistency is guaranteed.

According to /2/, the default behaviour of a CAN controller whose transmission has failed due to errors (or a lost arbitration procedure) is to automatically retransmit this message. Optionally this behaviour can be disabled if the CAN controller supports the *Disable Automatic Retransmission* (DAR) mode which is also referred to as *Single-Shot* mode.

Detected errors are usually not indicated directly to the host CPU but only the change of the CAN controller state (described later in this chapter). For this purpose each CAN controller contains an 8-bit Transmit Error Counter (TEC) associated with the controller's transmit state machine and Receive Error Counter (REC) associated with the controller's receive state. The error counters are increased if any of the five error types described above is detected. For a successful transmission or reception the corresponding error counter is decreased. The complex rules for the increments and decrements are defined in /2/ but can be summarized in this simplified way:

- $\triangleright$  If an error is detected during reception, the REC is increased by 1. The error counter is increased by 8, if this error is not detected by other CAN nodes.
- $\triangleright$  The TEC is increased by 8, if an error is detected while the node is transmitting.
- ➢ After a successful reception the REC is decreased by 1
- $\triangleright$  After a successful transmission the TEC is decreased by 1.

With the help of this mechanism the error counters of a node will increment more rapidly if a fault is local to the node. Consequently permanent failures result in high counter values, whereas temporary disturbances result in small counts that recover back to zero in a running system. Depending on the value of its error counters the CAN controller is in one of the three states *Error Active*, *Error Passive* or *Bus Off* as shown in the picture below.

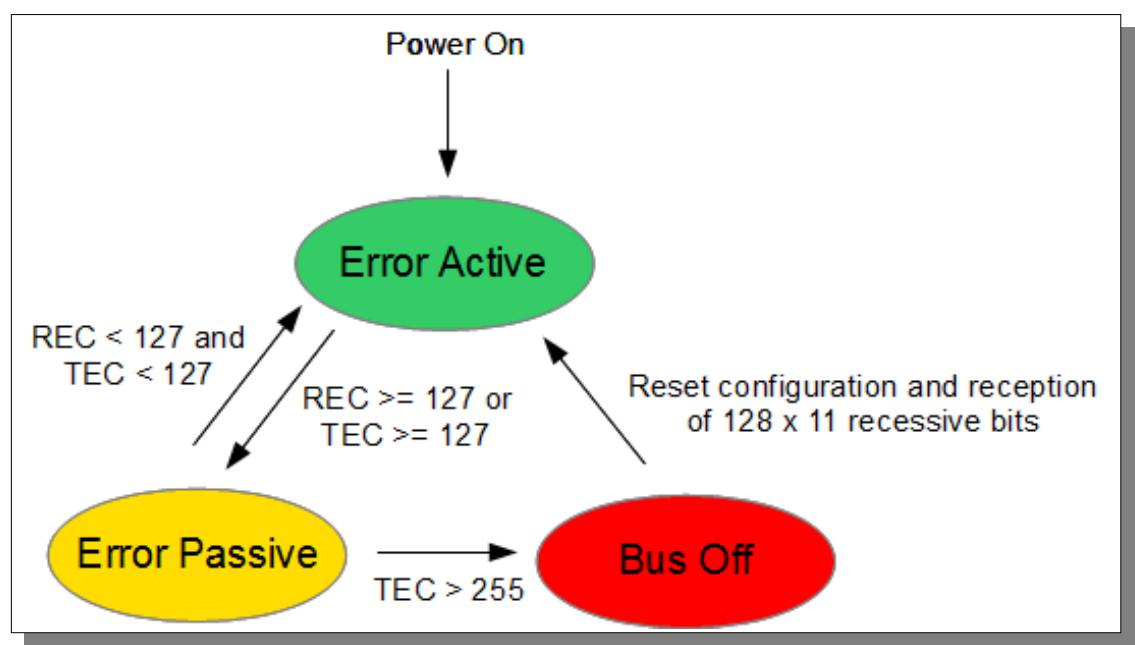

*Figure 6: CAN Controller States*

## **CAN Communication with NTCAN-API**

With the help of the error counters the CAN controller moves between different (error) states that allow a node to fail in a sophisticated way without blocking the bus as described in the table below.

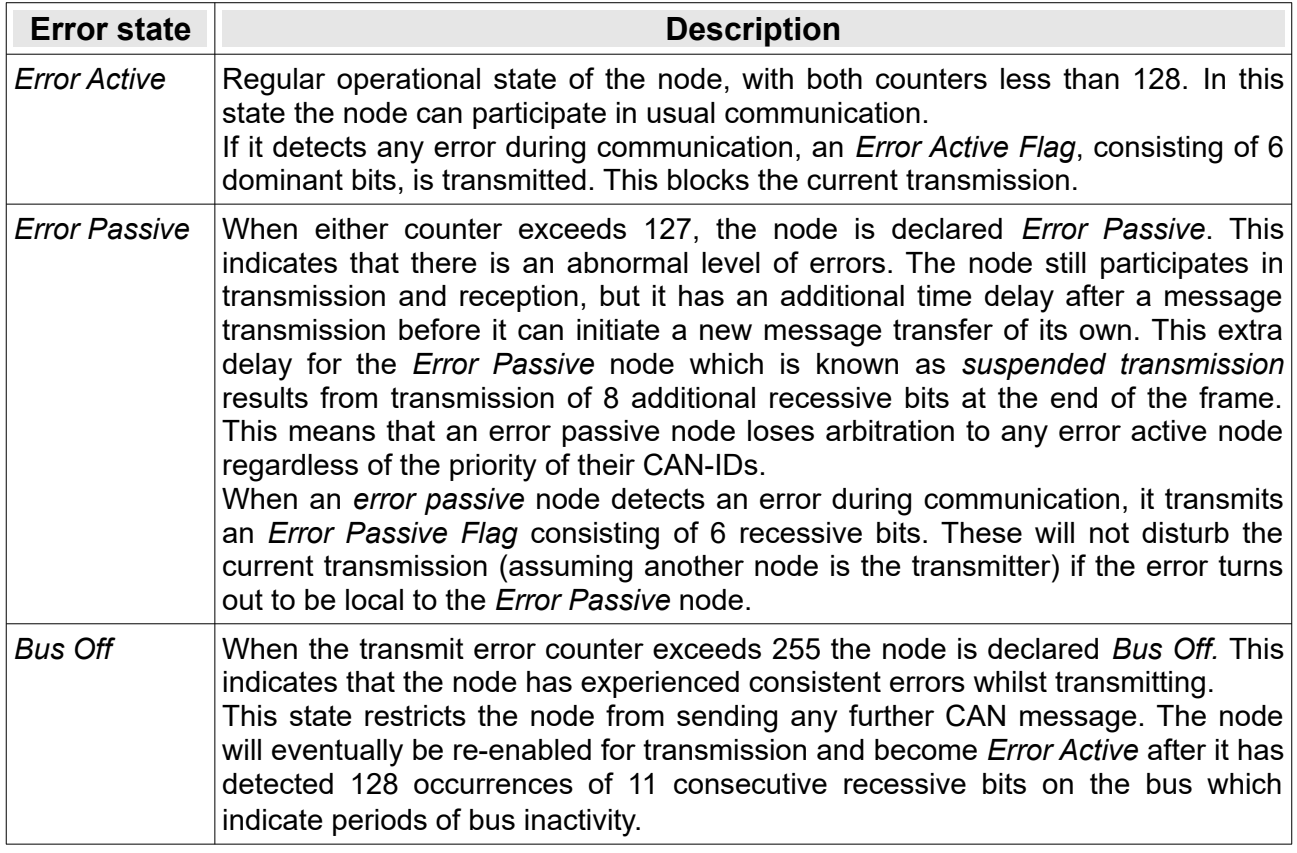

## Table 5: CAN Controller Error States

A change of the CAN controller state is indicated by the event mechanism of the NTCAN-API (see chapter [3.7](#page-54-0) for details).

# <span id="page-44-0"></span>**3.3 Bit Rate Configuration**

## <span id="page-44-1"></span>**3.3.1 Overview**

The physical layer of the CAN standard /2/ distinguishes between a **CAN CC** and a **CAN FD** enabled implementation of a CAN controller. A CAN CC controller or a CAN FD enabled controller which is operated in the CAN CC mode requires the configuration of a nominal bit rate up to 1000 Kbit/s and enforces with its arbitration and communication mechanism a dependency between configured bit rate and the maximum cable length. A CAN FD enabled controller which is operated in the CAN FD mode also requires the configuration of a further bit rate for the data phase (which has to be equal or higher than the nominal bit rate).

The basic physical structure of a CAN network requires that all nodes are configured to the same bit rate which has to be checked by the system integrator for any single CAN node. Configuring a wrong bit rate for a CAN port is a critical issue because all CAN nodes start with the error handling described in the previous chapter. The process of error detection and signaling only stops when the device with the incorrect bit rate goes into the bus-off state.

Bit timing is a complex issue because it's not just the bit rate itself but also the position of the sample point within the nominal bit time that matters. To increase the interoperability of CAN nodes from different vendors the *CAN in Automation* (CiA) has recommended /3/ some standard bit rates for CAN CC together with a detailed definition of the sample point which should be used in general purpose CAN bus networks. The bit timing configuration for CAN FD even adds some more complexity which is described in /7/.

The detailed register values to configure a given bit rate with a given sample point for a CAN controller are hardware specific and depend on the clock frequency of the CAN controller.

The NTCAN-API simplifies the task of configuring the bit rate by implementing a common bit rate table which is CAN controller and operating system independent. It follows the recommendations of the CiA for the CAN CC standard bit rates but also contains some intermediate as well as common higher layer CAN protocol bit rates.

## **CAN CC**

An application calls *[canSetBaudrate\(](#page-102-0))* to configure the nominal bit rate and *[canGetBaudrate](#page-108-0)()* to obtain the current configuration. Possible parameter for these calls are:

- ➢ An index of the [esd electronics Nominal Bit Rate Table](#page-103-0).
- $\geq$  A hardware (CAN controller) specific value in case the necessary bit rate is not covered by the bit rate table.
- $\triangleright$  A numerical bit rate value. In this case the driver calculates the necessary hardware specific configuration parameter.

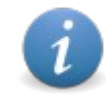

The details of the bit rate configuration can be obtained by the application calling *canloctl()* with NTCAN\_IOCTL\_GET\_BITRATE\_DETAILS as argument.

## **CAN FD**

An application calls *[canSetBaudrateX\(](#page-109-0))* to configure the nominal as well as data bit rate and *[canGetBaudrateX](#page-111-0)()* to obtain the current configuration. Possible parameter for these calls are:

- $\triangleright$  A supported combination of index values from the [esd electronics Nominal Bit Rate Table](#page-103-0) and the [esd electronics Data Phase Bit Rate Table.](#page-200-0)
- $\triangleright$  A bit timing register configuration in a hardware (CAN controller) specific format.
- $\triangleright$  A bit timing register configuration in a canonical format.
- $\triangleright$  A supported combination of numerical bit rate values.

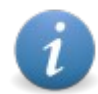

The details of the bit rate configuration can be obtained by the application calling *[canIoctl](#page-117-0)()* with NTCAN\_IOCTL\_GET\_BITRATE\_DETAILS as argument.

Related to a configured CAN FD bit rate in the data phase is the Transmitter Delay Compensation (TDC) mechanism and the position of a Second Sample Point (SSP) (refer to chapter [3.15](#page-79-0) for further details) which is setup by NTCAN together with the bit rate.

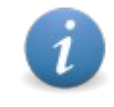

The NTCAN architecture implements an intelligent automatic to setup the TDC and configure an optimal SSP, so usually an application specific deviating configuration is not required.

## <span id="page-45-0"></span>**3.3.2 Listen-Only Mode**

Many CAN controller support a so called *listen-only* mode which can be configured in combination with the bit rate calling *[canSetBaudrate](#page-102-0)()* or *[canSetBaudrateX](#page-109-0)()*. In this operation mode the CAN controller would send neither an acknowledge nor an error frame on the CAN-bus but a message transmission is also not possible. This operation mode is ideally suited for monitoring the bus or for a nondestructive hot plugging of CAN nodes to an active bus.

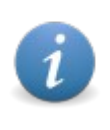

Note that in both cases a physical layer interface must be available including CAN bus lines with a termination.

As not all CAN controller support the listen-only mode the application should check for the feature flag NTCAN FEATURE LISTEN ONLY MODE returned with *[canStatus\(](#page-155-0))*.

# **3.3.3 Self Test Mode**

Many CAN controllers support a self test mode which can be configured in combination with the bit rate calling *[canSetBaudrate](#page-102-0)()* or *[canSetBaudrateX\(](#page-109-0))*. The Self Test Mode allows internal transmission of CAN messages without the requirement for an acknowledge from other CAN nodes. This mode is ideally suited for a local self test or for stand alone system development and testing still keeping the timing constraints of the configured bit rate.

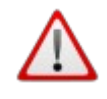

Note that depending on the implementation of this feature in the CAN controller also for this loop back mode a physical layer interface must be available which might require a proper termination.

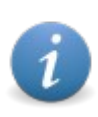

As not all CAN controllers support a self test mode the application should check for the feature flag NTCAN\_FEATURE\_SELF\_TEST.

# **3.3.4 Triple Sampling Mode**

The default behavior of a CAN controller is to sample the bus once per bit at the configured sample point (SP). Some CAN controller optionally implement a mode where the bus is sampled three times per bit with a majority logic to determine the bit value. The latter mode is usually recommended for low/medium speed to filter spikes.

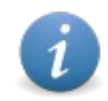

As not all CAN controller support a triple sampling mode the application should check for the feature flag NTCAN FEATURE TRIPLE SAMPLING returned with *[canIoctl\(](#page-117-0))*.

# **3.3.5 Transmit Pause**

The default behavior of a CAN controller is to start the next data transmission immediately after it's previous transmission was completed successfully considering the bus idle time required by the CAN protocol. Especially with modern CAN controller types which are capable to generate a one hundred percent bus utilization a node which needs to transmit CAN messages with a worse arbitration priority may starve.

To overcome this situation a device with an active transmit pause will wait for a controller number of additional bit times after a successful transmission so other nodes are able to transmit their messages with a worse arbitration because they start the next messages arbitration earlier.

Enabling a transmit pause will mitigate situations where the application on a single node performs burst transmissions and protects against a "babbling idiot" error situation.

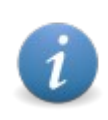

As not all CAN controller support a transmit pause mode the application should check for the feature flag NTCAN\_FEATURE\_TX\_PAUSE returned with *[canIoctl\(](#page-117-0))*.

## **3.3.6 Disable Automatic Retransmission (DAR) Mode**

The default behaviour of a CAN controller is to repeat immediately a transmission which has failed due to errors or a lost arbitration procedure. Although CAN messages can be sent with a very small timeout it is not possible to limit the number of retransmissions to deterministic number.

To overcome this situation some CAN controller support an operation mode which disables this retransmission globally so CAN frames are either transmitted successfully on the 1<sup>st</sup> attempt or not transmitted at all and repeating the transmission must be requested by the application.

Disabling the automatic retransmission is required to support a time-triggered communication as described in /*2/*.

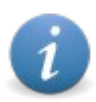

As not all CAN controller support a DAR mode the application should check for the feature flag NTCAN FEATURE DAR and/or NTCAN FEATURE DAR FRAME returned with *[canIoctl\(](#page-117-0))*.

Standard CAN controller with DAR support do not distinguish between a transmission failure caused by an arbitration lost situation or a CAN transmission error. The ESDACC allows to configure the bevaiour per physical CAN individually for these two failure situations via *[canIoctl\(](#page-117-0))*.

## <span id="page-47-0"></span>**3.3.7 Automatic Bit Rate Detection**

Most device driver for CAN controller with the listen-only mode support also support an automatic bit rate detection for the CAN CC mode. This mode is initialized with *[canSetBaudrate](#page-102-0)()* or *[canSetBaudrateX\(](#page-109-0))* in the same way a fixed bit rate is set. The device driver continuously monitors the CAN bus in a nondestructive way while automatically switching the nominal bit rate until a valid CAN message is received. In the end the application can seamlessly join the communication on the bus. The implementation follows the CiA recommendation /4/ for automatic bit-rate detection.

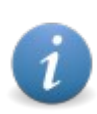

A successful automatic bit rate detection is only possible if there is already communication on the CAN bus with a bit rate which is part of the NTCAN bit rate table and is only supported in the CAN CC operation mode.

In order to follow the bit rate detection process an application can either poll the current state with *[canGetBaudrate\(](#page-108-0))* or can wait for a bit rate change event.

# <span id="page-48-0"></span>**3.3.8 Smart Disconnect**

The default behavior of the device driver is to leave the CAN controller active on the bus with the last configured bit rate, even if no application has an open handle to the physical CAN port any more. This behavior is desired if you want to have an active CAN node connected to the bus, e.g. to acknowledge CAN messages.

Some drivers support disabling the CAN controller automatically as soon as the last handle to this physical CAN port is closed. The configuration of this *Smart Disconnect* behavior is set during driver initialization and can not be changed during run-time. The configuration method is operating system dependent and is described in the driver installation manual /1/.

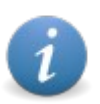

An application can check if the *Smart Disconnect* mode is supported and enabled with the feature flag NTCAN\_FEATURE\_SMART\_DISCONNECT returned with *[canIoctl\(](#page-117-0))*.

# **3.4 NTCAN-ID and Structures of Data Exchange**

The data exchange between the application and NTCAN library is based on (arrays of) equal sized messages. The main components of each CAN message structure are the

- $\triangleright$  The NTCAN-ID (4 Bytes)
- $\triangleright$  The data length (1 Byte)
- $\triangleright$  The payload (CAN operation mode dependent)

The NTCAN-ID is used to distinguish between CAN messages and NTCAN Events as shown in the figure below:

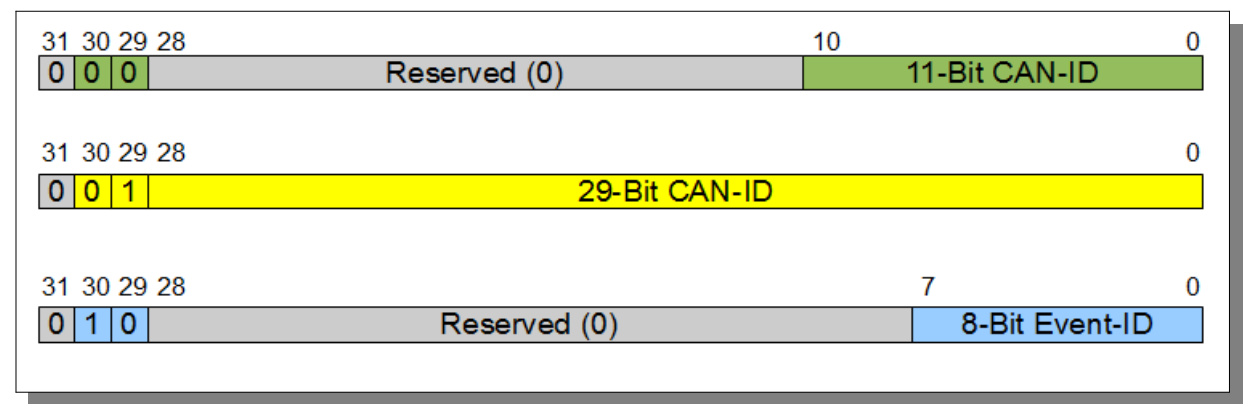

*Figure 7: NTCAN-ID layout*

Bit 30 is used to distinguish between CAN messages ([CMSG](#page-182-0) structures) and [NTCAN Events](#page-54-0) ([EVMSG](#page-196-0) structures) which are identical with respect to data size and layout. Thus they can be mixed in related NTCAN-API I/O calls.

For an NTCAN Event (Bit 30 set to '1') the bits 0..7 contain the Event-ID and the bits 8..29 are reserved for future use and should be set to '0'.

For a CAN message (Bit 30 set to '0') the bit 29 of the NTCAN-ID is used to distinguish between 11-bit (SFF) and 29-bit (EFF) CAN messages. In case of a 11-bit CAN message (Bit 29 set to '0') the bits 0..10 contain the CAN-ID of the message and the bits 8..28 are reserved for future use and should be set to '0'. In case of a 29-bit CAN message (Bit 29 set to '1') the bits 0..28 contain the CAN-ID.

The Bit 31 of the NTCAN-ID is reserved for future use and should always be set to '0'.

The lower 4 bit of the data length are the Data Length Code (DLC) of the CAN message or the NTCAN event which indicates the valid data bytes in the payload part. The upper 4 bits are used for additional meta information (e.g. if a CAN message is a data frame or a RTR frame).

For the **CAN CC** mode the payload part contains up to 8 bytes of CAN or event data which requires a structure size of 16 bytes.

For timestamped I/O in **CAN CC** mode the data structures described above are extended with a timestamp (8 bytes) defined in the NTCAN-API as data structures of the type CMSG  $T$  and EVMSG  $T$ . The timestamp increases the structure size to 24 Bytes.

For the **CAN FD** mode the payload part contains up to 64 bytes of CAN data and always a timestamp. The NTCAN-API defines data structures of the type CMSG X and EVMSG X for this. The additional payload increases the structure size to 80 Bytes.

Because of this size difference an own set of CAN I/O API functions is defined for each structure.

# <span id="page-50-0"></span>**3.5 Interaction**

If an application transmits a CAN message as described in chapter [3.10.2](#page-67-0) a CAN controller usually does not receive its own transmitted message. As in a multitasking/multithreading environment it's often required by the application logic or it's at least convenient to receive the CAN messages transmitted by another task/thread, the **esd** CAN driver implements a feature called *Interaction* which is illustrated in figure 5. The driver implements this feature in a way that an interaction message is **NOT** passed via Interprocess Communication (IPC) mechanisms of the operating system as shown in figure 8, but is related to the successful transmission of the message on the CAN bus by the driver as shown in figure [9](#page-51-0).

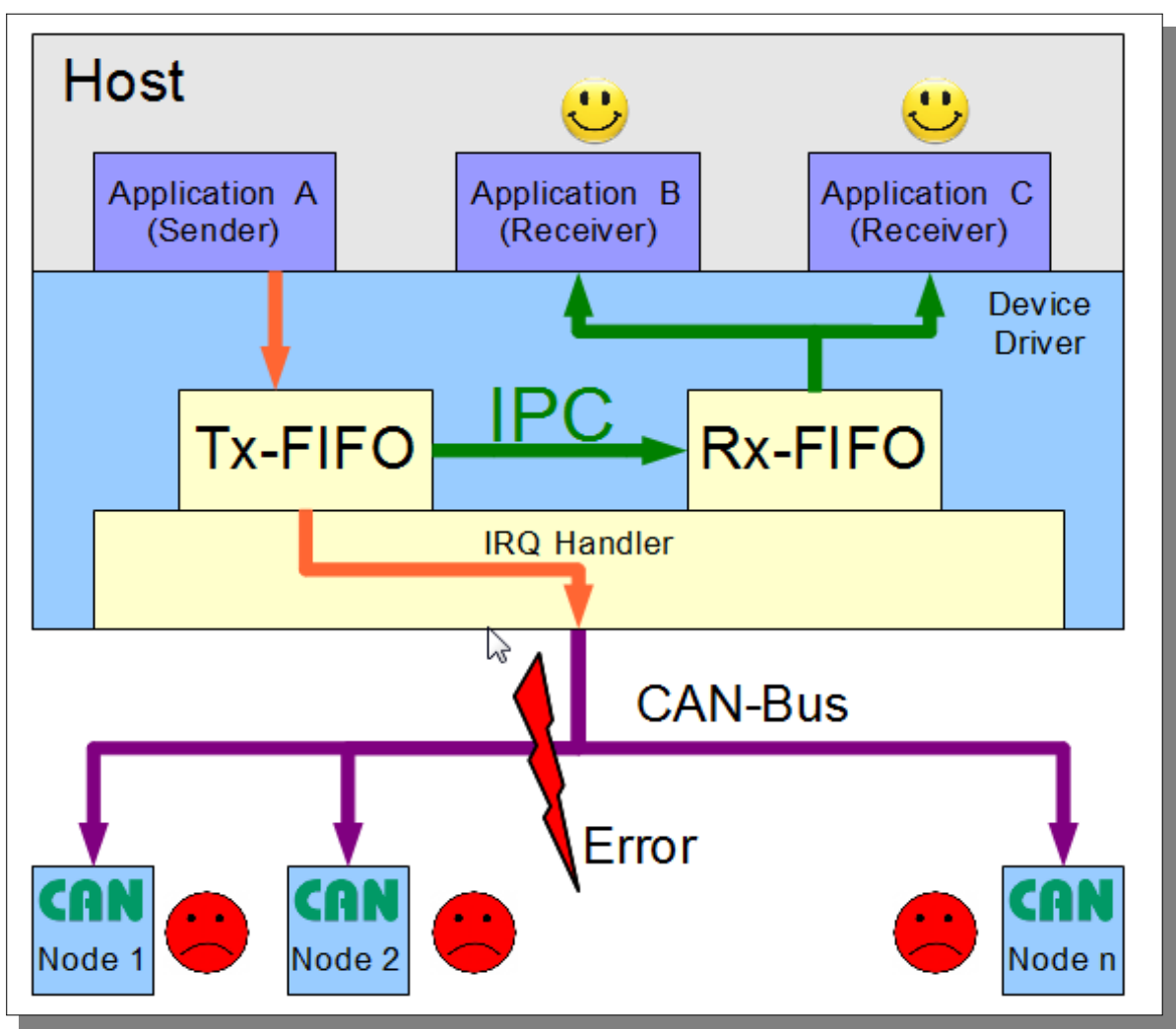

*Figure 8: Interaction with IPC*

If the interaction would be implemented with IPC mechanisms a local receiver would get a CAN message even if the physical transmission on the CAN bus failed (as show in the picture above) which is an error.

The **esd electronics** driver implementation instead is based on a successful transmission as shown in the figure below. In case of a transmission error local receivers will not get the message, too.

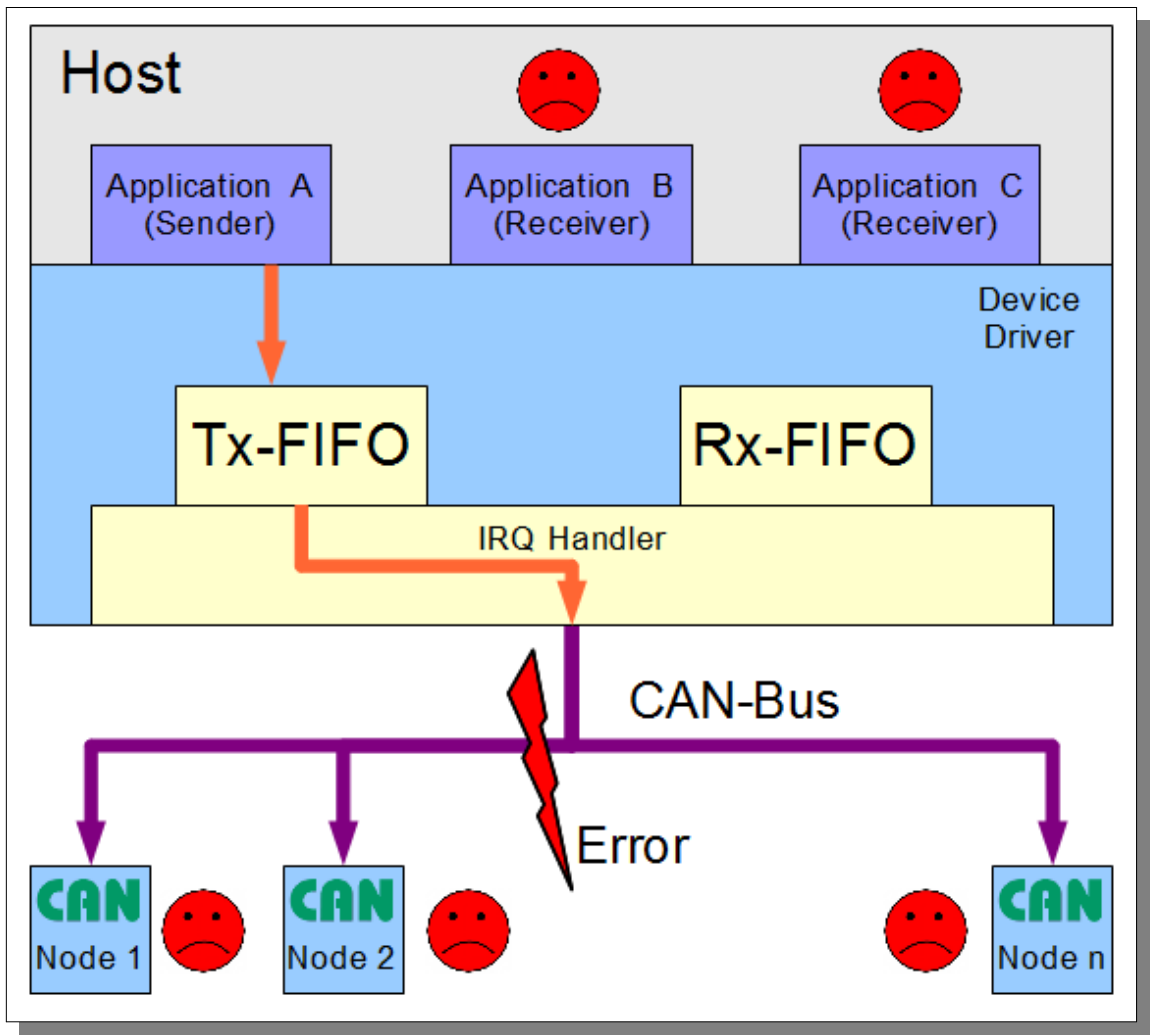

<span id="page-51-0"></span>*Figure 9: Interaction without IPC*

In addition the this implementations guarantees that local receivers get the data at the same time as all other CAN devices connected to this bus. This is important as otherwise the order of received messages, their timing relation and/or their timestamps would be wrong.

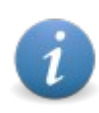

The trade-off of the implementation is that *Interaction* demands the CAN message to be physically transmitted which requires a physical working CAN bus with at least one additional CAN node.

The default of the *Interaction* behaviour is to be enabled for all handles but the handle which transmits the message which follows again the concept of a complete virtual CAN controller (that usually does not receive its own transmitted message, too).

An application can configure the interaction behaviour on a per handle basis in many ways:

- ➢ If the application logic does not require or allow CAN messages received via the *Interaction* mechanism the CAN handle can be opened with the mode flag NTCAN MODE NO INTERACTION so the these messages do not pass the acceptance filter (see chapter [3.8.1](#page-57-1) for details).
- ➢ If the application logic requires to distinguish CAN messages received via the *Interaction* mechanism from CAN messages received on the CAN bus from other CAN devices the CAN handle has to be opened with the mode flag NTCAN MODE MARK INTERACTION. All messages received via *Interaction* will now have set the NTCAN INTERACTION flag in the length field of the [CMSG](#page-182-0) or CMSG T.
- $\triangleright$  If the application logic requires that transmitted CAN messages are received on the same handle with the *Interaction* mechanism this handle has to be opened with the mode flag NTCAN MODE LOCAL ECHO to have the same interaction behaviour as other handles.

# **3.6 Bus Diagnostic**

The NTCAN Bus Diagnostic is subdivided into a basic diagnostic support and an extended diagnostic support.

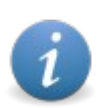

The Extended Bus Diagnostic is not available for every CAN board as it is very CAN controller dependent. An application should check for the feature flag NTCAN\_FEATURE\_DIAGNOSTIC returned with *[canStatus\(](#page-155-0))*.

## **3.6.1 Basic Support**

The basic diagnostic support is available for all NTCAN implementations and is realized as the NTCAN event (see chapter  $3.7.1$ ) NTCAN EV CAN ERROR in case of CAN controller state changes or CAN I/O overruns (refer to [6.2.9](#page-193-0) for more details).

# **3.6.2 Extended Support**

The extended diagnostic support covers event based indications as well as polled diagnostic data.

- ➢ Any change of the configured bit rate is indicated with the NTCAN event NTCAN EV BAUD CHANGE (refer to chapter [6.2.8](#page-192-0) for details).
- $\triangleright$  In addition to the basic support the NTCAN event NTCAN EV CAN ERROR EXT is indicated every time the CAN controller detects an error on the bus (refer to chapter [3.7.1](#page-54-1) and [6.2.10](#page-194-0) for more details). The event contains CAN controller dependent information about the error reason and the current values of the controller's TEC and REC. With the help of *[canFormatEvent](#page-164-0)()* a textual description of the error can be received.
- $\triangleright$  The periodic NTCAN event  $MTCAN$  EV BUSLOAD can be configured to indicate the current number of received bits for this CAN port. The event is generated as soon as it is enabled with *[canIdAdd](#page-112-0)()*. The cycle time of the event can be set/requested with *[canIoctl](#page-117-0)()* and the argument NTCAN\_IOCTL\_SET\_BUSLOAD\_INTERVAL/NTCAN\_IOCTL\_GET\_BUSLOAD\_INTERVAL. With the help of two (timestamped) events and the configured bitrate the CAN busload can be calculated in the application or with the help of *[canFormatEvent](#page-164-0)()*.
- $\triangleright$  The actual CAN controller state with the controller's TEC and REC is returned by calling **canIoctI**() with the command NTCAN\_IOCTL\_GET\_CTRL\_STATUS (refer to chapter [6.2.19](#page-208-0) for details).
- ➢ The actual CAN bus statistic for a CAN port can be requested by calling *[canIoctl\(](#page-117-0))* with the command NTCAN\_IOCTL\_GET\_BUS\_STATISTIC (refer to chapter [6.2.18](#page-206-0) for details).

# <span id="page-54-0"></span>**3.7 NTCAN Events**

In addition to error return values and API calls for status and bus diagnostic information, the CAN driver can indicate errors and other state changes, e.g. a change of the CAN controller into *Bus Off* state has occurred, asynchronously with an event mechanism. These events can be received by the application with a separate handle but their main advantage is that they are embedded in the stream of received CAN data so they can be set in a temporal relation to the CAN bus activity. NTCAN events are returned in the data structure [EVMSG](#page-196-0).

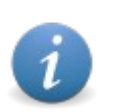

NTCAN events can only be received in FIFO mode. There is no support to receive NTCAN events if the handle is opened in object mode.

If timestamps are supported, the NTCAN events can also be returned in the timestamped data structure EVMSG T or EVMSG X.

## <span id="page-54-1"></span>**3.7.1 Event types**

A valid NTCAN Event-ID is in the range from NTCAN EV BASE to NTCAN EV LAST. The table below shows the supported events and the event specific data types which are embedded in the data part of the [EVMSG](#page-196-0), [EVMSG\\_T](#page-198-0) or [EVMSG\\_X](#page-199-0). All other Event-IDs are reserved for future use.

Depending on the Event-ID the event can be received, transmitted or both with a direction specific payload length for the event as defined in the table below. If an event can be transmitted **and** received, the transmission of the event is an internal trigger for the device driver to generate the event.

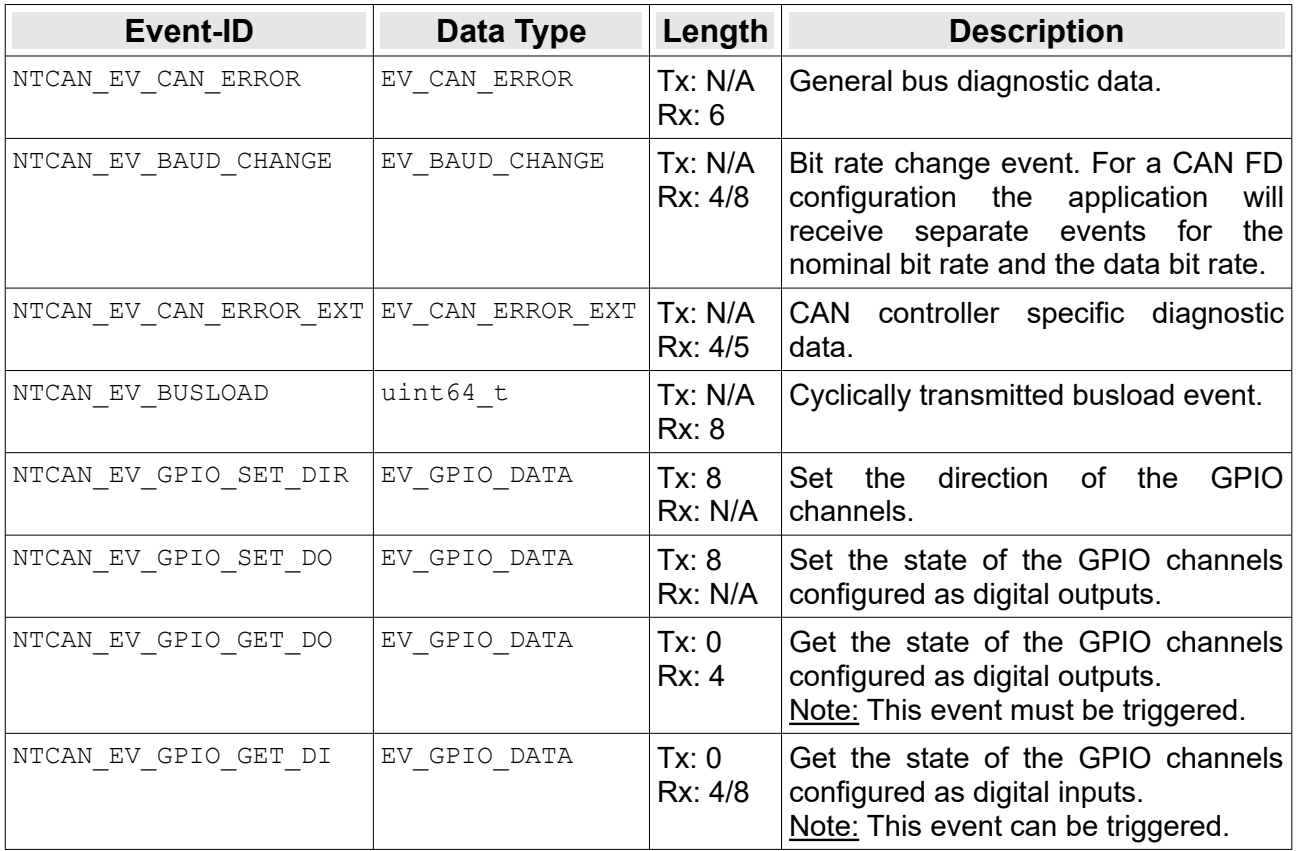

<span id="page-54-2"></span>Table 6: NTCAN events

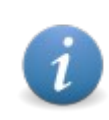

Only the NTCAN EV CAN ERROR event is guaranteed to be supported on all platforms.

The NTCAN-API exports the function *[canFormatEvent](#page-164-0)()* to return a textual evaluation of an NTCAN event in English for the CAN bus diagnostic related events.

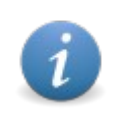

The application which processes the event has to evaluate the length information of the event message. If this size can vary according to [Table](#page-54-2)  [6](#page-54-2) and is less than the size of the payload data type, only the part of the data which is reflected by this length information is valid.

## **3.7.2 Reception**

- 1. Create a NTCAN HANDLE with *[canOpen\(](#page-97-0))* or use an exiting handle (FIFO mode only).
- 2. Configure the message filter using *[canIdAdd](#page-112-0)()*. The application has to enable the Event-Ids of interest.
- 3. Receive the events

Use *[canRead\(](#page-134-0))* or *[canTake](#page-128-0)()* in the same way as described in chapter [3.10](#page-66-0) to receive CAN messages in FIFO mode. If for this CAN handle 11- or 29-bit CAN-IDs are enabled in addition to the Event-Ids, you need to distinguish between received CAN frames and events by evaluating bit 30 of the (CAN) identifier. If this bit is set, cast the type of the data structure from [CMSG](#page-182-0) to [EVMSG](#page-196-0) to process the received message as an NTCAN event.

If timestamps are supported, you can use *[canReadT](#page-137-0)()* or *[canTakeT](#page-130-0)()* to receive messages of the type [EVMSG\\_T](#page-198-0).

> The NTCAN API also exports a still working entry named *canReadEvent()* for backward compatibility. This call is deprecated although it allows to receive the NTCAN events without a cast for the following reasons:

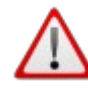

- It covers the same functionality as *[canRead](#page-134-0)().*
- Events can only be received one at a time.
- Events can not be related temporally to CAN messages.
- There is no version with timestamp support.

### **Do not use the canReadEvent() API for new applications.**

## **3.7.3 Trigger**

The generation of some events can actively be triggered by the application. These events

- 1. Create a NTCAN HANDLE with *[canOpen\(](#page-97-0)*) or use an exiting handle (FIFO mode only).
- 2. Trigger the event

Use *[canWrite\(](#page-147-0))* or *[canSend](#page-141-0)()* in the same way as described in chapter [3.10](#page-66-0) to transmit CAN messages in FIFO mode.

> The NTCAN API also exports a still working entry named *canSendEvent()* for backward compatibility. This call is deprecated although it allows to transmit the NTCAN events without a cast for the following reasons:

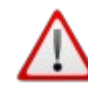

- It covers the same functionality as *[canWrite\(](#page-147-0)).*
- Events can only be transmitted one at a time.

#### **Do not use the canSendEvent() API for new applications.**

# <span id="page-57-0"></span>**3.8 Acceptance Filtering**

In order to receive CAN messages the application has to define an acceptance filter for the handle. The NTCAN-API implements sophisticated acceptance filtering mechanisms which can be defined individually for each handle based on the

- ➢ CAN message type
- ➢ CAN message identifier

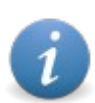

The configuration of the acceptance filter has no influence on the transmission of CAN messages with this CAN handle.

The advantage of this implementation is that in most cases no further acceptance filtering within the application is required. It can be handled completely in a much more efficient way within the device driver or even in hardware which reduces the overall system load.

In chapter [3.8.2.3](#page-60-0) you will find the complete process of NTCAN acceptance filtering in flow chart form.

# <span id="page-57-1"></span>**3.8.1 Message Type Filter**

During handle creation with *[canOpen](#page-97-0)()* an individual message type filter can be defined. With the help of this filter type the application can selectively prevent the reception of

- ➢ CAN Data Frames
- ➢ CAN RTR Frames
- ➢ CAN Interaction Frames

or a combination of them. The message type filter can not be changed at runtime and without any filter configuration all message types pass the filter.

# **3.8.2 Basic ID Filter**

An application can define for each handle an individual *Basic ID Filter* (BIF) based on the NTCAN-IDs which should pass the filter for this handle. The BIF which is implemented in CAN device drivers before V 3.9.x implements a table based two-stage filter mechanisms with a first stage solely dedicated to CAN-IDs in the *Base Frame Format* (11-bit identifier) and Event-IDs and a 2nd stage dedicated to CAN-IDs in the *Extended Frame Format* (29-bit identifier).

There are two implementation aspects which are worth mentioning:

- $\triangleright$  The filter is applied with constant time independent from the filter configuration.
- The filter can be modified at runtime while CAN data is received.

## *3.8.2.1 First Filter Stage*

As a first filter stage the application can define for each handle an individual set of 11-bit CAN-IDs and Event-IDs which should pass the acceptance filter by adding and removing identifier to this set with *[canIdAdd\(](#page-112-0))* and *[canIdDelete](#page-115-0)()*. After the handle is created with *[canOpen\(](#page-97-0))* no NTCAN-ID will pass the filter.

## *3.8.2.2 Second Filter Stage*

As soon as an arbitrary 29-bit CAN-ID is enabled with *[canIdAdd\(](#page-112-0))* **all** 29-bit CAN-IDs will pass the first filter stage.

For acceptance filtering of 29-bit CAN-IDs the CAN driver implements a  $2<sup>nd</sup>$  filter stage with a mechanism based on a logical combination of an acceptance code with an acceptance mask. Such a mechanism is implemented by many CAN controller in hardware but the NTCAN-API allows to define an individual filter for each handle. The acceptance filter is realized by a logical ANDcombination of an acceptance code followed by a logical OR-combination with the acceptance mask according to the following figure.

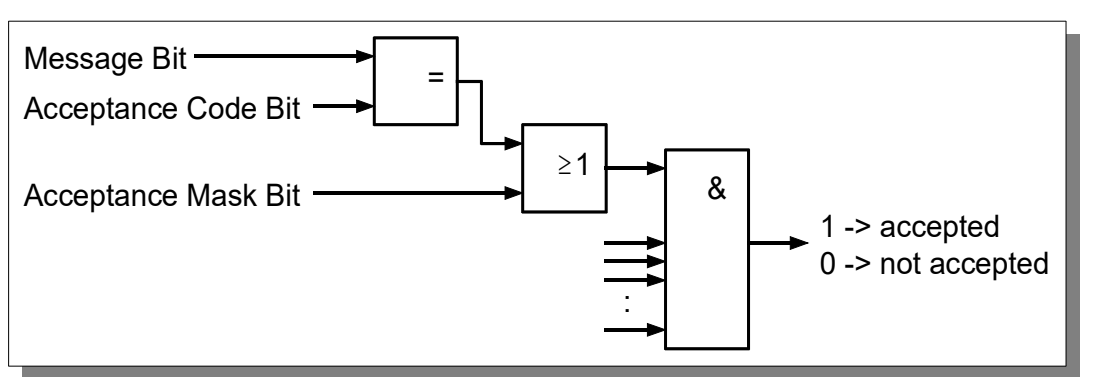

<span id="page-58-0"></span>*Figure 10: Mask based acceptance filtering of CAN-IDs*

The acceptance code is the last 29-bit CAN-ID enabled for this handle with *[canIdAdd](#page-112-0)()* and the acceptance mask is defined with the command NTCAN IOCTL SET 20B HND FILTER for *[canIoctl](#page-117-0)().*

## **CAN Communication with NTCAN-API**

Figure [10](#page-58-0) shows that an active bit within the acceptance mask results in a *don't care* condition for the result of the comparison of received message bit and acceptance code bit. It is possible to limit the filter exactly to one 29-bit CAN identifier or one group of 29-bit CAN identifiers.

The following table shows some examples of bit combinations of the acceptance mask and acceptance code and the resulting filter behaviour.

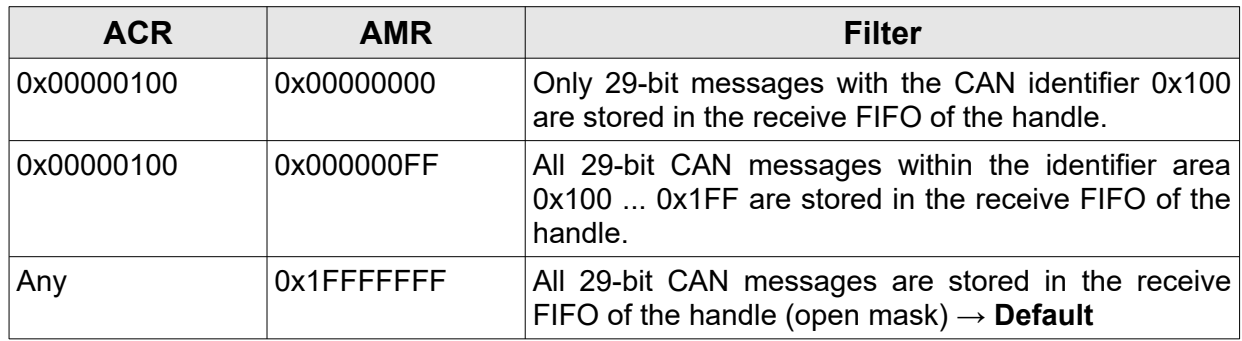

Table 7: Acceptance filter examples for 29-bit CAN-IDs

After handle creation with *[canOpen](#page-97-0)()* the acceptance mask is configured as shown in the last row of the table above.

## <span id="page-60-0"></span>*3.8.2.3 Flow Chart*

The figure below gives a complete overview on all stages of acceptance filtering with the BIF for a received CAN frame according to its message type and its ID.

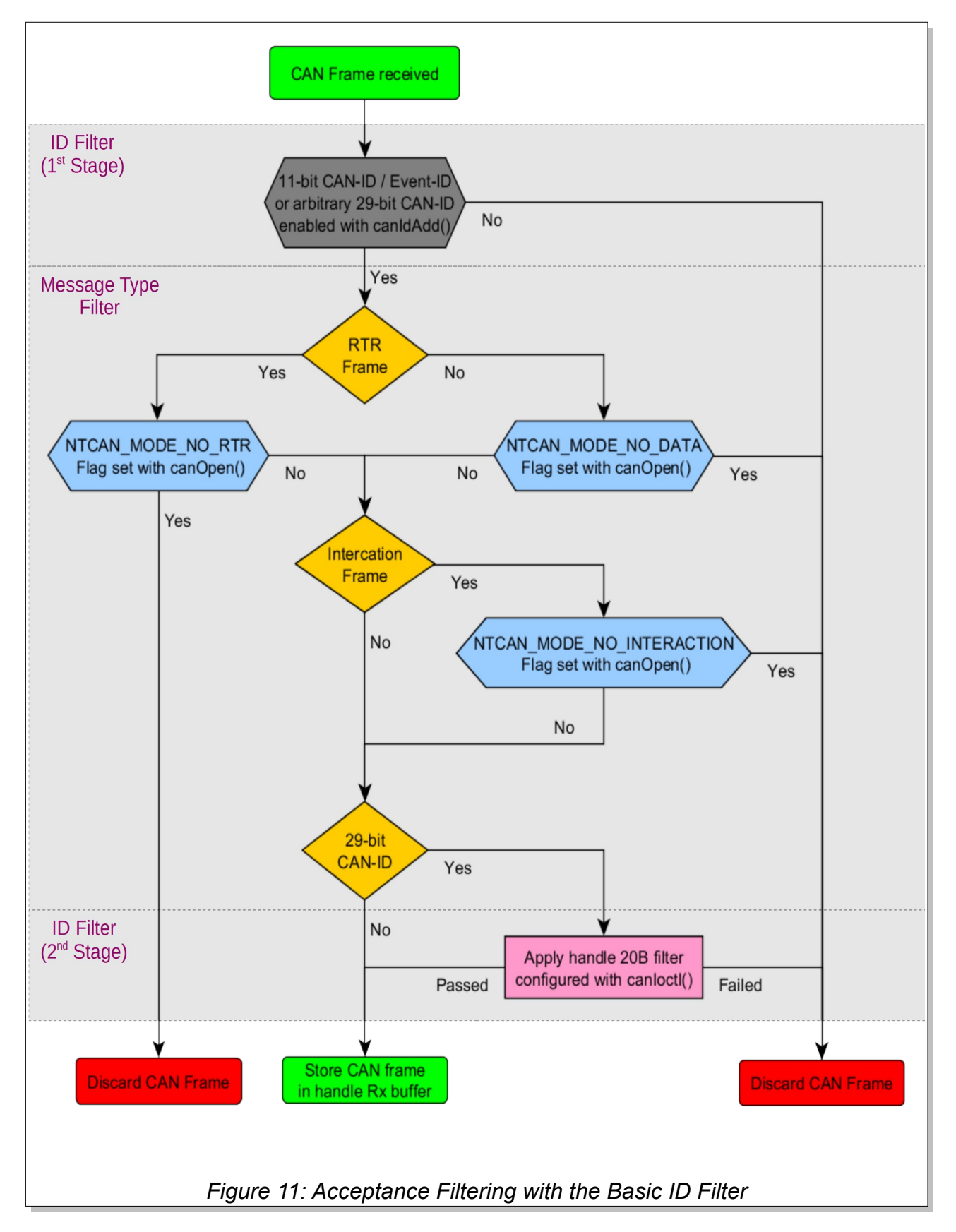

## **3.8.3 Smart ID Filter**

The *Smart ID Filter* (SIF) is similar to the *Basic ID Filter* (BIF), described in the previous chapter, a two-stage filter. But it is a completely revised implementation with two major improvements:

- ➢ The first filter stage is no longer limited to 11-bit CAN-Ids and NTCAN Events but also supports 29-Bit CAN-IDs.
- ➢ The second filter stage is no longer limited to 29-Bit CAN-IDs but implements three independent filter for 29-Bit CAN-Ids, 11-bit CAN-IDs and Event-IDs.

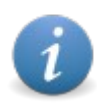

The *Smart ID Filter* is not supported by CAN device drivers before V3.9.x. An application should check for the feature flag NTCAN\_FEATURE\_SMART\_ID\_FILTER returned with *[canStatus\(](#page-155-0))*.

Due to the sophisticated implementation as a multi-level tree-structured table the filter is still applied with constant time independent from it's configuration and can be changed at runtime.

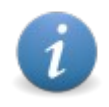

Drivers with the *Smart ID Filter* are fully binary backward compatible to drivers with the *Basic ID Filter* with respect to the API as well as the filter behaviour.

## *3.8.3.1 First Filter Stage*

The CAN-IDs and Event-IDs for the first filter stage are enabled or disabled with *[canIdRegionAdd](#page-114-0)()* and *[canIdRegionDelete](#page-116-0)().* The legacy API calls *[canIdAdd](#page-112-0)()* and *[canIdDelete\(](#page-115-0))* (which are internally mapped to the new API calls) can still be used in parallel.

### *3.8.3.2 Second Filter Stage*

The three masks of the second filter stage are configured with the command NTCAN\_IOCTL\_SET\_HND\_FILTER for *[canIoctl](#page-117-0)()* and an initialized [NTCAN\\_FILTER\\_MASK](#page-213-0) structure as argument. Figure [10](#page-58-0) shows how an active bit of the Acceptance Mask Register (AMR) results in a don't care condition for the result of the comparison between the bit in the received ID and the related bit in the Acceptance Code Register (ACR).

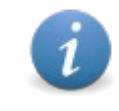

The resource (memory) requirement of a SIF configuration depends on the implementation of the first and second stage. As a rule of the thumb it is often worthwhile to filter as much as possible with the second stage and to keep the consecutive areas of the first stage as wide as possible.

#### **Example:**

Definition of a SIF for all odd 29-bit CAN-IDs in the range from 0x20001111 to 0x200FFFFFF (which can not be configured with the BIF).

Solution 1 (with just the first filter stage):

```
int32_t id, count;
for(i\overline{d}=0x20001111; id \le 0x200FFFFF; id \ne 2) {
   count = 1;
   canIdRegionAdd(hnd, id, &count);
}
```
Solution 2 (with a combination of first and second filter stage):

```
int32_t count = FEEEF;
canIdRegionAdd( hnd, 0x20001111, &count);
filter.acr = 0x00000001;
filter . amr = 0 xFFFFFFFE;filter.idArea = NTCAN_IDS_REGION_20B;
canIoctl(hnd, NTCAN_IOCTL_SET_HND_FILTER, &filter)
```
 $\rightarrow$  The resource usage of solution 2 is far smaller than that of solution 1.

## *3.8.3.3 Flow Chart*

The figure below gives a complete overview on all stages of acceptance filtering with the BIF for a received CAN frame according to its message type and its ID.

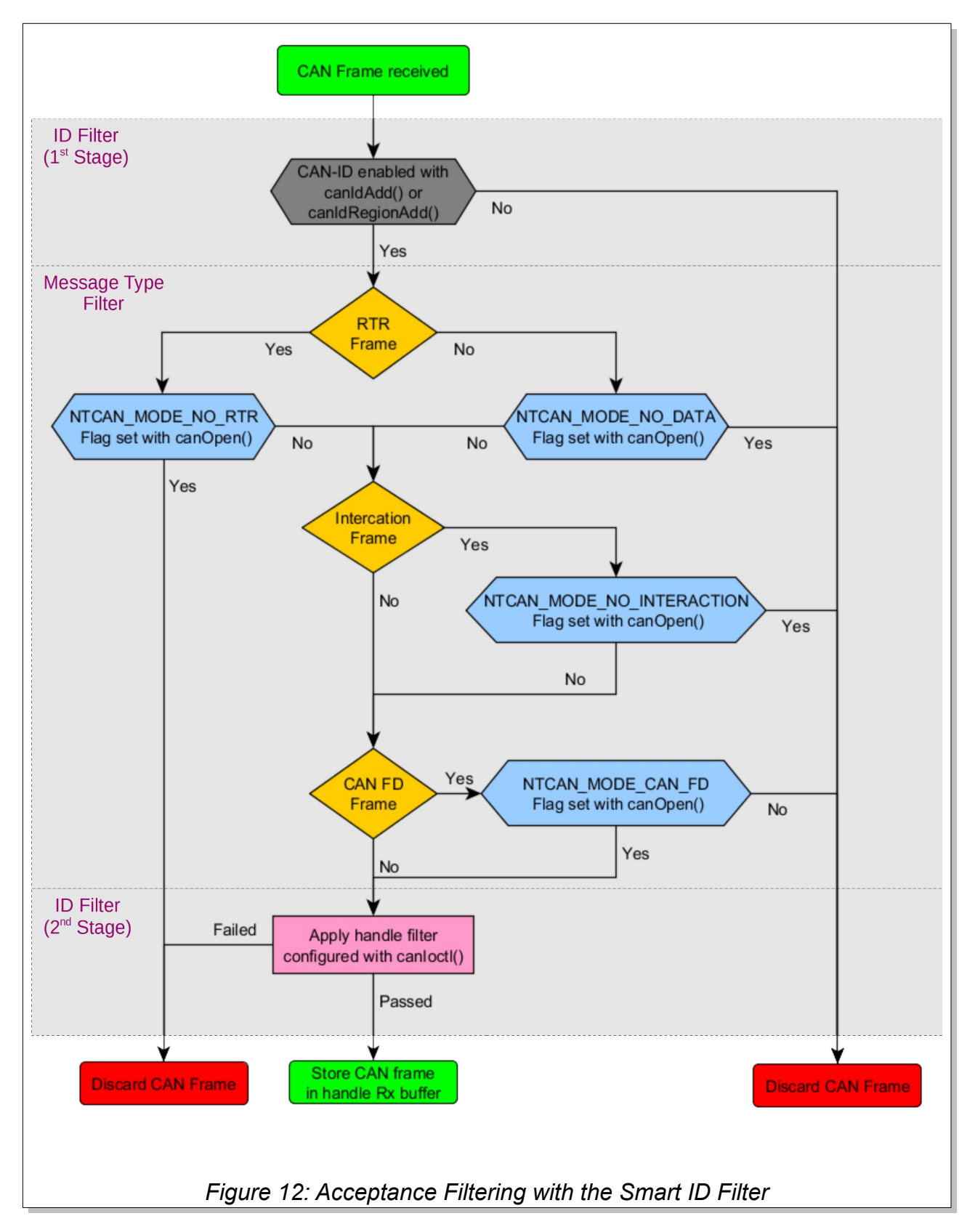

# <span id="page-64-0"></span>**3.9 Timestamps**

Most **esd electronics** CAN boards support capturing the time stamp of the moment a CAN message was received or a CAN event occurred. Depending on the device capabilities the time stamping is performed either in hardware by the CAN board or in software by the driver's interrupt handler using a high resolution counter of the host CPU.

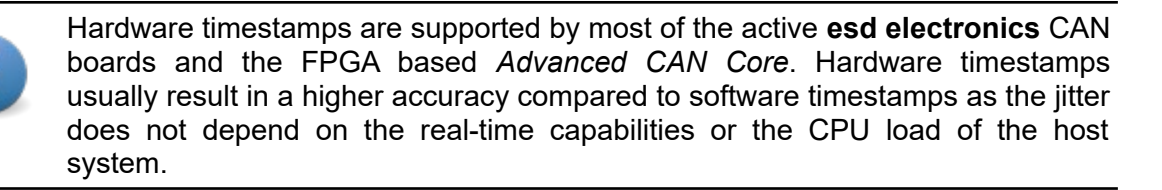

# **3.9.1 Implementation**

Timestamped CAN messages are received in *FIFO Mode* as well as in *Object Mode* using *[canReadT](#page-137-0)()* / *[canTakeT\(](#page-130-0))* or *[canReadX](#page-139-0)()* / *[canTakeX](#page-132-0)()* in the same way as described in the chapters [3.10](#page-66-0) and [3.11](#page-68-0) for *[canRead](#page-134-0)()* and *[canTake\(](#page-128-0))*. The argument to store the CAN messages are of the type CMSG  $T$  respectively CMSG  $X$  to apply the additional timestamp. The latter structures are also used for Timestamp Tx mode described in chapter [3.14](#page-76-0) using *[canSendT](#page-143-0)()* / *[canSendX](#page-145-0)()* or *[canWriteT](#page-149-0)()* / *[canWriteX](#page-152-0)().* The same timestamp is used in the [CSCHED](#page-190-0) structure to define the start time and interval for the scheduling of CAN messages described in chapter [3.12.1](#page-70-1).

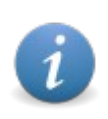

An application can check if timestamps are supported with the feature flag NTCAN\_FEATURE\_TIMESTAMP returned with *[canStatus](#page-155-0)()*.

The current timestamp can be requested at any time calling *[canIoctl\(](#page-117-0))* with the NTCAN IOCTL GET TIMESTAMP command. As especially reading a small amount of data directly from hardware is a performance bottleneck the timestamp returned for this command for ESDACC based devices is a virtual software timestamp which is synchronized with the hardware timestamp of the ESDACC. If the accuracy of this timestamp is not sufficient the ESDACC hardware timestamp can be requested at any time calling *[canIoctl\(](#page-117-0))* with the NTCAN\_IOCTL\_GET\_HW\_TIMESTAMP OR NTCAN\_IOCTL\_GET\_HW\_TIMESTAMP\_EX command.

A timestamp has no default resolution to prevent time consuming calculations in the driver. Instead, the timestamps are realized as 64-bit free-running counter with the most accurate available time stamping source. The application can query the frequency of the time stamping source in order to scale the timestamps online or offline and can query the current timestamp to link them to the absolute system time.

# **3.9.2 Usage**

In this chapter the typical steps to use of the timestamp interface (in FIFO Mode) are summarized:

- 1. Open CAN handle with *[canOpen\(](#page-97-0))* in *FIFO Mode*.
- 2. Check if timestamps are supported via the feature flag NTCAN FEATURE TIMESTAMP returned with *[canStatus](#page-155-0)()*.
- 3. Somewhere at the beginning of your application request once the following information:
	- ➢ The frequency of the timestamp counter (which is specific for any **esd electronics** CAN board and/or host OS). This can be accomplished by calling *[canIoctl](#page-117-0)()* with the NTCAN\_IOCTL\_GET\_TIMESTAMP\_FREQ command.
	- $\triangleright$  The current value of the timestamp counter, in order to correlate received timestamps with your system time. This can be accomplished by calling *[canIoctl\(](#page-117-0))* with the NTCAN\_IOCTL\_GET\_TIMESTAMP command.
- 4. Set the bit rate with *[canSetBaudrate\(](#page-102-0))* for the physical CAN port.
- 5. Configure the message filter using *[canIdAdd\(](#page-112-0))*.
- 6. Use *[canReadT\(](#page-137-0))* or *[canTakeT](#page-130-0)()* instead of *[canRead](#page-134-0)()* or *[canTake](#page-128-0)()* to receive CAN frames and scale the timestamp with the help of the timestamp frequency determined in step 3 to your application specific time base.

# <span id="page-66-0"></span>**3.10 FIFO Mode**

The CAN communication with the NTCAN-API is based on message queues which are implemented as First-In-First-Out (FIFO) buffers. They contain one or more CAN messages and can be used for event driven I/O as well as polled I/O. For the event driven CAN communication this is the only supported mode of operation.

## **3.10.1 Overview**

Each handle is assigned a separate receive and transmit FIFO whose size is defined independently from each other when the handle is created with *[canOpen](#page-97-0)()* and can not be changed later on.

In the Rx-FIFO CAN messages are stored in the chronological order of their reception. By calling a read operation one or more CAN messages are copied from the handle Rx-FIFO into the application buffer. By calling a write operation one or more CAN messages are copied from application buffer into the handle Tx-FIFO and the CAN messages are transmitted on the CAN bus in their chronological order.

The blocking *[canRead\(](#page-134-0))/[canReadT\(](#page-137-0))* call returns with new data until the receive FIFO is empty. In this case the calling thread blocks and returns immediately as soon as a new CAN message is available or returns with an error if the configured receive timeout is expired or the request is aborted by the application. If the Rx-FIFO gets overrun by the driver because the application does not process the CAN messages fast enough, the oldest CAN message is overwritten and this error is indicated to the application. The non-blocking *[canTake\(](#page-128-0))[/canTakeT\(](#page-130-0))* operates identical to *[canRead\(](#page-134-0))/[canReadT\(](#page-137-0))* but always returns immediately independent of the availability new CAN messages.

The blocking *[canWrite\(](#page-147-0))[/canWriteT](#page-149-0)()* call blocks the calling thread until all CAN messages have been transmitted successfully or returns with an error, if a message can not be transmitted within the configured transmission timeout, in case of an I/O error or the request is aborted by the application. If the number of CAN messages to be transmitted exceeds the current Tx-FIFO capacity only the number of messages which fit into the FIFO are transmitted. The application has to verify the return values to handle this situation. The non-blocking *[canSend](#page-141-0)()/[canSendT](#page-143-0)()* call operates identical to *[canWrite\(](#page-147-0))/[canWriteT\(](#page-149-0))* but always returns immediately and the CAN messages are transmitted asynchronously to the calling thread.

If the application does not want to make use of the Rx-FIFO, the FIFO size can be configured to 1. This means that always the most recent CAN message it stored in the Rx-FIFO.

## **3.10.2 Reception and Transmission of CAN-Frames**

<span id="page-67-0"></span>1. Open a CAN-handle with *[canOpen](#page-97-0)()*.

Configure individual timeouts and FIFO sizes for reception and transmission of CAN messages. On success a handle which is linked to a physical CAN port is returned.

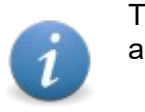

The configured timeouts can be modified later on by using the appropriate *[canIoctl](#page-117-0)()* command but the FIFO sizes are immutable.

2. Set the baud rate with *[canSetBaudrate](#page-102-0)()* for the physical CAN port.

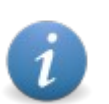

This might already be done by another thread or process. Thus you are advised to check the baud rate of the CAN-bus in advance with *[canGetBaudrate](#page-108-0)()*.

3. Configure the message filter using *[canIdAdd\(](#page-112-0)).*

If you want to receive CAN messages, you need to add at least one CAN-ID to the handle message filter, for transmission this step is not necessary.

4.1. Reception of CAN frames:

Use *[canRead](#page-134-0)()/[canReadT](#page-137-0)()* or *[canTake\(](#page-128-0))[/canTakeT\(](#page-130-0))* to process CAN messages, which were received from the CAN-bus and passed your configured message filter.

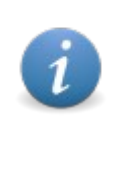

Either call is able to retrieve several CAN messages at once, depending on the configured Rx-FIFO size and the size of the buffer provided by the application. Depending on the current available number of received CAN messages on return the application buffer might not be entirely filled or even empty. The parameter *len* contains the number of CAN messages copied to the application buffer.

4.2. Transmission of CAN frames:

Use *[canWrite\(](#page-147-0))/[canWriteT\(](#page-149-0))* or *[canSend](#page-141-0)()[/canSendT](#page-143-0)()* to transmit CAN frames on the CAN bus.

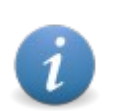

Either call is able to send multiple messages. But only *[canWrite\(](#page-147-0))* or *[canWriteT](#page-149-0)()* return status information in case of communication errors.

Chapter 8 conatins several self-contained examples which demonstrate transmitting and receiving CAN CC messages.

# <span id="page-68-0"></span>**3.11 Rx Object Mode**

In addition to the FIFO mode described in the previous chapter most CAN driver also support an object mode for polled I/O which is described in this chapter.

## **3.11.1 Overview**

If an application is only interested in the most recent data of a CAN message the handle can be initialized using the object mode instead of the default FIFO mode. The operation mode for receiving CAN messages does not influence the transmission of CAN messages with this handle and the possibilities of configuring a receive filter.

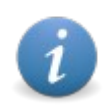

CAN driver versions before 3.x are limited to CAN messages in the *Base Frame Format* (11-bit CAN-IDs) later versions also support CAN messages in the *Extended Frame Format* (29-bit CAN-IDs).

If the object mode is configured for a handle, only the non-blocking API calls to receive CAN messages *[canTake\(](#page-128-0))[/canTakeT](#page-130-0)()/[canTakeX\(](#page-132-0))* are supported. Using a blocking call *[canRead\(](#page-134-0))/[canReadT\(](#page-137-0))* with a handle configured in object mode will return an error.

In contrast to calling *[canTake\(](#page-128-0))/[canTakeT](#page-130-0)()/[canTakeX\(](#page-132-0))* in FIFO mode, the CAN identifiers have to be initialized in the application buffer before the call, because the device driver uses this information to determine the CAN messages which are of interest to the application. The amount and order of messages can be adapted by the application with every call to *[canTake](#page-128-0)()/[canTakeT](#page-130-0)()[/canTakeX](#page-132-0)()*, but it has to correspond to the configuration of the message filter.

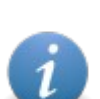

As not all driver on all platforms support the object mode the application should check for the feature flag NTCAN FEATURE RX OBJECT MODE returned with *[canStatus\(](#page-155-0))*.

To distinguish between a driver which just supports CAN messages with 11-bit CAN-IDs from a CAN driver which also supports CAN messages with 29-bit CAN-IDs the application should check for the feature flag NTCAN\_FEATURE\_SMART\_ID\_FILTER returned with *[canStatus](#page-155-0)()*.

To check if the object was updated between consecutive non-blocking receive operations an application can compare the time-stamp of the CAN messages returened with *[canTakeT](#page-130-0)()* or *[canTakeX\(](#page-132-0))* or, starting with driver version V4.1.x, the *msg\_lost* counter of the returned CAN messages (see chapter [6.2.3\)](#page-182-0).

## **3.11.2 Reception of CAN Frames**

1. Open a CAN-handle with *[canOpen](#page-97-0)*() and mode flag NTCAN MODE OBJECT.

The parameter *rxtimeout* will be ignored. The *rxqueuesize* should be set to the maximum number of different CAN messages (messages with different CAN-IDs) the application wants to receive.

2. Set the baud rate as described in chapter [3.3.1](#page-44-1) for the physical CAN port.

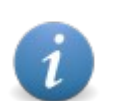

The bit rate might be already configured by another application. Thus you are advised to check the current configuration in advance as described in chapter [3.3.1](#page-44-1).

3a. Configure the message filter*.*

All CAN-IDs, the application is interested in, have to be enabled in the acceptance filter with e.g. *canIdAdd()* as described in chapter [3.8](#page-57-0).

3b. Create the object internally*.*

The application must create the objects for the CAN messages of interest with an initial call of *[canTake](#page-128-0)()[/canTakeT\(](#page-130-0))[/canTakeX](#page-132-0)()* for the respective CAN-IDs*.*

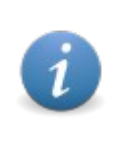

Because of the different internal driver architecture the step 3a) is only required for V2.x device driver and the step 3b) only for V3.x/V4.x device driver. If the application does not want to implement a different behavior based on the driver version it can perform both steps independent of the driver version.

4. Reception of CAN frames.

Use *[canTake\(](#page-128-0))[/canTakeT\(](#page-130-0))[/canTakeX](#page-132-0)()* (obviously blocking receive calls like *[canRead\(](#page-134-0))* makes no sense in this mode) to retrieve the most recent data of a certain CAN message. To indicate the IDs of the message the application is interested in, the identifier (*id*) of the respective [CMSG/](#page-182-0)CMSG T/CMSG X structure(s) have to be initialized before calling *[canTake](#page-128-0)()/[canTakeT](#page-130-0)()/[canTakeX\(](#page-132-0))*.

Please refer to chapter [8.3](#page-238-0) for a self-contained example using the Rx Object Mode to receive CAN CC messages.

# <span id="page-70-0"></span>**3.12 Tx Object Mode**

The *Tx Object Mode* implements an application configurable dynamic set of objects which can be transmitted autonomously by the driver. This feature is used for 2 purposes:

- ➢ *Scheduling Mode* for CAN messages
- ➢ *Autoanswer Mode* for CAN Remote Request (RTR) messages.

As the driver or the (active) CAN board is transmitting the messages autonomously without the need for application support they are transmitted with a very low jitter with respect to the cycle time (*Scheduling Mode*) or a very fast response time (*Autoanswer Mode*).

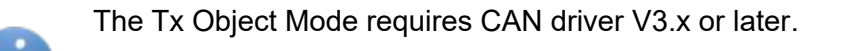

# <span id="page-70-1"></span>**3.12.1 Scheduling Mode**

Scheduling enables an application to schedule the transmission of CAN frames at a certain point of time in the future and it is possible to define 'jobs' which do this cyclically. For this reason the scheduling mode is ideally suited for (cyclic) CAN message transmission with a very low jitter.

There are no dedicated functions in the NTCAN-API which create, configure and destroy the Txobjects used for scheduling, instead configuration and update is performed with *[canIoctl\(](#page-117-0))* and the NTCAN\_IOCTL\_TX\_OBJ\_XXX group of commands. A TX Object might either represent a [CMSG](#page-182-0) or a [CMSG\\_X](#page-188-0).

Different individual scheduling sets can be defined using different CAN handles and a scheduling set is always related to the CAN handle. Scheduling sets can only be defined or modified while scheduling is stopped for this CAN port. If the handle related to a scheduling set is closed while scheduling is active the scheduling is implicitly stopped and all related resources are released. If a message can not be transmitted within it's interval it is silently discarded.

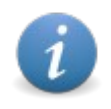

!! Only **ONE** scheduling set per CAN port is allowed to be active !!

The following steps are necessary to setup a scheduling set for CAN CC communication. For CAN FD similar steps with the CAN FD enabled API calls and objects have to be performed.

- 1. Create a [NTCAN\\_HANDLE](#page-176-0) with *[canOpen\(](#page-97-0)).*
- 2. Set the bit rate with *[canSetBaudrate\(](#page-102-0))* for the physical CAN port.

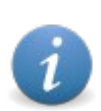

This might be already done by another thread or process. Thus you are advised to check the baud rate of the CAN bus in advance with *[canGetBaudrate](#page-108-0)()*.

3. Create TX Objects with NTCAN IOCTL TX OBJ CREATE / NTCAN IOCTL TX OBJ CREATE X commands with *[canIoctl](#page-117-0)().* The TX Objects are defined based on their CAN-ID and the physical CAN port referenced by the CAN handle.

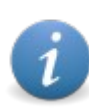

Even for different scheduling sets the driver implementation guarantees that there can always be one TX Object per CAN-ID and CAN port.

- 4. Initialize the TX Objects with NTCAN\_IOCTL\_TX\_OBJ\_SCHEDULE commands via *[canIoctl](#page-117-0)().* Every TX Object can have an individual I/O configuration with respect to transmission time, transmission type, etc. (refer to description of [CSCHED](#page-190-0) for all configuration options).
- 5. Start the scheduling for this set with the NTCAN IOCTL TX OBJ SCHEDULE START command for *[canIoctl](#page-117-0)().* If the start time for this scheduling set is not absolute it is considered to be relative to the point of time of this API call. Once the scheduling for this set is active a change of the configuration described in the previous two steps is no longer possible until the scheduling for this set is stopped with the NTCAN IOCTL TX OBJ SCHEDULE STOP command for *[canIoctl\(](#page-117-0))* in order to guarantee a deterministic transmission.
- 6. Updating the Tx Objects's data of a scheduling set is possible at any time using the commands NTCAN\_IOCTL\_TX\_OBJ\_UPDATE / NTCAN\_IOCTL\_TX\_OBJ\_UPDATE\_X for *canloctl().* An update in combination with an out-of-order transmission is triggered by using the respective standard blocking or non blocking transmit API calls (see chapter [4.4](#page-141-1)).
- 7. Disabling or (re-)enabling a scheduled Tx Object is possible at any time with NTCAN\_IOCTL\_TX\_OBJ\_SCHEDULE commands and the respective flags via *[canIoctl](#page-117-0)().* Disabling means that the Tx Object remains schedulded in the temporal grid defined by the scheduling set but the transmission is suspended for the time being.
- 8. Removing a Tx Objects from a scheduling set is possible using the commands NTCAN\_IOCTL\_TX\_OBJ\_DESTROY / NTCAN\_IOCTL\_TX\_OBJ\_DESTRY\_X for *[canIoctl](#page-117-0)().* The latter is only possible if scheduling is stopped.

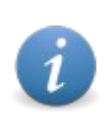

Chapter [8.8](#page-248-0) shows a complete example how to setup a scheduled Tx object.
### **3.12.2 Autoanswer Mode**

The *Autoanswer Mode* enables an application to define TX Objects which are sent automatically (by the device driver) on reply to a CAN Remote Request message on the related CAN-ID. This mechanism is much faster than answering requests in the application and the data of the object can be updated asynchronously without a relation to the request frequency.

### *3.12.2.1 Use case*

Imagine a small application in an autonomous CAN thermometer. You receive temperature values every second from an A/D-converter and want your thermometer to present the temperature on the CAN bus on request. Using the *Autoanswer Mode* this is quite simple. All you have to do, is to generate an *Autoanswer* TX Object and afterward update the data of this object every time you're A/D-converter has generated a new value.

## *3.12.2.2 Configuration*

The following steps are necessary to setup an autoanswer CAN CC TX Object. The CAN FD standard does not support the RTR mechanism.

- 1. Create a [NTCAN\\_HANDLE](#page-176-0) with *[canOpen\(](#page-97-0)).*
- 2. Set the bit rate with *[canSetBaudrate\(](#page-102-0))* for the physical CAN port.

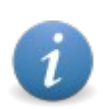

This might be already done by another thread or process. Thus you are advised to check the baud rate of the CAN bus in advance wit[h](#page-108-0) *[canGetBaudrate](#page-108-0)()*.

- 3. Configure the message filter using *[canIdAdd](#page-112-0)()*. You have to enable at least the one CAN-ID you want to be answered automatically on RTR.
- 4. Create an *Autoanswer* TX Object calling *canloctl()* with NTCAN IOCTL TX OBJ CREATE. TX Objects are referenced by their CAN-ID. You can create one TX Object per physical net and CAN-ID.
- 5. Set the objects into 'Auto Answer' mode (NTCAN\_IOCTL\_TX\_OBJ\_AUTOANSWER\_ON)
- 6. Use *[canIoctl](#page-117-0)()* with NTCAN\_IOCTL\_TX\_OBJ\_UPDATE to provide new data to your *Autoanswer* object as often and anytime you like.

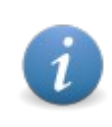

It is possible to use the *Autoanswer Mode* in combination with e.g. normal FIFO-modes so the data is also updated implicitly by using a respective standard blocking or non blocking transmit API call (see chapter [4.4](#page-141-0)).

# <span id="page-73-1"></span>**3.13 Error Injection**

The *Error Injection Module* is an extension to an FPGA based CAN controller board. Via several trigger modes it is possible to generate all kinds of errors on CAN networks. This implies the possibility to test existing systems with reproducible CAN errors. Depending on the configuration, a CAN controller can have several units, so it is possible to create complex error scenarios by combining these units. The concepts and some use cases of error injection are described in /6/.

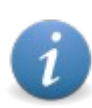

The *Error Injection Module* is not available on every CAN controller board, the application should check for the feature flag NTCAN\_FEATURE\_ERROR\_INJECTION returned with *[canStatus\(](#page-155-0))*.

## **3.13.1 Overview**

The *Error Injection* is an additional module on FPGA based CAN boards. The *Error Injection Module* is divided into several *Error Injection Units*. These units can be assigned to the different esdACC Controllers. [Figure 13](#page-73-0) shows a stripped-down overview of the FPGA structure. The *Error Injection* is configured in the same way as the esdACC CAN controllers. CAN signals and states are available by the esdACC Controller. The outputs of both are combined to one output signal. So there are no changes in the wire connection necessary.

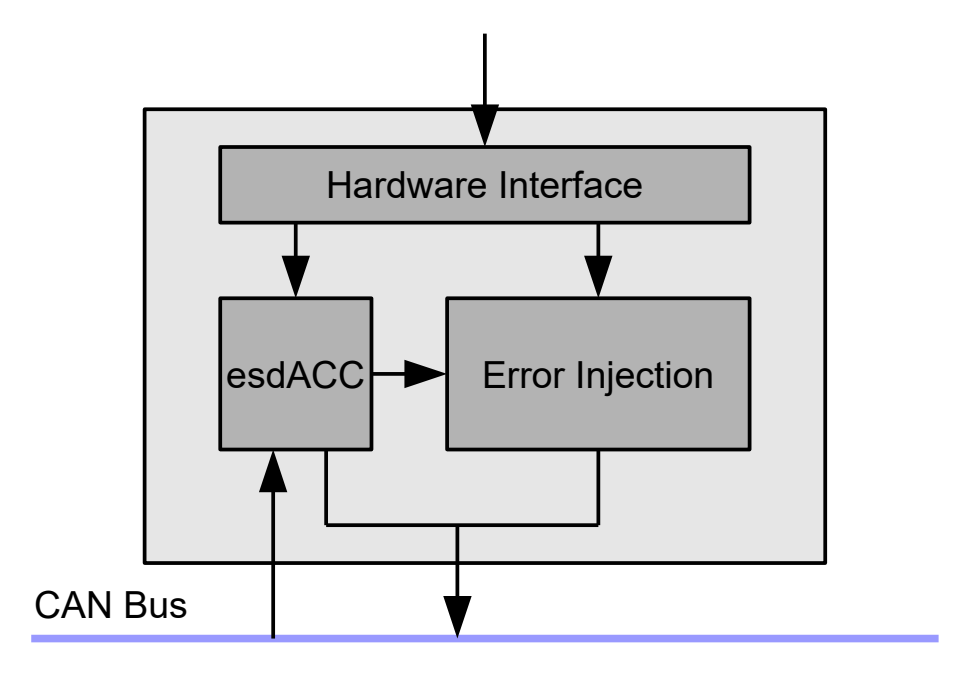

<span id="page-73-0"></span>*Figure 13: Overview of esdACC Error Injection*

As already mentioned, the *Error Injection Module* consists of several units. An *Error Injection Unit* (shown in figure [14](#page-74-0)) is composed of a sending module (CAN TX) and several Trigger Units (Trigger ...). With the CAN TX module is it possible to send a user defined bit stream without CRC calculation or bit stuffing. There is no CAN bus feedback, so the transmission will not be terminated, if CAN error Frames are sent. This sending module can be triggered by five Trigger Units.

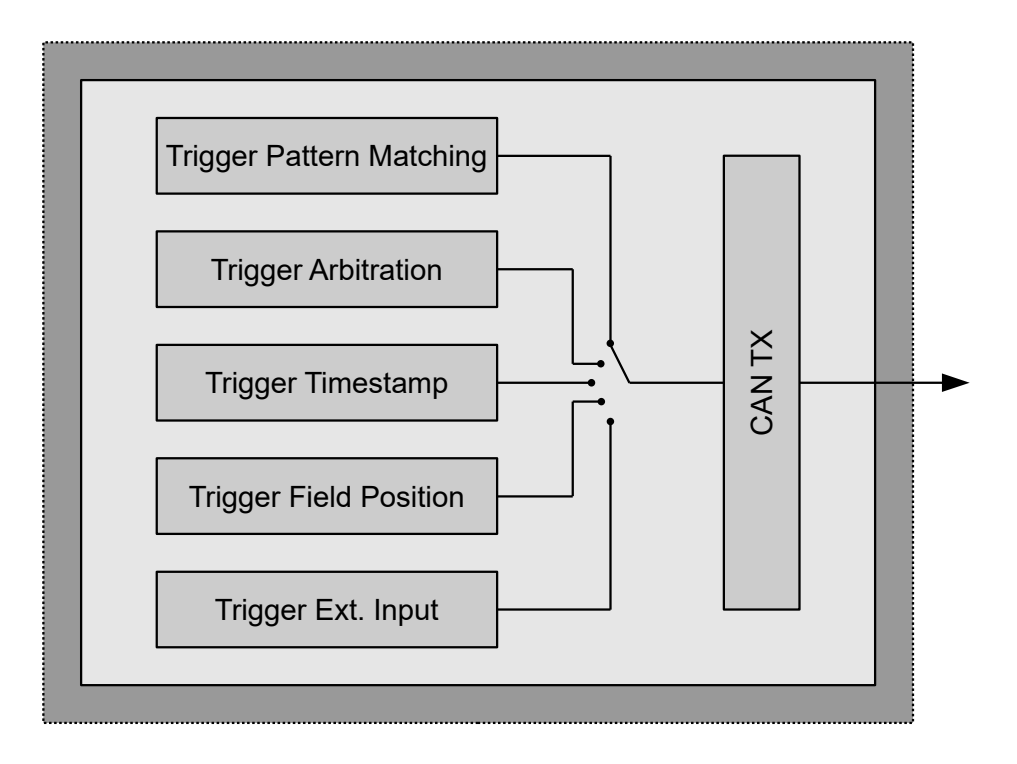

<span id="page-74-0"></span>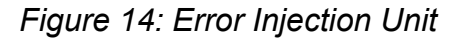

## **Trigger Pattern Matching**

This module can be searched for a user defined bit stream. If the bit stream matched on the sampled CAN bit stream the CAN TX is triggered.

### **Trigger Arbitration**

This module sends via the CAN TX module a bit stream under the rules of arbitration. It is possible to send correct CAN frames or CAN frames with errors.

### **Trigger Timestamp**

Trigger the CAN TX Module via a timestamp .

### **Trigger Field Position**

It can be defined a position in a CAN frame in the coding of the ECC register (SJA1000)

### **Trigger external Input**

Each Error Injection Unit has a trigger out signal, this Signal can be an external Trigger source for this Trigger module. Via a bitmask can be chosen, which Trigger Unit is the trigger source. Additionally it is possible to trigger via a REAR IO pin.

# **3.13.2 Usage**

In this chapter the typical steps to use the *Error Injection* are summarized:

- 1. Create a [NTCAN\\_HANDLE](#page-176-0) with *[canOpen\(](#page-97-0)).*
- 2. Set the bit rate with *[canSetBaudrate\(](#page-102-0))* for the physical CAN port.

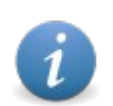

This might be already done by another thread or process. Thu[s you are](#page-108-0)  advised to check the baud rate of the CAN bus in advance with *[canGetBaudrate\(](#page-108-0))*.

- 3. Create an *Error Injection Unit* with NTCAN\_IOCTL\_EEI\_CREATE command with *[canIoctl\(](#page-117-0)).* The *Error Injection Units* are defined based on their CAN-ID and the physical CAN port referenced by the CAN handle. The call will return a handle to the newly created *Error Injection Unit*.
- 4. Configure the *Error Injection Unit* with NTCAN IOCTL EEI CONFIGURE command with *canloctl().* The argument is a NTCAN EEI UNIT structure which is passed through a pointer.
- 5. With NTCAN\_IOCTL\_EEI\_STATUS command as argument for *[canIoctl\(](#page-117-0))* the current status of the *Error Injection Unit* will be queried. The argument is a NTCAN EEI STATUS structure which is passed as a pointer.
- 6. If the *Error Injection Unit* completed its tasks, it can be reconfigured or released with the NTCAN\_IOCTL\_EEI\_DESTROY command.

# <span id="page-76-1"></span>**3.14 Timestamped TX**

# **3.14.1 Overview**

At a first glance *Timestamped TX* enables you to transmit CAN frames at a certain time using *canSendT()* and *canWriteT()* functions. But this feature goes deeper:

- ➢ Internally the driver will use this mechanism for the scheduling in [Scheduling Mode](#page-70-0)
- ➢ On CAN hardware supporting this feature, as for example esd electronics's CAN/400 and CAN/402 family, *Timestamped TX* elevates the precision of your TX jobs up to plus/minus one Bit-time (assuming conditions on CAN bus allow such transmissions)
- ➢ Additional high priority TX FIFO (only mutually exclusive to timestamped transmission)

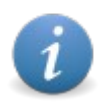

The *Timestamped TX mode* is available on certain CAN controller boards only, the application needs to check for feature flag NTCAN\_FEATURE\_TIMESTAMPED\_TX returned with *[canStatus\(](#page-155-0))*

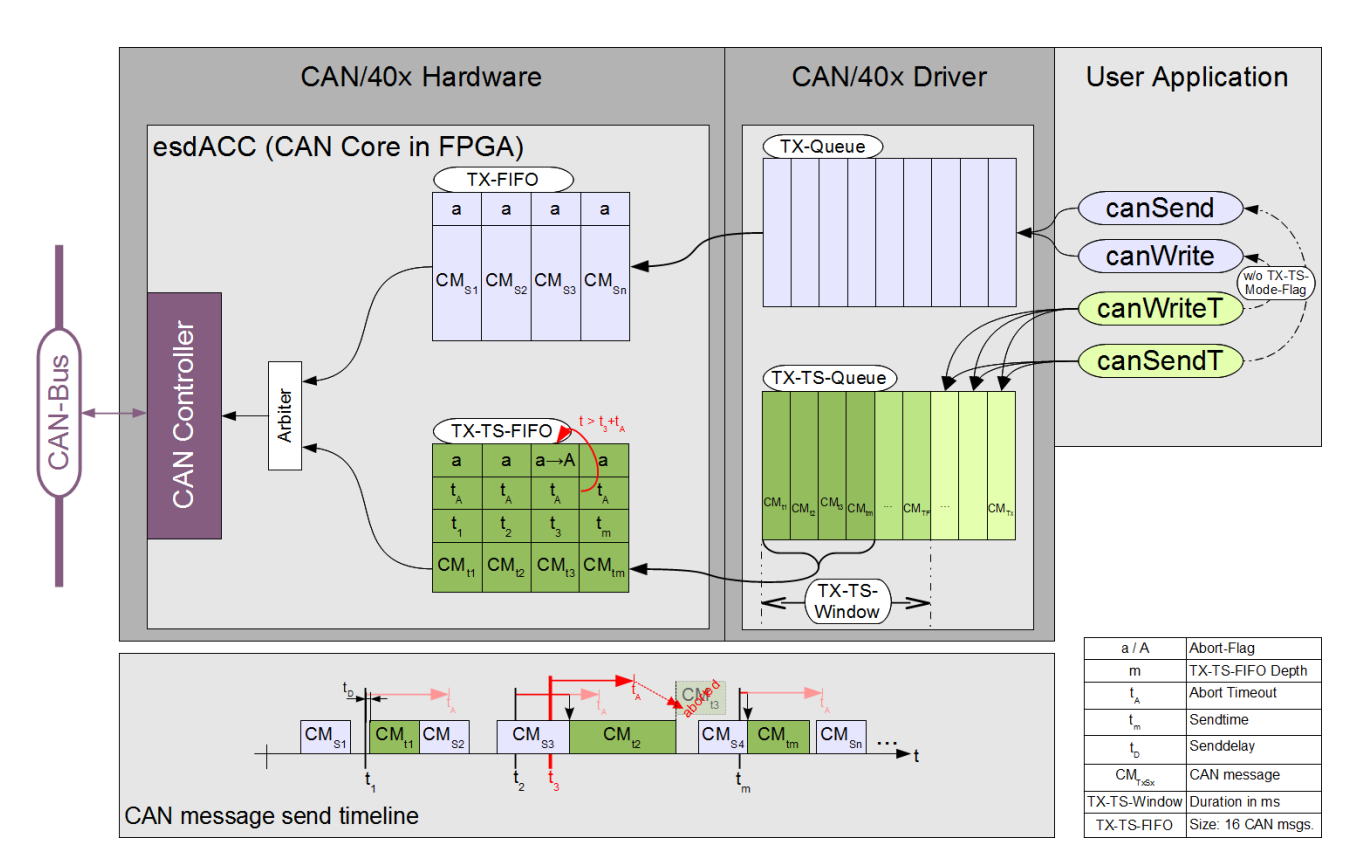

<span id="page-76-0"></span>*Figure 15: Timestamped TX with [canSendT](#page-143-0)() and [canWriteT\(](#page-149-0)) on CAN/40x family*

# **3.14.2 General rules and behaviour**

- *Timestamped TX* won't break any existing code nor any of your applications. If you use *[canOpen\(](#page-97-0))* without NTCAN\_MODE\_TIMESTAMPED\_TX flag, *[canSendT\(](#page-143-0))* and *[canWriteT](#page-149-0)()* will work exactly the same way as they used prior to *Timestamped TX* and exactly a[s](#page-141-1) *[canSend\(](#page-141-1))* and *[canWrite\(](#page-147-0))* do, except that they will accept [CMSG\\_T](#page-187-0) structures
- Time of transmission is specified as an absolute time in timestamp format
- Frames with timestamp zero will be transmitted through the normal TX-queue and TX-FIFO, regardless of the function used or flags set on *[canOpen](#page-97-0)()*
- CAN frames scheduled for transmission in *Timestamped TX* mode will be enqueued in chronological order into the TX-TS-Queue
- Frames scheduled on the same point in time within one TX job (one *[canSendT](#page-143-0)()* o[r](#page-149-0) *[canWriteT\(](#page-149-0))* call) will keep their given order
- Frames scheduled on the same point in time from different TX jobs (multiple different *[canSendT](#page-143-0)()* or *[canWriteT\(](#page-149-0))* calls) will be transmitted in the order of the posting of these jobs
- TX-TS-Window (see [Figure 15](#page-76-0)):
	- A user configurable time (default is hardware dependent, usually a "few" milliseconds) before the actual planned time of transmission the driver will move frames into the so called TX-TS-Window
	- CAN Frames within the TX-TS-Window will not be reordered
	- New frames can be appended to the TX-TS-Window, only
	- New frames will never be interleaved with frames already residing in the TX-TS-Window
	- From the TX-TS-Window the driver will provide the CAN hardware with CAN frames for transmission
	- This mechanism allows to accommodate different data busses (e.g. PCIe, USB,...), operating system latencies and hardware capabilities
	- CAN hardware providing hardware FIFOs or multiple transmission objects will be fed with multiple CAN frames from the driver
- An arbiter will prioritize CAN frames from the TX-TS path which are ready to send over frames from the normal TX path (t  $>=$  t<sub>x</sub> with  $x=[1..m]$  in [Figure 15](#page-76-0))
- CAN hardware supporting this mechanism in hardware (like the CAN/400-family) reaches an accuracy of plus/minus one Bit-time, when sending onto a free CAN bus ( $t<sub>D</sub>$  in [Figure 15](#page-76-0))
- The arbiter won't take a frame prior to the programmed time of transmission, even if the time would be reached, while a frame from the normal TX-FIFO is still in the process of transmission (see  $CM_{12}$  in [Figure 15\)](#page-76-0)
- Frame timeouts (see below) are available on certain hardware only (e.g. CAN/400 and CAN/402 family)
- All known abort mechanisms (TX timeout, NTCAN\_IOCTL\_ABORT\_TX, ...) work with *Timestamped TX* as well

# **3.14.3 Timestamped TX via canSendT() and canWriteT()**

- 1. Open a NTCAN handle via *[canOpen](#page-97-0)()* with NTCAN MODE TIMESTAMPED TX flag set.
- 2. Write the desired time of transmission into the timestamp field of your CMSG  $T$  structures before feeding them into *[canSendT](#page-143-0)()* or *[canWriteT](#page-149-0)()*.

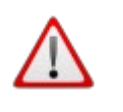

Using *[canWriteT\(](#page-149-0))* in this mode will behave exactly as one should expect. It will return only after the last frame of the job has been transmitted (depending on your chosen points of transmission this might be well in the future...).

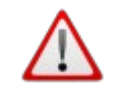

*[canWriteT](#page-149-0)()* will still return the number of successfully transmitted frames, but as the order of frames depends on the given timestamps, the returned value can't be mapped directly to your given CMSG\_T array, if the messages were not in chronological order.

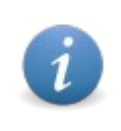

*Timestamped TX* is fully compliant with /2/ and does not break any CANrules of transmission. A scheduled frame will only be transmitted on time, if the bus is idle and the CAN priority (CAN-ID) qualifies for transmission at that certain moment. Otherwise it's transmission is delayed until correct conditions are given or the transmission is aborted (e.g. by timeout).

# **3.14.4 High priority TX FIFO**

If you use *Timestamped TX* in the same way as described before, but instead of using timestamps in the future you use timestamps in the past (everything except zero is perfectly fine, one might be a good timestamp), the frames will be transmitted as soon as possible with the advantage of having a higher priority than the frames send with *[canSend](#page-141-1)()* or *[canWrite](#page-147-0)()*.

# **3.14.5 TX Object mode scheduling**

No additional efforts need to be taken. The TX object mode will automatically profit from the increased scheduling precision, if your CAN hardware supports *Timestamped TX*.

# **3.14.6 Frame timeout**

On certain hardware it is possible to configure a "per frame timeout" via *[canIoctl](#page-117-0)()*. The following rules apply:

- The frame is aborted, if the timeout  $(t_A$  in [Figure 15\)](#page-76-0) is reached at the moment the frame would be taken from the TX-TS-FIFO
- The frame will not be aborted, when the timeout will only be reached, while it is already in the process of transmission
- Frame timeouts are specified in timestamp units (see NTCAN IOCTL GET TIMESTAMP\_FREQ in *[canIoctl\(](#page-117-0))*)

# **3.15 Transmitter Delay Compensation (TDC)**

# **3.15.1 Overview**

The basic idea to reach higher data rates with CAN FD compared to the CAN CC is the introduction of a high speed data phase (after an arbitration phase with the nominal bit rate) with only one CAN node transmitting data while all other nodes receiving. During this time the propagation delay of CAN CC communication does not limit the maximum data rate for the receiving nodes as they do not drive any bits in this phase.

For the transmitting node, however, the basic operating principle of CAN must be adhered to, that a transmitter receives its own data and indicates an error if a difference is detected at the sampling point of a bit. This contradicts the data phase performance improvement of CAN FD described above, as the CAN bit time in this phase might even become smaller than the *Transmitter (Loop) Delay (TD)*, which makes a comparison within the current bit time interval impossible. The TD consists of the following individual (possibly asymmetrical Rx and Tx) delays:

- The CAN FD controller internal delay
- The CAN transceiver delay
- The galvanic isolation delay (see /8/ for further details).

To overcome this problem for the transmitting node in the data phase /2/ introduces a *Transmitter Delay Compensation* (TDC) mechanism which defines a *Secondary Sample Point* (SSP) which is delayed in a way that the transmitted bit can be correctly compared with the received one. The position of the SSP is determined, as shown in the picture below, as an offset from the start of the bit time in a multiple of *minimum time quanta* (mtq) which are usually CAN clock periods:

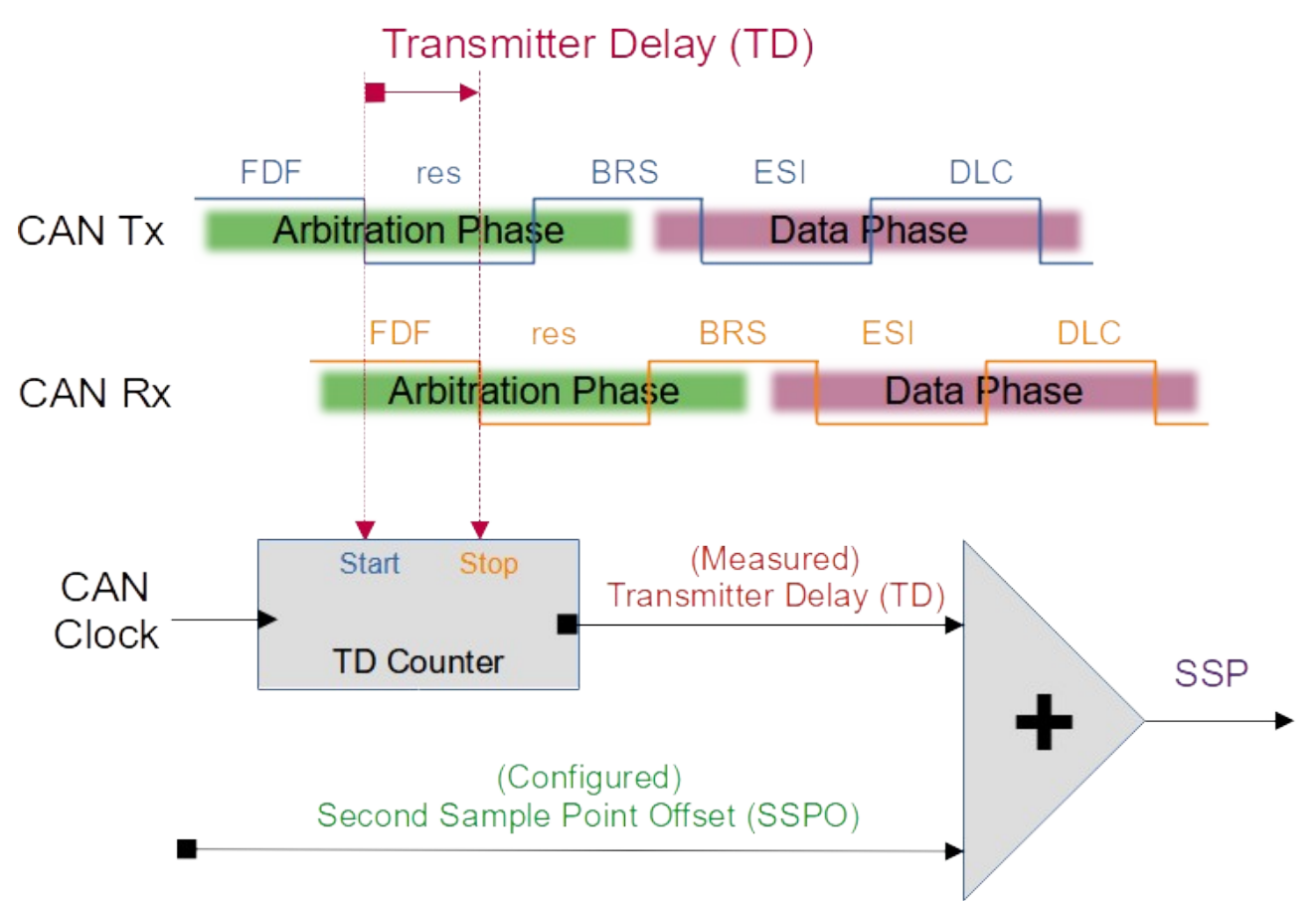

<span id="page-79-0"></span>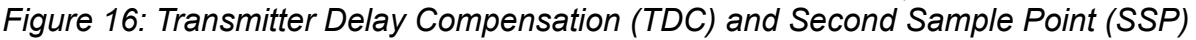

In the data phase the transmitting node keeps the value of the current transmitted bit internally until its SSP is reached to compare it with the actually received bit value. For the SSP position within the transmitted bit, dynamic effects like transceiver asymmetries, temperature drift as well as ringing on the bus have to be considered. According to /8/ the SSP position can be set to an arbitrary position within the received bit after the CAN bus signal is stable.

The TD can either be calculated based on the individual hardware components data sheets (which just covers static effects for a delay) or it is measured for each CAN FD frame before the start of the data phase to compensate dynamic effects, too, as shown in [Figure 16](#page-79-0). The measurement mechanism resets the TD Counter in the arbitration phase when the node starts to drive the (dominant) *res* bit after the (recessive) *FDF* bit on the CAN FD controller TX pin. The TD counter is stopped as soon as the dominant level is received at the CAN FD controller RX pin. The resulting counter value is the measured TD.

The measurement mechanism described above moves the SSP to the start of the time window the CAN bus signal of the received bit becomes stable. In order to move it to a more optimal position within this time window a S*econd Sample Point Offset* (SSPO) can be added, so the effective *Second Sample Point* (SSP) is set to :

## **SSP := TD + SSPO**

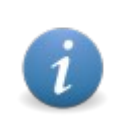

According to /1/ the TDC mechanism can be enabled or disabled. It must be enabled for all data phase bit rates with bit times smaller than the transmitter loop delay (which is usually above 1 Mbit/s). With active TDC the data phase bit rate pre-scaler must be configured to one or two (see /2/).

Some CAN FD controllers support a manual mode which ignore the measured TD and just use a configurable offset to define the SSP position.

Some CAN FD controllers support a filter to prevent that a dominant glitch inside the FDF bit causes a premature end of the TD delay measurement which lead to a wrong SSP position and in consequence may lead to the indication of a bit error within the data phase. The filter is implemented by considering a Transmitter Delay Compensation Filter (TDCF) value as a minimum counter value which has to be exceeded before the TD measurement is stopped.

# **3.15.2 SSP Configuration**

If a CAN FD bit rate is configured with the NTCAN-API (see chapter [3.3.1\)](#page-44-0), the TDC mechanism is enabled in the *TDC Automatic Mode* and the SSP used in the transmitting mode is automatically configured to the SPO which is the configured data phase SP in the receiving mode. Usually it is not required to adapt this SSP configuration in this default mode.

The table below contains a description of the timing parameters which are relevant for the NTCAN TDC configuration mechanism. The basic unit for all parameters is the Minimum Time Quanta (mtq) and not the Time Quanta (tq) which is used for the CAN bitrate configuration (see appendix [Bus Timing](#page-282-0)).

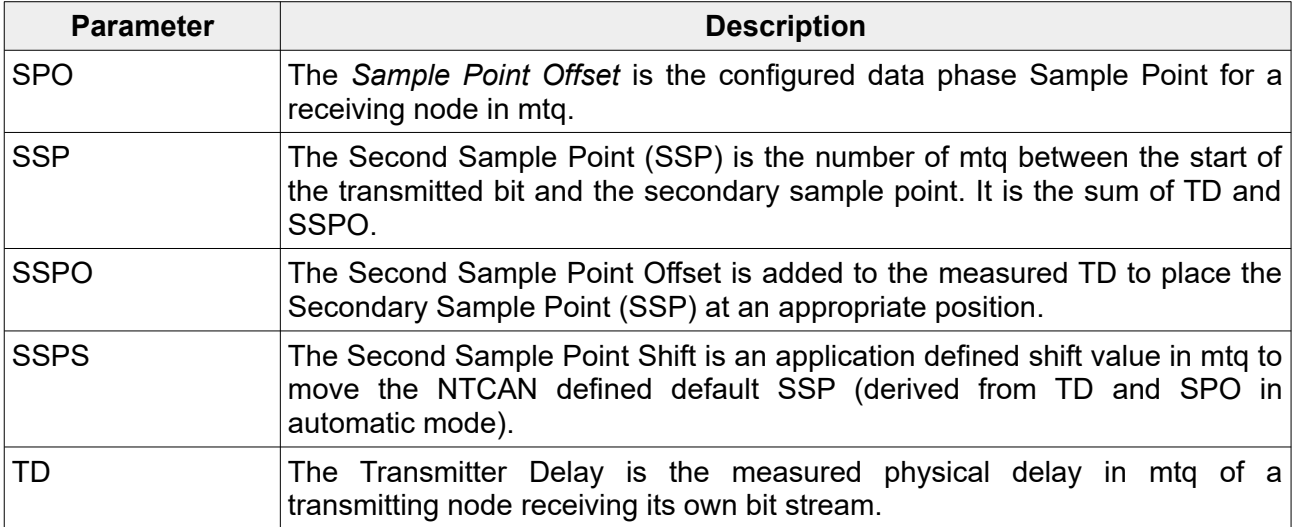

## *3.15.2.1* **TDC Automatic Mode**

<span id="page-82-0"></span>The configuration of the SSP in the NTCAN TDC Automatic Mode is shown in the picture below as a data phase with a configured data rate that leads to a CAN bit time smaller than the transmitter delay.

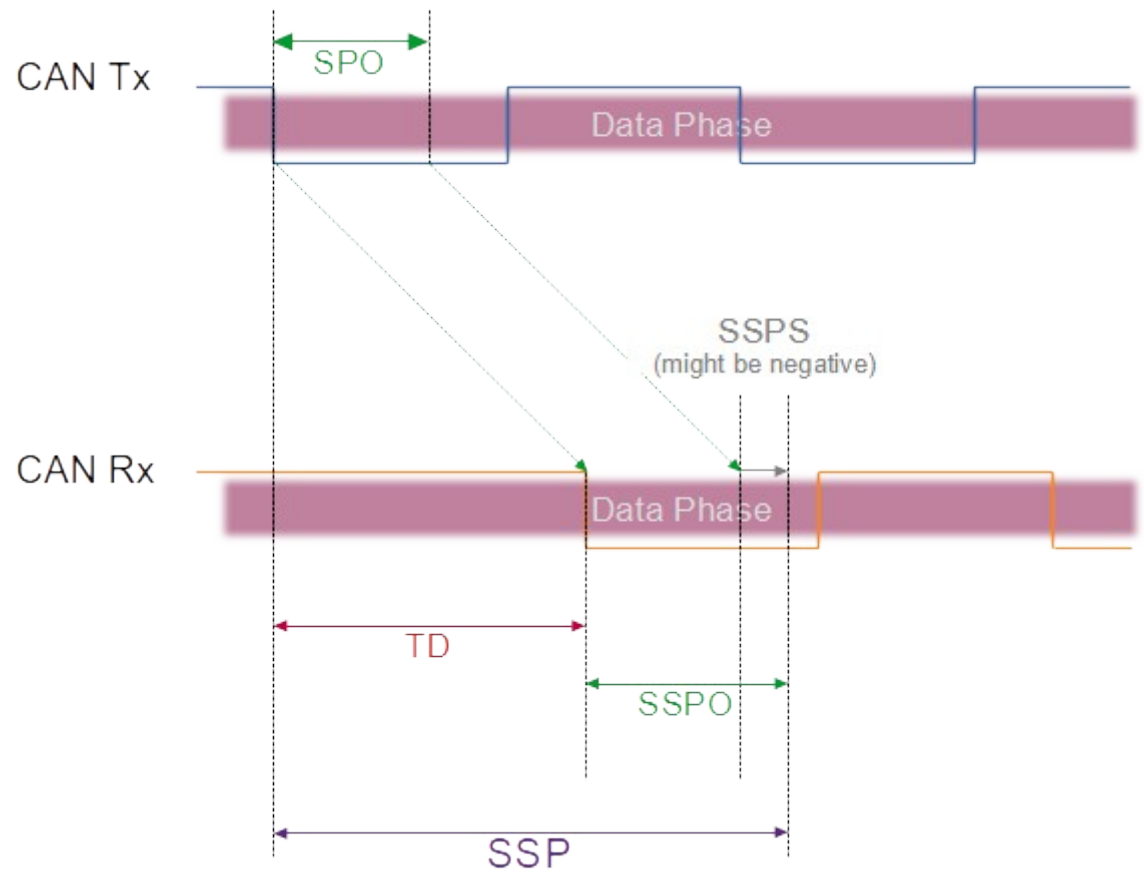

*Figure 17: SSP configuration in NTCAN TDC Automatic Mode.*

The CAN FD Controller measures constantly the dynamic Transmitter Delay (TD) in the arbitration phase as described in chapter [3.15.2.1.](#page-82-0) The NTCAN driver or firmware will automatically configure a Second Sample Point Offset (SSPO) identical to the Sample Point Offset (SPO).

## **SSP = TD + SSPO = TD + (SPO + SSPS)**

The application can adapt this default SSP via the configurable Second Sample Point Shift (SSPS) value (default: 0). As the latter is defined as a signed value in TDC Automatic Mode the SSP can be shifted in a positive or negative direction.

## *3.15.2.2* **TDC Manual Mode**

<span id="page-83-0"></span>The configuration of the SSP in the NTCAN TDC Manual Mode is shown in the picture below as a data phase with a configured data rate that leads to a CAN bit time smaller than the transmitter delay.

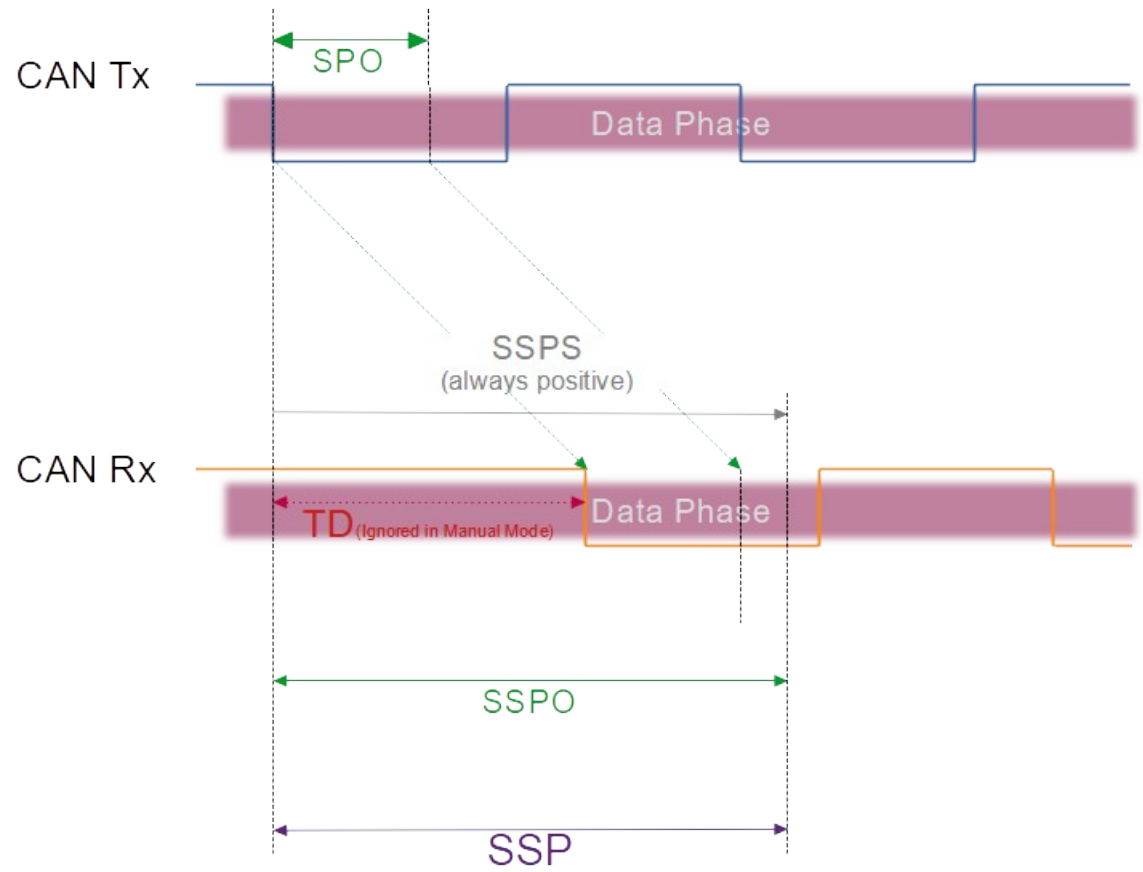

*Figure 18: SSP configuration in NTCAN TDC Manual Mode.*

The CAN FD Controller will ignore the internally measured the Transmitter Delay (TD) in the arbitration phase and the NTCAN driver or firmware will not automatically configure a Second Sample Point Offset (SSPO) identical to the Sample Point Offset (SPO). The effective default SSP without any further configuration is 0 mtg.

## **SSP = SSPS**

The application must define the effective SSP via the Second Sample Point Shift (SSPS). The application must consider the TD given in the data sheets and an SSPO. In the TDC Manual Mode the SSPS is defined as an unsigned value as a shift in negative direction makes no sense.

## *3.15.2.3* **TDC Mode Parameters**

The NTCAN implements an intelligent automatic mode which defines an optimal SSP based on the continuously measured TD and the data phase bit rate configuration parameters. This default SSP can be optionally adapted or the automatic can be disabled at all with *[canSetBaudrateX\(](#page-109-0))* which is usually not required.

The current (configuration) parameters of the TDC mechanism can be requested via *[canIoctl](#page-117-0)()* with NTCAN\_IOCTL GET FD TDC.

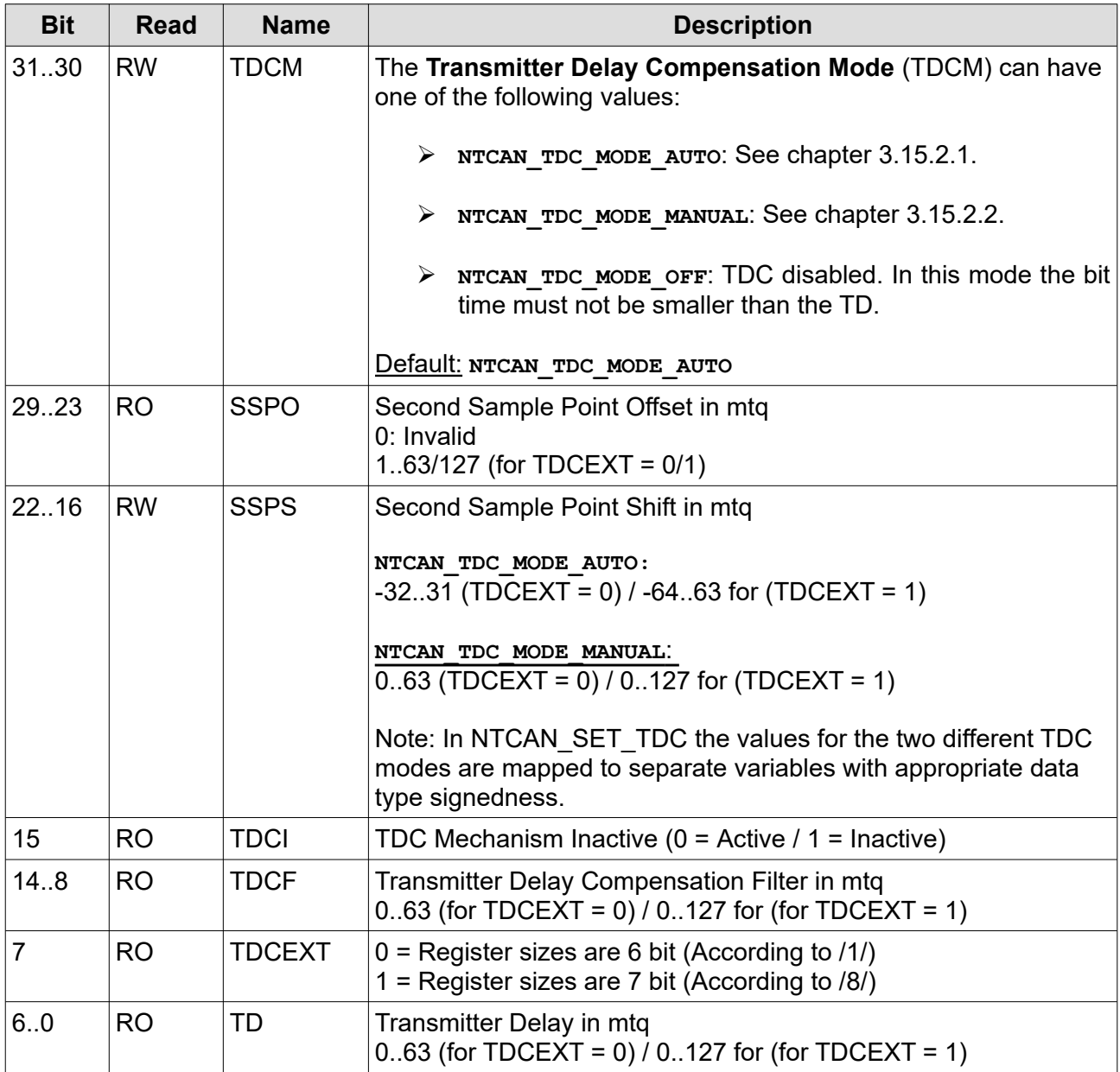

*Table 8: Structure of the NTCAN\_IOCTL\_GET\_FD\_TDC argument.*

The macros [NTCAN\\_GET\\_TDC\\_FILTER](#page-170-0), [NTCAN\\_GET\\_TDC\\_SSPS](#page-171-0), [NTCAN\\_GET\\_TDC\\_TD](#page-172-0) ease evaluating a returned value.

Note: The legacy command NTCAN IOCTL SET FD TDC to configure TDCM and SSPS is still supported for backward compatibility. An application which adapts the TDC mechanism that way must set all fields with RO access in the table above to 0.

# **3.16 Switchable Bus Termination**

# **3.16.1 Overview**

According to /2/ the physical twisted-pair wires of a CAN network requires a specific impedance, typically provided by a 120 Ohm resistors on each end of the bus. Some *esd electronics* CAN interfaces allow to activate/deactivate a bus termination resistor for each physical CAN port with the NTCAN API.

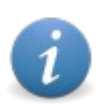

The *Switchable Bus Termination* support is only availabe for a subset of the *esd electronics* CAN boards. An application should check for the feature flag NTCAN\_FEATURE\_PROG\_TERM returned with *[canStatus](#page-155-0)()*.

To prevent an erroneous bus termination please refer to the hardware manual of your CAN board for the following implementation details of the *Switchable Bus Termination*:

- $\triangleright$  Can the software configuration be overridden by a manual configuration ?
- $\triangleright$  Is the default state an activated or deactivated termination resistor?
- $\geq$  Remains a software activated resistor active while the CAN hardware is unpowered ?

# **3.16.2 Usage**

Do the following steps to activate/deactivate the CAN bus termination:

- 1. Create a [NTCAN\\_HANDLE](#page-176-0) with *[canOpen\(](#page-97-0))* for the physical CAN port.
- 2. Activate or deactivate the CAN bust termination resistor using the arguments NTCAN TERM ENABLE respectively NTCAN TERM DISABLE for the he command NTCAN\_IOCTL\_SET\_TERM\_CFG passed via *[canIoctl](#page-117-0)().*
- 3. Set the bit rate with *[canSetBaudrate\(](#page-102-0))* or *[canSetBaudrateX](#page-109-0)()* with this handle and start transmitting or receiving messages

# **3.17 GPIO Support**

# **3.17.1 Overview**

Some esd electronics CAN interfaces allow to control additional General Purpose Input/Output (GPIO) ports with the NTCAN API.

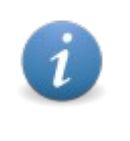

➢The GPIO hardware support is only availabe for a subset of the *esd electronics* CAN boards. An application should check for the feature flag NTCAN\_FEATURE\_GPIO returned with *[canIoctl](#page-117-0)***(NTCAN\_IOCTL\_GET\_INFO)** in NTCAN\_INFO::features.

The NTCAN API supports the control of up to 32 I/O channels. The configuration of the I/O channels is set or can be requested on a per channel basis via *[canIoctl\(](#page-117-0))* based on the NTCAN GPIO CFG structure.

The state of the GPIO channels is updated or requested based on the [NTCAN Events](#page-54-0) mechanism. This allows a polled as well as event based handling of the GPIOs. There are dedicated *NTCAN Events* to:

- $\triangleright$  Set the state of the channels configured as digital outputs (NTCAN\_EV\_GPIO\_SET\_DO)
- $\triangleright$  Get the state of the channels configured as digital outputs (NTCAN\_EV\_GPIO\_GET\_DO)
- $\triangleright$  Get the state of the channels configured as digital inputs (NTCAN\_EV\_GPIO\_GET\_DI)
- > Change the direction of an I/O channel (NTCAN EV GPIO SET DIR)

The common state of all up to 32 I/Os is set or returned in the [EV\\_GPIO\\_DATA](#page-195-0) structure which allows to define which channels are included/excluded by the command with a bitmask.

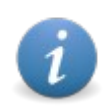

GPIO related I/O operations are only supported on a NTCAN handle openend for the logical *base net* of the CAN hardware and will fail on all other logical nets.

# **3.17.2 Polling mode**

Do the following steps to control the GPIO ports in a polling mode:

- 1. Create a [NTCAN\\_HANDLE](#page-176-0) with *[canOpen\(](#page-97-0))* in FIFO mode with the logical net number of the base net of the  $\overline{C}$ AN board.
- 2. Configure each I/O channel with **canloctl()** and the NTCAN IOCTL SET GPIO CFG command. Set the member *irq\_mode* in the [NTCAN\\_GPIO\\_CFG](#page-215-0) structure to NTCAN GPIO CFG IRQ NONE to enforce the polling operation mode.
- 3. Enable the NTCAN Event NTCAN EV GPIO GET DI in the handle acceptance filter with *[canIdAdd\(](#page-112-0))* together with other NTCAN events and CAN messages you want to receive with this handle.
- 4. Set the state of the digital outputs with a transmit operation like *[canSend](#page-141-1)()* sending the NTCAN EV GPIO SET DO event with a configured EV GPIO DATA structure.
- 5. Get the state of the digital inputs with a transmit operation like *[canSend](#page-141-1)()* sending the NTCAN EV GPIO GET DI event which triggers the device driver to store the current state as NTCAN\_EV\_GPIO\_GET\_DI event in the handle Rx FIFO which can be polled with *[canTake](#page-128-0)().*

## **3.17.3 Event based mode**

Do the following steps to control the GPIO ports in an event based mode:

- 1. Create a [NTCAN\\_HANDLE](#page-176-0) with *[canOpen\(](#page-97-0))* in FIFO mode with the logical net number of the base net of the CAN board.
- 2. Configure each I/O channel with **canloctl()** and the NTCAN IOCTL SET GPIO CFG command. Set the member *irq\_mode* in the [NTCAN\\_GPIO\\_CFG](#page-215-0) structure to a value different from NTCAN\_GPIO\_CFG\_IRQ\_NONE to enforce an event based operation mode.
- 3. Enable the NTCAN Event NTCAN EV GPIO GET DI in the handle acceptance filter with *[canIdAdd\(](#page-112-0))* together with other NTCAN events and CAN messages you want to receive with this handle.
- 4. Set the state of the digital outputs with a transmit operation like *[canSend](#page-141-1)()* sending the NTCAN EV GPIO SET DO event with a configured EV GPIO DATA structure.
- 5. The state of the digital inputs is stored by the device driver on change as NTCAN EV GPIO GET DI event in the handle Rx FIFO which can be received with a receive operation as *[canTake](#page-128-0)().* Polling the NTCAN\_EV\_GPIO\_GET\_DI event concurrently, as described in the previous section, is still possible.

# <span id="page-90-0"></span>**3.18 Operating System Support**

This chapter gives an overview on which **esd electronics** CAN board is supported by which operating system (OS).

In the headings of the tables [10](#page-92-0) to [12](#page-94-0) in this chapter actively supported OS (versions) are written with **bold** faces and legacy OS (versions) are written with grey faces.

## **Attention!**

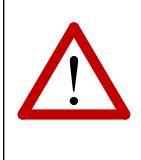

All further developments for OS (or OS versions) categorised as legacy by esd electronics have been discontinued. In most cases the latest version of the device driver files for the respective OS (version) can still be made available but without any technical support from **esd electronics**.

As described in chapter [2.1](#page-29-0) every NTCAN implementation exports the same set of API functions to do basic CAN-I/O. The individual implementation for a certain OS (version) and CAN board might provide additional capabilities (e.g. hardware timestamps, error injection, ...) which are not supported by other implementation because of hardware and/or OS limitations.

The differences between individual driver implementations with respect to their capabilities is covered with feature IDs which refer to table 9 on the next page. A simple '+' means that the platform is supported but no feature of table 9 applies and a '-' means that the hardware is not supported on this platform.

The background colour of the cells indicates if the hardware is supported with a driver version 1.x, 2.x, 3.x or 4.x (see chapter [2.2](#page-31-0)) according to the following schema.

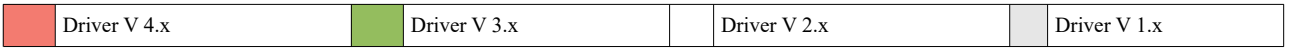

## **CAN Communication with NTCAN-API**

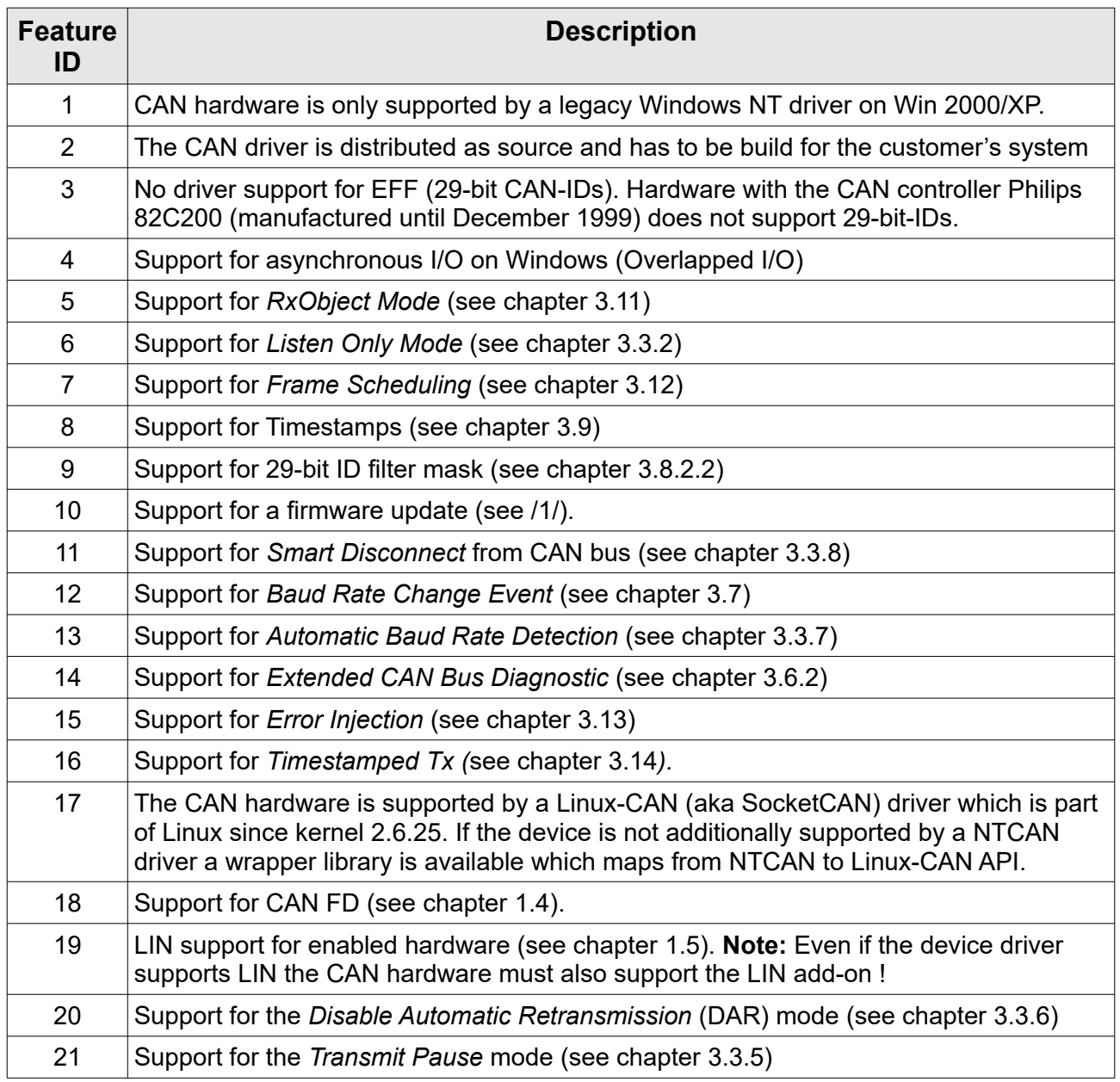

*Table 9: Driver Features*

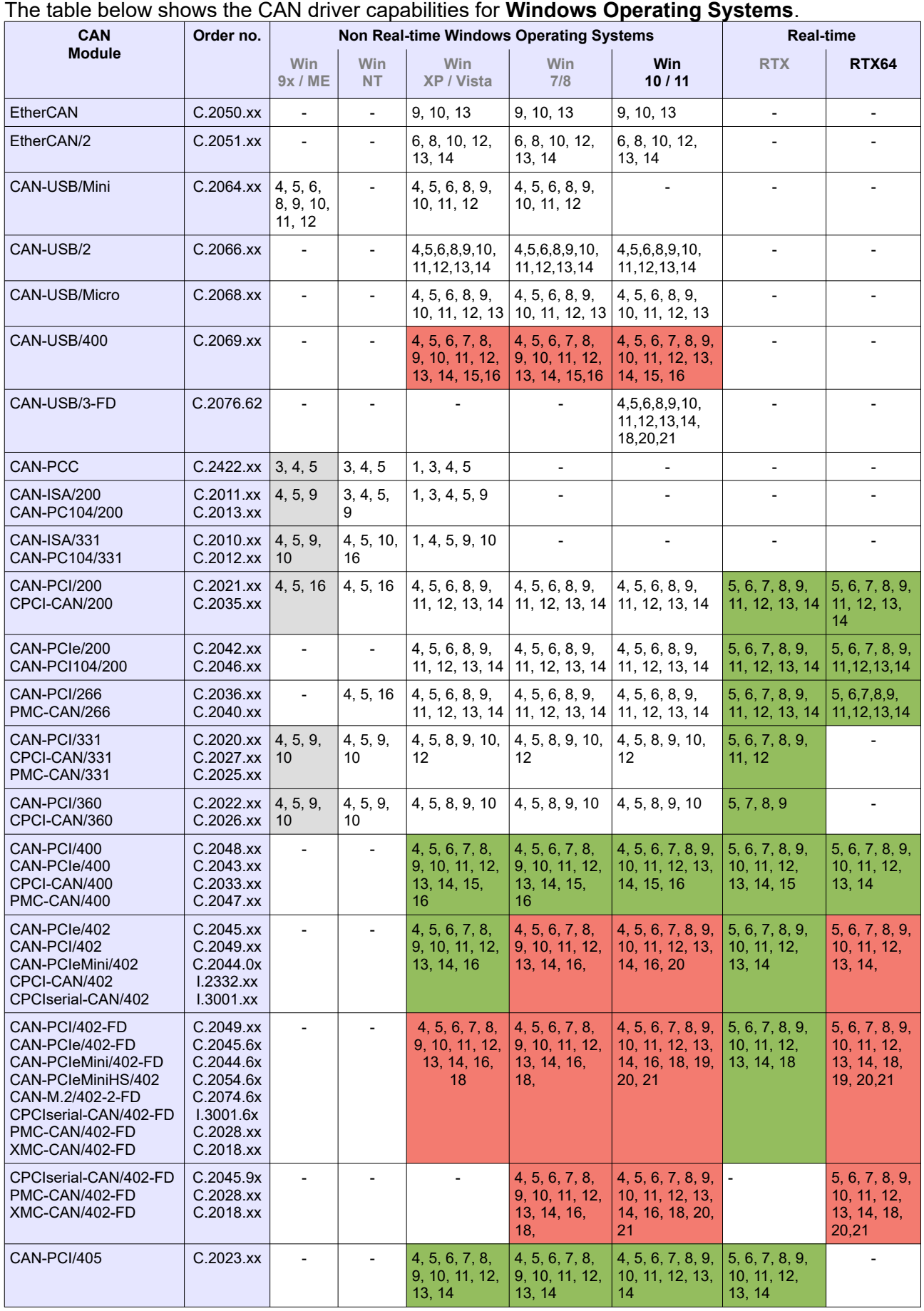

<span id="page-92-0"></span>*Table 10: CAN driver capabilities (Windows operating systems)*

The table below shows the CAN driver capabilities for **UNIX Operating Systems**.

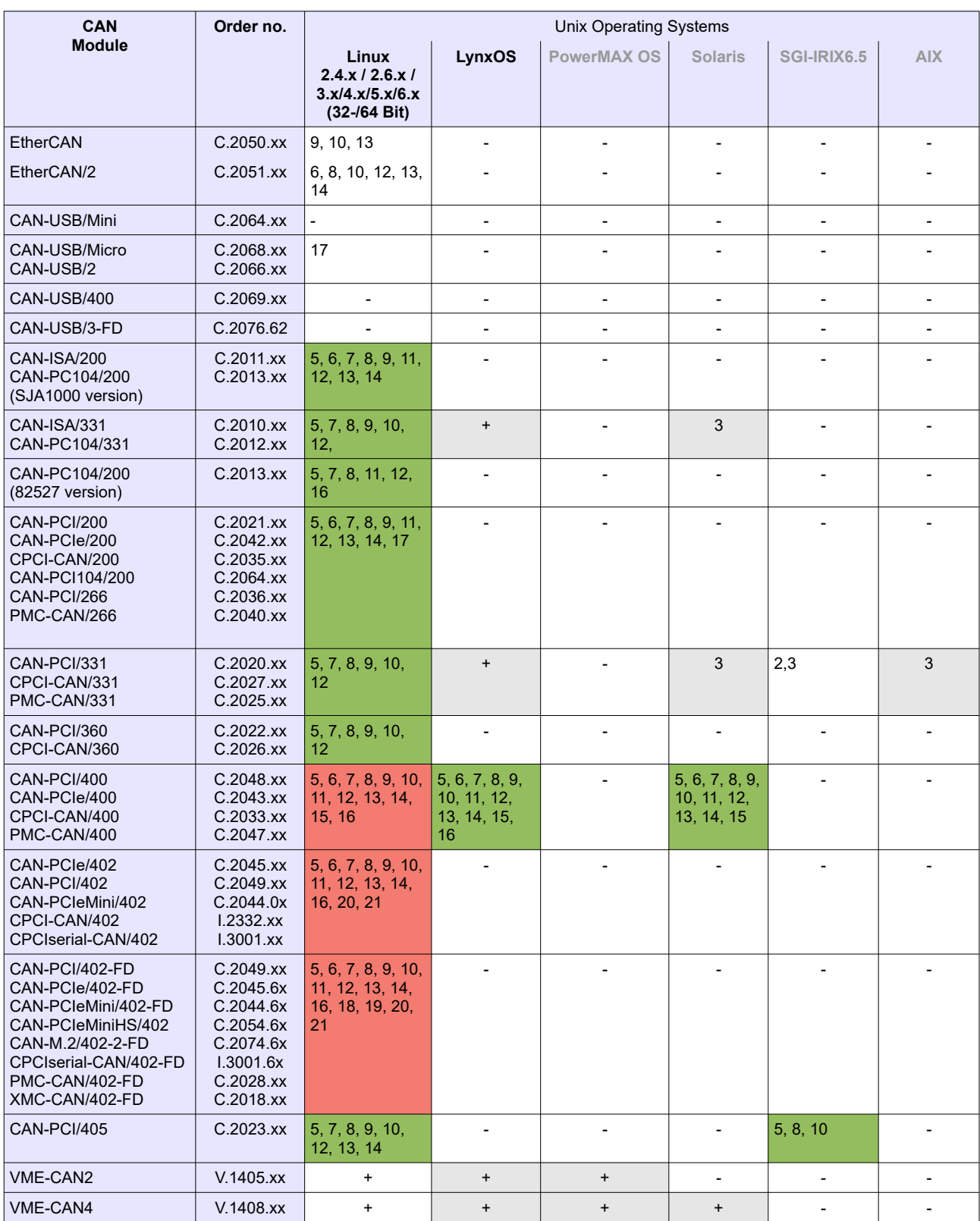

*Table 11: CAN driver capabilities (UNIX operating systems)*

The table below shows the CAN driver capabilities for **Real-Time Operating Systems**.

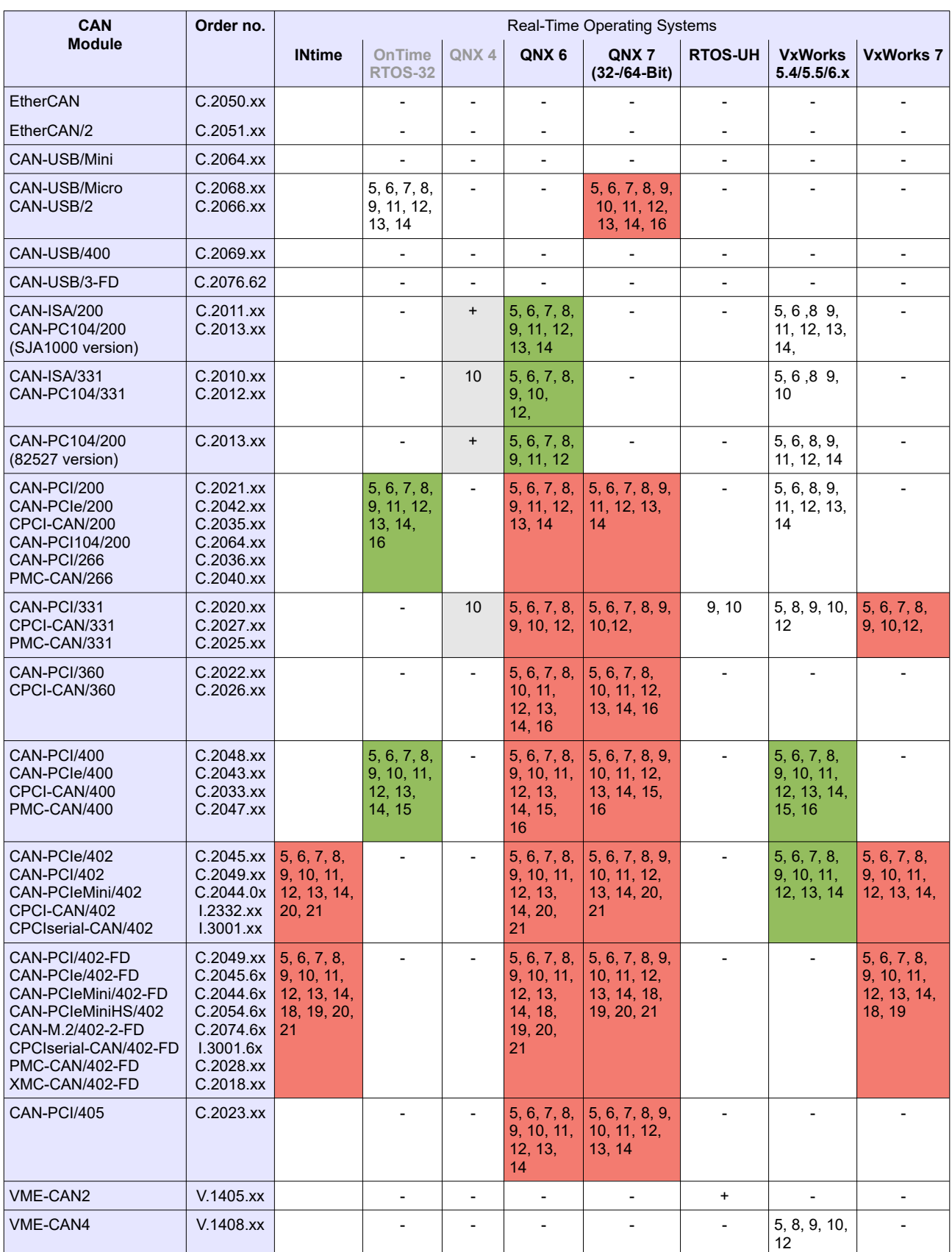

<span id="page-94-0"></span>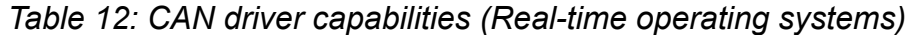

### **CAN Communication with NTCAN-API**

The NTCAN-API is also supported on many *esd electronics* embedded CPU boards with local CAN controllers. The table below gives an overview for the different supported operating systems.

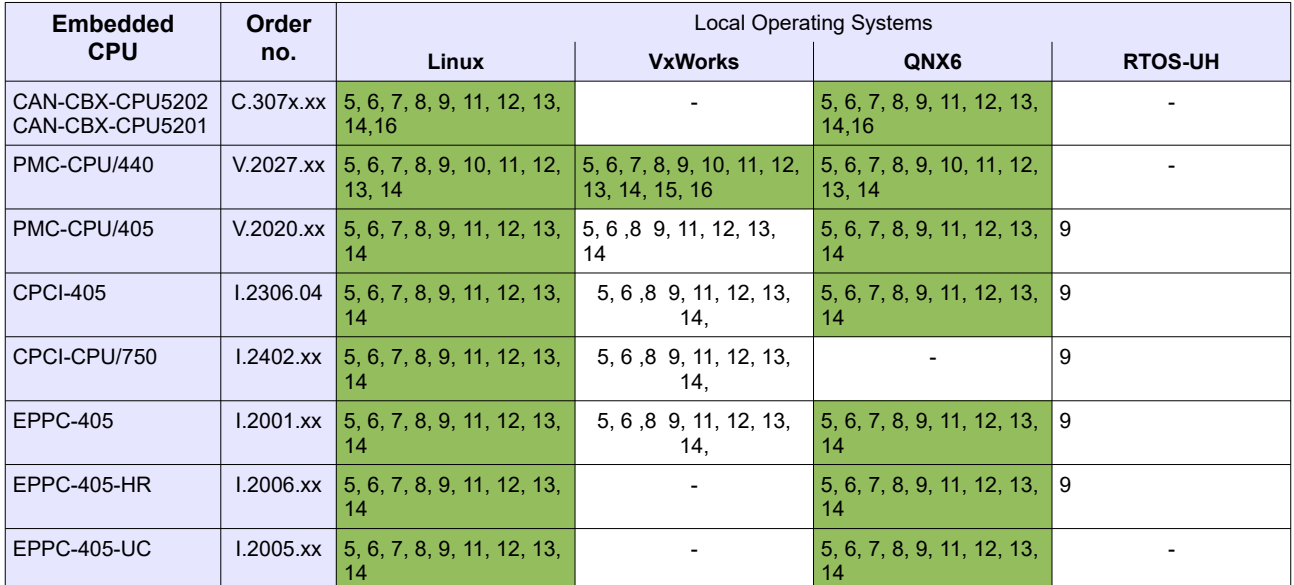

*Table 13: CAN driver capabilities (esd electronics embedded CPU boards)*

# **4. API Reference**

This chapter describes each NTCAN API function logically grouped into the sections

- ➢ Initialization and Cleanup.
- ➢ Configuration
- ➢ Receiving Data
- ➢ Transmitting Data
- ➢ Miscellaneous

Each API function documentation is structured identically into a description of

- ➢ Syntax
- $\triangleright$  Functionality
- ➢ Arguments
- ➢ Return Values
- ➢ Usage
- ➢ Requirements
- ➢ Further References

### **Arguments**

In each function description the arguments are described in a tabular format. A usage type (see table below) in squared brackets is followed by the description of the argument usage in the specific function.

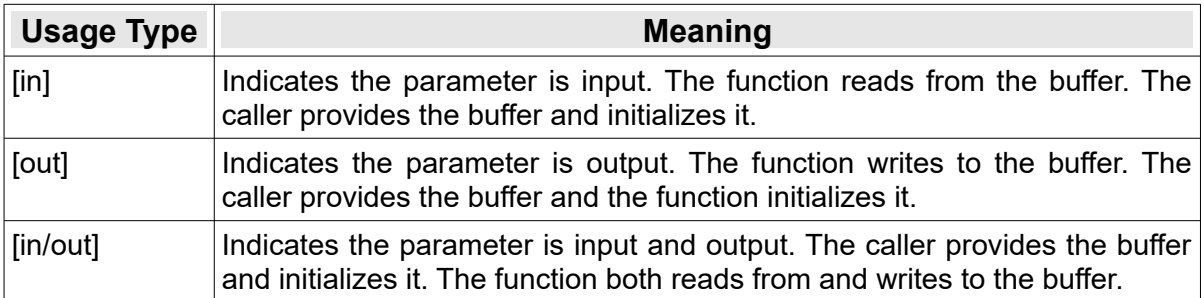

*Table 14: Parameter Usage Types*

# **4.1 Initialization and Cleanup**

This section describes the functions available to establish and release a logical link to a physical CAN port.

## <span id="page-97-0"></span>**4.1.1 canOpen**

The function establishes a logical link to a physical CAN port, defines the operation mode, the message type filter, the handle queue sizes and I/O timeouts.

### **Syntax:**

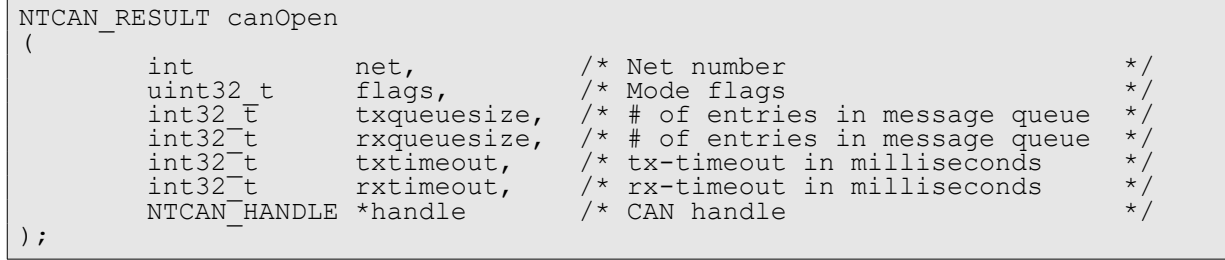

### **Description:**

The function establishes a logical link to a physical CAN port by returning a CAN handle on success which is an input parameter for nearly all NTCAN-API functions described in this chapter. Every CAN handle represents a virtual CAN controller with an individual I/O configuration which is independent from other handles apart from common characteristics of the referenced physical CAN port (e.g. bit-rate and error counters).

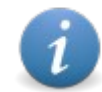

The maximum number of available handles is limited by the driver and operating system specific global or per process limits.

An application can open several handle to the same physical CAN port with different modes of operation or configuration as well as to different physical CAN ports. Since driver revision 2.x every handle can by used for a full-duplex communication so it is possible to read from this handle in one thread while it is used for transmission in another thread at the same time.

### **Arguments:**

*net*

**[in]** The logical net number which is assigned to the physical CAN port in the range from 0 to NTCAN\_MAX\_NETS.

*flags*

**[in]** This parameter is a bit mask which defines the basic operation mode and the message type filter. This configuration can not be reconfigured at runtime without closing and reopening the handle.

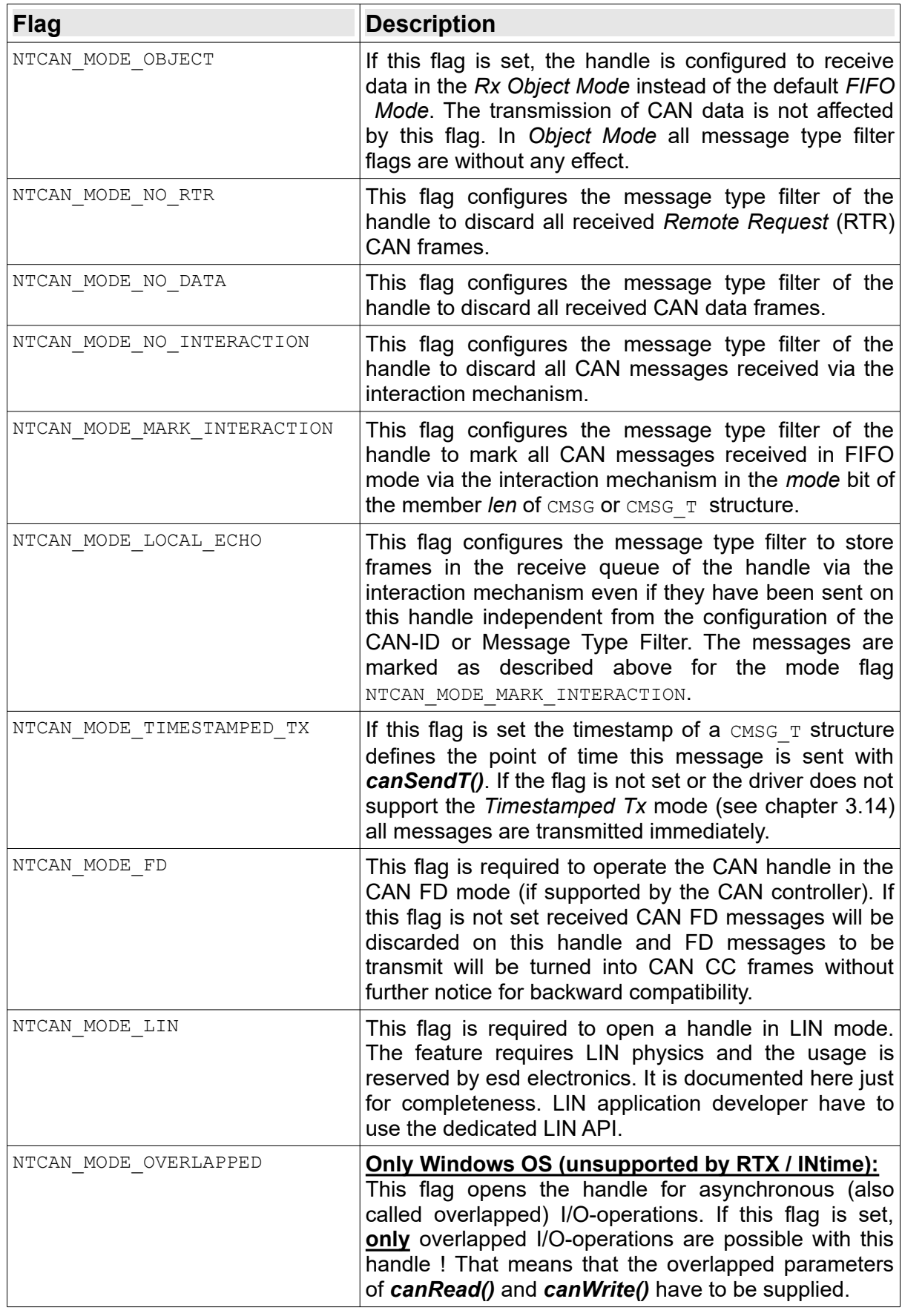

*Table 15: Mode flags of canOpen()*

#### **API Reference**

#### *txqueuesize*

**[in]** Size of the transmit queue in number of CAN messages. The maximum size is limited to the platform specific NTCAN MAX TX QUEUESIZE. If no queue is required the value can be set to NTCAN NO QUEUE. Passing NTCAN NO QUEUE assigns the device driver specific minimum queue size so transmitting data is possible even than. The queue size can not be reconfigured at runtime without closing and reopening the handle.

#### *rxqueuesize*

**[in]** Size of the receive queue in number of CAN messages. The maximum size is limited to the platform specific NTCAN MAX RX QUEUESIZE. If no queue is required the value can be set to NTCAN NO QUEUE. Passing NTCAN NO QUEUE assigns the device driver specific minimum queue size so receiving data is possible even than The queue size can not be reconfigured at runtime without closing and reopening the handle.

#### *txtimeout*

**[in]** Timeout in milliseconds for a blocking transmit request with *[canWrite](#page-147-0)()* / *[canWriteT](#page-149-0)() / [canWriteX\(](#page-152-0))*. If a transmit request can not be completed within this configured timeout the request is aborted by the driver and the call will return with a timeout error. If the timeout is set to 0 a transmit request on this handle will be started without timeout and will consequently return with an error code only if aborted by the application or if a bus error occurs. The handle transmit timeout might be changed at runtime before the next transmit request without closing the handle using *[canIoctl](#page-117-0)()*.

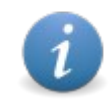

If the timeout value is below a driver or operating system specific minimum value the timeout is set without notice to this minimum. An application can use *canloctl()* with NTCAN IOCTL GET TX TIMEOUT to read the configured value.

#### *rxtimeout*

**[in]** Timeout in milliseconds for a blocking receive request with *[canRead\(](#page-134-0))* / *[canReadT\(](#page-137-0)) / [canReadX](#page-139-0)().* If no data is received within this configured timeout the request will return with a timeout error. If the timeout is set to 0 a receive request on this handle will be started without timeout and will consequently return with an error code only if aborted by the application. The handle receive timeout might be changed at runtime before the next receive request without closing the handle using *[canIoctl\(](#page-117-0))*.

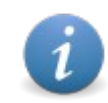

If the timeout value is below a driver or operating system specific minimum value the timeout is set without notice to this minimum. An application can use *canloctl()* with NTCAN IOCTL GET RX TIMEOUT to read the configured value.

#### *handle*

**[out]** Pointer to a memory location where the CAN driver will store the CAN handle on success.

### **Return Values:**

On success, the function returns NTCAN SUCCESS. On error, one of the error codes described in chapter [7.](#page-222-0)

#### **Usage:**

The function has to be called before any other function described in this chapter because the returned CAN handle is the input argument for nearly all NTCAN-API functions.

#### **Remark:**

If the board contains LIN ports the device driver will also assign them a logical net number. To prevent that a CAN application uses inadvertently a LIN port opening it will return with the error code NTCAN\_NO\_CAN\_CAPABILITY instead of NTCAN\_NET\_NOT\_FOUND to indicate that there is a port available (a logical net number in use) which can not be used for CAN communication.

#### **Requirements:**

N/A.

### **See also:**

Further information on the handle returned by this function can be found in the description of the data structure NTCAN HANDLE.

# **4.1.2 canClose**

Close the link to the physical CAN port.

#### **Syntax:**

```
NTCAN RESULT canClose(NTCAN HANDLE handle); / /* CAN Handle */
```
#### **Description:**

The function closes the link to the physical CAN port. As a consequence all handle specific resources are released. For CAN-IDs which are still enabled in the handle filter mask *[canIdDelete\(](#page-115-0))* is called implicitly.

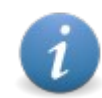

Non-blocking pending transmit requests with *[canSend\(](#page-141-1))* / *[canSendT](#page-143-0)()* are not guaranteed to be completed when closing the handle.

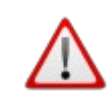

Blocking receive requests on this handle will return with an error in case of a kernel mode CAN driver. For a user mode CAN driver this behavior can not be guaranteed and the application has to take precautions for this situation.

### **Arguments:**

*handle*

**[in]** CAN handle.

#### **Return Values:**

Upon success, NTCAN SUCCESS is returned or one of the error codes described in chapter [7](#page-222-0) in case of a failure.

#### **Usage:**

N/A.

#### **Requirements:**

A valid CAN handle.

#### **See also:**

Description of *[canOpen](#page-97-0)()*.

# **4.2 Configuration**

This section describes the functions available to configure the CAN communication in the **CAN CC** mode.

# <span id="page-102-0"></span>**4.2.1 canSetBaudrate**

The function initializes the nominal bit rate of a physical CAN port for the **CAN CC** operation mode.

**Syntax:**

```
NTCAN RESULT CALLTYPE canSetBaudrate
(
         NTCAN HANDLE handle, /* CAN handle uint3Z t baud /* Bit rate to
                                             /* Bit rate to be set
);
```
## **Description:**

This function configures the nominal bit rate as described in detail in chapter [3.3](#page-44-1). A CAN port is passive on the CAN bus until the bit rate is set. A change of the bit rate affects all CAN handle which refer to this physical port.

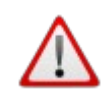

The system integrator has to verify that all CAN nodes on the bus are set to the same bit rate. Configuring different bit rates will result in CAN communication errors even if the device is not sending any data itself.

## **Arguments:**

*handle* **[in]** CAN handle.

*baud*

**[in]** This parameter defines the bit rate. The bits 28..31 of this 32-bit argument are used as configuration flags. The combination of the *User Bit Rate* (UBR) bit 31 and the *User Bit Rate Numerical* (UBRN) bit 29 define the meaning of the value given as bit rate in bit 0..27 of this argument.

If supported by the CAN controller hardware the *Listen Only Mode* (LOM) bit 30 and/or the *Self Test Mode* (STM) bit 28 can be optionally set in addition to the bit rate to enable the respective operation mode.

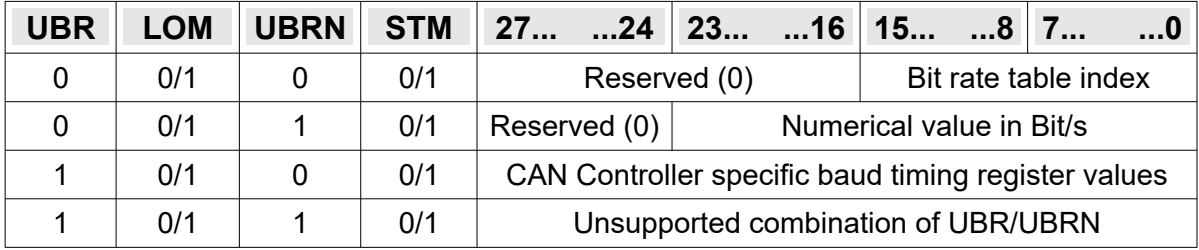

#### **API Reference**

The header <ntcan.h> defines NTCAN\_USER\_BAUDRATE for the UBR bit, NTCAN USER BAUDRATE NUM for the UBRN bit, NTCAN\_LISTEN ONLY MODE for the LOM bit and  $\overline{NTCAN}$  SELF TEST MODE for the STM bit. In addition the special values NTCAN NO BAUDRATE to indicate an unconfigured bit rate and NTCAN AUTOBAUD to initialize an automatic bit rate detection are defined for the parameter *baud*.

#### **Bit rate table index (UBR = 0, UBRN = 0)**

The bits 0..15 of baud contain the index of the **esd electronics** bit rate table defined below which is CAN controller and operating system independent. It follows the recommendations of the CiA for the standard bit rates but also contains some intermediate as well as common higher layer CAN protocol bit rates. For the CiA recommended bit rates the header **<ntcan.h>** defines the constants NTCAN\_BAUD\_XXX where XXX is the bit rate in Kbit/s.

<span id="page-103-0"></span>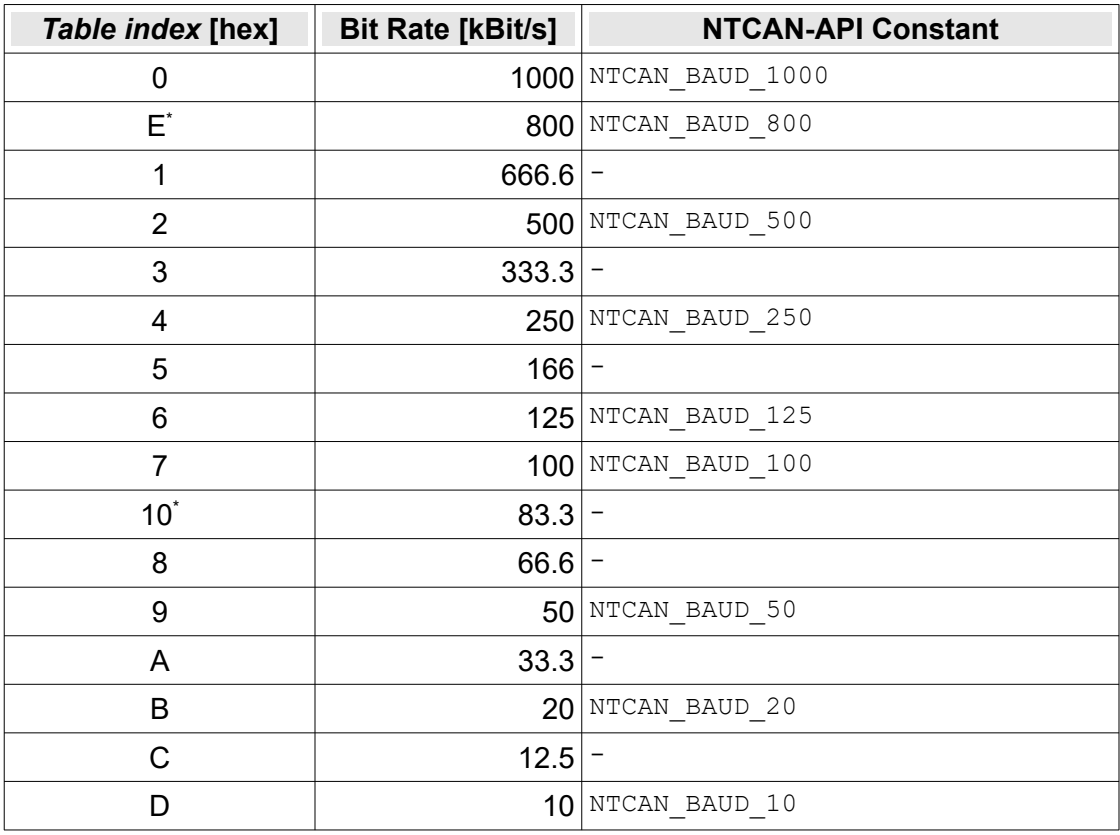

Table 16: **esd electronics** Nominal Bit Rate Table

<span id="page-103-1"></span>This bit rate is not available for all esd electronics CAN boards because of hardware/firmware limitations. For the CAN/405 family the bit rate will have large deviations and for the CAN/331 family in combination with a V2.x driver the bit rate table index is unsupported but the bit rate can be configured as a numerical value.

### **Numerical bit rate (UBR = 0, UBRN = 1)**

The bits 0..23 of baud contain a numerical value in Bit/s and the driver will configure the CAN controller register based on an internal algorithm which first of all tries to minimize the deviation from the given bit rate and chooses and optimized result with respect to several other criteria if more than one CAN controller register configuration is possible.

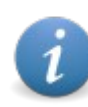

Due to the algorithm based approach in rare cases the resulting CAN controller configuration register values may differ from the values configured using the **esd electronics** bit rate table for this bit rate.

### **CAN controller bit rate register (UBR = 1, UBRN = 0)**

In this configuration the bits 0..27 of baud contain the values which are programmed directly into the related register of the CAN controller to configure the bit rate.

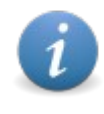

The values are hardware specific and together with the knowledge of the CAN controller clock frequency you have to refer to the data sheet of the respective CAN controller for details to calculate the resulting bit rate. The required information for this is returned in [NTCAN\\_INFO](#page-217-0) or [NTCAN\\_BITRATE](#page-204-0).

The table below contains the relation between the bits 0..27 of *baud* and the Bus Timing Registers (BTR) of the CAN controller as they are documented in its user manual.

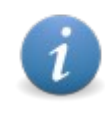

For CAN FD enabled controller the aggregated controller register sizes of the bitrate determining values may exceed the overall maximum of 28 bits so some values must be cropped and are set to 0. If direct configuration of these bits is required you must use *[canSetBaudrateX\(](#page-109-0))*.

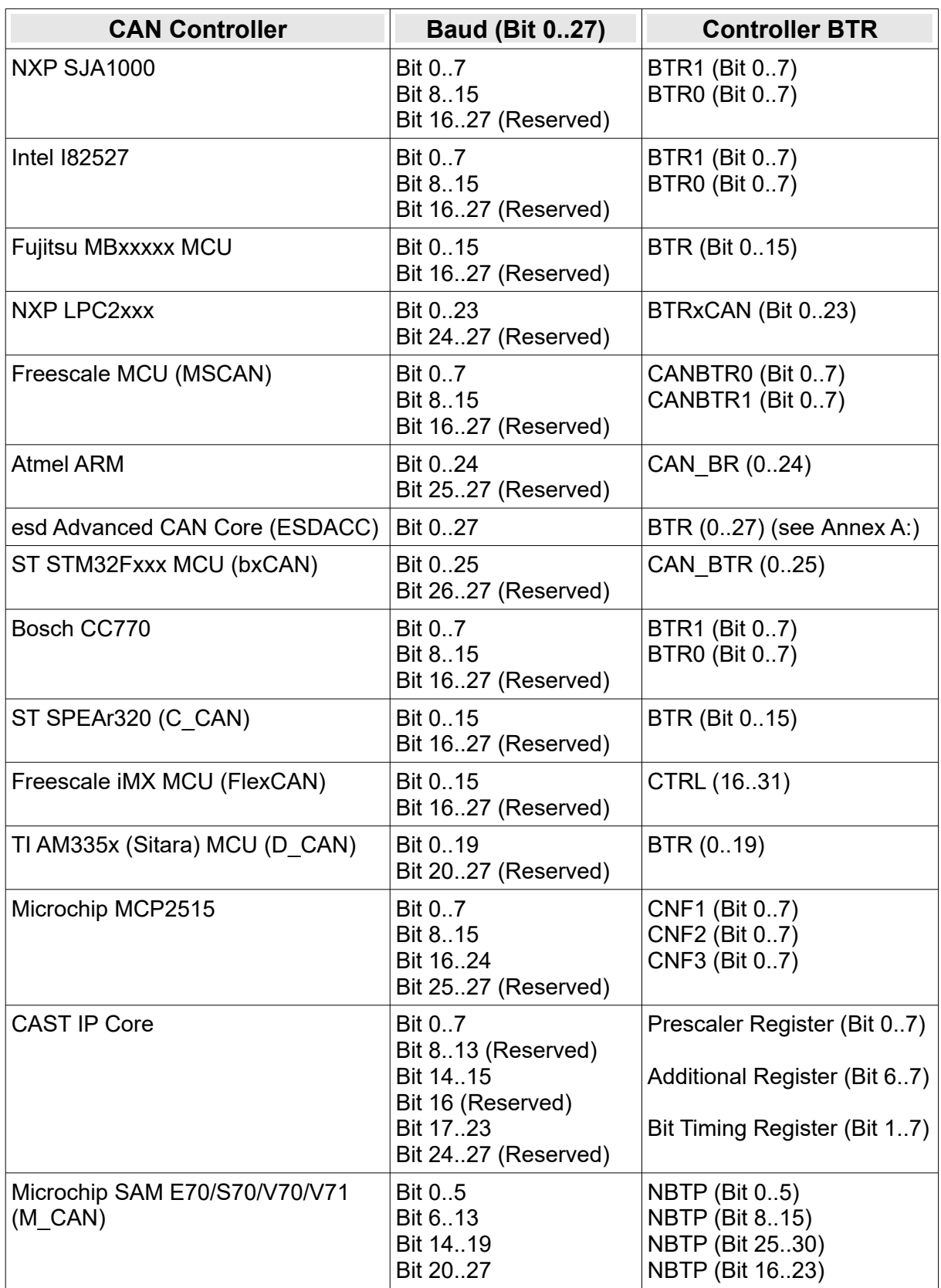

*Table 17: CAN Controller Specific Bus Timing Register*

## **Listen-Only Mode (LOM = 1)**

Any bit rate configuration above can be combined with the listen-only mode flag (see chapter [3.3.2](#page-45-0) for details and requirements) which allows to receive CAN messages without the danger to disturb the CAN bus in case of the wrong bit rate.

### **Self Test Mode (STM = 1)**

Any bit rate configuration above can be combined with the self test mode flag (see chapter [3.3.3](#page-46-1) for details and requirements) which allows the CAN controller to receive transmitted messages by itself just as if they were coming from another node without the requirement for an acknowledge.

## **Automatic bit rate detection**

The automatic bit rate detection process is started if *baud* is set to NTCAN AUTOBAUD (see chapter [3.3.7](#page-47-1) for details and requirements). An application can follow the automatic bit rate detection process by polling the current bit rate with *[canGetBaudrate](#page-108-0)()* or by waiting for the EV BAUD CHANGE event. The bit rate detection process is cancelled as soon a bit rate is detected or can be aborted by the application calling *[canSetBaudrate](#page-102-0)()* again with a valid parameter for **baud** other than NTCAN AUTOBAUD.

#### **Remove from bus**

In order to force the CAN hardware to leave the CAN bus *baud* has to be set to NTCAN NO BAUDRATE. The support of this feature is hardware/firmware dependent (see chapter [3.18](#page-90-0)).

#### **API Reference**

#### **Return Values:**

Upon success, NTCAN SUCCESS is returned or one of the error codes described in chapter [7](#page-222-0) in case of a failure.

#### **Usage:**

Examples:

```
/* Set bit rate to 500 Kbit/s in listen-only mode with bit rate table */
canSetBaudrate(NTCAN_LISTEN_ONLY_MODE | NTCAN_BAUD_500);
/* Set CAN controller register to 1 Mbit/s directly on SJA1000 (16 MHz) */
canSetBaudrate(NTCAN USER BAUDRATE | 0x0014);
/* Set bit rate to 125 Kbit/s as numerical bit rate */
canSetBaudrate(NTCAN_USER_BAUDRATE_NUM | 125000);
```
#### **Requirements:**

N/A.

#### **See also:**

Use *[canSetBaudrateX\(](#page-109-0))* to configure the nominal bit rate of a CAN port in the CAN FD mode.
## **4.2.2 canGetBaudrate**

The function returns the configured nominal bit rate of the a CAN port.

#### **Syntax:**

```
NTCAN_RESULT canGetBaudrate(
\overline{a} NTCAN_HANDLE handle, \overline{a} /* CAN Handle \overline{a} /* \overline{a} /* \overline{a} /* \overline{a} /* \overline{a} /* \overline{a} /* \overline{a} /* \overline{a} /* \overline{a} /* \overline{a} /* \overline{a} /* \overline{a} /* \overline{a} /* \overline{a} /* 
                 uint32 t *baud \overline{t} /* Pointer to store current bit rate */
);
```
## **Description:**

The function returns the nominal bit rate configured for the physical CAN port referenced by the CAN handle.

## **Arguments:**

*handle*

**[in]** CAN handle.

## *baud*

**[out]** Pointer to a memory location where the CAN driver will store the current bit rate on success. The possible values for *baud* are the same as described in the argument list o[f](#page-102-0) *[canSetBaudrate\(](#page-102-0))*.

## **Return Values:**

Upon success, NTCAN SUCCESS is returned or one of the error codes described in chapter [7](#page-222-0) in case of a failure.

## **Usage:**

The function can be used by the application to check which bit rate for the physical CAN port is configured or to poll for the result of the automatic bit rate detection process.

#### **Remark:**

If the operation mode of the CAN port was originally configured with *[canSetBaudrateX](#page-109-0)()* to CAN CC the device driver returns the appropriate representation for *baud* or returns NTCAN\_BAUD\_FD if configured to **CAN FD**.

#### **Requirements:**

N/A.

#### **See also:**

Description of *[canSetBaudrate\(](#page-102-0))*. More detailed information about the configured bit rate is returned in [NTCAN\\_BITRATE](#page-204-0) with *[canIoctl\(](#page-117-0))*.

## <span id="page-109-0"></span>**4.2.3 canSetBaudrateX**

The function initializes the nominal bit rate and/or data bit rate of a physical CAN port for the CAN FD mode or the CAN CC mode.

#### **Syntax:**

```
NTCAN_RESULT CALLTYPE canSetBaudrateX
(
         NTCAN_HANDLE handle, /* CAN handle */<br>NTCAN_BAUDRATE X *baud /* Bit rate configuration */
                                               /* Bit rate configuration
);
```
## **Description:**

This function configures the bit rate as described in detail in chapter [3.3](#page-44-0). A CAN port is passive on the CAN bus until the bit rate is set. A change of the bit rate affects all CAN handle which refer to this physical port.

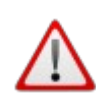

The system integrator has to verify that all CAN nodes on the bus are set to the same bit rate. Configuring different bit rates will result in CAN communication errors even if the device is not sending any data itself.

## **Arguments:**

*handle*

**[in]** CAN handle.

*baud*

**[in]** Reference to a configured NTCAN BAUDRATE X structure.

#### **Return Values:**

Upon success, NTCAN SUCCESS is returned or one of the error codes described in chapter [7](#page-222-0) in case of a failure.

#### **Usage:**

Examples:

```
/*
  * Set nominal bit rate to 500 Kbit/s and the data phase bit rate to 2MBit/s
  * using the esd electronics bit rate table.
  */
NTCAN_RESULT err;<br>NTCAN<sup>T</sup>HANDLE hnd:
NTCAN<sup>-</sup>HANDLE hnd;<br>NTCAN-BAUDRATE X baud;
NTCAN<sup>-BAUDRATE</sup> X
   /* Open a CAN handle on net 0 with support for CAN FD operation mode */
err = canOpen(0, NTCAN MODE FD, 100, 100, 1000, 1000, &hnd);
baud.mode = NTCAN_BAUDRATE_MODE_INDEX;
baud.flags = NTCAN_BAUDRATE_FLAG_FD;baud.reserved = 0;baud.arb.u.idx = NTCAN BAUD 500;
baud.data.u.idx = NTCAN-BAUD^-2000;/* Set the bit rate for CAN FD operation mode */
err = canSetBaudrateX(hnd, \&baud);
```
## **Requirements:**

A CAN FD enabled CAN controller to configure the CAN FD operation mode.

## **See also:**

*[canSetBaudrate\(](#page-102-0))* and [NTCAN\\_BAUDRATE\\_X.](#page-202-0)

## **4.2.4 canGetBaudrateX**

The function returns the configured bit rate of the a CAN port.

#### **Syntax:**

```
NTCAN_RESULT canGetBaudrateX(
\overline{a} NTCAN_HANDLE handle, \overline{a} and \overline{b} and \overline{b} and \overline{b} and \overline{b} and \overline{b} and \overline{b} and \overline{b} and \overline{b} and \overline{b} and \overline{b} and \overline{b} and \overline{b} and \overline{b} and \overline{b} 
                 NTCAN_BAUDRATE_X *baud /* Bit rate configuration */
);
```
**Description:**

The function returns the bit rate configured for the physical CAN port referenced by the CAN handle.

## **Arguments:**

*handle*

**[in]** CAN handle.

*baud*

**[out]** Pointer to a memory location where the CAN driver will store the current bit rate on success.

## **Return Values:**

Upon success, NTCAN SUCCESS is returned or one of the error codes described in chapter [7](#page-222-0) in case of a failure.

#### **Usage:**

The function can be used by the application to check which operation mode (CAN CC / CAN FD) and nominal bit rate/data bit rate for the physical CAN port.

#### **Remark:**

If the operation mode of the CAN port was originally configured with *[canSetBaudrate\(](#page-102-0))* the device driver creates the appropriate [NTCAN\\_BAUDRATE\\_X](#page-202-0) representation internally*.*

#### **Requirements:**

N/A.

#### **See also:**

Description of *[canSetBaudrateX](#page-109-0)()* and [NTCAN\\_BAUDRATE\\_X](#page-202-0).More detailed information about the configured bit rate is returned in [NTCAN\\_BITRATE](#page-204-0) with *[canIoctl](#page-117-0)()*.

## <span id="page-112-0"></span>**4.2.5 canIdAdd**

The function enables a CAN-ID or Event-ID in the handle message filter.

#### **Syntax:**

```
NTCAN_RESULT canIdAdd(<br>- NTCAN HANDLE handle,
                      NTCAN_HANDLE handle, \begin{array}{ccc} \n\sqrt{1} & \text{and} \\ \n\end{array} int32<sup>-</sup>t id \begin{array}{ccc} \n\sqrt{1} & \text{and} \\ \n\sqrt{2} & \text{and} \n\end{array} and to filter \begin{array}{ccc} \n\sqrt{1} & \text{and} \\ \n\end{array}i^* CAN-ID to add to filter
);
```
#### **Description:**

After a CAN handle is created with *[canOpen](#page-97-0)()* the ID filter is cleared (no CAN messages will be received). To receive a CAN message with a certain CAN identifier or an event with a certain Event-ID it is required to enable this ID in the handle filter as otherwise a received message or event is discarded by the driver for this handle.

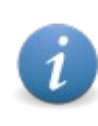

Because of the CAN message filter implementation for 29-bit CAN-IDs it is sufficient to enable an arbitrary (29-bit) CAN-ID to receive all messages with 29-bit CAN-IDs with this handle.

If the application configures the 29-bit filter as described in chapter [3.8.2.2](#page-58-0) for this handle *id* is the acceptance code of this filter.

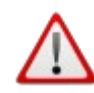

Configuration and I/O requests for a CAN handle are usually serialized by the device driver. One exception of this rule is the device driver for the CAN-USB/2, CAN-USB/Micro and CAN-AIR/2 where configuration and I/O requests are handled with different USB endpoints to improve I/O performance. To make sure that an I/O request like *[canRead](#page-134-0)()* does not overtakes the configuration of the acceptance mask you can e.g. requesting the actual timestamp from the CAN device with *[canIoctl\(](#page-117-0))* after the last *canIdAdd()* request. The timestamp will not be returned before all pending requests are completely processed.

#### **Arguments:**

*handle*

**[in]** CAN handle.

*id*

**[in]** CAN-ID or Event-ID of message to enable for reception on this handle. Valid ranges are:

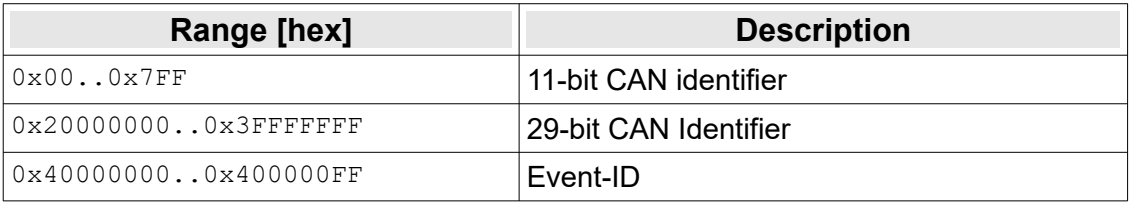

#### **Return Values:**

Upon success, NTCAN SUCCESS is returned or one of the error codes described in chapter [7](#page-222-0) in case of a failure.

## **Usage:**

Example:

```
NTCAN RESULT result;
int32_t id;
/*
 * Receive all 2.0A CAN-IDs with the handle hnd which was previously
 * opened with canOpen() (not part of this code excerpt) 
 */
for(id = 0; id < 0x7FF; id++) {
   result = canIdAdd(hnd, id);if(result != NTCAN_SUCCESS) {
        printf("canIdAdd() returned with error %x\n", result);
   }
}
```
## **Remark:**

If the driver implements the *[Smart ID Filter](#page-61-0)* this call is mapped internally to *[canIdRegionAdd\(](#page-114-0)).*

## **Requirements:**

N/A.

## **See also:**

Description of *[canIdDelete](#page-115-0)()*.

## <span id="page-114-0"></span>**4.2.6 canIdRegionAdd**

This function enables a range of CAN-IDs (11- or 29-bit) or Event-IDs in the handle message filter (only for the SIF).

## **Syntax:**

```
NTCAN_RESULT canIdRegionAdd(
            NTCAN_HANDLE handle, /* Read Handle<br>int32<sup>-</sup>t idStart, /* First CAN-II
            int32<sup>-t</sup> idStart, /* First CAN-ID or Event-ID<br>int32<sup>-t</sup> *idCount /* IN: Count of requested
                                                     \frac{1}{x} IN: Count of requested ID's
                                                     /* OUT: Successful selected ID's.
);
```
## **Description:**

After a CAN handle is created with *[canOpen](#page-97-0)()* the CAN-ID filter is cleared (no CAN messages will pass the filter). To receive a CAN message with a certain CAN-ID or an NTCAN-Event with a certain Event-ID it is required to enable this ID in the handle filter as otherwise a received message or event is discarded by the driver for this handle.

This function enables a consecutive range of IDs which will pass the filter if received. For one physical CAN node the same ID can be selected for any number of handles.

## **Arguments:**

#### *handle*

**[in]** CAN handle.

## *idStart*

**[in]** First CAN-ID or Event-ID of the consecutive range.

#### *idCount*

**[in]** Number of consecutive IDs to enable. **[out]** Number of successful enabled consecutive IDs

The ID range is defined by *idStart* and *idCount*. It must be within the range specified in one of the three valid ID areas:

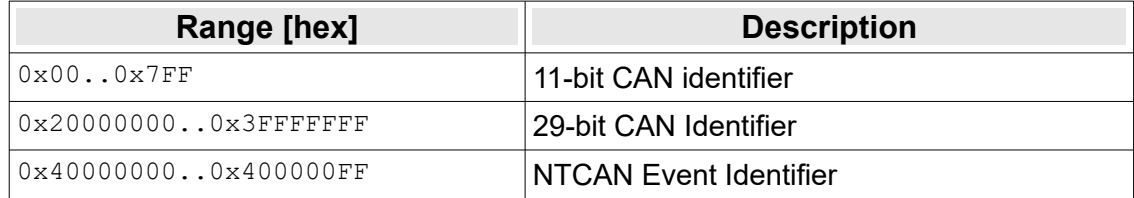

#### **Return Values:**

Upon success, NTCAN SUCCESS is returned or one of the error codes described in chapter 7 in case of a failure. As the required memory for the filter depends on the filter configuration NTCAN\_INSUFFICIENT\_RESOURCES is returned if system limits are exceeded.

#### **Requirements:**

CAN driver V 3.9.x or later.

#### **Remark:**

The runtime of this function and the resulting resource (memory) requirement is not constant but depends on the current and desired filter configuration.

#### **See also:**

Description of *[canIdRegionDelete](#page-116-0)()*.

## <span id="page-115-0"></span>**4.2.7 canIdDelete**

The function disables a CAN-ID or Event-ID in the handle message filter.

## **Syntax:**

```
NTCAN_RESULT canIdDelete(
\overline{a} NTCAN_HANDLE handle, \overline{a} handle \overline{a} \overline{a} handle
           NTCAN HANDLE handle, \frac{1}{1} /* Handle \frac{1}{1} +/<br>int32<sup>-</sup>t id /* CAN-ID to add to filter \frac{1}{1} +/
);
```
#### **Description:**

This function disables receiving messages with the given CAN-ID or Event-ID on this handle.

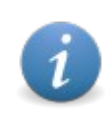

Because of the CAN message filter implementation for 29-bit CAN-IDs it is sufficient to disable an arbitrary (29-bit) CAN-ID to stop receiving any messages with a 29-bit CAN-ID on this handle.

## **Arguments:**

*handle*

**[in]** CAN handle.

*id*

**[in]** CAN-ID or Event-ID of message to disable for reception on this handle. Valid ranges are:

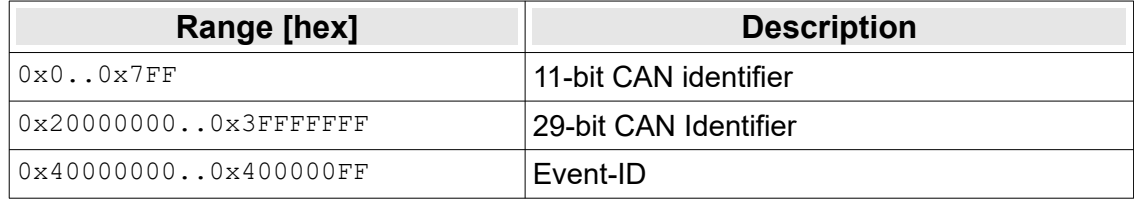

## **Return Values:**

Upon success, NTCAN SUCCESS is returned or one of the error codes described in chapter [7](#page-222-0) in case of a failure

#### **Usage:**

N/A.

## **Remark:**

If the driver implements the *[Smart ID Filter](#page-61-0)* it is is mapped internally to *[canIdRegionDelete](#page-116-0)()*.

## **Requirements:**

Previously *id* had to be enabled with with *[canIdAdd\(](#page-112-0)).*

#### **See also:**

Description of *[canIdAdd](#page-112-0)()* and *[canClose](#page-101-0)()*.

## <span id="page-116-0"></span>**4.2.8 canIdRegionDelete**

This function disables a range of CAN-IDs (11- or 29-bit) or Event-IDs in the handle message filter (only for the SIF).

**Syntax:**

```
NTCAN_RESULT canIdRegionDelete(
             NTCAN_HANDLE handle, /* Read Handle<br>int32<sup>-</sup>t idStart, /* First Rx-CA<br>int32<sup>-t</sup> *idCount /* IN: Count
                                     idStart, /* First Rx-CAN-Identifier or Event-ID<br>*idCount /* IN: Count of requested ID's
                                                        /* IN: Count of requested ID's
                                                        /* OUT: Successful selected ID's.
);
```
## **Description:**

This function disables a consecutive range of Ids.

## **Arguments:**

*handle*

**[in]** CAN handle.

*idStart*

**[in]** First CAN-ID or Event-ID of the consecutive range.

*idCount*

**[in]** Number of consecutive IDs to disable. **[out]** Number of successful disabled consecutive IDs

The ID range is defined by *idStart* and *idCount*. It must be within the range specified in one of the three valid ID areas:

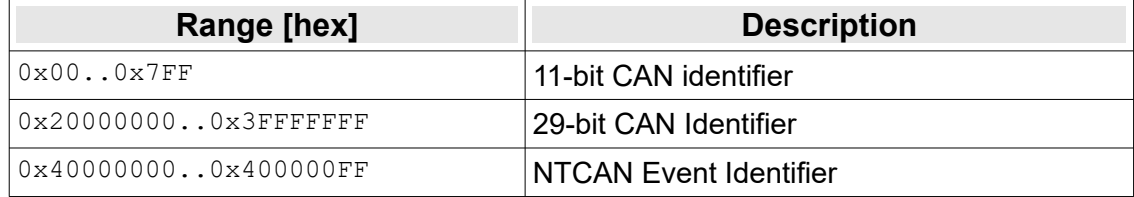

## **Return Values:**

Upon success, NTCAN SUCCESS is returned or one of the error codes described in chapter 7 in case of a failure. As the required memory for the filter depends on the filter configuration NTCAN\_INSUFFICIENT\_RESOURCES is returned if system limits are exceeded.

## **Requirements:**

CAN driver V 3.9.x or later.

#### **Remark:**

The runtime of this function and the resulting resource (memory) requirement is not constant but depends on the current and desired filter configuration.

## **See also:**

Description of *[canIdRegionAdd\(](#page-114-0))* and *[canClose](#page-101-0)()*.

## <span id="page-117-0"></span>**4.2.9 canIoctl**

The function performs a variety of control functions on CAN devices.

#### **Syntax:**

```
NTCAN_RESULT canIoctl(
\overline{a} NTCAN_HANDLE handle, \overline{a} handle \overline{a} \overline{a} handle
                NUTCAN HANDLE handle, \begin{array}{ccc} \n\sqrt{t} & \text{Handle} & \times \\
\text{unit32 t} & \text{ulCmd} & \n\end{array} wint32 t ulCmd, \begin{array}{ccc} \n\sqrt{t} & \text{Command}\n\end{array} specifier \begin{array}{ccc} \n\sqrt{t} & \text{Command}\n\end{array}v^* Ptr to command specific argument
);
```
## **Description:**

This function is an universal entry to configure or request additional CAN I/O configuration. The data type of the input or output data referenced by *pArg*, depends on the control command *ulCmd*. The Usage section contains a list of all supported commands together with their input or output data type.

## **Arguments:**

*handle* **[in]** CAN handle.

*ulCmd* **[in]** Command.

## *pArg*

**[in/out]** Pointer to *ulCmd* dependent input or output data.

## **Return Values:**

Upon success, NTCAN SUCCESS is returned or one of the error codes described in chapter [7](#page-222-0) in case of a failure

#### **Usage:**

List of supported commands with their command specific arguments. If a command does not require an argument, *pArg* has to be set to NULL. This list is divided into several sections covering the following functionality:

- ➢ CAN communication related I/O controls.
- ➢ CAN message filter related I/O controls.
- ➢ CAN bus diagnostic related I/O controls.
- ➢ CAN message scheduling related I/O controls.
- ➢ CAN Error Injection related I/O controls.
- ➢ CAN FD TDC and SSP related I/O controls.
- ➢ DAR related I/O controls
- ➢ Timestamped Tx related I/O controls.
- ➢ Miscellaneous I/O controls.

## **Communication related I/O controls:**

This group of commands change or request handle specific CAN-I/O related configuration parameter.

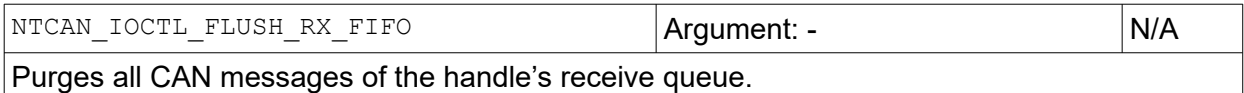

NTCAN\_IOCTL\_GET\_RX\_MSG\_COUNT  $\vert$  Argument: uint32\_t  $\vert$  Out

The number of available CAN messages in the handle's receive queue is stored at the memory location referenced by *pArg.*

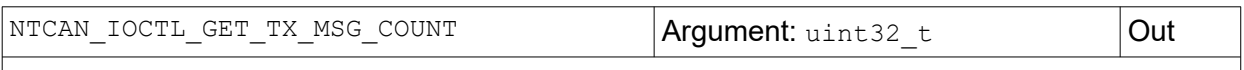

The number of available CAN messages in the handle's transmit queue is stored at the memory location referenced by *pArg.*

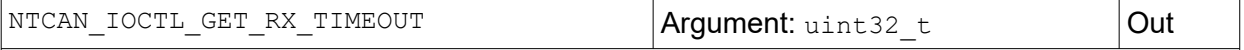

The receive timeout (in ms) defined for this handle is stored in at the memory location referenced by *pArg.* This value may differ from the value defined in *[canOpen](#page-97-0)()* due to OS specific rounding or minimums.

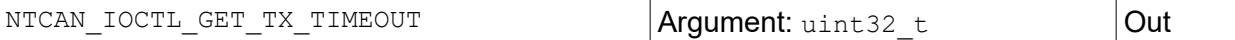

The transmit timeout (in ms) defined for this handle is stored in at the memory location referenced by *pArg.* This value may differ from the value defined in *[canOpen](#page-97-0)()* due to OS specific rounding or minimums.

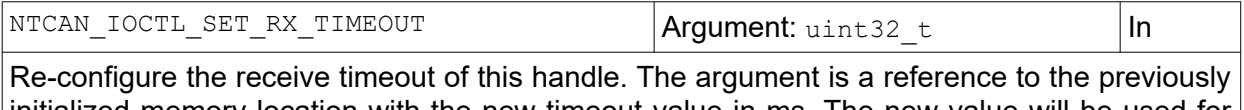

initialized memory location with the new timeout value in ms. The new value will be used for the next blocking receive function. A pending receive request is not affected by this change.

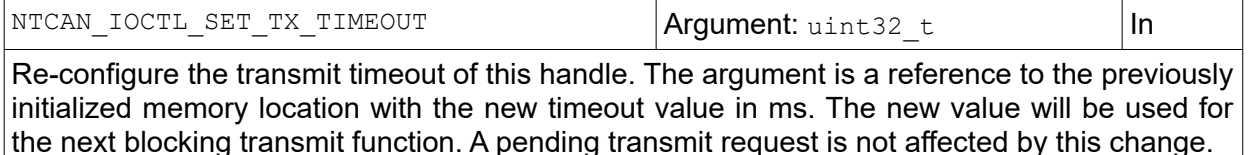

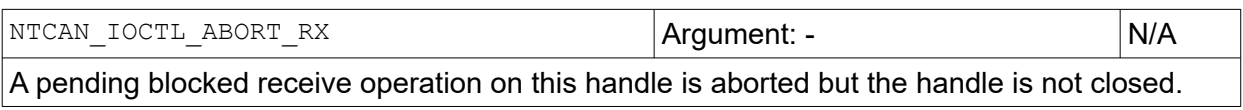

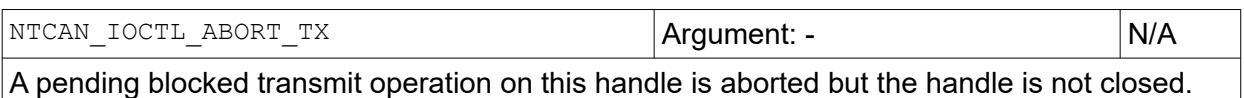

#### **API Reference**

## **CAN message filter related I/O controls:**

This group of commands configure the second stage of the ID acceptance filter (see chapter [3.8](#page-57-0) for details).

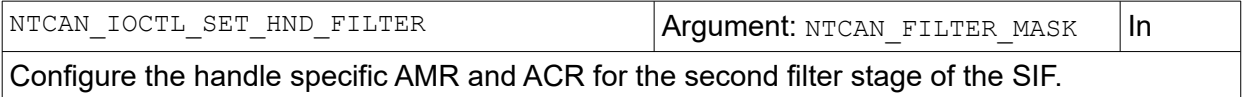

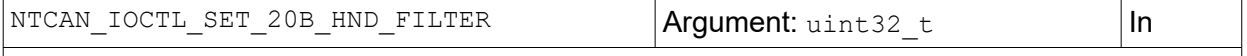

Configure the handle specific AMR for the second filter stage handle of the BIF (Only for 29-bit CAN-IDs).

## **CAN bus diagnostics related I/O controls:**

This group of commands change or request CAN bus diagnostic related parameters for a physical CAN port (see chapter [3.6.2](#page-53-0) for details).

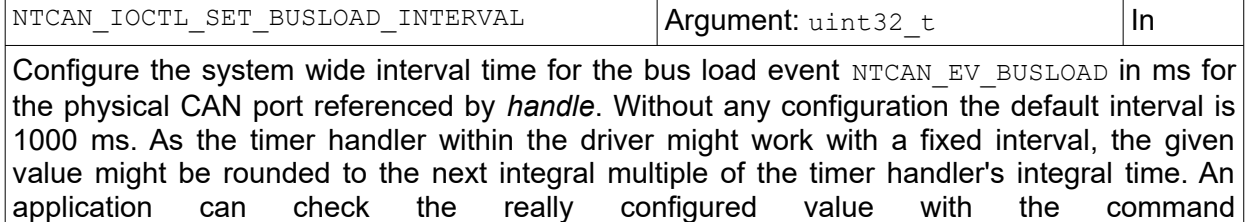

NTCAN\_IOCTL\_GET\_BUSLOAD\_INTERVAL.

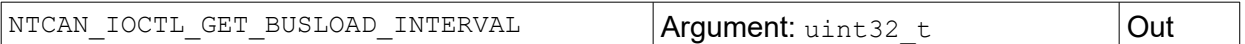

The value of the interval time for the bus load event NTCAN EV BUSLOAD in ms for the physical CAN port referenced by *handle* is stored at the memory location referenced by *pArg*, if this feature is supported by CAN hardware and/or device driver.

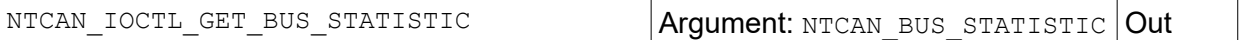

The current CAN bus statistic and diagnostic data for the physical CAN port referenced by *handle* is stored at the memory location referenced by *pArg*. If *pArg* is set to NULL all statistical counter are reset.

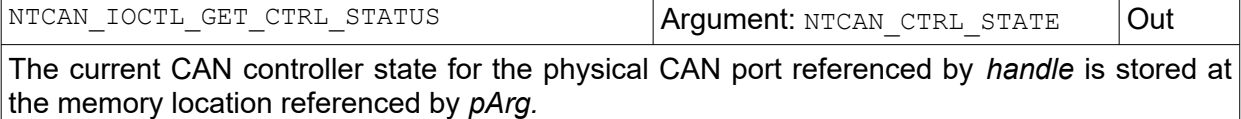

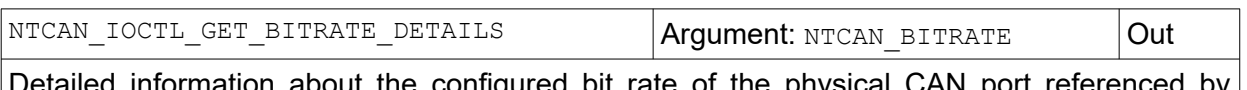

configured bit rate of the physical CAN port reference *handle* is stored at the memory location referenced by *pArg.*

## **CAN board information related I/O controls:**

This group of commands request CAN port specific information.

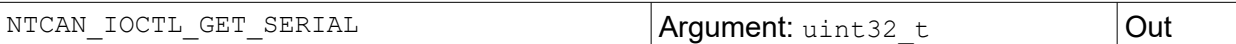

The hardware serial number of the CAN board referenced by *handle* is stored at the memory location referenced by *pArg* (if supported by the CAN board). As a CAN board can have several physical CAN ports the same serial number is returned for all logical CAN networks related to this board. The serial number is returned in an encoded format. Each of the two upper nibbles of the value represents one of the leading letters of the production lot number  $(0x0 \Rightarrow 'A', 0x1 \Rightarrow 'B', ..., 0xF \Rightarrow 'P').$  The remaining 24 bits are the numerical part.

Example:

The value 0x1D012345 is the serial number BN074565.

If reading the serial number is not supported by the device a 0 is returned which results in the serial number AA000000 according to the encoding described above.

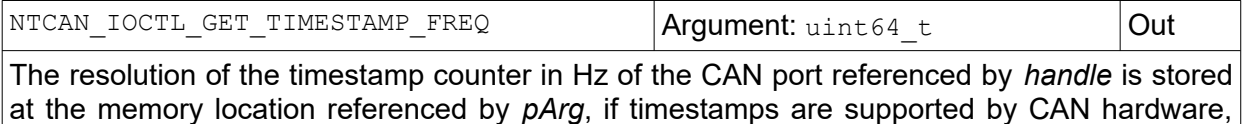

device driver and operating system.

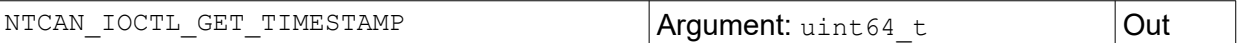

The value of the timestamp counter related to the CAN port referenced by *handle* is stored at the memory location referenced by *pArg* , if timestamps are supported by CAN hardware, device driver and operating system.

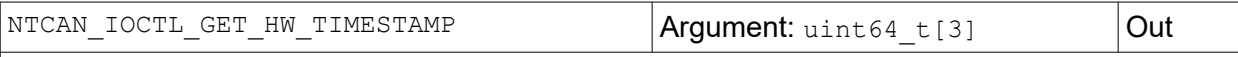

**!! This command is only supported on ESDACC based devices !!** The current value of the OS specific local high resolution counter is stored at array element 0, followed by the hardware timestamp related to the CAN port referenced by *handle* stored at array element 1, followed by current value of the local high resolution counter stored at array element 2. The frequency of the OS specific local high resolution counter is returned with [NTCAN\\_INFO](#page-217-0).

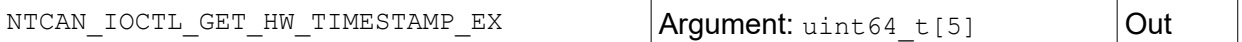

**!! This command is only supported on ESDACC based devices !!** The first three array elements are identical to the values stored by the command NTCAN IOCTL GET HW TIMESTAMP followed by the value returned with the command NTCAN IOCTL GET TIMESTAMP stored at array element 3, followed by current value of the local high resolution counter stored at array element 4.

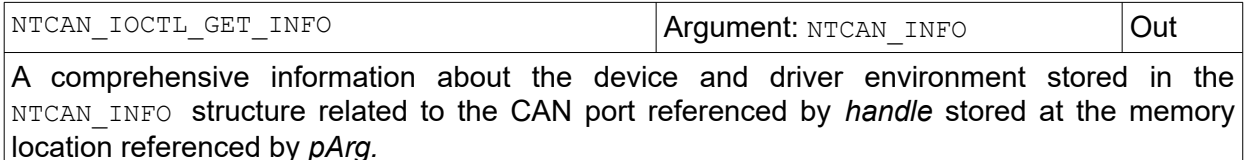

## **API Reference**

## **Miscellaneous I/O controls:**

This group of commands covers requests which do not fit into any of the other sections.

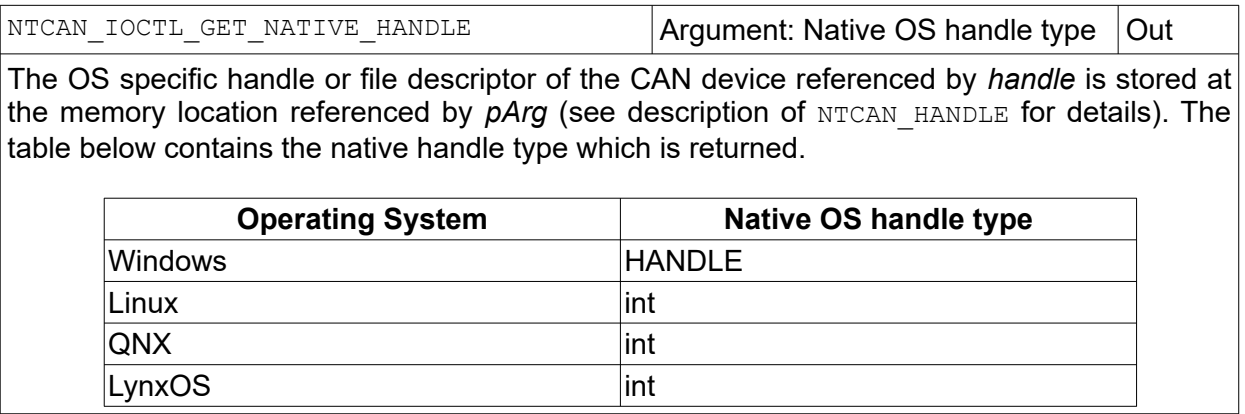

## **TX Object Mode related I/O controls:**

This group of commands covers all commands which are used to configure the TX Object Mode.

resources, as usually the host system has not enough memory to handle  $2^{29}$  objects.

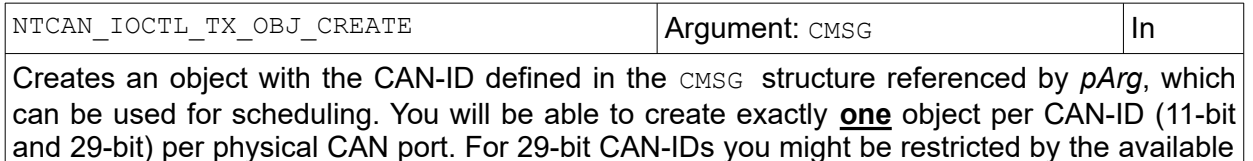

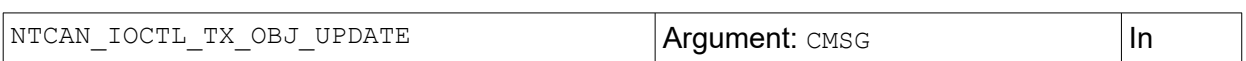

Update CAN data and length for an existing object. The object is referenced by the CAN-ID defined in the [CMSG](#page-182-0) structure referenced by *pArg.*

**Note:** In order to update **and** transmit one or more previously created TX Objects in a single step you have to use *[canSend \(](#page-271-1))* / *[canSendT \(](#page-271-0))* or *[canWrite](#page-272-1) ()* / *[canWriteT \(](#page-272-0))*.

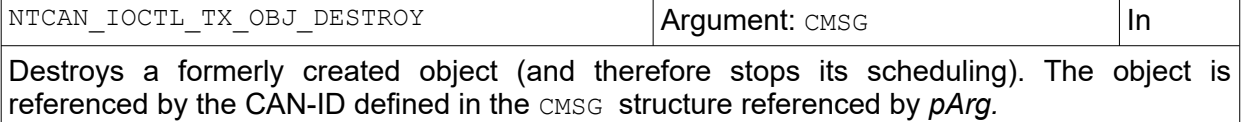

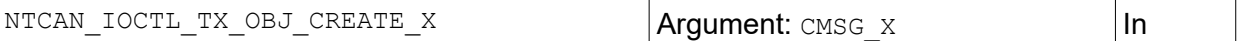

Creates an object with the CAN-ID defined in the [CMSG\\_X](#page-188-0) structure referenced by *pArg*, which can be used for scheduling. You will be able to create exactly **one** object per CAN-ID (11-bit and 29-bit) per physical CAN port. For 29-bit CAN-IDs you might be restricted by the available resources, as usually the host system has not enough memory to handle  $2^{29}$  objects.

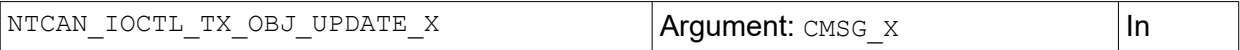

Update CAN data and length for an existing object. The object is referenced by the CAN-ID defined in the [CMSG\\_X](#page-188-0) structure referenced by *pArg.*

**Note:** In order to update **and** transmit one or more previously created TX Objects in a single step you have to use *[canSendX\(](#page-145-0))* / *[canWriteX](#page-152-0)()*.

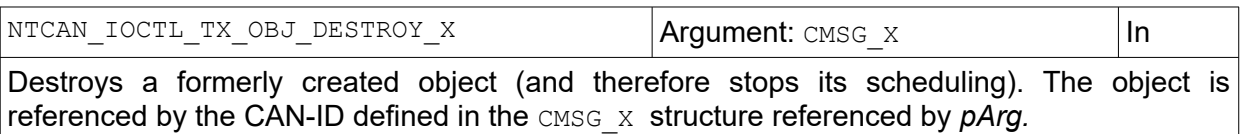

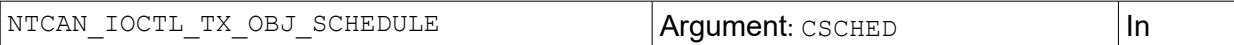

Configures the scheduling for an existing object. If there are several objects scheduled for the same time, the order of these NTCAN\_IOCTL\_TX\_OBJ\_SCHEDULE commands will define the order of transmission. This command is only processed as long as scheduling is NOT running to prevent race conditions with transmission order.

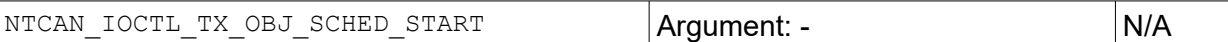

This activates all scheduling done with one CAN-handle. All scheduled frames will be transmitted one time, when 'timeStart' has passed and from then on periodically repeatedly every time 'timeInterval' has passed until object is destroved or scheduling is stopped. As long as scheduling is running, one can not call NTCAN IOCTL TX OBJ SCHED.

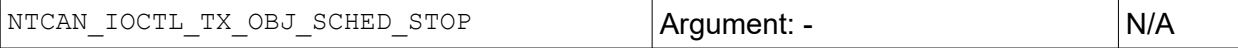

Disables the scheduling. In order to prevent a non-deterministic transmission order caused by configuration changes, this includes deletion of all schedules of this CAN-handle. The existing TX Objects once created are persistent keeping their configuration, but before

calling NTCAN\_IOCTL\_TX\_OBJ\_SCHED\_START again, a new schedule configuration has to be assigned with NTCAN\_IOCTL\_TX\_OBJ\_SCHEDULE.

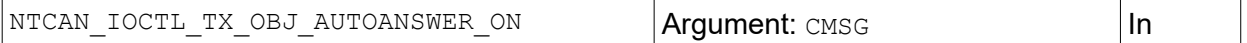

Enable the autoanswer mode for an existing object. In this mode the initialized CAN message will be sent automatically by the driver every time a related RTR is received. Autoanswer can be enabled independent from scheduling for each object. The object is referenced by the CAN-ID defined in the [CMSG](#page-182-0) structure referenced by *pArg.*

**Note:** As the RTR concept is only supported in CAN CC and not in CAN FD there is no CMSG X support.

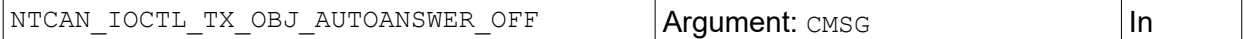

Disable the autoanswer mode for an existing object. Autoanswer can be disabled independent from scheduling for each object. The object is referenced by the CAN-ID defined in the [CMSG](#page-182-0) structure referenced by *pArg.*

**Note:** As the RTR concept is only supported in CAN CC and not in CAN FD there is no CMSG X support.

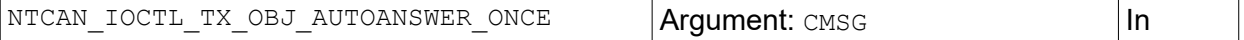

Identical behavior as described for NTCAN\_IOCTL\_TX\_OBJ\_AUTOANSWER\_ON with the difference that the reply is sent exactly once after an object update.

**Note:** As the RTR concept is only supported in CAN CC and not in CAN FD there is no CMSG X support.

## **Error Injection related I/O controls:**

This group of commands covers all commands which are used to configure the Error Injection Module.

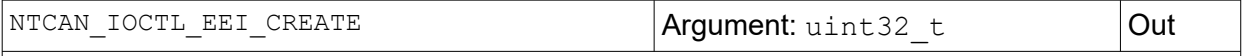

Allocate an Error Injection Unit and bind it to an esdACC CAN Controller. A Handle to this Unit will be returned by the argument.

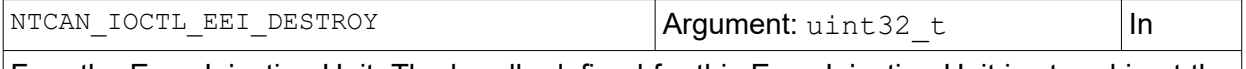

Free the Error Injection Unit. The handle defined for this Error Injection Unit is stored in at the memory location referenced by *pArg.*

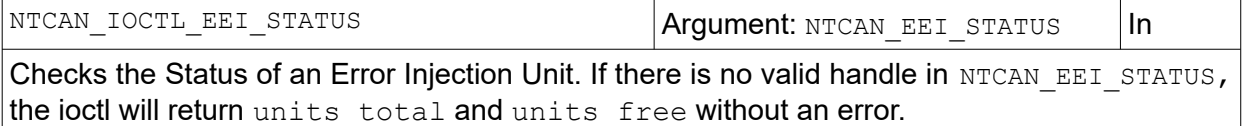

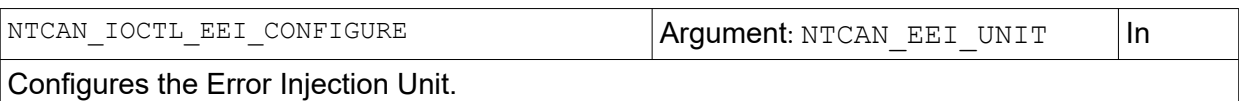

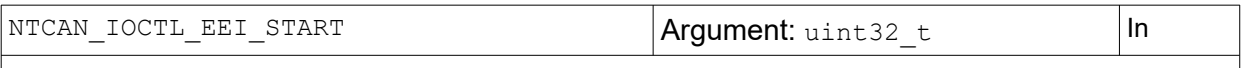

Enables the Error Injection Unit. The handle defined for this Error Injection Unit is stored in at the memory location referenced by *pArg.*

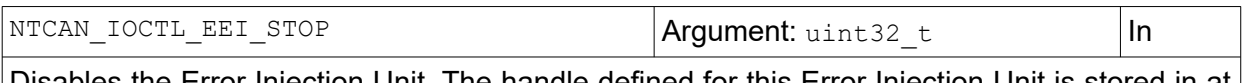

Disables the Error Injection Unit. The handle defined for this Error Injection Unit is stored in at the memory location referenced by *pArg.*

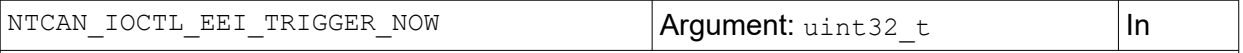

Sets trigger now and the CAN TX Module will send the TX Pattern with the next TX Point. The handle defined for this Error Injection Unit is stored in at the memory location referenced by *pArg.*

## **API Reference**

## **Timestamped TX related I/O controls:**

This group of commands covers all commands which are used in conjunction with *Timestamped TX*. These should be used only, if the feature is available and the respective feature bit is set (FEATURE\_TIMESTAMPED\_TX, s. [179\)](#page-178-0).

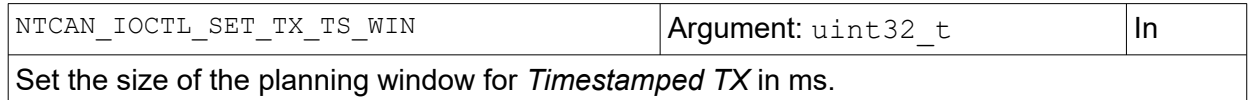

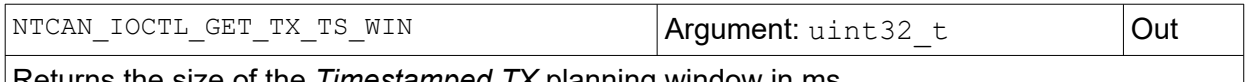

Returns the size of the *Timestamped TX* planning window in ms.

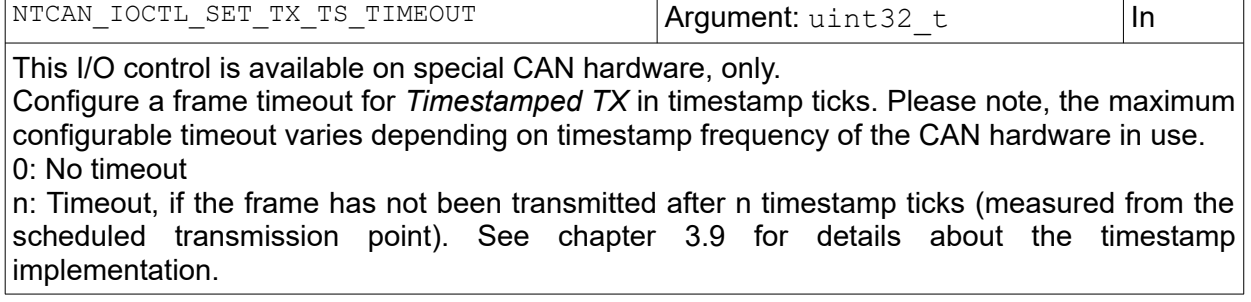

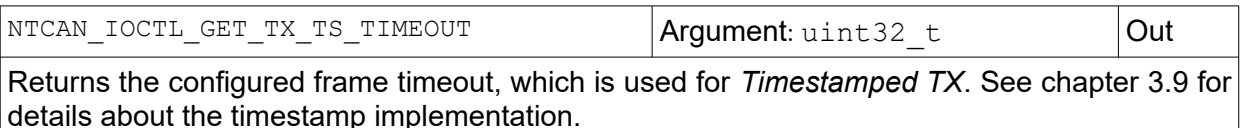

## **CAN FD Transmitter Delay Compensation (TDC) related I/O controls:**

This group of commands covers all commands which are used in conjunction with the Transmitter Delay Compensation (TDC) and Second Sample Point (SSP). They are CAN FD specific and so only available for CAN FD capable hardware (Feature bit FEATURE CAN FD, S. [179](#page-178-0)).

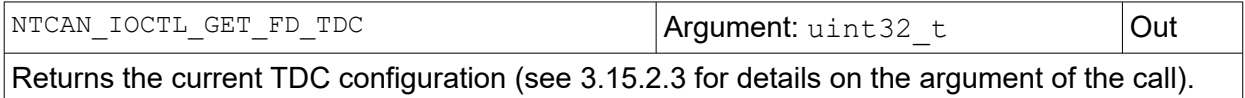

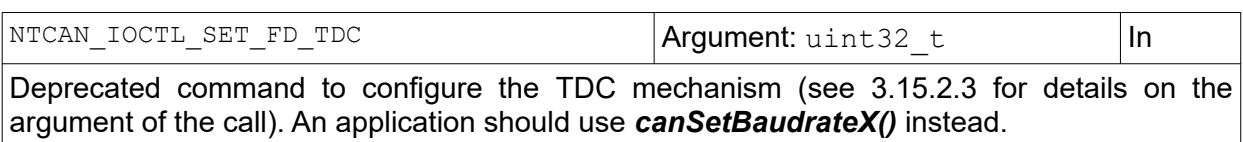

## **Disable Automatic Retransmission (DAR) related I/O controls:**

This group of commands covers all commands which are used in conjunction with the *Disable Automatic Retransmission* (DAR) capability of the CAN hardware. (Feature bit NTCAN FEATURE DAR and NTCAN FEATURE DAR FRAME, S. [179\)](#page-178-0).

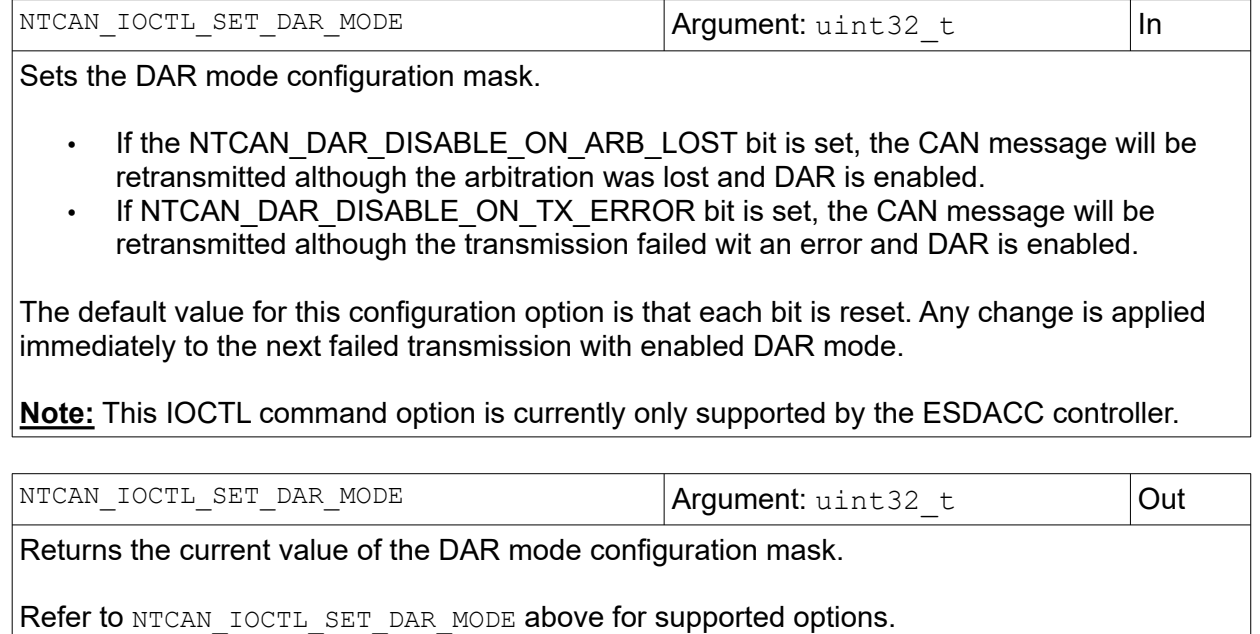

**Note:** This IOCTL command option is currently only supported by the ESDACC controller.

#### **API Reference**

## **I/O Configuration related I/O controls:**

This group of commands change or request configuration parameter of physical I/Os.

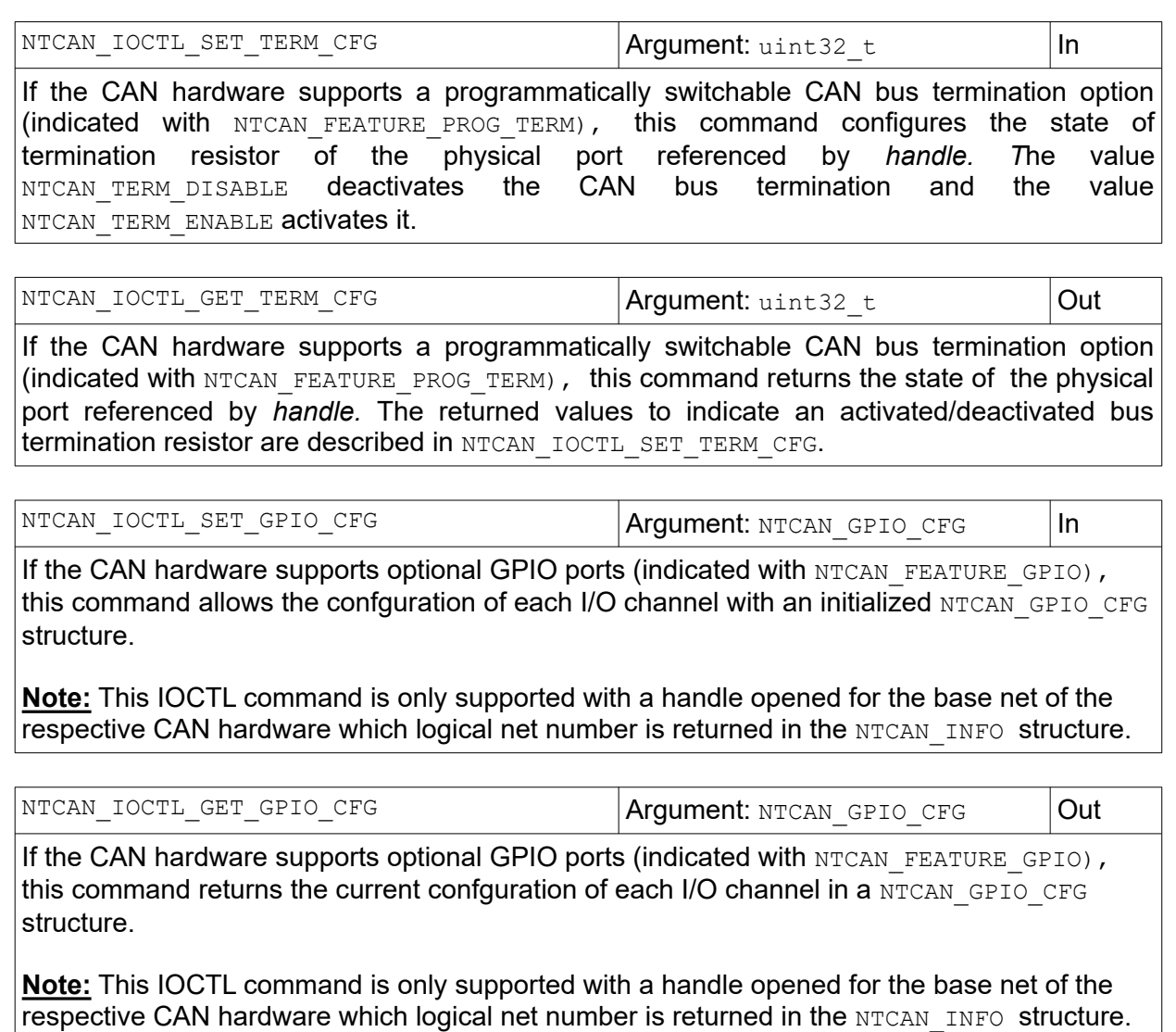

## **Reserved I/O controls:**

This group of commands is reserved for internal use by esd electronics and just documented for completeness.

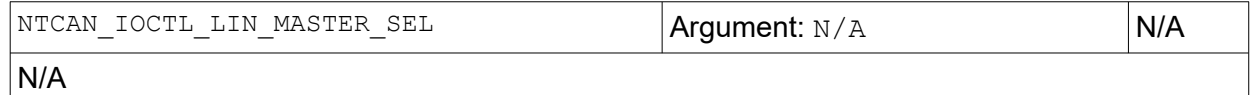

### **Requirements:**

N/A*.*

## **See also:**

N/A.

# **4.3 Receiving CAN messages**

This section describes the functions available to receive CAN / CAN FD messages and CAN events. The API offers services to receive data in a blocking (event based) and non-blocking (polling) way with or without timestamps.

## <span id="page-128-0"></span>**4.3.1 canTake**

Non-blocking reception of CAN messages and CAN events without a timestamp.

## **Syntax:**

```
NTCAN_RESULT canTake(
            NTCAN_HANDLE handle, /* Handle<br>CMSG *cmsg, /* Ptr to<br>int32 t *len ); /* OUT: S
CMSG *cmsg, /* Ptr to application buffer */
 int32_t *len ); /* OUT: Size of CMSG-Buffer */
                                      /* IN: Number of received messages */
```
## **Description:**

The function returns available CAN messages or CAN events for this handle in a non-blocking way (polling). The behaviour of the function is different for the *FIFO Mode* and *Object Mode*.

## **FIFO-Mode**

For a handle configured with *[canOpen](#page-97-0)()* to the (default) *FIFO-Mode*, received CAN messages or CAN events stored in the Rx FIFO of this handle are copied into the application buffer referenced by *cmsg* in the sequential order of their reception. Every copied message is removed from the handle Rx FIFO afterwards. The maximum size of the application buffer has to be stored in *len* as multiple of CMSG objects before calling *canTake()*. Upon return, *len* contains the number of CMSG objects copied into the application buffer.

## **Object-Mode**

For a handle configured with *[canOpen\(](#page-97-0))* to the *Object-Mode*, the caller has to initialize the member *id* of all CMSG objects in the application buffer referenced by *cmsg* with the CAN message identifiers of interest. The size of the application buffer has to be stored in *len* as multiple of CMSG objects before calling *[canTake\(](#page-128-0))*. Upon return, the application buffer is filled with the most recently received CAN messages for the requested CAN-IDs. To indicate that no data has yet been received for a requested CAN identifier, the NTCAN NO DATA bit is set in the member *len* of the CMSG object in the application buffer.

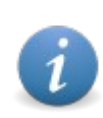

In *Object-Mode* the call is limited to return CAN messages with standard CAN identifiers (11-bit) for driver version V2.x. Extended CAN identifier (29-bit) support was introduced with driver V3.x (see chapter [3.11.2](#page-69-0). for the driver version specific differences to initialize the object mode). CAN events in object mode are unsupported by all driver versions.

## **Arguments:**

*handle*

**[in]** CAN handle.

#### *cmsg*

**[in/out]** Pointer to the application buffer as array of CMSG objects to store the received CAN messages or CAN events. In *Object-Mode* the *id* member of each single CMSG object of this array has to be initialized to the requested (11-bit) CAN-ID before the call.

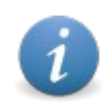

If the NTCAN EV BASE bit (Bit 30) is set in the member *id* of a received [CMSG](#page-182-0) object to indicate that this is a CAN event the application can cast the data to an [EVMSG](#page-196-0) object for further processing.

## *len*

**[in/out]** Pointer to a memory location which has to be initialized before the call to the number of CMSG objects which can be stored in the buffer referenced by *cmsg*. Upon return, the driver has stored the number of messages copied into the application buffer into this parameter.

## **Return Values:**

Upon success, NTCAN SUCCESS is returned or one of the error codes described in chapter [7](#page-222-0) in case of a failure.

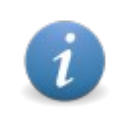

As a non-blocking call, the return value is NTCAN SUCCESS even if no CAN messages are received (copied into the application buffer). For this reason upon return an application should always check the parameter *len*.

#### **Usage:**

The call is intended for applications which poll (cyclically) for new CAN messages or CAN events without the need for timestamps.

#### **Requirements:**

To receive CAN messages the controller has to be initialized with *[canSetBaudrate](#page-102-0)()* and an appropriate filter has to be configured with *[canIdAdd\(](#page-112-0)).*

#### **See also:**

Description of *[canIdAdd](#page-112-0)()* and *[canOpen](#page-97-0)()*.

## <span id="page-130-0"></span>**4.3.2 canTakeT**

Non-blocking reception of CAN messages and CAN events with timestamp.

## **Syntax:**

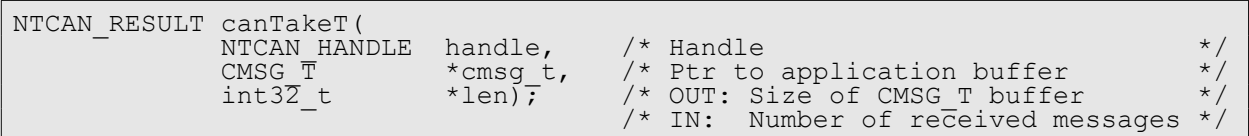

## **Description:**

The function returns available timestamped CAN messages or CAN events for this handle in a non-blocking way (polling). The behaviour of the function is different for the *FIFO Mode* and *Object Mode*.

## **FIFO-Mode**

For a handle configured with *[canOpen\(](#page-97-0))* to the (default) *FIFO-Mode*, received timestamped CAN messages or CAN events stored in the Rx FIFO of this handle are copied into the application buffer referenced by *cmsg\_t* in the sequential order of their reception. Every copied message is removed from the handle Rx FIFO afterwards. The maximum size of the application buffer has to be stored in *len* as multiple of CMSG\_T objects before calling *[canTakeT\(](#page-130-0))*. Upon return, *len* contains the number of CMSG T objects copied into the application buffer.

## **Object-Mode**

For a handle configured with *[canOpen\(](#page-97-0))* to the *Object-Mode*, the caller has to initialize the member *id* of all CMSG\_T objects in the application buffer referenced by *cmsg\_t* with the CAN message identifiers of interest. The size of the application buffer has to be stored in *len* as multiple of CMSG<sub>T</sub> objects before calling *[canTakeT](#page-130-0)*<sup>()</sup>. Upon return, the application buffer is filled with the most recently received CAN messages for the requested CAN-IDs. To indicate that no data has yet been received for a requested CAN identifier, the  $NTCAN$  NO DATA bit is set in the member *len* of the CMSG object in the application buffer.

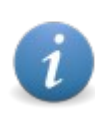

In *Object-Mode* the call is limited to return CAN messages with standard CAN identifiers (11-bit) for driver version V2.x. Extended CAN identifier (29-bit) support was introduced with driver V3.x (see chapter [3.11.2](#page-69-0). for the driver version specific differences to initialize the object mode). CAN events in object mode are unsupported by all driver versions.

## **Arguments:**

*handle*

**[in]** CAN handle.

## *cmsg\_t*

**[in/out]** Pointer to the application buffer as array of CMSG T objects to store the received timestamped CAN messages and CAN events. In *Object-Mode* the *id* member of each single CMSG T object of this array has to be initialized to the requested (11-bit) CAN-ID before the call.

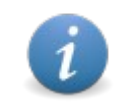

If the NTCAN EV BASE bit (Bit 30) is set in the member *id* of a received CMSG T object to indicate that this is a CAN event the application can cast the data to  $\overline{a}$ n EVMSG T object for further processing.

#### *len*

**[in/out]** Pointer to a memory location which has to be initialized before the call to the number of CMSG\_T objects which can be stored in the buffer referenced by *cmsg\_t*. Upon return, the driver has stored the number of messages copied into the application buffer into this parameter.

#### **Return Values:**

Upon success, NTCAN SUCCESS is returned or one of the error codes described in chapter [7](#page-222-0) in case of a failure.

> As a non-blocking call, the return value is NTCAN SUCCESS even if no CAN messages are received (copied into the application buffer). For this reason upon return an application should always check the parameter *len*.

#### **Usage:**

The call is intended for applications which poll (cyclically) for new timestamped CAN messages or CAN events.

#### **Requirements:**

The CAN driver or CAN hardware has to support time stamping which is indicated with the NTCAN FEATURE TIMESTAMP flag in CAN IF STATUS. To receive timestamped data the CAN controller has to be initialized with *[canSetBaudrate](#page-102-0)()* and an appropriate filter has to be configured with *[canIdAdd](#page-112-0)().*

#### **See also:**

Description of *[canIdAdd](#page-112-0)()* and *[canOpen](#page-97-0)()*.

## <span id="page-132-0"></span>**4.3.3 canTakeX**

Non-blocking reception of CAN / CAN FD messages and CAN events with timestamp.

## **Syntax:**

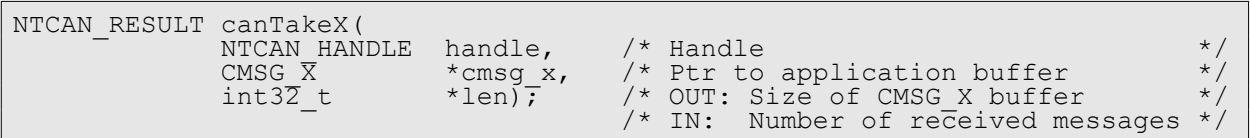

## **Description:**

The function returns available timestamped CAN / CAN FD messages or CAN events for this handle in a non-blocking way (polling). The behaviour of the function is different for the *FIFO Mode* and *Object Mode*. The handle has to be opened in CAN FD Mode.

## **FIFO-Mode**

For a handle configured with *[canOpen\(](#page-97-0))* to the (default) *FIFO-Mode*, received timestamped CAN / CAN FD messages or CAN events, stored in the Rx FIFO of this handle, are copied into the application buffer referenced by *cmsg\_x* in the sequential order of their reception. Every copied message is removed from the handle Rx FIFO afterwards. The maximum size of the application buffer has to be stored in *len* as multiple of CMSG\_X objects before calling *[canTakeX\(](#page-132-0))*. Upon return, *len* contains the number of CMSG x objects copied into the application buffer.

#### **Object-Mode**

For a handle configured with *[canOpen\(](#page-97-0))* to the *Object-Mode*, the caller has to initialize the member *id* of all CMSG\_X objects in the application buffer referenced by *cmsg\_x* with the CAN message identifiers of interest. The size of the application buffer has to be stored in *len* as multiple of CMSG<sub>X</sub> objects before calling **[canTakeX](#page-132-0)***()*. Upon return, the application buffer is filled with the most recently received CAN messages for the requested CAN-IDs. To indicate that no data has yet been received for a requested CAN identifier, the  $NTCAN$  NO DATA bit is set in the member *len* of the CMSG x object in the application buffer.

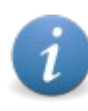

In *Object-Mode* the call is limited to return CAN messages with standard CAN identifiers (11-bit) for driver version V2.x. Extended CAN identifier (29-bit) support was introduced with driver V3.x (see chapter [3.11.2](#page-69-0). for the driver version specific differences to initialize the object mode). CAN events in object mode are unsupported by all driver versions.

## **Arguments:**

## *handle*

**[in]** CAN handle opened in CAN FD mode.

## *cmsg\_x*

**[in/out]** Pointer to the application buffer as array of CMSG X objects to store the received timestamped CAN messages and CAN events. In *Object-Mode* the *id* member of each single CMSG X object of this array has to be initialized to the requested (11-bit) CAN-ID before the call.

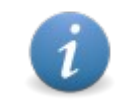

If the NTCAN EV BASE bit (Bit 30) is set in the member *id* of a received CMSG X object to indicate that this is a CAN event the application can cast the data to  $\overline{a}$ n EVMSG T object for further processing.

#### *len*

**[in/out]** Pointer to a memory location which has to be initialized before the call to the number of CMSG\_X objects which can be stored in the buffer referenced by *cmsg\_x*. Upon return, the driver has stored the number of messages copied into the application buffer into this parameter**.**

## **Return Values:**

Upon success, NTCAN SUCCESS is returned or one of the error codes described in chapter [7](#page-222-0) in case of a failure.

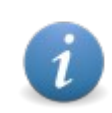

As a non-blocking call, the return value is NTCAN SUCCESS even if no CAN messages are received (copied into the application buffer). For this reason upon return an application should always check the parameter *len*.

## **Usage:**

The call is intended for applications which poll (cyclically) for new timestamped CAN messages or CAN events.

#### **Requirements:**

The CAN driver or CAN hardware has to support CAN FD which is indicated with the NTCAN\_FEATURE\_FD flag in [CAN\\_IF\\_STATUS](#page-178-0). To receive CAN / CAN FD messages the CAN FD controller has to be initialized with *[canSetBaudrate](#page-102-0)()* and an appropriate filter has to be configured with *[canIdAdd](#page-112-0)().*

## **See also:**

Description of *[canIdAdd](#page-112-0)()* and *[canOpen](#page-97-0)()*.

## <span id="page-134-0"></span>**4.3.4 canRead**

Blocking reception of CAN messages and CAN events without timestamp.

#### **Syntax:**

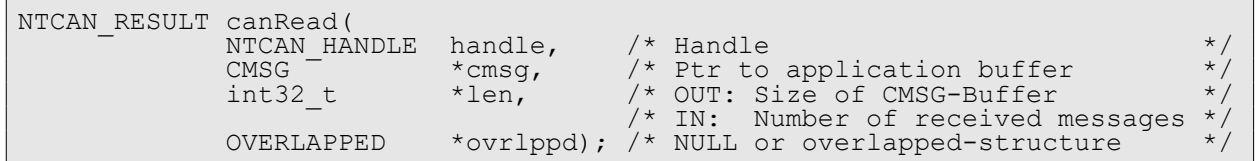

## **Description:**

The function returns available data for this handle immediately or blocks until

- ➢ New CAN data or CAN events are received.
- $\geq$  The configured receive timeout is exceeded.
- ➢ The I/O operation is aborted with *[canIoctl](#page-117-0)()* and the command NTCAN\_IOCTL\_ABORT\_RX.
- ➢ The handle is closed with *[canClose](#page-101-0)()*.
- $\geq$  Change of system or device state like e.g. a power state change.

Received CAN messages or CAN events stored in the Rx FIFO of the this handle are copied into the application buffer referenced by *cmsg* in the sequential order of their reception. Every copied message is removed from the handle Rx FIFO afterwards. The maximum size of the application buffer has to be stored in *len* as multiple of CMSG objects before calling *[canRead](#page-134-0)()*. Upon return, *len* contains the number of CMSG objects copied into the application buffer.

> On Windows the CAN driver supports the asynchronous (overlapped) I/O extension which was introduced with Windows NT.

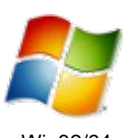

If the flag NTCAN\_MODE\_OVERLAPPED is **not** set in *[canOpen](#page-97-0)()* for this handle the driver performs a synchronous I/O operation which is described above and the parameter *ovrlppd should* be set to 0.

Win32/64

If the flag NTCAN MODE OVERLAPPED is set in *[canOpen](#page-97-0)* () for this handle the driver performs an asynchronous I/O operation and the driver returns immediately even if data is available. The status of the I/O operation has to be retrieved with *[canGetOverlappedResult](#page-156-0)()*.

## **Arguments:**

*handle*

**[in]** CAN handle.

*cmsg*

**[out]** Pointer to the application buffer as array of CMSG objects to store the received CAN messages or CAN events.

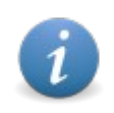

If the NTCAN EV BASE bit (Bit 30) is set in the member *id* of a received [CMSG](#page-182-0) object to indicate that this is a CAN event the application can cast the data to an [EVMSG](#page-196-0) object for further processing.

*len*

**[in/out]** Pointer to a memory location which has to be initialized before the call to the number of CMSG objects which can be stored in the buffer referenced by *cmsg*. Upon return, the driver has stored the number of messages copied into the application buffer into this parameter.

*ovrlppd* 

**[in]** This parameter is used to support Windows asynchronous I/O operations and is ignored by all other supported operating systems. For Windows the pointer has to be set to a valid and unique OVERLAPPED structure if the handle is opened with the flag NTCAN\_MODE\_OVERLAPPED.

## **Return Values:**

Upon success, NTCAN, SUCCESS is returned or one of the error codes described in chapter [7](#page-222-0) in case of a failure.

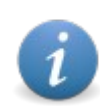

As a blocking call does not support the *Object-Mode* a handle opened in this mode will return from this call with NTCAN\_INVALID\_PARAMETER.

## **Usage:**

The call is intended for applications which want to receive CAN messages or CAN events without the need for timestamps in an event based way. For this reason it is ideally suited for a multithreaded implementation where receiving CAN messages can be handled in one or more independent threads.

Example:

```
/*
 * This file contains an incomplete example of the NTCAN API
 * manual. Compiling this file will cause warnings of uninitialized
   handle value !!!!
  */
#include <stdio.h>
#include "ntcan.h" 
void incomplete_read_11_bit(void)
 \overline{\rm CMSG}CMSG cmsg[100];
 NTCAN_RESULT status;
int32^-t len, i, j;
 NTCAN_HANDLE handle;
len = 100; /* Initialize maximum size of application buffer */<br>status = canRead(handle, cmsg, &len, NULL);
status = canRead(handle, cmsg, &len, NULL);
 if(status == NTCAN_SUCCESS) {
for(i = 0; i < len; i++) {
 printf("id=%03x len=%x data: ", cmsg[i].id, cmsg[i].len); 
for(j = 0; j < cms(j].len; j++)printf("%02x ", cmsg[i].data[j]);
printf("\ln");
 }
  } else {
    printf("canRead returned %x\n", status);
   \overline{1}.
.
```
#### **Requirements:**

To receive CAN messages the controller has to be initialized with *[canSetBaudrate](#page-102-0)()* and an appropriate filter has to be configured with *[canIdAdd\(](#page-112-0)).*

#### **See also:**

Description of *[canIdAdd](#page-112-0)()* and *[canOpen](#page-97-0)()*.

## **4.3.5 canReadT**

Blocking reception of timestamped CAN messages and CAN events.

#### **Syntax:**

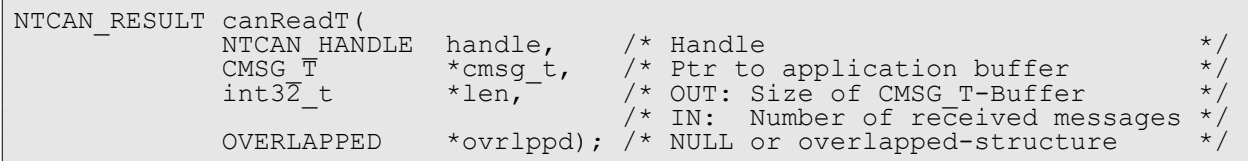

## **Description:**

The function returns available data for this handle immediately or blocks until

- ➢ New CAN data or CAN events are received.
- $\geq$  The configured receive timeout is exceeded.
- ➢ The I/O operation is aborted with *[canIoctl](#page-117-0)()* and the command NTCAN\_IOCTL\_ABORT\_RX.
- ➢ The handle is closed with *[canClose](#page-101-0)()*.
- $\geq$  Change of system or device state like e.g. a power state change.

Received timestamped CAN messages or CAN events stored in the Rx FIFO of the this handle are copied into the application buffer referenced by *cmsg\_t* in the sequential order of their reception. Every copied message is removed from the handle Rx FIFO afterwards. The maximum size of the application buffer has to be stored in *len* as multiple of CMSG\_T objects before calling *canReadT()*. Upon return, *len* contains the number of CMSG T objects copied into the application buffer.

> On Windows the CAN driver supports the asynchronous (overlapped) I/O extension which was introduced with Windows NT.

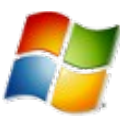

Win32/64

If the flag NTCAN\_MODE\_OVERLAPPED is **not** set in *[canOpen](#page-97-0)()* for this handle the driver performs a synchronous I/O operation which is described above and the parameter *ovrlppd should* be set to 0. If the flag NTCAN MODE OVERLAPPED is set in **[canOpen](#page-97-0)**() for this handle the

driver performs an asynchronous I/O operation and the driver returns immediately even if data is available. The status of the I/O operation has to be retrieved with *[canGetOverlappedResultT\(](#page-158-0))*.

## **Arguments:**

*handle*

**[in]** CAN handle.

## *cmsg\_t*

**[out]** Pointer to the application buffer as array of CMSG T objects to store the received CAN messages or CAN events.

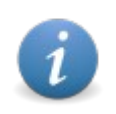

If the NTCAN EV BASE bit (Bit 30) is set in the member *id* of a received CMSG T object to indicate that this is a CAN event the application can cast the data to an EVMSG T object for further processing.

## *len*

**[in/out]** Pointer to a memory location which has to be initialized before the call to the number of CMSG\_T objects which can be stored in the buffer referenced by *cmsg\_t*. Upon return, the driver has stored the number of messages copied into the application buffer into this parameter.

## *ovrlppd*

**[in]** This parameter is used to support Windows asynchronous I/O operations and is ignored by all other supported operating systems. For Windows the pointer has to be set to a valid and unique OVERLAPPED structure if the handle is opened with the flag NTCAN\_MODE\_OVERLAPPED.

## **Return Values:**

Upon success, NTCAN SUCCESS is returned or one of the error codes described in chapter [7](#page-222-0) in case of a failure.

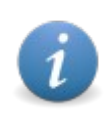

As a blocking call does not support the *Object-Mode* a handle opened in this mode will return from this call with NTCAN\_INVALID\_PARAMETER.

## **Usage:**

The call is intended for applications which want to receive timestamped CAN messages or CAN events in an event based way. For this reason it is ideally suited for a multithreaded implementation where receiving CAN messages can be handled in one or more independent threads.

#### **Requirements:**

To receive CAN messages the controller has to be initialized with *[canSetBaudrate](#page-102-0)()* and an appropriate filter has to be configured with *[canIdAdd\(](#page-112-0)).*

#### **See also:**

Description of *[canIdAdd](#page-112-0)()* and *[canOpen](#page-97-0)()*.

## **4.3.6 canReadX**

Blocking reception of timestamped CAN / CAN FD messages and CAN events.

#### **Syntax:**

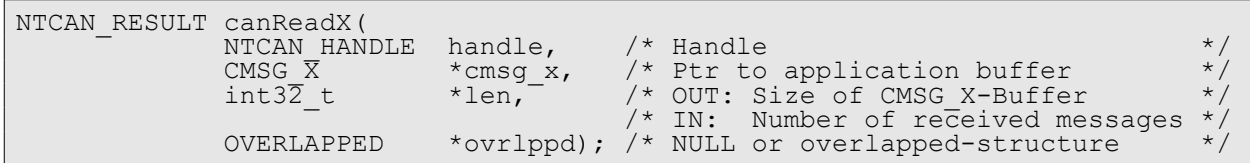

#### **Description:**

The function returns available data for this handle immediately or blocks until

- ➢ New CAN /CAN FD messages or CAN events are received.
- $\triangleright$  The configured receive timeout is exceeded.
- ➢ The I/O operation is aborted with *[canIoctl](#page-117-0)()* and the command NTCAN\_IOCTL\_ABORT\_RX.
- ➢ The handle is closed with *[canClose](#page-101-0)()*.
- $\geq$  Change of system or device state like e.g. a power state change.

Received timestamped CAN / CAN FD messages or CAN events stored in the Rx FIFO of the this handle are copied into the application buffer referenced by *cmsg\_x* in the sequential order of their reception. Every copied message is removed from the handle Rx FIFO afterwards. The maximum size of the application buffer has to be stored in *len* as multiple of CMSG X objects before calling *canReadX()*. Upon return, *len* contains the number of CMSG x objects copied into the application buffer.

> On Windows the CAN driver supports the asynchronous (overlapped) I/O extension which was introduced with Windows NT.

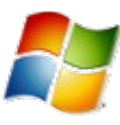

Win32/64

If the flag NTCAN\_MODE\_OVERLAPPED is **not** set in *[canOpen](#page-97-0)()* for this handle the driver performs a synchronous I/O operation which is described above and the parameter *ovrlppd should* be set to 0. If the flag NTCAN MODE OVERLAPPED is set in **[canOpen](#page-97-0)**() for this handle the

driver performs an asynchronous I/O operation and the driver returns immediately even if data is available. The status of the I/O operation has to be retrieved with *[canGetOverlappedResultX\(](#page-160-0))*.

## **Arguments:**

*handle*

**[in]** CAN handle.

*cmsg\_x*

**[out]** Pointer to the application buffer as array of CMSG X objects to store the received CAN / CAN FD messages or CAN events.

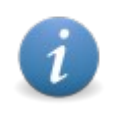

If the NTCAN EV BASE bit (Bit 30) is set in the member *id* of a received CMSG X object to indicate that this is a CAN event the application can cast the data to an EVMSG T object for further processing.

## *len*

**[in/out]** Pointer to a memory location which has to be initialized before the call to the number of CMSG\_X objects which can be stored in the buffer referenced by *cmsg\_x*. Upon return, the driver has stored the number of messages copied into the application buffer into this parameter**.**

*ovrlppd* 

**[in]** This parameter is used to support Windows asynchronous I/O operations and is ignored by all other supported operating systems. For Windows the pointer has to be set to a valid and unique OVERLAPPED structure if the handle is opened with the flag NTCAN\_MODE\_OVERLAPPED.

## **Return Values:**

Upon success, NTCAN SUCCESS is returned or one of the error codes described in chapter 7 in case of a failure.

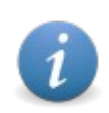

As a blocking call does not support the *Object-Mode* a handle opened in this mode will return from this call with NTCAN\_INVALID\_PARAMETER.

## **Usage:**

The call is intended for applications which want to receive timestamped CAN messages or CAN events in an event based way. For this reason it is ideally suited for a multithreaded implementation where receiving CAN messages can be handled in one or more independent threads.

#### **Requirements:**

To receive CAN messages the controller has to be initialized with *[canSetBaudrate](#page-102-0)()* and an appropriate filter has to be configured with *[canIdAdd\(](#page-112-0)).*

#### **See also:**

Description of *[canIdAdd](#page-112-0)()* and *[canOpen](#page-97-0)()*.

# **4.4 Transmitting CAN messages**

This section describes the functions available to transmit CAN messages. The API offers services to transmit data asynchronously and synchronously.

## <span id="page-141-0"></span>**4.4.1 canSend**

Asynchronous transmission of CAN messages.

## **Syntax:**

NTCAN\_RESULT canSend( NTCAN\_HANDLE handle, /\* Handle<br>CMSG \*cmsg, /\* Ptr to CMSG  $\overline{c}$  \*cmsg, /\* Ptr to application buffer \*/<br>int32 t \*len ); /\* OUT: # of messages to transmit \*/ int32\_t \*len ); /\* OUT: # of messages to transmit \*/ /\* IN: # of transmitted messages \*/

## **Description:**

The function copies the CAN messages from the application buffer referenced by *cmsg* into the handle's Tx FIFO. The number of messages has to be stored in *len* as multiple of CMSG objects before calling *canSend()*. The function returns immediately and the transmission of the CAN messages is performed asynchronously by the CAN device driver. Upon return, *len* contains the number of CMSG objects copied into the Tx FIFO. The number of messages actually copied into the handle's Tx FIFO depends on the Tx FIFO size defined with *[canOpen\(](#page-97-0))* and the current capacity of this FIFO which depends on the number of pending messages from earlier transmission requests.

The transmission of CAN messages is not affected by the configured operation mode (*FIFO-* or *Object-Mode)*.

## **Arguments:**

*handle*

**[in]** CAN handle.

## *cmsg*

**[in]** Pointer to the application buffer as an array of initialized CMSG objects which contain the CAN messages that should be transmitted.

#### *len*

**[in/out]** Pointer to a memory location which has to be initialized before the call to the number of CMSG objects in the buffer referenced by *cmsg*. Upon return, the driver has stored the number of messages copied into the handle's Tx FIFO into this parameter.

## **Return Values:**

Upon success, NTCAN SUCCESS is returned or one of the error codes described in chapter [7](#page-222-0) in case of a failure.

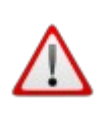

The return value of NTCAN SUCCESS does not mean that all CAN messages in the application buffer are copied into the handle's Tx FIFO. This has to be checked by the application on return with the parameter *len*.

As an asynchronous call the return value of NTCAN SUCCESS does not mean that all CAN messages are transmitted successfully. If a transmission result is required one of the synchronous transmission services have to be used.

## **Usage:**

The call is intended for applications which have to transmit CAN messages asynchronously.

## **Requirements:**

To transmit CAN messages the controller has to be initialized with *[canSetBaudrate\(](#page-102-0)).*

## **See also:**

Description of *[canOpen](#page-97-0)()*.

## <span id="page-143-0"></span>**4.4.2 canSendT**

Asynchronous transmission of CAN messages with timestamp.

#### **Syntax:**

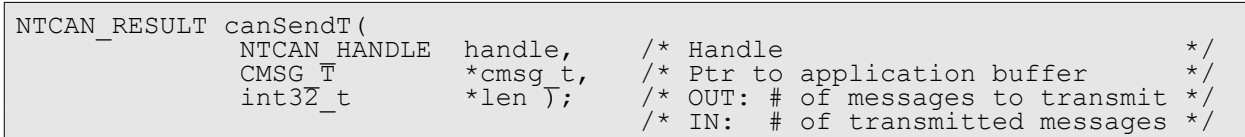

## **Description:**

By default the timestamp information of the CMSG  $T$  structures is not used by NTCAN. The API call is just implemented to allow the use of  $CMSG$  T structures throughout for all CAN I/O operations.

If your CAN hardware supports *Timestamped TX* (FEATURE TIMESTAMPED TX, s. *[canIoctl\(](#page-117-0))*) and you open a handle with MODE\_TIMESTAMPED\_TX (s. *[canOpen\(](#page-97-0))*) you can use the timestamp information in  $\text{CMSG}$  T structure to schedule for transmission at a certain time.

The function copies the CAN messages from the application buffer referenced by *cmsg\_t* into the handle's Tx FIFO. The number of messages has to be stored in *len* as multiple of CMSG\_T objects before calling *[canSendT\(](#page-143-0))*. The function returns immediately and the transmission of the CAN messages is performed asynchronously by the CAN device driver. Upon return, *len*  contains the number of  $CMSG$   $T$  objects copied into the Tx FIFO. The number of messages actually copied into the handle's Tx FIFO depends on the Tx FIFO size defined with *[canOpen](#page-97-0)()* and the current capacity of this FIFO which depends on the number of pending messages from earlier transmission requests.

The transmission of CAN messages is not affected by the configured operation mode (*FIFO-* or *Object-Mode)*.

#### Default behaviour:

By default the CAN messages will be transmitted in the given order as soon as possible (exactly as *[canSend](#page-141-0)()* would do).

## Mode *Timestamped TX*:

In this mode *canSendT()* can be utilized in various ways:

- Normal transmission Setting the timestamps in the given  $\text{CMSG}$   $T$  structures to zero will deactivate the
	- *Timestamped TX* feature for the given frames. The frames will be transmitted through the normal TX-FIFO.
- Scheduled transmission Set the timestamps in the given CMSG  $T$  structures and the CAN messages will be transmitted as soon as the timestamp value is reached (assuming an idle CAN bus). • Prioritized transmission
- If you set a timestamp in the past (e.g. a value of one, but past value different from zero will do), the frames will be transmitted as soon as possible and before CAN frames which have been posted by any other transmission call (*[canSend](#page-141-0)()* and *[canWrite](#page-147-0)()*).

You can use *[canIoctl\(](#page-117-0))* to further configure this mode. For example with certain CAN hardware a "per frame timeout" can be set for CAN messages, which are transmitted by this call.
#### **Arguments:**

*handle*

**[in]** CAN handle.

#### *cmsg\_t*

**[in]** Pointer to the application buffer as an array of initialized CMSG T objects which contain the CAN messages that should be transmitted.

*len*

**[in/out]** Pointer to a memory location which has to be initialized before the call to the number of CMSG\_T objects in the buffer referenced by *cmsg\_t*. Upon return, the driver has stored the number of messages copied into the handle's Tx FIFO into this parameter.

#### **Return Values:**

Upon success, NTCAN SUCCESS is returned or one of the error codes described in chapter [7](#page-222-0) in case of a failure.

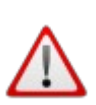

The return value of NTCAN SUCCESS does not mean that all CAN messages in the application buffer are copied into the handle's Tx FIFO. This has to be checked by the application on return with the parameter *len*.

As an asynchronous call the return value of NTCAN SUCCESS does not mean that all CAN messages are transmitted successfully. If a transmission result is required one of the synchronous transmission services have to be used.

#### **Usage:**

The call is intended for applications which have to transmit CAN messages with timestamps asynchronously.

#### **Requirements:**

To transmit CAN messages the controller has to be initialized with *[canSetBaudrate\(](#page-102-0)).*

#### **See also:**

Description of *[canOpen](#page-97-0)()*.

### **4.4.3 canSendX**

Asynchronous transmission of CAN CC / CAN FD messages with timestamp.

#### **Syntax:**

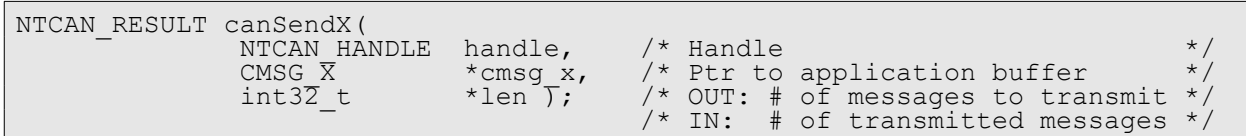

#### **Description:**

By default the timestamp information of the CMSG  $X$  structures is not used by NTCAN. The API call is just implemented to allow the use of  $\text{CMS }X$  structures throughout for all CAN I/O operations.

If your CAN hardware supports *Timestamped TX* (FEATURE TIMESTAMPED TX, s. *[canIoctl\(](#page-117-0))*) and you open a handle with MODE\_TIMESTAMPED\_TX (s. *[canOpen\(](#page-97-0))*) you can use the timestamp information in  $\text{CMSG} \times \text{structure}$  to schedule for transmission at a certain time.

The function copies the CAN messages from the application buffer referenced by *cmsg\_x* into the handle's Tx FIFO. The number of messages has to be stored in *len* as multiple of CMSG\_X objects before calling *canSendX()*. The function returns immediately and the transmission of the CAN messages is performed asynchronously by the CAN device driver. Upon return, *len* contains the number of  $CMSG/X$  objects copied into the Tx FIFO. The number of messages actually copied into the handle's Tx FIFO depends on the Tx FIFO size defined with *[canOpen](#page-97-0)()* and the current capacity of this FIFO which depends on the number of pending messages from earlier transmission requests.

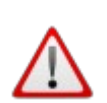

If the NTCAN FD bit is set in the parameter *len* of the structure CMSG X but the handle was opened without NTCAN MODE FD (see chapter [4.1.1](#page-97-0)) the NTCAN FD bit will be implicitly reset which turns the message into a CAN CC frame limited to 8 byte of data.

If the NTCAN FD bit is set in the parameter *len* of the structure CMSG\_X but no data bit rate is configured the NTCAN NO BRS bit will be implicitly set which transmits the frame without a bit rate switch for the data phase.

The transmission of CAN messages is not affected by the configured operation mode (*FIFO-* or *Object-Mode)*.

#### Default behaviour:

By default the CAN messages will be transmitted in the given order as soon as possible (exactly as *[canSend](#page-141-0)()* would do).

Mode *Timestamped TX*:

In this mode *canSendX()* can be utilized in various ways:

• Normal transmission Setting the timestamps in the given  $\text{CMSG} \times \text{structures}$  to zero will deactivate the *Timestamped TX* feature for the given frames. The frames will be transmitted through the normal TX-FIFO.

- Scheduled transmission Set the timestamps in the given  $CMSG/X$  structures and the CAN messages will be transmitted as soon as the timestamp value is reached (assuming an idle CAN bus).
- Prioritized transmission If you set a timestamp in the past (e.g. a value of one, but past value different from zero will do), the frames will be transmitted as soon as possible and before CAN frames which have been posted by any other transmission call (*[canSend](#page-141-0)()* and *[canWrite](#page-147-0)()*).

You can use *[canIoctl](#page-117-0)()* to further configure this mode. For example with certain CAN hardware a "per frame timeout" can be set for CAN messages, which are transmitted by this call.

#### **Arguments:**

#### *handle*

**[in]** CAN handle.

#### *cmsg\_x*

**[in]** Pointer to the application buffer as an array of initialized CMSG X objects which contain the CAN messages that should be transmitted.

#### *len*

**[in/out]** Pointer to a memory location which has to be initialized before the call to the number of CMSG\_X objects in the buffer referenced by *cmsg\_x*. Upon return, the driver has stored the number of messages copied into the handle's Tx FIFO into this parameter.

#### **Return Values:**

Upon success, NTCAN SUCCESS is returned or one of the error codes described in chapter [7](#page-222-0) in case of a failure.

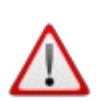

The return value of NTCAN SUCCESS does not mean that all CAN messages in the application buffer are copied into the handle's Tx FIFO. This has to be checked by the application on return with the parameter *len*.

As an asynchronous call the return value of NTCAN SUCCESS does not mean that all CAN messages are transmitted successfully. If a transmission result is required one of the synchronous transmission services have to be used.

#### **Usage:**

The call is intended for applications which have to transmit CAN / CAN FD messages with timestamps asynchronously.

#### **Requirements:**

To transmit CAN / CAN FD messages the controller has to be initialized with *[canSetBaudrate](#page-102-0)().*

#### **See also:**

Description of *[canOpen](#page-97-0)()*.

### <span id="page-147-0"></span>**4.4.4 canWrite**

Synchronous transmission of CAN messages.

#### **Syntax:**

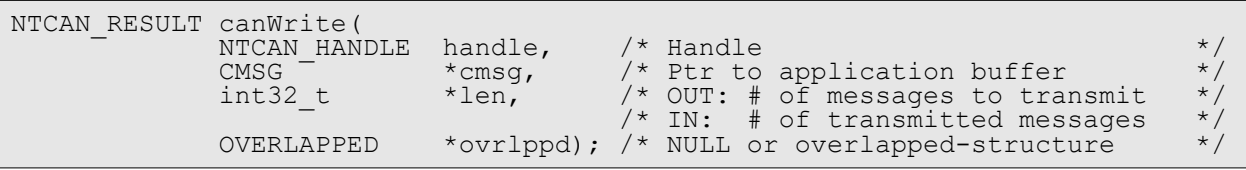

#### **Description:**

The function copies the CAN messages from the application buffer referenced by *cmsg* into the handle's Tx FIFO. The number of messages has to be stored in *len* as multiple of CMSG objects before calling *canWrite()*. The function blocks until

- ➢ All CAN messages are transmitted.
- ➢ An I/O error has occurred.
- $\geq$  The configured transmit timeout is exceeded.
- ➢ The I/O operation is aborted with *[canIoctl](#page-117-0)()* and the command NTCAN\_IOCTL\_ABORT\_TX.
- ➢ The I/O operation is aborted by the CAN controller if the DAR mode is enabled (globally or in the message) and the first and only transmission attempt failed because of communication errors or a lost arbitration procedure.
- ➢ The handle is closed with *[canClose](#page-101-0)()*.
- $\triangleright$  Change of system or device state like e.g. a power state change.

Upon return, *len* contains the number of CMSG objects transmitted successfully.

On Windows the CAN driver supports the asynchronous (overlapped) I/O extension which was introduced with Windows NT.

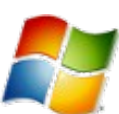

If the flag NTCAN\_MODE\_OVERLAPPED is **not** set in *[canOpen](#page-97-0)()* for this handle the driver performs a synchronous I/O operation which is described above and the parameter *ovrlppd should* be set to 0.

Win32/64 If the flag NTCAN\_MODE\_OVERLAPPED is set in *[canOpen](#page-97-0)()* for this handle the driver performs an asynchronous I/O operation and the driver returns immediately. The status of the I/O operation has to be retrieved with *[canGetOverlappedResult\(](#page-156-0))*.

#### **Arguments:**

#### *handle*

**[in]** CAN handle.

#### *cmsg*

**[out]** Pointer to the application buffer as an array of initialized CMSG objects which contain the CAN messages that should be transmitted.

*len*

**[in/out]** Pointer to a memory location which has to be initialized before the call to the number of CMSG objects in the buffer referenced by *cmsg*. Upon return, the driver has stored the number of messages transmitted successfully into this parameter.

#### *ovrlppd*

**[in]** This parameter is used to support Windows asynchronous I/O operations and is ignored by all other supported operating systems. For Windows the pointer has to be set to a valid and unique OVERLAPPED structure if the handle is opened with the flag NTCAN\_MODE\_OVERLAPPED.

#### **Return Values:**

Upon success, NTCAN SUCCESS is returned or one of the error codes described in chapter [7](#page-222-0) in case of a failure. The behaviour and error return codes in case of bus error situation while the I/O operation is in progress is CAN device and/or operating system dependent due to technical differences.

#### **Usage:**

The call is intended for applications which have to transmit CAN messages synchronously.

#### **Requirements:**

To transmit CAN messages the controller has to be initialized with *[canSetBaudrate\(](#page-102-0)).*

#### **See also:**

Description of *[canOpen](#page-97-0)()*.

### <span id="page-149-0"></span>**4.4.5 canWriteT**

Synchronous transmission of CAN messages (with timestamp).

#### **Syntax:**

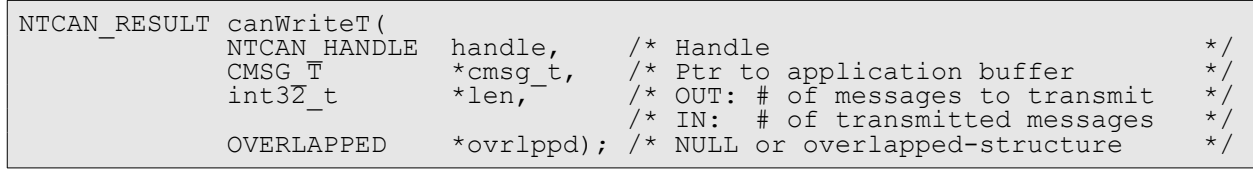

#### **Description:**

By default the timestamp information of the CMSG  $T$  structures is not used by NTCAN. The API call is just implemented to allow the use of  $\text{CMS}$   $\texttt{T}$  structures throughout for all CAN I/O operations.

If your CAN hardware supports *Timestamped TX* (FEATURE TIMESTAMPED TX, s. *[canIoctl\(](#page-117-0))*) and you open a handle with MODE\_TIMESTAMPED\_TX (s. *[canOpen\(](#page-97-0))*) you can use the timestamp information in  $\text{CMSG}$  T structure to schedule for transmission at a certain time.

The function copies the CAN messages from the application buffer referenced by *cmsg\_t* into the handle's Tx FIFO. The number of messages has to be stored in *len* as multiple of CMSG\_T objects before calling *[canWriteT](#page-149-0)()*. The function blocks until

- ➢ All CAN messages are transmitted.
- ➢ An I/O error has occurred.
- ➢ The configured transmit timeout is exceeded.
- ➢ The I/O operation is aborted with *[canIoctl](#page-117-0)()* and the command NTCAN\_IOCTL\_ABORT\_TX.
- $\triangleright$  The I/O operation is aborted by the CAN controller if the DAR mode is enabled (globally or in the message) and the first and only transmission attempt failed because of communication errors or a lost arbitration procedure.
- ➢ The handle is closed with *[canClose](#page-101-0)()*.
- ➢ Change of system or device state like e.g. a power state change.

Upon return, *len* contains the number of CMSG T objects transmitted successfully.

The transmission of CAN messages is not affected by the configured operation mode (*FIFO-* or *Object-Mode)*.

#### Default behaviour:

By default the CAN messages will be transmitted in the given order as soon as possible (exactly as *[canWrite\(](#page-147-0))* would do).

#### Mode *Timestamped TX*:

In this mode *[canWriteT\(](#page-149-0))* can be utilized in various ways:

- Normal transmission Setting the timestamps in the given  $\text{CMSG}$  **T** structures to zero will deactivate the *Timestamped TX* feature for the given frames. The frames will be transmitted through the normal TX-FIFO.
- Scheduled transmission Set the timestamp in the given CMSG  $T$  structures and the CAN messages will be transmitted as soon as the timestamp value is reached (assuming an idle CAN bus).

• Prioritized transmission If you set a timestamp in the past (e.g. a value of one, but past value different from zero will do), the frames will be transmitted as soon as possible and before CAN frames which have been posted by any other transmission call (*[canSend](#page-141-0)()* and *[canWrite](#page-147-0)()*).

You can use *[canIoctl\(](#page-117-0))* to further configure this mode. For example with certain CAN hardware a "per frame timeout" can be set for CAN messages, which are transmitted by this call.

> On Windows the CAN driver supports the asynchronous (overlapped) I/O extension which was introduced with Windows NT.

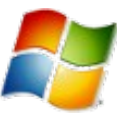

Win32/64

If the flag NTCAN\_MODE\_OVERLAPPED is **not** set in *[canOpen](#page-97-0)()* for this handle the driver performs a synchronous I/O operation which is described above and the parameter *ovrlppd should* be set to 0.

If the flag NTCAN\_MODE\_OVERLAPPED is set in *[canOpen](#page-97-0)()* for this handle the driver performs an asynchronous I/O operation and the driver returns immediately. The status of the I/O operation has to be retrieved with *[canGetOverlappedResultT](#page-158-0)()*.

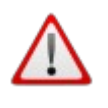

Using *[canWriteT](#page-149-0)()* with *Timestamped TX* mode will behave exactly as one should expect. It will return only after the last frame of the job has been transmitted (depending on your chosen points of transmission this might be well in the future...).

#### **Arguments:**

*handle*

**[in]** CAN handle.

#### *cmsg*

**[out]** Pointer to the application buffer as an array of initialized CMSG\_T objects which contain the CAN messages that should be transmitted.

#### *len*

**[in/out]** Pointer to a memory location which has to be initialized before the call to the number of CMSG\_T objects in the buffer referenced by *cmsg\_t*. Upon return, the driver has stored the number of messages transmitted successfully into this parameter.

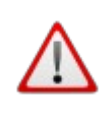

*[canWriteT](#page-149-0)()* will still return the number of successfully transmitted frames, but as the order of frames depends on the given timestamps, the returned value can't be mapped directly to your given CMSG\_T array, if the messages were not in chronological order.

#### *ovrlppd*

**[in]** This parameter is used to support Windows asynchronous I/O operations and is ignored by all other supported operating systems. For Windows the pointer has to be set to a valid and unique OVERLAPPED structure if the handle is opened with the flag NTCAN\_MODE\_OVERLAPPED.

#### **Return Values:**

Upon success, NTCAN SUCCESS is returned or one of the error codes described in chapter [7](#page-222-0) in case of a failure. The behaviour and error return codes in case of bus error situation while the I/O operation is in progress is CAN device and/or operating system dependent due to technical differences.

#### **Usage:**

The call is intended for applications which have to transmit CAN messages synchronously.

#### **Requirements:**

To transmit CAN messages the controller has to be initialized with *[canSetBaudrate\(](#page-102-0)).*

#### **See also:**

Description of *[canOpen](#page-97-0)()*.

### **4.4.6 canWriteX**

Synchronous transmission of CAN / CAN FD messages (with timestamp).

#### **Syntax:**

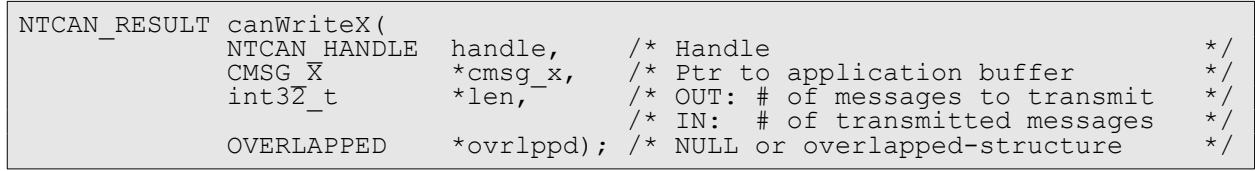

#### **Description:**

By default the timestamp information of the CMSG  $X$  structures is not used by NTCAN. The API call is just implemented to allow the use of  $\text{CMS }X$  structures throughout for all CAN I/O operations.

If your CAN hardware supports *Timestamped TX* (FEATURE TIMESTAMPED TX, s. *[canIoctl\(](#page-117-0))*) and you open a handle with MODE\_TIMESTAMPED\_TX (s. *[canOpen\(](#page-97-0))*) you can use the timestamp information in  $CMSG$   $T$  structure to schedule for transmission at a certain time.

The function copies the CAN / CAN FD messages from the application buffer referenced by *cmsg\_x* into the handle's Tx FIFO. The number of messages has to be stored in *len* as multiple of CMSG\_X objects before calling *canWriteX()*. The function blocks until

- ➢ All CAN / CAN FD messages are transmitted.
- ➢ An I/O error has occurred.
- ➢ The configured transmit timeout is exceeded.
- ➢ The I/O operation is aborted with *[canIoctl](#page-117-0)()* and the command NTCAN\_IOCTL\_ABORT\_TX.
- $\triangleright$  The I/O operation is aborted by the CAN controller if the DAR mode is enabled (globally or in the message) and the first and only transmission attempt failed because of communication errors or a lost arbitration procedure.
- ➢ The handle is closed with *[canClose](#page-101-0)()*.
- ➢ Change of system or device state like e.g. a power state change.

Upon return, *len* contains the number of CMSG X objects transmitted successfully.

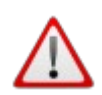

If the NTCAN FD bit is set in the parameter *len* of the structure CMSG X but the handle was opened without NTCAN MODE FD (see chapter [4.1.1](#page-97-0)) the NTCAN FD bit will be implicitly reset which turns the message into a CAN CC frame limited to 8 byte of data.

If the NTCAN FD bit is set in the parameter *len* of the structure CMSG X but no data bit rate is configured the NTCAN NO BRS bit will be implicitly set which transmits the frame without a bit rate switch for the data phase.

#### **API Reference**

The transmission of CAN / CAN FD messages is not affected by the configured operation mode (*FIFO-* or *Object-Mode)*.

#### Default behaviour:

By default the CAN / CAN FD messages will be transmitted in the given order as soon as possible (exactly as *[canWrite](#page-147-0)()* would do).

#### Mode *Timestamped TX*:

In this mode *canWriteX()* can be utilized in various ways:

- Normal transmission Setting the timestamps in the given  $\text{CMSG}$  x structures to zero will deactivate the *Timestamped TX* feature for the given frames. The frames will be transmitted through the normal TX-FIFO.
- Scheduled transmission Set the timestamp in the given CMSG X structures and the CAN / CAN FD messages will be transmitted as soon as the timestamp value is reached (assuming an idle CAN bus).
- Prioritized transmission If you set a timestamp in the past (e.g. a value of one, but past value different from zero will do), the frames will be transmitted as soon as possible and before CAN / CAN FD frames which have been posted by any other transmission call).

You can use *[canIoctl\(](#page-117-0))* to further configure this mode. For example with certain CAN hardware a "per frame timeout" can be set for CAN / CAN FD messages, which are transmitted by this call.

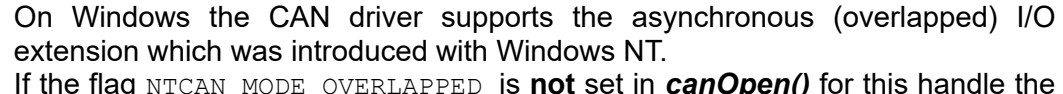

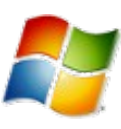

If the flag NTCAN\_MODE\_OVERLAPPED is **not** set in *[canOpen](#page-97-0)()* for this handle the driver performs a synchronous I/O operation which is described above and the parameter *ovrlppd should* be set to 0.

Win32/64

If the flag NTCAN MODE OVERLAPPED is set in **[canOpen](#page-97-0)***()* for this handle the driver performs an asynchronous I/O operation and the driver returns immediately. The status of the I/O operation has to be retrieved with *[canGetOverlappedResultX](#page-160-0)()*.

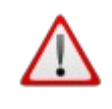

Using *canWriteX()* with *Timestamped TX* mode will behave exactly as one should expect. It will return only after the last frame of the job has been transmitted (depending on your chosen points of transmission this might be well in the future...).

#### **Arguments:**

#### *handle*

**[in]** CAN handle.

*cmsg*

**[out]** Pointer to the application buffer as an array of initialized CMSG X objects which contain the CAN / CAN FD messages that should be transmitted.

*len*

**[in/out]** Pointer to a memory location which has to be initialized before the call to the number of CMSG\_X objects in the buffer referenced by *cmsg\_x*. Upon return, the driver has stored the number of messages transmitted successfully into this parameter.

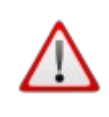

*canWriteX()* will still return the number of successfully transmitted frames, but as the order of frames depends on the given timestamps, the returned value can't be mapped directly to your given CMSG\_X array, if the messages were not in chronological order.

#### *ovrlppd*

**[in]** This parameter is used to support Windows asynchronous I/O operations and is ignored by all other supported operating systems. For Windows the pointer has to be set to a valid and unique OVERLAPPED structure if the handle is opened with the flag NTCAN\_MODE\_OVERLAPPED.

#### **Return Values:**

Upon success, NTCAN SUCCESS is returned or one of the error codes described in chapter [7](#page-222-0) in case of a failure. The behaviour and error return codes in case of bus error situation while the I/O operation is in progress is CAN device and/or operating system dependent due to technical differences.

#### **Usage:**

The call is intended for applications which have to transmit CAN / CAN FD messages synchronously.

#### **Requirements:**

To transmit CAN messages the controller has to be initialized with *[canSetBaudrate\(](#page-102-0)).*

#### **See also:**

Description of *[canOpen](#page-97-0)()*.

### **4.5 Miscellaneous functions**

This section covers the miscellaneous functions to retrieve information about the CAN runtime environment and the functions which ease writing portable and compact code.

### <span id="page-155-0"></span>**4.5.1 canStatus**

Returns status information about the CAN hardware and software environment.

#### **Syntax:**

```
NTCAN_RESULT canStatus(<br>NTCAN HANDLE handle,<br>CAN_IF_STATUS *cstat);
\overline{a} \overline{a} \overline{ CAN_IF_STATUS *cstat); /* Ptr to status structure */
```
#### **Description:**

The function returns status information about the CAN hardware (board type, hardware revision, firmware revision and CAN controller type), the software runtime environment (revision of device driver and NTCAN library) and the supported capabilities (features) of the CAN driver and/or hardware.

#### **Arguments:**

*handle*

**[in]** CAN handle.

*cstat*

**[in]** Pointer to the application buffer where the driver stores the retrieved status information.

#### **Return Values:**

Upon success, NTCAN SUCCESS is returned or one of the error codes described in chapter [7](#page-222-0) in case of a failure.

#### **Usage:**

Return details about the hardware and software environment to the application which may by used to adapt the implementation dynamically.

#### **Requirements:**

N/A*.*

#### **See also:**

Description of [CAN\\_IF\\_STATUS](#page-178-0).

### <span id="page-156-0"></span>**4.5.2 canGetOverlappedResult**

Retrieves the results of an asynchronous (overlapped) operation on the specified CAN handle.

#### **Syntax:**

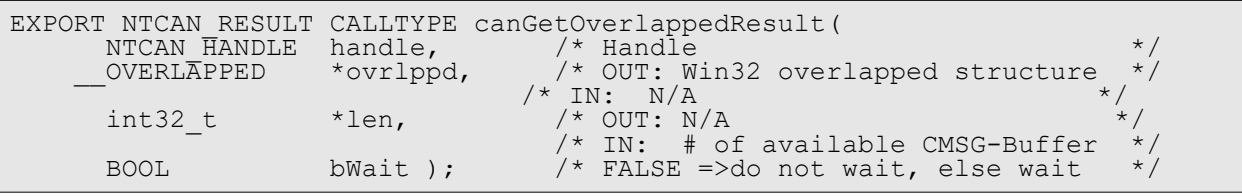

#### **Description:**

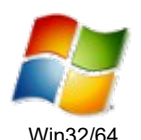

This function is required on Windows OS to support the use of asynchronous (also called overlapped) I/O operations. The call is just a wrapper for the *GetOverlappedResult()* function of Windows to return the number of CAN messages (without timestamps) instead of the number of transferred bytes. On all other platforms supported by NTCAN the call is available but returns immediately with an error.

The results reported by the *canGetOvelappedResult()* function are those of the specified handle's last overlapped operation to which the specified OVERLAPPED structure was provided, and for which the operation's results were pending. A pending operation is indicated whe[n](#page-134-0) *[canRead\(](#page-134-0))* or *[canWrite](#page-147-0)()* returns NTCAN\_IO\_PENDING. When an I/O operation is pending, the function that started the operation resets the *hEvent* member (which should be a manual-reset event object) of the OVERLAPPED structure to the non-signalled state. Then when the pending operation has been completed, the system sets the event object to the signalled state. If the *bWait* parameter is TRUE, *canGetOvelappedResult()* determines whether the pending operation has been completed by waiting for the event object to be in the signalled state.

#### **Arguments:**

#### *handle*

**[in]** CAN handle. This is the same handle that was specified when the overlapped operation was started by a call to *[canRead\(](#page-134-0))* or *[canWrite](#page-147-0)()***.**

#### *ovrlppd*

**[in/out]** A pointer to an **OVERLAPPED** structure structure that was specified when the overlapped operation was started.

#### *len*

**[in/out]** A pointer to a variable that receives the number of CAN messages that were actually transferred by the read or write operation.

#### *bWait*

**[in]** If this parameter is TRUE, the function does not return until the operation has been completed. If this parameter is FALSE and the operation is still pending, the function returns NTCAN\_IO\_INCOMPLETE.

#### **API Reference**

#### **Return Values:**

Upon success, NTCAN\_SUCCESS is returned or one of the error codes described in chapter [7](#page-222-0) in case of a failure.

#### **Usage:**

The call is required for applications which transmit CAN messages asynchronously.

#### **Requirements:**

The flag NTCAN\_MODE\_OVERLAPPED has to be set in *[canOpen](#page-97-0)()* for this handle*.*

#### **See also:**

Description of *[canRead](#page-134-0)()* and *[canWrite](#page-147-0)().*

### <span id="page-158-0"></span>**4.5.3 canGetOverlappedResultT**

Retrieves the results of an asynchronous (overlapped) operation on the specified CAN handle.

#### **Syntax:**

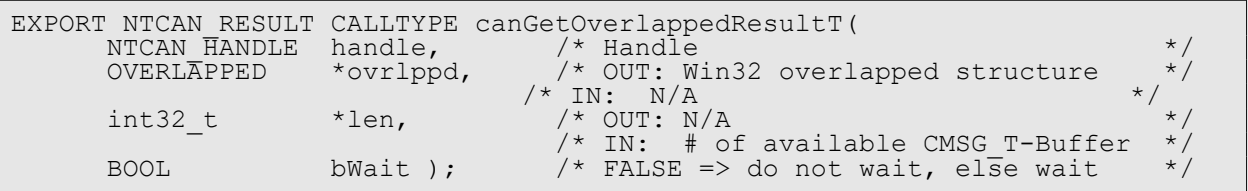

#### **Description:**

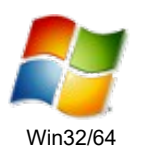

This function is required on Windows OS to support the use of asynchronous (also called overlapped) I/O operations. The call is just a wrapper for the *GetOverlappedResult()* function of Windows to return the number of CAN messages (with timestamps) instead of the number of transferred bytes. On all other platforms supported by NTCAN the call is available but returns immediately with an error.

The results reported by the *canGetOvelappedResultT()* function are those of the specified handle's last overlapped operation to which the specified OVERLAPPED structure was provided, and for which the operation's results were pending. A pending operation is indicated whe[n](#page-137-0) *[canReadT](#page-137-0)()* or *[canWriteT\(](#page-149-0))* returns NTCAN\_IO\_PENDING. When an I/O operation is pending, the function that started the operation resets the *hEvent* member (which should be a manual-reset event object) of the OVERLAPPED structure to the nonsignalled state. Then when the pending operation has been completed, the system sets the event object to the signalled state. If the *bWait* parameter is TRUE, *canGetOvelappedResultT()* determines whether the pending operation has been completed by waiting for the event object to be in the signalled state.

#### **Arguments:**

#### *handle*

**[in]** CAN handle. This is the same handle that was specified when the overlapped operation was started by a call to *[canReadT\(](#page-137-0))* or *[canWriteT\(](#page-149-0))***.**

#### *ovrlppd*

**[in/out]** A pointer to an OVERLAPPED structure structure that was specified when the overlapped operation was started.

#### *len*

**[in/out]** A pointer to a variable that receives the number of CAN messages that were actually transferred by the read or write operation.

#### *bWait*

**[in]** If this parameter is TRUE, the function does not return until the operation has been completed. If this parameter is FALSE and the operation is still pending, the function returns NTCAN\_IO\_INCOMPLETE.

#### **API Reference**

#### **Return Values:**

Upon success, NTCAN\_SUCCESS is returned or one of the error codes described in chapter [7](#page-222-0) in case of a failure.

#### **Usage:**

The call is required for applications which transmit CAN messages asynchronously.

#### **Requirements:**

The flag NTCAN\_MODE\_OVERLAPPED has to be set in *[canOpen](#page-97-0)()* for this handle*.*

#### **See also:**

Description of *[canReadT\(](#page-137-0))* or *[canWriteT](#page-149-0)().*

### <span id="page-160-0"></span>**4.5.4 canGetOverlappedResultX**

Retrieves the results of an asynchronous (overlapped) operation on the specified CAN handle.

#### **Syntax:**

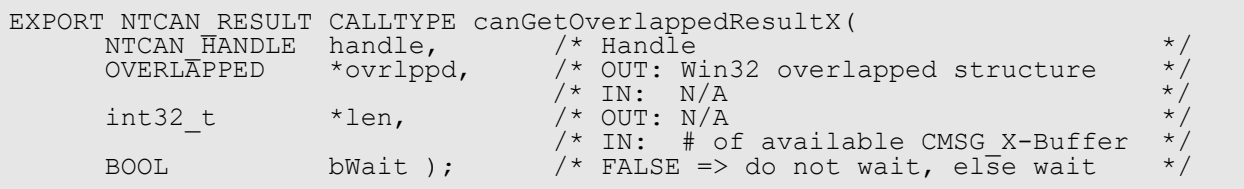

#### **Description:**

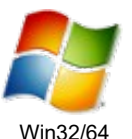

This function is required on Windows OS to support the use of asynchronous (also called overlapped) I/O operations. The call is just a wrapper for the GetOverlappedResult() function of Windows to return the number of CMSG X instead of the number of transferred bytes.

On all other platforms supported by NTCAN the call is available but returns immediately with an error.

The results reported by the *canGetOvelappedResultX()* function are those of the specified handle's last overlapped operation to which the specified OVERLAPPED structure was provided, and for which the operation's results were pending. A pending operation is indicated when *[canReadT](#page-137-0)()* or *[canWriteT](#page-149-0)()* returns NTCAN\_IO\_PENDING. When an I/O operation is pending, the function that started the operation resets the *hEvent* member (which should be a manual-reset event object) of the OVERLAPPED structure to the nonsignalled state. Then when the pending operation has been completed, the system sets the event object to the signalled state. If the *bWait* parameter is TRUE, *canGetOvelappedResultX()* determines whether the pending

operation has been completed by waiting for the event object to be in the signalled state.

#### **Arguments:**

#### *handle*

**[in]** CAN handle. This is the same handle that was specified when the overlapped operation was started by a call to *[canReadT\(](#page-137-0))* or *[canWriteT\(](#page-149-0))***.**

#### *ovrlppd*

**[in/out]** A pointer to an OVERLAPPED structure structure that was specified when the overlapped operation was started.

#### *len*

**[in/out]** A pointer to a variable that receives the number of CMSG X messages that were actually transferred by the read or write operation.

#### *bWait*

**[in]** If this parameter is TRUE, the function does not return until the operation has been completed. If this parameter is FALSE and the operation is still pending, the function returns NTCAN\_IO\_INCOMPLETE.

#### **API Reference**

#### **Return Values:**

Upon success, NTCAN\_SUCCESS is returned or one of the error codes described in chapter 7 in case of a failure.

#### **Usage:**

The call is required for applications which transmit CAN / CAN FD messages asynchronously.

#### **Requirements:**

The flag NTCAN\_MODE\_OVERLAPPED has to be set in *[canOpen](#page-97-0)()* for this handle*.*

#### **See also:**

Description of *[canReadT\(](#page-137-0))* or *[canWriteT](#page-149-0)().*

### **4.5.5 canFormatError**

Generate a platform independent textual description of an NTCAN error or status code.

#### **Syntax:**

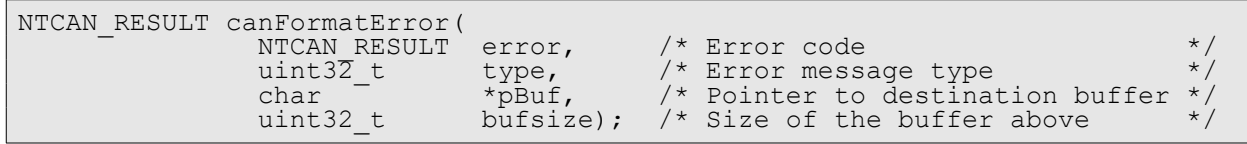

#### **Description:**

The function copies a textual description of an error or status code in the format defined by the parameter *type* for the error code *error* into the application output buffer referenced by *pBuf* which size is defined with the parameter *bufsize*. In case of an unknown error the numerical value of the error code in a hexadecimal representation is appended to the error text.

#### **Arguments:**

*error*

**[in]** Numerical error code returned by an NTCAN API function.

*type*

**[in]** This parameter specifies the format of the returned string. Supported values are: NTCAN\_ERROR\_FORMAT\_LONG – Return a textual (English) error description. NTCAN ERROR FORMAT SHORT - Return error constant as text.

#### *pBuf*

**[out]** A pointer to a buffer that receives the null-terminated error message.

*bufsize*

**[in]** This parameter specifies the size of the output buffer *pBuf* in bytes.

#### **Return Values:**

Upon success, NTCAN SUCCESS is returned or one of the error codes described in chapter [7](#page-222-0) in case of a failure.

#### **API Reference**

#### **Usage:**

An application should use this function to implement a platform independent error signalling which is capable to indicate error messages for error codes introduced with updated versions of the NTCAN library without the need to modify the application.

#### Example:

```
char szErrorText[60];
NTCAN RESULT status = NTCAN RX TIMEOUT; /* Set to Rx timeout error */
/* Format short error message */
canFormatError(status, NTCAN_ERROR_FORMAT_SHORT, szErrorText,
\text{size}(\text{size}(\text{size}\text{Tr}(\overline{\text{r}}\text{Text}))printf("%s -", szErrorText);
/* Format long error message */
canFormatError(status, NTCAN_ERROR_FORMAT_LONG, szErrorText,
sizeof(szErro\overline{r}Text));
printf("%s\n", szErrorText);
/* Expected console output:
       NTCAN_RX_TIMEOUT - Receive operation timed out
  */
```
#### **Requirements:**

N/A*.*

#### **See also:**

Chapter [7](#page-222-0) for the list of implemented status and error return codes.

### **4.5.6 canFormatEvent**

Generate a platform independent textual interpretation of an NTCAN event.

#### **Syntax:**

```
NTCAN_RESULT canFormatEvent(
                                                            *event, /* Event message<br>*para, /* Parameters
    NTCAN_FORMATEVENT_PARAMS *para, /* Parameters */<br>
char */* Pointer to destination buffer */*
char \overline{ } \overline{ } 
uint32_t bufsize); /* Size of the buffer above */
```
#### **Description:**

The function copies a textual interpretation of an NTCAN event in the format defined by the parameter *para* for the event *event* into the application output buffer referenced by *pBuf* which size is defined with the parameter *bufsize*..

#### **Arguments:**

*event*

**[in]** Reference to an NTCAN event.

#### *para*

**[in/out]** Reference to an initialized [NTCAN\\_FORMATEVENT\\_PARAMS](#page-212-0) structure which has to be at least initialized to 0 (see **Remarks** below).

#### *pBuf*

**[out]** A pointer to a buffer that receives the null-terminated event message.

*bufsize*

**[in]** This parameter specifies the size of the output buffer *pBuf* in bytes.

#### **Return Values:**

Upon success, NTCAN SUCCESS is returned or one of the error codes described in chapter [7](#page-222-0) in case of a failure.

#### **Remark:**

As the EVMSG does not contain the net number and can therefore not be linked to the CAN device which indicated the event to the application *canFormatEvent()* requires additional meta information for some event types. These additional data has to be passed by the application with the [NTCAN\\_FORMATEVENT\\_PARAMS](#page-212-0) structure. For some event types the call even returns with meta information stored into this structure with the intention that the application keeps them persistent until the next call for this event type. The table below gives an overview which event types require meta information and/or require persistence to work properly.

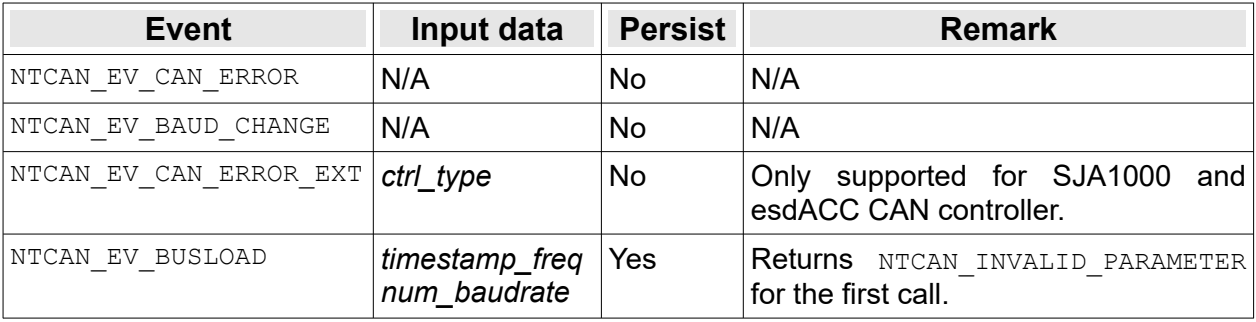

The currently unused definition of NTCAN\_FORMATEVENT\_SHORT can be used at compile time to check if the *canFormatEvent()* function is available.

#### **API Reference**

#### **Usage:**

An application should use this function to implement a platform independent CAN event handling which is capable to show textual interpretation for CAN events introduced with updated versions of the NTCAN library or without the need to modify the application.

#### Example:

```
char szMsg[60];
EVMSG evmsg;
NTCAN_FORMATEVENT_PARAMS para;
   /* Create a CAN event (usually returned with e.g. canRead()) */
evmsg.evid = NTCAN_EV_CAN_ERROR;
\texttt{ewmsg.length} = 4;evmsg.can_status = NTCAN_BUSSTATE_BUSOFF;
   /* Initialize parameter structure */
memset(para, 0, sizeof(para);
   /* Create a textual event description */
if(NTCAN_SUCCESS == canFormatEvent(&evmsg, &para, szMsg, sizeof(szMsg)) {
   printf("%s\n", szMsg);
}
/* Expected console output: "Controller bus-off" */
```
#### **Requirements:**

N/A*.*

#### **See also:**

Chapter [7](#page-222-0) for the list of implemented status and error return codes.

### **4.5.7 canFormatFrame**

Generate the bitstream for error injection based on a CAN message.

#### **Syntax:**

```
NTCAN_RESULT canFormatFrame(CMSG *msg, /* CAN message */
 CMSG_FRAME *frame, /* CAN Frame + Information*/
                           CMSG FRAME *frame, /* CAN Frame + Information*/<br>uint32 t eccExt);/* ECC Errors + Features */
```
#### **Description:**

This function simplifies generating the CAN bitstream used by the error injection units based on an initialized CAN message ([CMSG](#page-182-0)) by calculating the CRC and the position of stuff-bits. Additionally to the bitstream are also the individual positions of the frame parts stored in the frame structure. Via the eccExt errors can be incorporated into the bitstream, such as stufferrors or form-erros in a certain position in the frame.

#### **Arguments:**

*msg*

**[in]** Reference to the completely initialized [CMSG](#page-182-0) structure.

#### *frame*

**Fout]** Pointer to the memory location to store the resulting bitstream as a [CMSG\\_FRAME](#page-189-0) structure.

#### *eccExt*

**[in]** Specifies the position of an error in the CAN-Frame in the coding of the ECC register form NXP SJA1000

#### **Return Values:**

Upon success, NTCAN SUCCESS is returned or one of the error codes described in chapter [7](#page-222-0) in case of a failure.

#### **API Reference**

#### **Usage:**

Fill CMSG with valid data an call *canFormatFrame()*.

#### Example:

```
CMSG canMsg;
CMSG_FRAME canFrame;
canMsg.id = 42;canMsg.len = 2;
canMsg.data[0] = 12;
canMsg.data[1] = 34;memset(&canFrame, 0, sizeof(canFrame));
ret = canFormatFrame(&canMsg, &canFrame, 0);
if (ret != NTCAN_SUCCESS) {
printf("canFormatFrame returned: %d\n", ret);
return 0;
}
printf("Generated CAN bitstream:\n Length: %d\n", canFrame.length);
printf("\0x\x 0x\x 0x\x 0x\x 0x\x 0x\x\ln,
 canFrame.can_frame.l[0], canFrame.can_frame.l[1],
 canFrame.can_frame.l[2], canFrame.can_frame.l[3],
canFrame.can<sup>-</sup>frame.l[4]);
```
#### **Requirements:**

N/A.

#### **See also:**

N/A.

# **5. Macros**

This chapter describes the macros in the header **<ntcan.h>** which simplify writing applications and make the code more readable.

# **5.1 NTCAN\_DATASIZE\_TO\_DLC**

Convert the payload size of a **CAN FD** message into a DLC value.

#### **Syntax:**

#define NTCAN DATASIZE TO DLC(dataSize)

#### **Description:**

This macro returns the DLC value of a CAN FD message for a given payload size in bytes.

#### **Remark:**

Compliant with /2/ payloads with more than 8 bytes (for CAN FD frames) can only be mapped to certain discrete DLC values. The mapping is performed by this macro rounding up to the next DLC value which payload can hold the given number of bytes. The argument is internally limited to 64.

#### **Arguments:**

*dataSize*

Payload in bytes in the range from 0..64.

## **5.2 NTCAN\_DLC**

Return the Data Length Code (DLC)

#### **Syntax:**

#define NTCAN\_DLC(len)

#### **Description:**

This macro returns the DLC code of a CAN message without additional meta information which may be coded in the parameter *len* of the CMSG, CMSG\_T or CMSG\_X structure.

#### **Arguments:**

*len*

Member *len* of [CMSG,](#page-182-0) CMSG T or CMSG X.

## **5.3 NTCAN\_DLC\_AND\_TYPE**

Return the data length code and the message type.

#### **Syntax:**

#define NTCAN\_DLC\_AND\_TYPE(len)

#### **Description:**

This macro returns the data length code of a CAN message together with the message type information (RTR message or data message) but without additional optional meta information which may be coded in the parameter *len* of the CMSG or CMSG\_T structure.

#### **Arguments:**

*len*

Member *len* of [CMSG](#page-182-0) or CMSG T.

#### **Note:**

This macro is still available for backward compatibility reasons but deprecated as the specification /2/ removes the RTR bit for CAN FD messages and so the meta information (bit 4) in the parameter *len* to mark a message as RTR is only valid for CAN CC messages and is used with a different meaning for CAN FD messages by the NTCAN API. To check if a received message is a RTR message the CAN FD aware macro NTCAN IS RTR should be used.

### <span id="page-169-0"></span>**5.4 NTCAN\_GET\_BOARD\_STATUS**

Return the hardware status.

#### **Syntax:**

#define NTCAN GET BOARD STATUS(boardstatus)

#### **Description:**

This macro returns the CAN controller HW status.

#### **Arguments:**

*boardstatus*

Member *boardstatus* of [CAN\\_IF\\_STATUS](#page-178-0).

## <span id="page-169-1"></span>**5.5 NTCAN\_GET\_CTRL\_TYPE**

Return the CAN controller type.

#### **Syntax:**

#define NTCAN GET CTRL TYPE(boardstatus)

#### **Description:**

This macro returns the CAN controller type according to table [21.](#page-179-0)

#### **Arguments:**

*boardstatus* Member *boardstatus* of CAN IF STATUS.

## **5.6 NTCAN\_GET\_TDC\_FILTER**

Return the configured TDC filter.

#### **Syntax:**

```
#define NTCAN GET TDC FILTER(val)
```
#### **Description:**

This macro returns the configured TDC filter (see chapter [3.15.2\)](#page-81-0) from the 32 bit value returned with NTCAN IOCTL GET FD TDC.

#### **Remark:**

Supported only by CAN FD controllers. A CAN controller without TDC filter support will return 0.

#### **Arguments:**

*val*

Value returned with NTCAN IOCTL GET FD TDC.

## <span id="page-170-0"></span>**5.7 NTCAN\_GET\_TDC\_MODE**

This macro returns the configured TDC mode.

#### **Syntax:**

#define NTCAN GET TDC MODE(val)

#### **Description:**

This macro returns the configured TDC mode (see chapter [3.15.2\)](#page-81-0) from the 32 bit value returned with NTCAN\_IOCTL\_GET\_FD\_TDC. Supported modes are:

- ➢ **NTCAN\_TDC\_MODE\_AUTO**: TDC automatic mode (See chapter [3.15.2.1](#page-82-0)).
- ➢ **NTCAN\_TDC\_MODE\_MANUAL**: TDC Manual Mode (See chapter [3.15.2.2\)](#page-83-0).
- ➢ **NTCAN\_TDC\_MODE\_OFF**: TDC is disabled.

#### **Remark:**

Supported only by CAN FD controllers.

#### **Arguments:**

*val*

Value returned with NTCAN IOCTL GET FD TDC.

## **5.8 NTCAN\_GET\_TDC\_SSPO**

Return the current SSP Offset as a multiple of CAN clock cycles.

#### **Syntax:**

```
#define NTCAN GET TDC SSPO(val)
```
#### **Description:**

This macro returns the current SSP Offset (SSPO) (see chapter [3.15.2](#page-81-0)) from the 32 bit value returned with NTCAN\_IOCTL\_GET\_FD\_TDC.

#### **Remark:**

Supported only by CAN FD controllers.

#### **Arguments:**

*val*

Value returned with NTCAN IOCTL GET FD TDC.

## **5.9 NTCAN\_GET\_TDC\_SSPS**

Return the configured TDC shift as a multiple of CAN clock cycles.

#### **Syntax:**

#define NTCAN GET TDC SSPS(val)

#### **Description:**

This macro returns the configured TDC shift value (see chapter [3.15.2](#page-81-0)) from the 32 bit value returned with NTCAN IOCTL GET FD TDC.

#### **Remark:**

Supported only by CAN FD controllers. For backward compatibility this macro is also available with the legacy name NTCAN GET TDC OFFSET.

#### **Arguments:**

*val*

Value returned with NTCAN IOCTL GET FD TDC.

## **5.10 NTCAN\_GET\_TDC\_TD**

Get the current measured TD value as multiple of CAN clock cycles.

#### **Syntax:**

```
#define NTCAN_GET_TDC_TD(val)
```
#### **Description:**

This macro returns the current measured TD value (see chapter [3.15.2\)](#page-81-0) from the 32 bit value returned with NTCAN\_IOCTL\_GET\_FD\_TDC.

#### **Remark:**

Supported only by CAN FD controllers. For backward compatibility this macro is also available with the legacy name NTCAN GET TDC VALUE.

#### **Arguments:**

*val*

Value returned with NTCAN IOCTL GET FD TDC.

## **5.11 NTCAN\_IS\_FD**

Check for FD message.

#### **Syntax:**

#define NTCAN\_IS\_FD(len)

#### **Description:**

This macro returns a value different from 0 if the message is a CAN FD frame and 0 in case of a CAN CC frame.

#### **Arguments:**

*len*

Member *len* of CMSG X.

## **5.12 NTCAN\_IS\_FD\_WITHOUT\_BRS**

Check if a FD frame is transmitted without bit rate change during the data phase.

#### **Syntax:**

```
#define NTCAN_IS_FD_WITHOUT_BRS(len)
```
#### **Description:**

This macro returns a value different from 0 if the CAN controller which transmitted the received CAN FD message did this without changing the bit rate during the data phase but keeping the configured nominal bit rate.

#### **Remark:**

Supported only by CAN FD controllers transmitting CAN FD messages.

#### **Arguments:**

*len*

<span id="page-173-0"></span>**Member** *len* of CMSG X

### **5.13 NTCAN\_IS\_RTR**

Check for a RTR message.

#### **Syntax:**

#define NTCAN IS RTR(len)

#### **Description:**

This macro returns a value different from 0 if the message is a RTR frame and 0 in case of a data frame.

#### **Arguments:**

*len*

```
Member lenCMSG, CMSG T or CMSG X.
```
## **5.14 NTCAN\_IS\_INTERACTION**

Check for an interaction message.

#### **Syntax:**

```
#define NTCAN IS INTERACTION(len)
```
#### **Description:**

This macro returns a value different from 0 if the message is receive via the interaction mechanism and 0 if not.

#### **Remark:**

The interaction indication has to be enabled with *[canOpen](#page-97-0)()* otherwise the macro will always return 0 because of the disabled indication.

#### **Arguments:**

*len*

```
Member lenCMSG, CMSG T or CMSG X.
```
## **5.15 NTCAN\_LEN\_TO\_DATASIZE**

Convert the DLC of a CAN message into a the payload size in bytes.

#### **Syntax:**

```
#define NTCAN LEN TO DATASIZE(len)
```
#### **Description:**

This macro returns the length of a CAN message in bytes regarding the CAN message type (Data or RTR) and CAN message format (Classic or FD).

#### **Remark:**

Compliant to /2/ for all CAN CC Data frames with DLC values between 9..15 a payload size of 8 bytes is returned and for CAN CC RTR frames a payload of 0 bytes is returned independent of the DLC value.

#### **Arguments:**

*len*

Member *len* of [CMSG,](#page-182-0) CMSG T or CMSG X.

## **5.16 NTCAN\_SET\_TDC**

Set the TDC mode and SSP shift.

#### **Syntax:**

```
#define NTCAN_SET_TDC(mode, shift)
```
#### **Description:**

This macro returns the 32 bit value to configure the TDC operation mode and SSP shift value (see chapter [3.15.2\)](#page-81-0) which is passed to the driver with  $NTCAN$   $IOCTL$  SET FD TDC.

#### **Remark:**

Supported only by CAN FD controllers.

#### **Arguments:**

*mode* TDC mode (see chapter [5.7](#page-170-0) for supported values).

#### *shift*

Mode specific signed or unsigned SSP shift value.

# **6. Data Types**

In 1997 the NTCAN-API was defined to support 32-bit CPUs with 32-bit operating systems using standard C data types according to the so called ILP32 data model (see table with data type models below) which is used by all (32-bit) operating systems. With the ongoing move to 64-bit CPUs and 64-bit operating systems, which execute 32-bit code as well as 64-bit code, it became necessary to change the API to use data size neutral abstract data types. For 64-bit operating systems the LP64 as well as the LLP64 data models are prevalent.

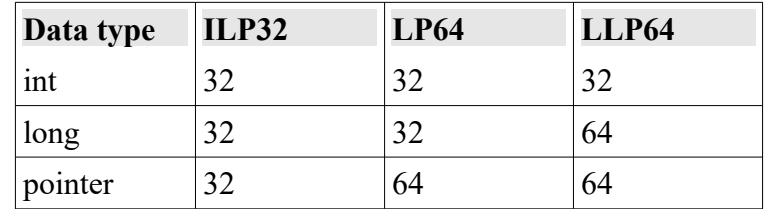

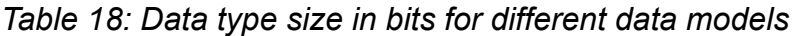

In order to stay cross-platform portable with respect to different CPU architectures and compilers newer versions of the NTCAN-API header **<ntcan.h>** do not use the native standard integer data types of the C language any more. Instead the data types in the header **<stdint.h>** are supported which defines various integer types and related macros with size constraints.

| <b>Specifier</b>           | <b>Signing</b> | <b>Bytes</b> | Range                                               |
|----------------------------|----------------|--------------|-----------------------------------------------------|
| $\vert$ int $8$ _t $\vert$ | Signed         |              | $-128127$                                           |
| uint8 t                    | Unsigned       |              | 0255                                                |
| int16 t                    | Signed         | 2            | $-32,76832767$                                      |
| uint16 t                   | Unsigned       | 2            | 065535                                              |
| int32 t                    | Signed         | 4            | $-2,147,483,6482,147,483,647$                       |
| uint32 t                   | Unsigned       | 4            | 04,294,967,295                                      |
| int64 t                    | Signed         | 8            | -9,223,372,036,854,775,8089,223,372,036,854,775,807 |
| uint64 t                   | Unsigned       | 8            | 018,446,744,073,709,551,615                         |

*Table 19: Simple C99 data types used by NTCAN-API*

These data types are part of the ISO/IEC 9899:1999 standard which is also commonly referred to as *C99* standard.

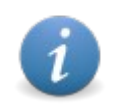

For platforms which do not follow the C99 standard (e.g. Windows) these types are defined in the <ntcan.h> header using compiler- and OS-specific knowledge of the native data types.

**Caveat:** The introduction of the C99 data types has not affected the binary interface of the NTCAN-API on any platform.

Nevertheless there are several C/C++ compiler which issue warning messages if existing applications based on C native data types are re-compiled with a NTCAN header with C99 data types, even if the data type size in bits and the data type signedness have not been changed.

## **6.1 Simple Data Types**

This section describes the simple data types defined by the NTCAN-API in alphabetical order. They all start with the prefix **NTCAN** with respect to a clean namespace.

### **6.1.1 NTCAN\_HANDLE**

The type defines an opaque operating system specific reference to a physical CAN port. This handle is the input or output parameter of most NTCAN-API functions. As an input parameter the handle is validated by the called function. This type should be used in applications instead of the platform specific native type for cross-platform portability.

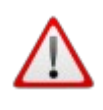

It is not guaranteed that the returned handle is identical with the OS specific reference to the device and a current NTCAN-API implementation might even change in the future. Usually this handle (Windows) or file descriptor (POSIX compatible OS) is not required for the CAN communication. In rare cases it might be necessary to obtain this reference. In this case an application can call *[canIoctl\(](#page-117-0))* with NTCAN\_IOCTL\_GET\_NATIVE\_HANDLE as argument but working with this handle or file descriptor might cause unwanted side effects.

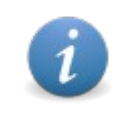

If an application wants to indicate that a handle is invalid the portable definition **NTCAN\_NO\_HANDLE** should be used for this instead of the native representation of an invalid handle.

### **6.1.2 NTCAN\_RESULT**

The type defines the operating system specific data type for the return value of every NTCAN-API function. This type should be used in applications instead of an OS specific native type for crossplatform portability.

## **6.2 Compound Data Types**

This section describes the compound data types defined by the NTCAN-API in alphabetical order.

### **6.2.1 CAN\_FRAME\_STREAM**

The CAN\_FRAME\_STREAM union is used for Error Injection as part of the data types [CMSG\\_FRAME](#page-189-0) and NTCAN EEI UNIT. It's a union of 160 bits for a complete CAN frame with stuff bits that can be accessed as 8-Bit, 16-Bit or 32-Bit array.

#### **Syntax:**

```
typedef union {
 uint8_t c[20];
uint16 t s[10];
uint32 t 1[5];
} CAN_FRAME_STREAM;
```
#### **Members:**

- *c* Access as array of 8-Bit values.
- *s*
	- Access as array of 16-Bit values..
- *l*

Access as array of 32-Bit values.

### <span id="page-178-0"></span>**6.2.2 CAN\_IF\_STATUS**

The CAN\_IF\_STATUS is returned by *[canStatus](#page-155-0)()* with information about the CAN hardware and the runtime environment.

#### **Syntax:**

```
typedef struct
{
uint16_t hardware; \gamma* Hardware version */* */*
uint16<sup>-</sup>t firmware; \gamma /* Firmware version (0 for passive hardware) */
uint16<sup>-</sup>t driver; \frac{1}{2} briver version \frac{1}{2} \frac{1}{2} \frac{1}{2} \frac{1}{2} \frac{1}{2} \frac{1}{2} \frac{1}{2} \frac{1}{2} \frac{1}{2} \frac{1}{2} \frac{1}{2} \frac{1}{2} \frac{1}{2} \frac{1}{2} \frac{1}{2} \frac{1}{2} \frac{1}{2} \frac{1}{2}uint16<sup>-</sup>t dll; \rightarrow /* NTCAN library version */
uint32^-t boardstatus; \rightarrow /* Hardware status, CAN controller type \rightarrow /
uint8 \overline{t} boardid[14]; /* Board ID string \overline{t} \overline{t} \overline{t} \overline{t} \overline{t} \overline{t}uint32<sup>-</sup>t boardstatus; /* Hardware status, CAN controlle<br>uint8 t boardid[14]; /* Board ID string<br>uint16 t features; /* Device/driver capability flags
  CAN IF<sup>-STATUS;</sup>
```
#### **Members:**

#### *hardware*

The hardware revision. Refer to the remarks at the end of this abstract for the encoding of the 16-Bit version number.

#### *firmware*

The firmware version. Returned as 0 on passive CAN interfaces. Refer to the remarks at the end of this abstract for the encoding of the 16-Bit version number.

#### *driver*

The driver version. Refer to the remarks at the end of this abstract for the encoding of the 16- Bit version number.

#### *dll*

The NTCAN-API library version. Refer to the remarks at the end of this abstract for the encoding of the 16-Bit version number.

#### *boardstatus*

This 32-Bit value is divided into three parts:

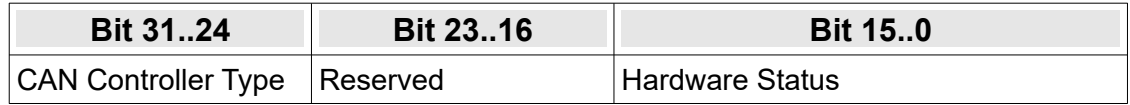

The *Hardware Status* reflects device specific errors or problems usually detected during hardware initialization. The table below gives an overview about the supported values:

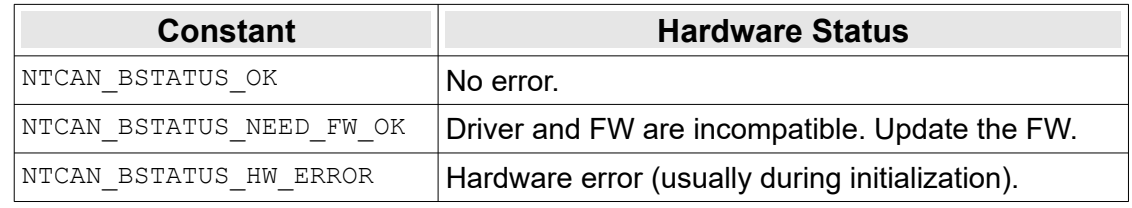

#### *Table 20: CAN Hardware Status*

The *CAN Controller Type* returns a value defined in <ntcan.h> for the manufacturer and type of the CAN controller according to the table below.

| <b>Constant</b>               | <b>CAN Controller</b>                                 |
|-------------------------------|-------------------------------------------------------|
| NTCAN_CANCTL_SJA1000          | NXP SJA1000 / Philips 82C200                          |
| NTCAN_CANCTL_I82527           | <b>Intel 182527</b>                                   |
| NTCAN_CANCTL_FUJI             | Fujitsu MBxxxxx MCU                                   |
| NTCAN_CANCTL_LPC              | NXP LPC2xxx / LPC17xx MCU                             |
| NTCAN_CANCTL_MSCAN            | Freescale MCU (MSCAN)                                 |
| NTCAN_CANCTL_ATSAM            | Atmel ARM CPU                                         |
| NTCAN_CANCTL_ESDACC           | esd electronics CAN FD IP Core (Advanced CAN<br>Core) |
| NTCAN_CANCTL_STM32            | ST STM32Fxxx MCU (bxCAN)                              |
| NTCAN_CANCTL_CC770            | Bosch CC770 (Intel 82527 compatible)                  |
| NTCAN_CANCTL_SPEAR            | ST SPEAr320 (Bosch C_CAN compatible)                  |
| $\verb+NTCAN_CANCTL_FLEXCAN+$ | Freescale I.MX SoC (FlexCAN)                          |
| NTCAN_CANCTL_SITARA           | TI AM335x (Sitara) SoC (Bosch D_CAN compatible)       |
| NTCAN_CANCTL_MCP2515          | Microchip MCP2515                                     |
| NTCAN_CANCTL_MCAN             | Bosch CAN FD IP Core (M_CAN)                          |
| NTCAN_CANCTL_CAST             | <b>CAST CAN CC IP Core</b>                            |
| NTCAN_CANCTL_ESDLIN           | esd electronics LIN Core                              |
| NTCAN_CANCTL_MSAM             | Microchip SAM E70/S70/V70/V71                         |

<span id="page-179-0"></span>*Table 21: CAN Controller Types*

The macros [NTCAN\\_GET\\_CTRL\\_TYPE](#page-169-1) and [NTCAN\\_GET\\_BOARD\\_STATUS](#page-169-0) are available to extract the controller type and the hardware status field from the *boardstatus*.

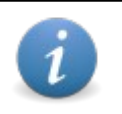

As storing the CAN controller type in the MSB of boardstatus was introduced at a later time it might be possible that a driver returns invalid values. Please contact **esd electronics** if a driver update is available.

#### *boardid*

The device description as zero terminated ASCII string.

#### *features*

This member is a bit mask with hardware and/or device driver specific capabilities which should be evaluated by an application to check if a certain feature is supported.

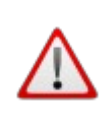

**Caveat:** The number of indicated features is limited to 16 due to the data type in this structure. The table below covers a 32 bit data type so only the LSW is returned with this data type. The complete bitmask of *features* is just returned in the NTCAN INFO structure. If NTCAN INFO is not supported all features indicated in the MSW can be assumed by an application to be 0.
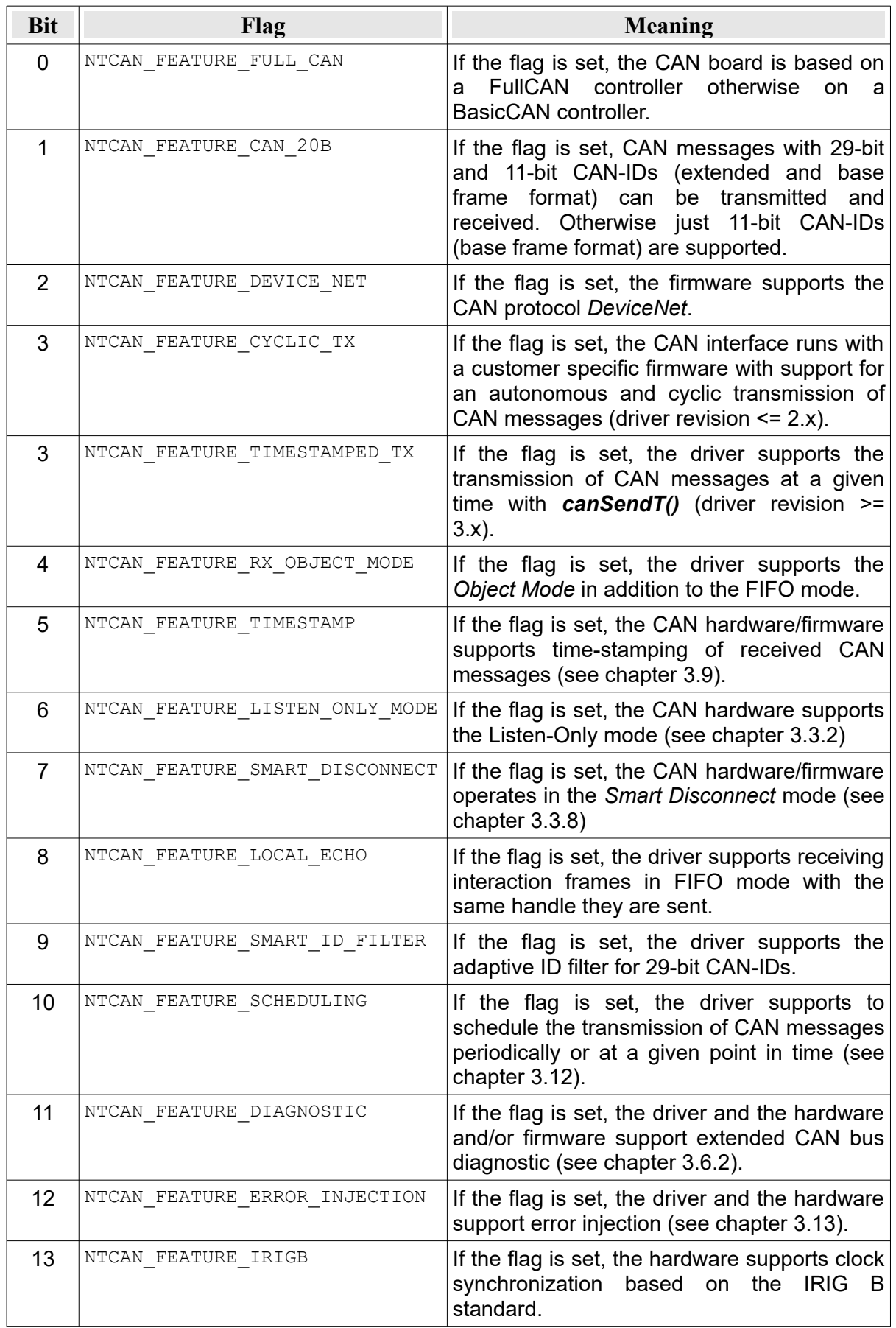

| <b>Bit</b>       | Flag                          | <b>Meaning</b>                                                                                                    |
|------------------|-------------------------------|----------------------------------------------------------------------------------------------------|
| 14               | NTCAN FEATURE PXI             | If the flag is set, the hardware supports using<br>the PXI back plane clock in addition to the<br>internal clock.                                                                     |
| 15               | NTCAN FEATURE CAN FD          | If the flag is set, the hardware supports<br>communication according to the CAN FD<br>standard.                                                                                       |
| 16               | NTCAN FEATURE SELF TEST       | If the flag is set, the hardware supports a self<br>test mode (see chapter 3.3.3).                                                                                                    |
| 17               | NTCAN FEATURE TRIPLE SAMPLING | If the flag is set, the CAN controller supports<br>a triple sampling mode (see chapter 3.3.4).                                                                                        |
| 18               | NTCAN_FEATURE_TX_PAUSE        | If the flag is set, the CAN controller supports<br>a Tx pause mode (see chapter 3.3.5).                                                                                               |
| 19               | NTCAN_FEATURE_DAR             | If the flag is set the CAN controller supports<br>a mode to globally disable the automatic<br>retransmission after a transmission failure<br>(see chapter 3.3.6)                      |
| 20               | NTCAN_FEATURE_DAR_FRAME       | If the flag is set the CAN controller supports<br>a mode to disable on a per frame basis the<br>retransmission<br>automatic<br>after<br>a<br>transmission failure (see chapter 3.3.6) |
| 21               | NTCAN FEATURE PROG TERM       | If the flag is set the hardware supports to<br>disable<br>enable<br>or<br>on-board<br>an<br>bus<br>termination programmatically.                                                      |
| 22               | NTCAN_FEATURE_GPIO            | If the flag is set the hardware supports GPIO<br>ports which are controlled via the NTCAN<br>API.                                                                                     |
| $23.26 \mid N/A$ |                               | Reserved for future use.                                                                                                    |
| 27               | NTCAN FEATURE LIN             | Network has LIN physics.                                                                                                    |
| $28.31 \mid N/A$ |                               | Reserved for future use.                                                                                                    |

*Table 22: NTCAN Feature Flags*

## **Remarks:**

The members which contain a version are composed of major version (4 bit), minor version (4 bit) and a revision (8 bit).

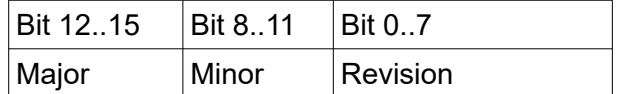

Example: The version 1.2.3 is represented as 0x1203.

## <span id="page-182-0"></span>**6.2.3 CMSG**

The CMSG structure contains a CAN message with the CAN identifier (CAN-ID), the number of data bytes (DLC), additional message specific meta data and up to 8 data bytes.

## **Syntax:**

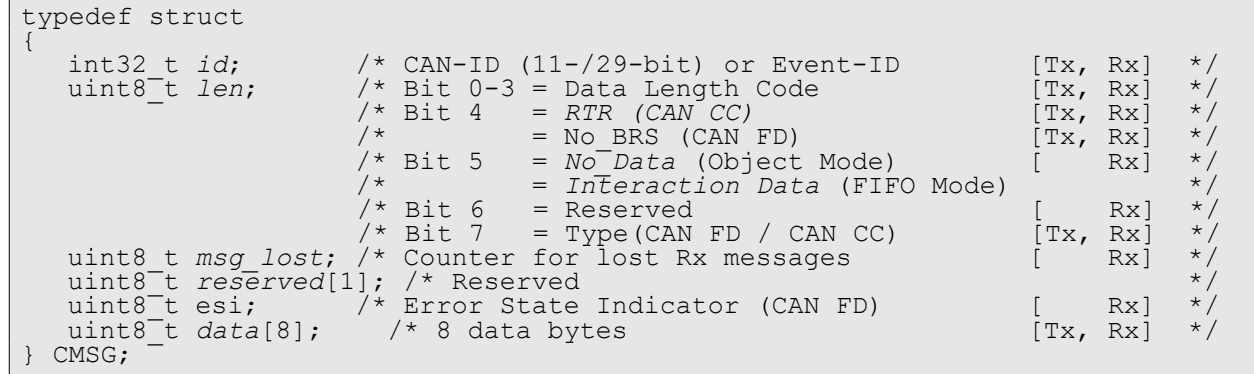

## **Members:**

### *id*

Identifier (CAN-ID) of the CAN message.

Bit 29 of *id* is used to distinguish an 11-bit CAN identifier from a 29-bit CAN identifier. In order to transmit a message with a 29-bit identifier this bit has to be set in addition to the CAN identifier. This can be achieved by bit wise OR the identifier with NTCAN\_20B\_BASE (defined in **<ntcan.h>**). If a message with a 29-bit identifier is received, this bit is set.

Bit 30 of *id* is used to distinguish an CAN message from a CAN event (refer to chapter [6.2.12](#page-196-0) for details).

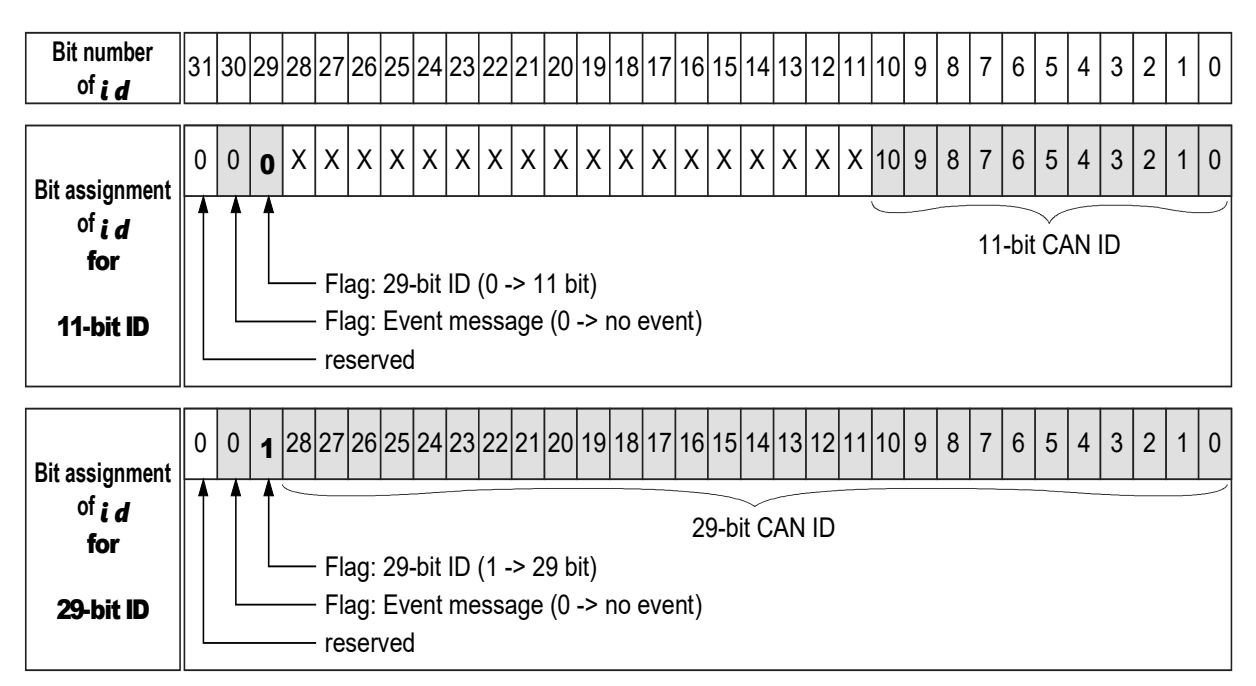

*len*

The structure member *len* contains the Data Length Code (DLC) with the number of valid data bytes for transmitted and received CAN messages in the bits 0..3. The bits 4..7 are used to store additional meta information.

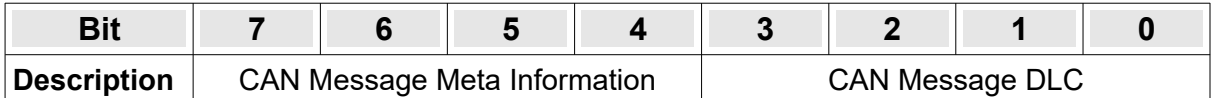

The Data Length Code (DLC) of a CAN message indicates the number of valid bytes in the *data* array of a received or transmitted CMSG. For CAN CC messages /1/ defines a direct mapping between the DLC values 0..8 and the number of data bytes. For all DLC values greater 8 the maximum number of data bytes is limited to 8.

|                  |  | - |  | ∽ |  | u | $\sim$ | $\cdot$ | -<br>$\overline{\phantom{0}}$ | -<br>◡ | - |
|------------------|--|---|--|---|--|---|--------|---------|-------------------------------|--------|---|
| <b>Max bytes</b> |  | - |  | ∽ |  |   |        | O       | o<br>C                        | О      |   |

*Table 23: Mapping between DLC and payload size for CAN CC*

For CAN FD messages /1/ defines a direct mapping between the DLC values 0..8 and the number of data bytes. All DLC values greater 8 are mapped to non consecutive maximum numbers of data bytes according to the table below.

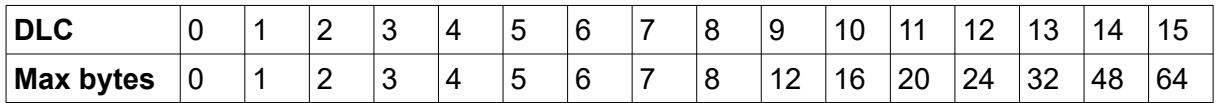

*Table 24: Mapping between DLC and payload size for CAN FD*

You should use the macro **NTCAN** DLC in your application if you just need to refer to the DLC of the message. The macros **[NTCAN\\_DATASIZE\\_TO\\_DLC](#page-168-0)** and **[Error: Reference source](#page-183-1)  [not found](#page-183-1)** will help to convert between DLC values and payload size.

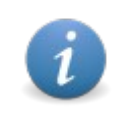

<span id="page-183-1"></span><span id="page-183-0"></span>The payload of a Remote Request Transmission (RTR), defined only for a CAN CC messages, is always 0 independent of the DLC value. The **[Error:](#page-183-0)  [Reference source not found](#page-183-0)** macro takes care of this.

The meaning of the four meta information bits depend on the message direction (Tx/Rx), the CAN message type (CAN CC / CAN FD) and/or the handle mode (FIFO mode/Object mode) according to the table below:

| <b>Dir</b> | Len            | <b>Value</b>                                                                                                    |                                                                                                    |  |  |  |  |  |  |  |  |  |
|------------|----------------|----------------------------------------------------------------------------------------------------|----------------------------------------------------------------------------------------------------|--|--|--|--|--|--|--|--|--|
|            | <b>Bit</b>     | $\mathbf{0}$                                                                                                    | $\mathbf 1$                                                                                                 |  |  |  |  |  |  |  |  |  |
|            | $\overline{7}$ | <b>Classcical CAN Message</b>                                                                                                    | <b>CAN FD Message</b>                                                                                       |  |  |  |  |  |  |  |  |  |
| Tx         | 6              | Reserved for future use (Set to 0)                                                                                                    | Reserved for future use (Set to 0)                                                                          |  |  |  |  |  |  |  |  |  |
|            | 5              | Retransmit CAN message in case of<br>communication errors or a lost<br>arbitration procedure (Default<br>behavior of a CAN controller) | No retransmission of the CAN<br>message in case of a communication<br>error or a lost arbitration procedure |  |  |  |  |  |  |  |  |  |
|            | 4              | CAN CC<br>Data Frame                                                                                                    | CAN CC<br><b>Remote Transmission Request (RTR)</b>                                                          |  |  |  |  |  |  |  |  |  |
|            |                | <b>CAN FD</b><br>Data Frame with Bit Rate Switch                                                                                       | <b>CAN FD</b><br>Data Frame without Bit Rate Switch                                                         |  |  |  |  |  |  |  |  |  |
|            | $\overline{7}$ | <b>Classcical CAN Message</b>                                                                                                    | <b>CAN FD Message</b>                                                                                       |  |  |  |  |  |  |  |  |  |
|            | 6              | Don't care (Reserved for internal use)                                                                                                 | Don't care (Reserved for internal use)                                                                      |  |  |  |  |  |  |  |  |  |
|            | 5              | Handle FIFO Mode:<br>Frame received via physical port                                                                                  | Handle FIFO Mode:<br>Frame received via Interaction                                                         |  |  |  |  |  |  |  |  |  |
| <b>Rx</b>  |                | Handle Object Mode:<br><b>Returned Data Valid</b>                                                                                      | Handle Object Mode:<br><b>Returned Data Invalid</b>                                                         |  |  |  |  |  |  |  |  |  |
|            | 4              | CAN CC (Bit $7 = 0$ )<br>Data Frame                                                                                                    | CAN CC (Bit $7 = 0$ )<br><b>Remote Transmission Request (RTR)</b>                                           |  |  |  |  |  |  |  |  |  |
|            |                | CAN FD (Bit $7 = 1$ )<br>Data Frame with Bit Rate Switch                                                                               | CAN FD (Bit $7 = 1$ )<br>Data Frame without Bit Rate Switch                                                 |  |  |  |  |  |  |  |  |  |

*Table 25: Meta Information of the CMSG len.*

## **Bit 7 (Message Type):**

The bit 7 of *len* (defined as NTCAN FD in **<ntcan.h>**) is used to mark a message as CAN CC or CAN FD for transmitted as well as received messages. The state of this bit affects the meaning of bit 4 (RTR vs. BRS) as well as mapping between DLC value and size of data bytes. You should use the macro NTCAN IS FD to distinguish between the message types.

## **Bit 6 (Reserved):**

Bit 6 is reserved for internal use and should be set to 0 for transmitted messages.

### **Bit 5 (Interaction / Data Valid / DAR Mode):**

The meaning of the bit depends on the communication direction (Receive or Transmit)

### Receive:

The meaning of the bit depends on the handle type (*Object Mode* or *FIFO Mode)*.

### FIFO Mode:

The bit (defined as NTCAN INTERACTION in **<ntcan.h>**) indicates if the message is received via the interaction mechanism, i.e. from another application using the same physical CAN port.

The bit is set if the handle used to receive the message is either explicitly opened with the mode flag NTCAN MODE MARK INTERACTION or NTCAN MODE LOCAL ECHO. You should use the macro **NTCAN IS INTERACTION** to check if a frame is received via interaction (local echo) or not.

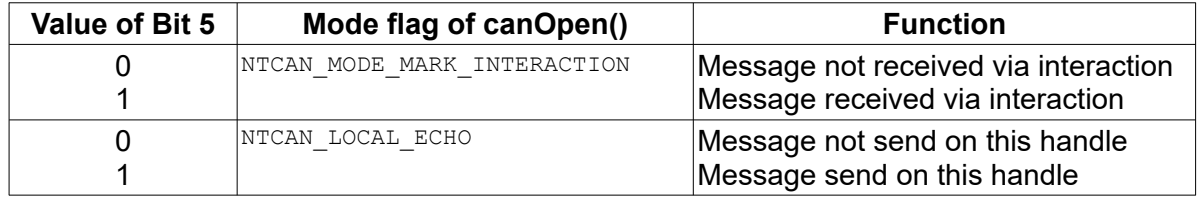

### Object Mode:

The bit (defined as NTCAN NO DATA in <ntcan.h>) indicates that no data is received for this object yet or the data might be updated while the CAN controller was disconnected from the CAN bus. The bit is only set if the handle used to receive the message is explicitly opened with the mode flag NTCAN MODE OBJECT.

### Transmit:

The bit (defined as NTCAN DAR in **<ntcan.h>**) controls the DAR mode and indicates if the CAN controller should retransmit (default behaviour) the message in case of a bus error or a lost arbitration procedure. If the bit is set, the automatic retransmission is disabled for this message.

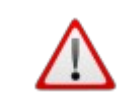

The ability of a CAN controller to enable/disable the DAR mode per frame is hardware dependent and can be checked by the application with the feature flag NTCAN\_FEATURE\_DAR\_FRAME

## **Bit 4 (RTR / BRS):**

The meaning of the bit depends on the message type (CAN CC / CAN FD).

Remote Transmisiion Request (RTR):

The bit 4 of *len* (defined as NTCAN RTR in **<ntcan.h>**) is used to distinguish a **CAN CC (Bit 7 = 0)** *data frame* from a *remote request (RTR) frame* for received and transmitted messages. In both cases the bits 0..3 of *len* are valid but in case of a RTR frame the bytes of the *data* array are invalid. You should use the macro **NTCAN** IS RTR to distinguish between the frame types.

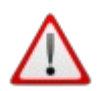

The ability of **Full CAN** controller to send/receive arbitrary RTR frames might be limited by the hardware.

### Bit Rate Switch (BRS):

The bit 4 of *len* (defined as NTCAN NO BRS in **<ntcan.h>**) is used to distinguish a **CAN FD (Bit 7 = 1)** transmitted or received frame with a bit rate switch in the data phase from a frame without bit rate switch. You should use the macro NTCAN IS FD WITHOUT BRS to figure out the mode for received messages.

### *msg\_lost*

### FIFO Mode:

If the receive FIFO of the handle gets overrun by new messages, the oldest messages are overwritten and the *msg\_lost* counter is increased so the application can detect this data overrun. A counter different from 0 indicates that the application program processes the CAN data flow slower than the driver provides new data.

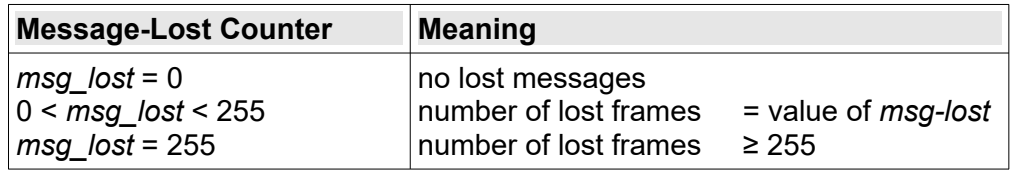

### RX Object Mode (Driver V4.1.x and later):

The counter value is incremented with each update of the CAN message and revolves from 255 to 0. An application which polls the object in regular intervals can use the counter to figure out if and how many times the object was updated between consecutive read operations.

### **Note:**

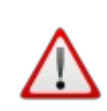

**Caveat:** Basically it is possible to transmit and receive CAN FD messages in a CMSG structure if the handle was opened with NTCAN MODE FD. If a CAN FD message with more than 8 bytes is transmitted or received the DLC will represent the real data size but the data itself is obviously limited to 8 bytes by the device driver.

## <span id="page-187-0"></span>**6.2.4 CMSG\_T**

The CMSG  $T$  structure contains a CAN message with the CAN identifier (CAN-ID), the number of data bytes (DLC), additional message specific meta data, up to 8 data bytes and a 64-Bit timestamp.

## **Syntax:**

```
typedef struct
{
    int32 t id; / /* CAN-ID (11-/29-bit) or Event-ID [Tx, Rx] */
    uint8<sup>-</sup>t len; /* Bit 0-3 = Data Length Code [Tx, Rx] */
                                 \frac{1}{2} bit 4 = RTR (CAN CC) [Tx, Rx] */
                                 \begin{array}{lllll} \n/\star & \text{Bit 4} & = & \text{RTR} & (\text{CAN} & \text{CC}) & & \text{[Tx, Rx]} & \star / \times & & \text{No-BRS} & (\text{CAN FD}) & & \text{[Tx, Rx]} & \star / \times & \text{Bit 5} & = & \text{No Data} & (\text{Object Mode}) & & \text{[} & \text{Rx]} & \star / \end{array}\begin{array}{rcl}\n\big/ * & \text{Bit 5} & = & No \text{-} Data \text{ (Object Mode)} \\
\big/ * & = & In \text{Iteration Data (FIFO Mode)} \\
\end{array}/* = Interaction Data (FIFO Mode) */
\frac{1}{2} /* Bit 6 = Reserved \frac{1}{2} Rx] */
\frac{1}{2} /* Bit 7 = Type (CAN FD / CAN CC) [Tx, Rx] */
    uint8_t msg_lost; /* Counter for lost Rx messages [ Rx] */
    uint8_t reserved[1];/* Reserved */
    uint8^-t esi; \hskip 2cm \rightarrow \hskip 2cm \rightarrow Error State Indicator (CAN FD) \hskip 1cm \hskip 1cm \hskip 1cm \hskip 1cm \hskip 1cm \hskip 1cm \hskip 1cm \hskip 1cm \hskip 1cm \hskip 1cm \times \hskip 1cm \hskip 1cm \hskip 1cm \hskip 1cm \times \hskip 1cm \hskip 1cm \hskip 1cm \times \hskip 1cm \hskip 1cm \hskip 1cm \hskip 1cm \hskip 1cm \hskip 1cm \hskip 1cm \times \hskipuint8<sup>-</sup>t data[8]; \frac{1}{2} (* 8 data bytes [Tx, Rx] */
    uint64_t timestamp; /* Timestamp of this message [Tx, Rx] */
  CMSG T:
```
## **Members:**

All structure members but *timestamp* are identical to the CMSG structure. Please refer to chapte[r](#page-182-0) [6.2.3](#page-182-0) for details.

### *timestamp*

64-Bit timestamp (see chapter [3.9](#page-64-0) for details).

### **Note:**

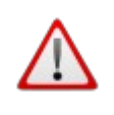

**Caveat:** Basically it is possible to transmit and receive CAN FD messages in a CMSG T structure if the handle was opened with NTCAN MODE FD. If a CAN FD message with more than 8 bytes is transmitted or received the DLC will represent the real data size but the data itself is obviously limited to 8 bytes by the device driver.

## **6.2.5 CMSG\_X**

The CMSG X structure contains a complete CAN CC or FD CAN message with the CAN identifier (CAN-ID), the number of data bytes (DLC), additional message specific meta data, up to 64 data bytes and a 64-Bit timestamp.

### **Syntax:**

```
typedef struct
{
   int32_t id; /* CAN-ID (11-/29-bit) or Event-ID [Tx, Rx] */
                         /* Bit 0-3 = Data Length Code [Tx, Rx] */<br>/* Bit 4 = RTR (CAN CC) [Tx, Rx] */
                         \begin{array}{rcl}\n\sqrt{*} & \text{Bit 4} & = & \text{RTR} \ (\text{CAN } CC) \\
\sqrt{*} & = & \text{No BRS} \ (\text{CAN } FD) \end{array} [Tx, Rx]
                         \gamma \star = No_BRS (CAN FD) [Tx, Rx]<br>
\gamma bit 5 = No Data (Object Mode) [Tx, Rx]
                         \begin{array}{rcl} \n/ * & \text{Bit} & 5 & = & No \text{-} Data \text{ (Object Mode)} \\ \n/ * & = & In \text{Iteration Data (FIFO Mode)} \n\end{array}/* = Interaction Data (FIFO Mode) */
                                     = Reserved [ Rx]<br>= Type(CAN FD / CAN CC) [Tx, Rx]
\frac{1}{2} /* Bit 7 = Type (CAN FD / CAN CC) [Tx, Rx] */
   uint8 t msg lost; /* Counter for lost Rx messages [ Rx] */
   uint8_t reserved[1]; /* Reserved */
   uint8^-t esi; /* Error State Indicator (CAN FD) [ Rx] */
   \text{uint8}^-t data[64]; /* 64 data bytes [Tx, Rx] */
   uint64_t timestamp; /* Timestamp of this message [Tx, Rx] */
  uint6\frac{4}{5}t timestamp;<br>CMSG X;
```
### **Members:**

All structure members are identical to the CMSG  $T$  structure with the difference that the message payload can be up to 64 data bytes. Please refer to chapter [6.2.3](#page-182-0) and [6.2.4](#page-187-0) for details.

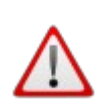

**Caveat:** As for CAN FD messages with payloads of more than 8 bytes the DLC no longer represent the payload size in bytes this information has to be either part of the protocol or has to be part of an agreement between sender and receiver of the message.

The application is responsible to initialize unused protocol bytes in the CMSG\_X which are transmitted because of the nonconsecutive discrete CAN FD message size to appropriate values.

*esi*

The Error State Indicator (ESI) of a received CAN FD message is set to NTCAN ESI FD ERROR PASSIVE if the transmitting node is in the state Error Passive (see chapter [3.2](#page-41-0)).

## **6.2.6 CMSG\_FRAME**

The CMSG\_FRAME structure is part of the [NTCAN\\_EEI\\_UNIT](#page-210-0) structure and can be initialized wit[h](#page-166-0) *[canFormatFrame](#page-166-0)()*.

#### **Syntax:**

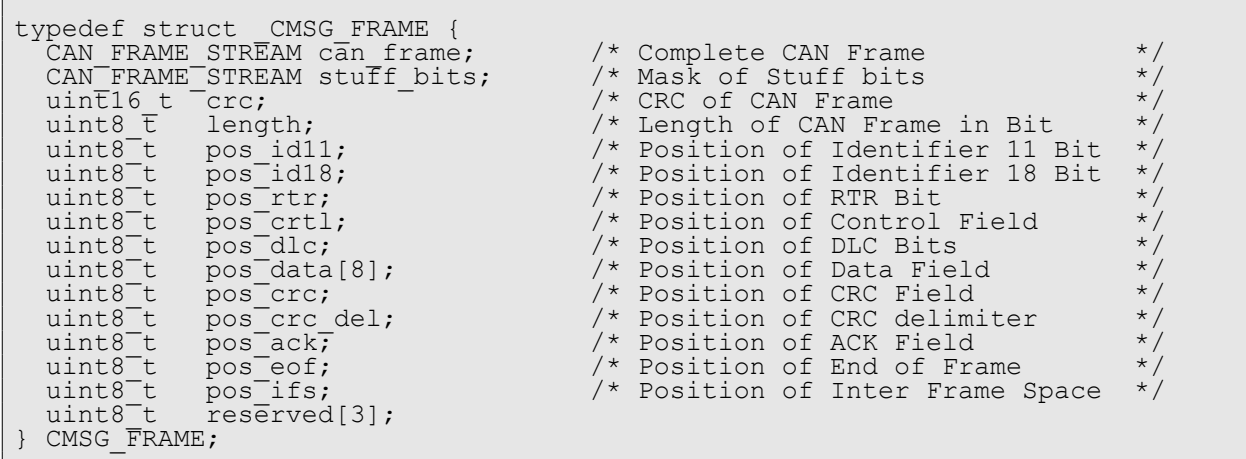

### **Members:**

*can\_frame*

Complete CAN Frame as bit stream

*stuff\_bits*

A mask of stuff bits, marked with a 1 at the position of a stuff bit.

*crc*

Contains the calculated CRC.

*pos\_id11*

Contains the bit position of ID 11

*pos\_id18*

Contains the bit position of ID 18

*pos\_rtr*

Contains the bit position of RTR Bit

*pos\_crtl*

Contains the bit position of CRTL Field

*pos\_dlc*

Contains the bit position of DLC

```
pos_data[8]
```
Contains the bit position of Data Field *pos\_crc*

Contains the bit position of CRC Field

```
pos_crc_del
```
Contains the bit position of CRC delimiter bit *pos\_ack*

Contains the bit position of Acknowledge bit

*pos\_eof*

Contains the bit position of End Of Frame

*pos\_ifs*

Contains the bit position of Inter Frame Space.

# **6.2.7 CSCHED**

The CSCHED structure is the argument of the NTCAN\_IOCTL\_TX\_OBJ\_SCHEDULE command of *[canIoctl](#page-117-0)()* which is used to configure the scheduling of a CAN message in Tx object mode.

### **Syntax:**

```
typedef struct
{
int32_t id; \frac{1}{2} /* 11-bit or 29-bit CAN identifier [in] */
int32<sup>-</sup>t flags; \frac{1}{2} /* Mode configuration bitmask [in] */
uint64<sub>_t</sub> time_start; \gamma /* Start time (absolute or relative) [in] */
uint64<sup>-</sup>t time-interval; /* Interval time [in] */
uint32<sup>-</sup>t count start; /* Start value for counting. [in] */
uint32<sup>-</sup>t count<sup>-</sup>stop; /* Stop value for counting. [in] */
} CSCHED;
```
## **Members:**

*id*

The 11-bit or 29-bit CAN identifier of an existing TX Object Mode entry. See parameter *id* o[f](#page-182-0) [CMSG](#page-182-0) for details.

*flags*

A bitmask to configure the scheduling behaviour of an object according to the table below:

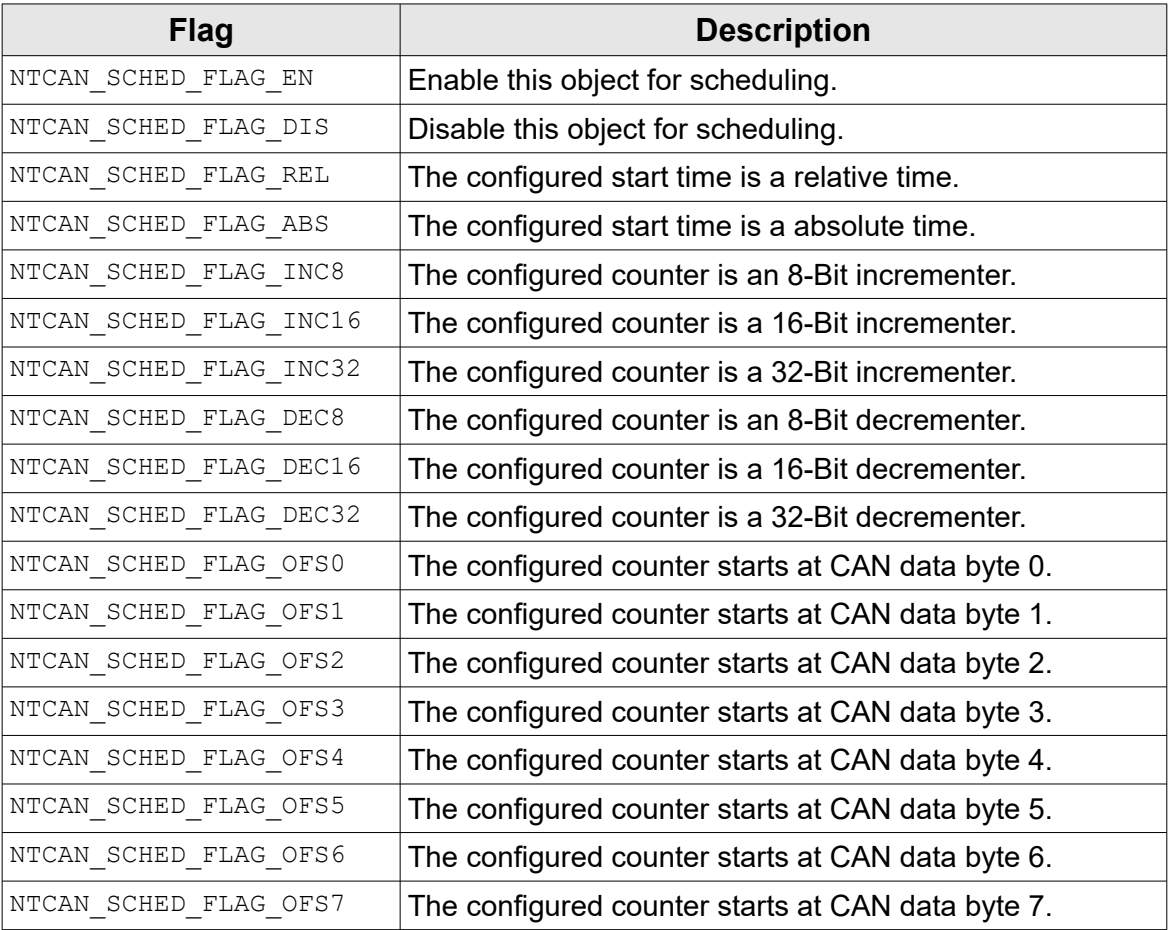

*Table 26: Flags to configure the scheduling in TX Object Mode*

### *time\_start*

Start time to schedule the object which is interpreted as an absolute time if NTCAN\_SCHED\_FLAG\_ABS is set in *flags* otherwise a relative time (see chapter [3.9](#page-64-0) for details).

### *time\_interval*

Interval time for a periodic scheduling or 0 for a single-shot configuration (see chapter [3.9](#page-64-0) for details).

### *count\_start*

Counter start value if an incrementer or decrementer is configured in *flags* for this object. If no counter start position is configured the default position is data byte 0.

### *count\_stop*

Counter stop value if an incrementer or decrementer is configured for this object. After reaching this value, the counter is set to *count\_start*.

# **6.2.8 EV\_BAUD\_CHANGE**

The EV\_BAUD\_CHANGE structure is the payload of the NTCAN\_EV\_BAUD\_CHANGE event which is signalled each time the CAN controller changes the bit rate. If the CAN controller is operated in the CAN FD mode the application will receive two consecutive events. The first event contains the bit rate configured for the data phase and the second event the configured nominal bit rate.

## **Syntax:**

```
typedef struct
{
       uint32_t baud; \overline{\phantom{a}} /* New NTCAN baudrate value \overline{\phantom{a}} / \overline{\phantom{a}} / \overline{\phantom{a}} /* New numerical baudrate value (optional) \overline{\phantom{a}} /
                                                      /* New numerical baudrate value (optional)
} EV CAN BAUD CHANGE;
```
## **Members:**

*baud*

New baudrate parameter as returned by *[canGetBaudrate](#page-108-0)()* or the value NTCAN BAUD FD for the configured data phase bit rate.

*num\_baud*

New bit rate as numerical value in Bit/s.

# <span id="page-193-1"></span>**6.2.9 EV\_CAN\_ERROR**

The EV\_CAN\_ERROR structure is the payload of the NTCAN\_EV\_CAN\_ERROR event which is signalled each time the CAN controller state has changed or an internal problem processing received messages occurred.

## **Syntax:**

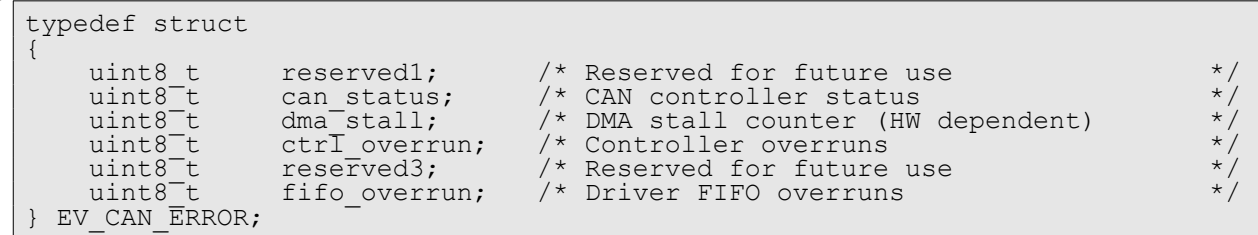

## **Members:**

*can\_status*

The current CAN controller status according to the table below (see chapter [3.2](#page-41-0) for details):

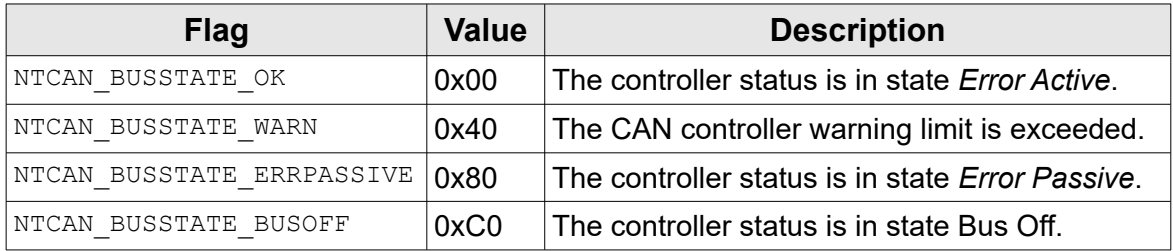

<span id="page-193-0"></span>*Table 27: CAN controller state*

## *dma\_stall*

This value is incremented if a bus master DMA capable hardware has stalled it's DMA state machine as otherwise CAN messages in the FIFO of the host DMA memory would be overwritten. The reason is usually that the hosts kernel or system thread which should process the CAN messages are not scheduled in time. This indication does not mean that messages are lost if not received in combination with one of the other counters. After this event is fired this counter is reset to 0.

## *ctrl\_overrun*

This value is incremented if the CAN controller was unable to receive a CAN message because its internal buffer was overrun. This is usually the result of a host system interrupt or kernel/system thread which isn't scheduled fast enough. After this event is fired this counter is reset to 0.

## *fifo\_overrun*

According to driver and hardware architecture the CAN controller interrupt handler stores a received message into a common FIFO for later processing. This value is incremented each time the CAN driver was unable to store a received CAN message because this internal FIFO was overrun. This is usually the result of an overloaded target system. After this event is fired this counter is reset to 0.

# **6.2.10 EV\_CAN\_ERROR\_EXT**

The EV CAN ERROR EXT structure is the payload of the NTCAN EV CAN ERROR EXT event which is signalled each time the CAN controller detects an error on the bus. The support for this event and the payload is very CAN controller specific. If the event is supported by the CAN controller hardware this capability allows a very detailed analysis of a bus error situation.

```
Syntax:
```

```
typedef union
{
        struct {<br>uint8_t<br>uint8<sup>_t</sup>
                                          status; /* (SJA1000) CAN controller status */<br>ecc; /* Error Capture Register */<br>rec; /* Rx Error Counter */<br>tec; /* Tx Error Counter */
                uint8<sup>-</sup>t ecc; /* Error Capture Register<br>uint8<sup>-</sup>t rec; /* Rx Error Counter<br>uint8<sup>-t</sup> tec; /* Tx Error Counter
uint8<sup>-</sup>t rec; \frac{1}{2} \frac{1}{2} \frac{1}{2} Rx Error Counter \frac{1}{2} \frac{1}{2} \frac{1}{2} \frac{1}{2}\text{uint8}^-t tec; \text{/*} Tx Error Counter \text{**}} sja1000;
        struct {<br>uint8 t
                uint8_t status; /* (esdACC) CAN controller status */<br>uint8_t ecc; /* Error Capture Register */<br>uint8_t rec; /* Rx Error Counter */<br>uint8_t tec; /* Tx Error Counter */
                                           ecc; x = \frac{1}{1 + \text{Error} } Capture Register \text{rec}; x = \frac{1}{1 + \text{Rx}} Error Counter
                                          unitary of the service counter the service of the service of the service of the service of the service of the s<br>tec; \pi /* Rx Error Counter \pi /*
                uint8<sup>-</sup>tec; A Elliof Counter and the status of the count of the status of the status of the status of the status the status of the status of the status of the status of the status of the status of the status of the status
                                                                  /* (esdACC) CAN controller TX status
            esdacc;
   EV CAN ERROR EXT;
```
## **Members:**

*sja1000.status*

The SJA1000 *Status Register*. Please refer to table [27](#page-193-0) for details.

*sja1000.ecc*

The SJA1000 *Error Code Capture* register. Please refer to to [Annex B:](#page-285-0) for details. *sja1000.rec*

The value of the *Receive Error Counter* register.

*sja1000.tec*

The value of the *Transmit Error Counter* register.

*esdacc.status*

The ESDACC *Status Register*. Please refer to table [27](#page-193-0) for details.

*esdacc.ecc*

The ESDACC *Error Code Capture* register. Please refer to [Annex B:](#page-285-0) for details.

*esdacc.rec*

The value of the *Receive Error Counter* register.

*esdacc.tec*

The value of the *Transmit Error Counter* register.

*esdacc.txstatus*

The value of the controller transmit status register.

## **6.2.11 EV\_GPIO\_DATA**

The EV GPIO DATA structure is the payload of the NTCAN EV GPIOGET DO, NTCAN EV GPIO GET DI, NTCAN EV GPIO SET DO and NTCAN EV GPIO SET DIR events which are sent to or received by the driver to request or receive the current state of the GPIOs. The support for this event and the number of supported IO channels is hardware specific.

### **Syntax:**

```
typedef struct
{
    uint32_t value; /* GPIO channel value */
                         /* GPIO channel (change) mask
} EV_GPIO_DATA;
```
### **Members:**

### *value*

Value of the GPIO channel 0..31.

### *mask*

Bitmask for GPIO channel 0..31. The mask is only valid if the length parameter of the event message is set to 8 bytes. If received as payload for the NTCAN EV GPIO GET DI event, this parameter indicates which channels have changed. If transmitted as payload for the NTCAN EV GPIO SET DO and NTCAN EV GPIO SET DIR event, this parameter indicates which channels should be changed.

## <span id="page-196-0"></span>**6.2.12 EVMSG**

This message is sent by the CAN driver or firmware as out-of-band data to indicate hardware state changes, error situations, etc. It consists of an 8-Bit event ID, an event specific payload and the length of this payload in bytes.

## **Syntax:**

```
typedef struct
{
int32 t evid; /* event-id: possible range:EV BASE...EV LAST */
\text{uint8}^-t len; /* length of message: 0-8 - - \rightarrow /
  uint8<sup>-</sup>t len; \frac{1}{3}; \frac{1}{3} reserved \frac{1}{3}; \frac{1}{3} reserved
   union
\left\{\right.uint8 t c[8];<br>uint16 t s[4];
    uint1\overline{6} t s[4];<br>uint32<sup>-</sup>t 1[2];
    uint32^{-t}<br>uint64^{-t}uint64^-t q;
EV_CAN<sup>_</sup>ERROR error;
 EV_CAN_BAUD_CHANGE baud_change;
     EV_CAN_ERROR_EXT error_ext;
    EV^-GPI\overline{O} DATA
    evdata;
  EVMSG:
```
## **Members:**

### *evid*

Identifier of the event message. Bit 30 of *evid* is used to distinguish an event from standard CAN messages. In order to transmit an event this bit has to be set in addition to the event identifier. This can be achieved by bitwise OR the identifier with  $NTCANEVBASE$  (defined in **<ntcan.h>**).

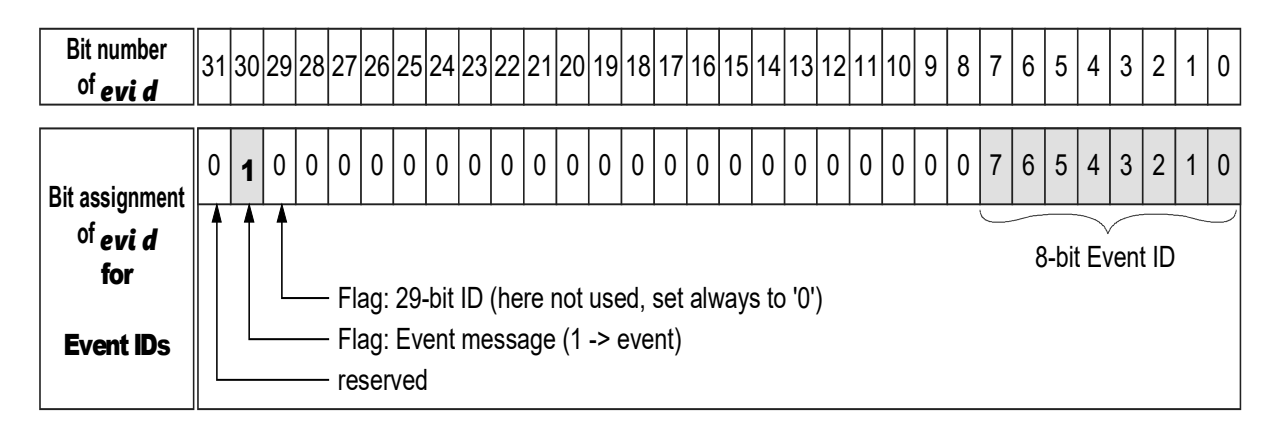

At the moment the range of valid events is limited to 255 and partitioned according to the table below.

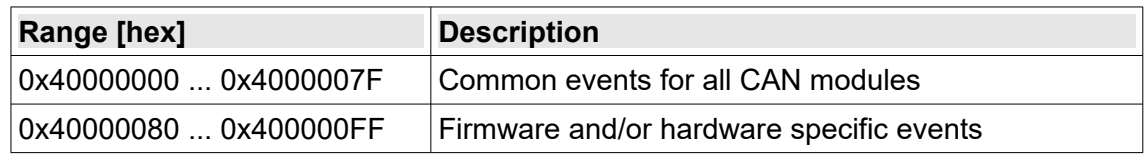

In <ntcan.h> in addition to NTCAN\_EV\_BASE (0x40000000) the constants NTCAN\_EV\_USER  $(0x40000080)$  and NTCAN EV LAST  $(0x400000FF)$  are defined.

> The EVMSG has the same structure size and layout as the CMSG so it can be received together with CAN messages with *[canRead](#page-134-0)()* or *[canTake\(](#page-128-0))* in FIFO mode. The application has to test if bit 30  $(NTCAN-EV-BASE)$  is set to perform a C cast operation to EVMSG for further event handling.

### *len*

The structure member *len* indicates the number of data bytes of the event specific payload.

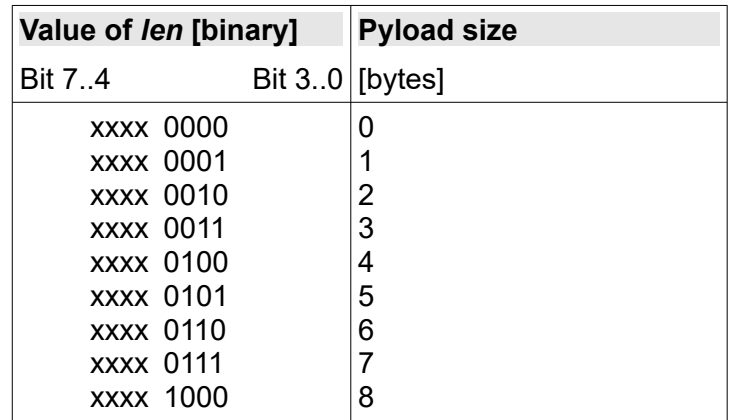

Bits 7...4 are reserved for future use and should be set to '0'.

*evdata*

This union contains the event specific payload.

## <span id="page-198-0"></span>**6.2.13 EVMSG\_T**

This message is sent by the CAN driver or firmware as out-of-band data to indicate hardware state changes, error situations, etc. It consists of an 8-Bit event ID, an event specific payload, the length of this payload in bytes and a 64-Bit timestamp.

## **Syntax:**

```
typedef struct
{
 int32_t evid; /* Event-id: possible range:EV_BASE...EV_LAST */
uint8<sup>-</sup>t len; \frac{1}{2} length of message: 0-8 \frac{1}{2} \frac{1}{2} \frac{1}{2} \frac{1}{2} \frac{1}{2} \frac{1}{2} \frac{1}{2} \frac{1}{2} \frac{1}{2} \frac{1}{2} \frac{1}{2} \frac{1}{2} \frac{1}{2} \frac{1}{2} \frac{1}{2} \frac{1}{2} \frac{1}{2} \fracint32_t evid; /* Event-id:<br>uint8<sup>-</sup>t len; /* Length of<br>uint8<sup>-</sup>t reserved[3]; /* Reserved
    union
\left\{\begin{array}{c}1\end{array}\right\}uint8 t<br>uint16 t<br>uint32 t<br>l[2];<br>
      uint16<sup>t</sup>
       uint32<sup>-</sup>t l[<br>uint64<sup>-t</sup> q;
       uint64<sup>-</sup>t q;<br>EV CAN<sup>-</sup>ERROR error;
       EV_CAN<sup>-ERROR</sup>
 EV_CAN_BAUD_CHANGE baud_change;
EV CAN ERROR EXT error ext;
      EV<sup>-</sup>GPIO DATA<sup>-</sup> gpio;
   } evdata;<sup>-</sup><br>uint64 t
                        timestamp; /* Time stamp of this message */EVMSG T;
```
## **Members:**

All structure members but *timestamp* are identical to the EVMSG structure. Please refer to chapter [6.2.12](#page-196-0) for details.

> The EVMSG  $T$  has the same structure size and layout as the CMSG  $T$  so it can be received together with CAN messages with *[canReadT\(](#page-137-0))* or *[canTakeT\(](#page-130-0))* in FIFO mode. The application has to test if bit 30 (NTCAN EV\_BASE) is set to perform a C cast operation to EVMSG\_T for further event handling.

## *Timestamp*

64-Bit timestamp (see chapter [3.9](#page-64-0) for details).

## **6.2.14 EVMSG\_X**

This message is sent by the CAN driver or firmware as out-of-band data to indicate hardware state changes, error situations, etc. It consists of an 8-Bit event ID, an event specific payload, the length of this payload in bytes and a 64-Bit timestamp.

## **Syntax:**

```
typedef struct
{
 int32_t evid; /* Event-id: possible range:EV_BASE...EV_LAST */
uint8<sup>-</sup>t len; \frac{1}{2} length of message: 0-8 \frac{1}{2} \frac{1}{2} \frac{1}{2} \frac{1}{2} \frac{1}{2} \frac{1}{2} \frac{1}{2} \frac{1}{2} \frac{1}{2} \frac{1}{2} \frac{1}{2} \frac{1}{2} \frac{1}{2} \frac{1}{2} \frac{1}{2} \frac{1}{2} \frac{1}{2} \fracint32_t evid; \begin{array}{ccc} /* & \text{Event-id:} \\ \text{uint8\_t} & \text{len}; & \text{/*} & \text{Length of} \\ \text{uint8\_t} & \text{reserved[3]}; & \text{/*} & \text{Reserved} \end{array} union
\left\{\begin{array}{c}1\end{array}\right\}uint8 t c[64];<br>uint16 t s[32];
      uint16<sup>-</sup>t s[32];<br>uint32<sup>-</sup>t 1[16];
       uint32^{-}t 1[16]<br>uint64^{-}t q[8];
       uint64<sup>-</sup>t q[8];<br>EV CAN ERROR error;
       EV_CAN_ERROR error;<br>EV_CAN_BAUD_CHANGE baud_change;
EV_CAN_BAUD_CHANGE baud_change;
EVCAN<sup>-</sup>ERROR EXT error ext;
      EV<sup>-</sup>CAN<sup>-</sup>ERROR EXT error_ext;<br>EV<sup>-</sup>GPIO_DATA gpio;
   } evdata;<sup>1</sup><br>uint64 t
                        timestamp; /* Time stamp of this message */EVMSG T;
```
## **Members:**

All structure members but the size of *evdata* are identical to the EVMSG T structure. Please refer to chapter [6.2.13](#page-198-0) for details.

> The EVMSG  $\times$  has the same structure size and layout as the CMSG  $\times$  so it can be received together with CAN messages with *[canReadX\(](#page-139-0))* or *[canTakeX](#page-132-0)()* in FIFO mode. The application has to test if bit 30 (NTCAN EV BASE) is set to perform a C cast operation to EVMSG X for further event handling.

# <span id="page-200-1"></span>**6.2.15 NTCAN\_BAUDRATE\_CFG**

The NTCAN\_BAUDRATE\_CFG union is part of the [NTCAN\\_BAUDRATE\\_X](#page-202-0) structure to define the nominal or the data bit rate. The union member is defined by the parameter *mode* of NTCAN BAUDRATE X.

## **Syntax:**

```
typedef struct {
   union {<br>uint32 t idx;
                                 \frac{1}{3} esd electronics bit rate table index
*/
vint32_t rate; \lambda /* Numerical bit rate \lambda /
 uint32_t btr_ctrl; /* BTR register (CAN Controller layout) */
         struct<sup>-</sup>
vint16_t brp; \rightarrow /* Bit rate pre-scaler */*
uint16^-t tseg1; /* TSEG1 register */
uint16^-t tseg2; /* TSEG2 register */* */* ^*/* ^*/* ^*/* ^*/* ^*/* ^*/* ^*/* ^*/* ^*/* ^*/* ^*/* ^*/* ^*/* ^*/* ^*/* ^*/* ^*/* ^*/* ^*/* ^*/* ^*/* ^*/* ^*/* ^*/* ^*/* ^uint16<sup>-</sup>t tseg2; /* TSEG2 register<br>uint16<sup>-</sup>t sjw; /* SJW register
          } btr;
 } u;
} NTCAN_BAUDRATE_CFG
```
## **Members:**

*idx*

Valid if parameter *mode* of NTCAN BAUDRATE X is set to NTCAN BAUDRATE MODE INDEX. For a **CAN CC** configuration any index of the esd electronics (CiA) bit rate configuration (see table [16](#page-103-0)) for the nominal bit rate can be used. For a **CAN FD** configuration additional index values for the data bit rate are available but only a limited number of combinations of the ratio between nominal bit rate and data bit rate are supported (see table below).

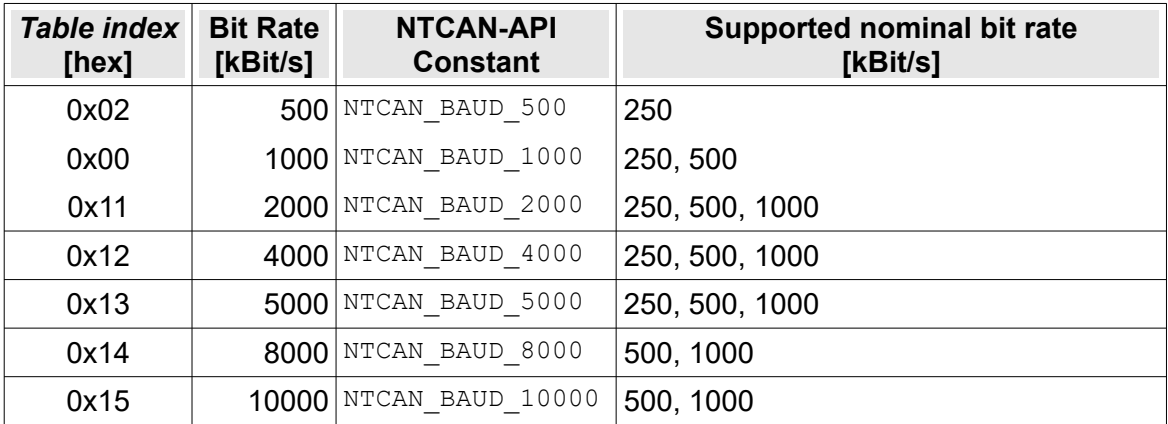

## <span id="page-200-0"></span>Table 28: **esd electronics** Data Phase Bit Rate Table

*rate*

Valid if parameter *mode* of NTCAN BAUDRATE X is set to NTCAN BAUDRATE MODE NUM. For a **CAN CC** configuration any numerical value up to 1000000 can be used. For a **CAN FD** configuration only the numerical values of the supported combinations listed in table [28](#page-200-0) are supported.

## *btr\_ctrl*

Valid if parameter *mode* of NTCAN BAUDRATE X is set to NTCAN BAUDRATE MODE BTR CTRL. The BTR register in a controller specific representation (see table [17\)](#page-105-0).

### *btr*

Valid if parameter *mode* of NTCAN\_BAUDRATE\_X is set to NTCAN\_BAUDRATE\_MODE\_BTR\_CANONICAL. A structure which contains the bit timing configuration parameter (BRP, TSEG1, TSEG2 and SJW) in a canonical format.

> The current ESDACC CAN FD implementation uses a shared prescaler for the bit rate configuration (see /2/) of the arbitration and the data phase. For this reason the BRP value of the data phase configuration is ignored and only the BRP value of the arbitration phase value is configured.

# <span id="page-202-0"></span>**6.2.16 NTCAN\_BAUDRATE\_X**

The NTCAN\_BAUDRATE\_X structure is used to define the CAN bit timing configuration of the CAN controller in CAN FD mode as well as CAN CC mode.

## **Syntax:**

```
typedef struct {
     uint16_t mode; /* Mode word */<br>uint16_t flags; /* Control flags */ */
     uint16<sup>-</sup>t flags; /* Control flags */<br>NTCAN TDC CFG tdc; /* TDC configuration parameters */
    NTCAN TDC CFG tdc; /* TDC configuration parameters<br>NTCAN BAUDRATE CFG arb; /* Nominal bit rate configuration<br>NTCAN_BAUDRATE_CFG data; /* Data bit rate configuration
NTCAN_BAUDRATE_CFG arb; \qquad /* Nominal bit rate configuration */
NTCAN_BAUDRATE_CFG data; \gamma ata bit rate configuration */
} NTCAN BAUDRATE X;
```
## **Members:**

*mode*

The bit rate configuration mode.

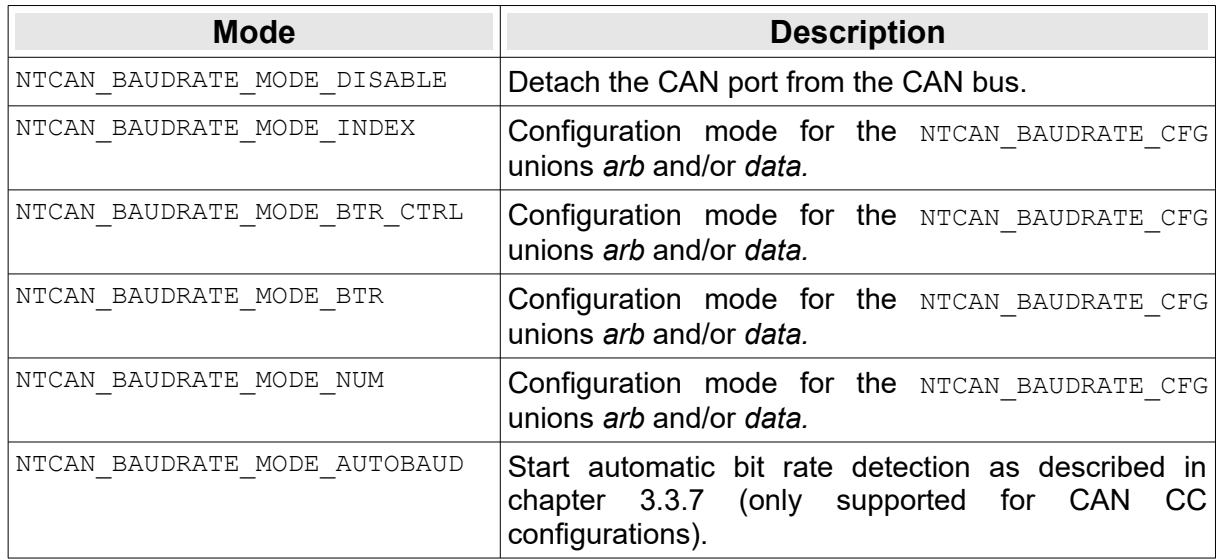

## *flags*

Flags to control the CAN bus operation mode. Any flag to enable a mode which is not supported by the hardware is ignored silently.

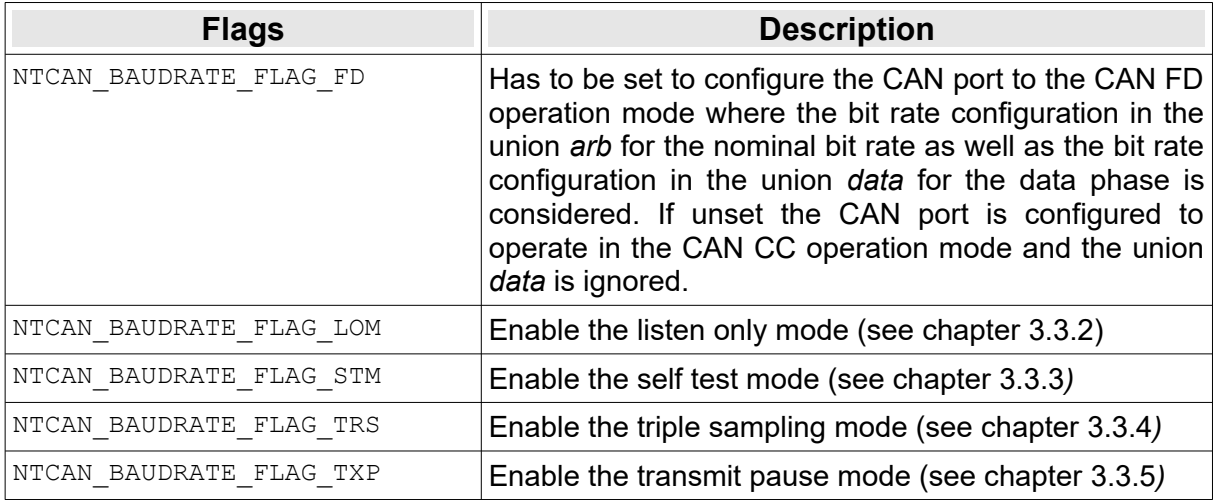

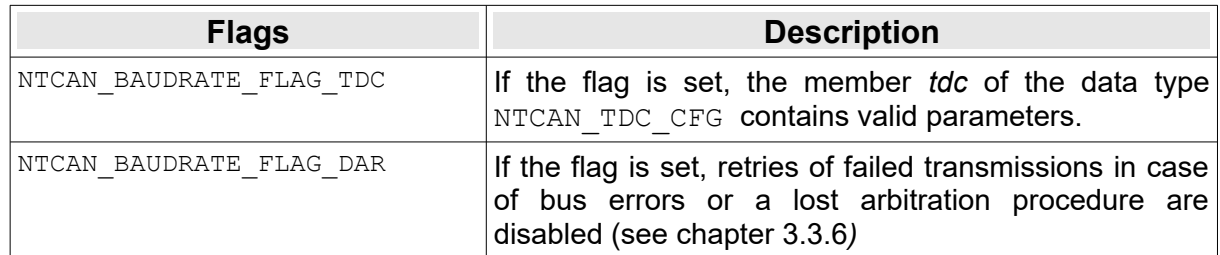

*tdc*

Configuration parameters of the TDC mechanism during the data phase in CAN FD mode. The data is only valid if the flag NTCAN\_BAUDRATE\_FLAG\_TDC in *flags* is set.

*arb*

Configuration of the nominal bit rate for CAN FD mode as well as CAN CC mode.

### *data*

Configuration of the data bit rate for CAN FD mode.

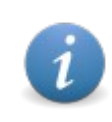

The current ESDACC CAN FD implementation uses a shared prescaler (see /2/) for the nominal bit rate and the data bit rate. For this reason the<br>BRP value of the data phase configuration in mode value of the data phase configuration in mode NTCAN\_BAUDRATE\_MODE\_BTR/NTCAN\_BAUDRATE\_MODE\_BTR\_CTRL is ignored and the BRP value of the arbitration phase value is used, too.

# **6.2.17 NTCAN\_BITRATE**

The NTCAN\_BITRATE structure is initialized by *[canIoctl](#page-117-0)()* if called with the command NTCAN IOCTL GET BITRATE DETAILS with a detailed information about the configured bit rate.

### **Syntax:**

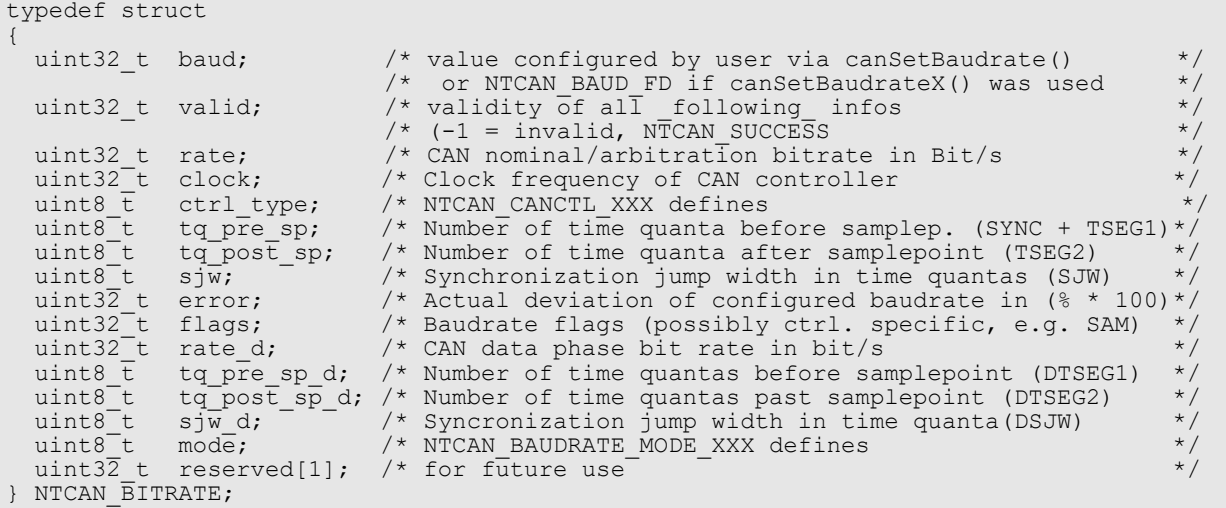

### **Members:**

#### *baud*

The bit rate value configured with *[canSetBaudrate](#page-102-0)()*. If the bit rate was configured wit[h](#page-109-0) *[canSetBaudrateX](#page-109-0)()* this value is set to NTCAN\_BAUD\_FD.

### *valid*

Set to NTCAN SUCCESS if the data of all members is valid. Any other value indicates invalid information.

#### *rate*

The nominal configured bit rate in Bit/s of CAN CC and CAN FD.

### *clock*

The clock frequency of the CAN controller in Hz. You need this information together with *ctrl\_type* and the CAN controller data sheet to configure the bit rate register (BRP, TSEG1, TSEG2, SJW) with *[canSetBaudrate\(](#page-102-0))* or *[canSetBaudrateX](#page-109-0)()* directly.

## *ctrl\_type*

CAN controller type according to table [21.](#page-179-0)

### *tq\_pre\_sp*

Number of time quanta before the sample point (SYNC + TSEG1) for the configured nominal bit rate. To be precise this is the sum of the time quanta, which belong to "Sync Segment", "Propagation Segment" and "Phase Segment 1", as described in /2/.

### *tq\_post\_sp*

Number of time quanta after the sample point (TSEG2) for the configured nominal bit rate. In /2/ this is described as "Phase Segment 2".

### *sjw*

Number of time quanta of the *Synchronous Jump Width* (SJW) for the configured nominal bit rate.

### *error*

Deviation of the desired bit rate in percent multiplied with 100 if the exact bit rate can not be matched because of hardware restrictions. This information is only populated for a CAN CC bit rate configuration with a numerical value. For a CAN FD configuration it is set to 0.

### *flags*

Controller specific flags.

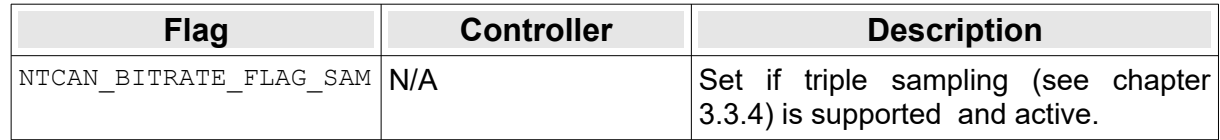

### *rate\_d*

The current bit rate in Bit/s for the data phase of a CAN FD configuration. For a CAN CC configuration it is set to 0.

### *tq\_pre\_sp\_d*

Number of time quanta before the sample point (SYNC + TSEG1) for the configured data phase bit rate. To be precise this is the sum of the time quanta, which belong to "Sync Segment", "Propagation Segment" and "Phase Segment 1", as described in /2/. For a CAN CC configuration it is set to 0.

## *tq\_post\_sp\_d*

Number of time quanta after the sample point (TSEG2) for the configured configured data phase bit rate. In /2/ this is described as "Phase Segment 2". For a CAN CC configuration it is set to 0.

### *sjw\_d*

Number of time quanta of the Synchronous Jump Width (SJW) for the configured data phase bit rate. For a CAN CC configuration it is set to 0.

### *reserved*

Reserved for future use.

## <span id="page-206-0"></span>**6.2.18 NTCAN\_BUS\_STATISTIC**

The NTCAN BUS STATISIC structure is initialized by **canloctl**() if called with the command NTCAN IOCTL GET BUS STATISTIC with detailed statistical information about the CAN bus communication.

### **Syntax:**

```
typedef struct
{
 uint64_t timestamp; /* Timestamp */
NTCAN_FRAME_COUNT__rcv_count; \frac{1}{2} /* # of received frames \frac{1}{2} /
NTCAN<sup>-</sup>FRAME<sup>-</sup>COUNT xmit<sup>c</sup> count; \frac{1}{2} /* # of transmitted frames */
uint3\overline{z}_t \overline{\phantom{z}} ctrl_ovr; \phantom{z} /* # of controller overruns \phantom{z} */
uint32<sup>-</sup>t fifo<sup>\sim</sup> fifo\frac{1}{2} fifo\frac{1}{2} fifo\frac{1}{2} fifo\frac{1}{2} fifo\frac{1}{2} fifo\frac{1}{2} fifo\frac{1}{2} fifo\frac{1}{2} fifo\frac{1}{2} fifo\frac{1}{2} fifo\frac{1}{2} fifo\frac{1}{2} fifo\frac{1}{2} fifo\frac{1}{2} f
uint32<sup>-</sup>t err_frames; \frac{1}{x} the of error frames \frac{x}{x}uint32<sup>-</sup>t rcv<sup>-</sup>byte_count; /* # of received bytes */
uint32\topt xmi\top_byte_count; /* # of transmitted bytes */
uint32<sup>-</sup>t aborted frames; /* # of aborted frames */
uint32<sup>-</sup>t rcv count fd; /* # of received CAN FD frames */
  uint32<sup>-</sup>t aborted frames, /* # of aborted frames */<br>uint32<sup>-</sup>t rcv count fd; /* # of received CAN FD frames */<br>uint32<sup>-</sup>t xmit count fd; /* # of transmitted CAN FD frames */<br>uint64<sup>-t</sup> bit count; /* # of received bits */
                                                         \frac{1}{4} + \frac{1}{4} of received bits
} NTCAN_BUS_STATISTIC;
```
### **Members:**

### *timestamp*

64-Bit timestamp (see chapter [3.9](#page-64-0) for details) the statistical data is captured.

### *rcv\_count*

Number of received CAN frames as NTCAN FRAME COUNT structure subdivided according to the frame type.

### *xmit\_count*

Number of transmitted CAN frames as [NTCAN\\_FRAME\\_COUNT](#page-214-0) structure subdivided according to the frame type.

### *ctrl\_ovr*

Number of controller overruns. The accumulated value which is also indicated with the [EV\\_CAN\\_ERROR](#page-193-1) event.

### *fifo\_ovr*

Number of FIFO overruns. The accumulated value which is also indicated with th[e](#page-193-1) [EV\\_CAN\\_ERROR](#page-193-1) event.

### *err\_frames*

Number of received error frames (if supported by CAN controller hardware).

### *rcv\_byte\_count*

Number of received data bytes.

### *xmit\_byte\_count*

Number of transmitted data bytes.

### *aborted\_frames*

Number of aborted frames. Aborting a frame can be forced explicitly by the application or is done implicitly because a transmission timeout is exceeded.

### *rcv\_count\_fd*

Number of received CAN FD frames. The total number of received CAN CC frames is the difference between the sum of all counters of *rcv\_count* and this value.

### *xmit\_count\_fd*

Number of transmitted CAN FD frames. The total number of transmitted CAN CC frames is the difference between the sum of all counters of *xmit\_count* and this value.

## *bit\_count*

Number of bits on the CAN bus. This value in combination with the timestamp can be used to calculate a bus load.

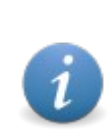

For the reason of synchronization a CAN controller inserts stuff-bits into a CAN frame (see [3.2](#page-41-0) for details). These bits are already removed by any CAN controller if the CAN frame is passed to the device driver and calculating the number of stuff-bits at run time would degrade the system performance too much. For this reason the number of stuff-bits is derived from a table with empiric data which usually returns good results.

**The FPGA based esd electronics** *Advanced CAN Controller* **(esdACC) allows access to the exact number of stuff-bits.**

### **Remarks:**

All counters will wrap around without notice if the maximum value is exceeded which can be stored in its data type.

# **6.2.19 NTCAN\_CTRL\_STATE**

The NTCAN CTRL STATE structure is initialized by **canloctl**() if called with the command NTCAN\_IOCTL\_GET\_CTRL\_STATE with information about the current CAN controller bus state (see chapter [3.2](#page-41-0) for details).

## **Syntax:**

```
typedef struct
{
 uint8_t rcv_err_counter; /* Receive error counter */
uint8^{\circ}t xmit err counter; /* Transmit error counter */
uint8<sup>-</sup>t status; \overline{\ } /* CAN controller status */
uint8<sup>-</sup>t xmiterr_counter; /* Transmiterror count<br>uint8<sup>-</sup>t status; /* CAN controller status<br>uint8<sup>-</sup>t type; /* CAN controller type<br>NTCAN CTRI STATE:
 uint8<sup>-</sup>t beacas<br>uint8<sup>-</sup>t type;<br>NTCAN<sup>-</sup>CTRL STATE;
```
## **Members:**

*rcv\_err\_counter* Current CAN controller *Receive Error Counter*.

*xmit\_err\_counter*

Current CAN controller *Transmit Error Counter*.

*status*

Current CAN controller bus status according to table [27.](#page-193-0)

*type*

CAN controller type according to table [21.](#page-179-0)

## **6.2.20 NTCAN\_EEI\_STATUS**

The NTCAN\_EEI\_STATUS structure is part of Error Injection and the argument of *[canIoctl\(](#page-117-0))* with the command NTCAN\_IOCTL\_EEI\_STATUS.

### **Syntax:**

```
typedef struct NTCAN EEI STATUS {
\frac{1}{2} uint32 t handle; \frac{1}{2} \frac{1}{2} \frac{1}{2} \frac{1}{2} \frac{1}{2} \frac{1}{2} \frac{1}{2} \frac{1}{2} \frac{1}{2} \frac{1}{2} \frac{1}{2} \frac{1}{2} \frac{1}{2} \frac{1}{2} \frac{1}{2} \frac{1}{2} \frac{1}{2} \frac{1}{2} \frac{1}{2} \frac{uint8_t status; \frac{1}{2} /* Status form Unit \frac{1}{2} /*
uint8\overline{c}t unit_index; /* Error Injection Unit ID */
uint8<sup>-</sup>t units<sup>\frac{1}{2}</sup> total; \frac{1}{2} \frac{1}{2} Max Error Units in esdacc core \frac{1}{2}wint32 t handle;<br>
uint32 t handle;<br>
uint8 t status; /* Status form Unit<br>
uint8 t unit index; /* Error Injection Unit ID<br>
uint8 t units total; /* Max Error Units in esdacc core */<br>
uint8 t units free; /* Free Error Units in
uint64_t trigger_timestamp; /* Timestamp of trigger time */
uint16<sup>-</sup>t trigger<sup>-</sup>cnt; \qquad /* Count of trigger in Repeat mode \qquad */
uint16<sup>-</sup>t reserved0;
uint32<sup>-</sup>t reserved[27];
} NTCAN EEI STATUS;
```
### **Members:**

*handle*

Handle for an Error Injection Unit, returned from NTCAN IOCTL EEI CREATE

### *status*

### The status of an Error Injection Unit:

- 0 EEI STATUS OFF
- 1 EEI\_STATUS\_WAIT\_TRIGGER
- 2 EEI STATUS SENDING
- 3 EEI STATUS FINISHED

### *unit\_index*

Index of the Error Injection Unit.

### *units\_total*

Number of Error Injection Units.

## *units\_free*

Number of free Error Injection Units.

### *trigger\_timestamp*

Timestamp (see chapter [3.9\)](#page-64-0) of the trigger time.

## *trigger\_cnt*

Count of trigger in Repeat mode

# <span id="page-210-0"></span>**6.2.21 NTCAN\_EEI\_UNIT**

The NTCAN EEI UNIT structure is part of the Error Injection implementation and the argument of *canloctl()* with the command NTCAN\_IOCTL\_EEI\_CONFIGURE.

### **Syntax:**

```
typedef struct NTCAN EEI UNIT {
\frac{1}{2} uint32 t handle; \frac{1}{2} \frac{1}{2} \frac{1}{2} \frac{1}{2} Handle for ErrorInjection Unit */
\text{uint8}_{\text{}} to mode_trigger; \frac{1}{2} /* Trigger mode */
uint8<sup>-</sup>t mode<sup>-</sup>trigger_option;     /* Options to trigger */
uint8<sup>-</sup>t mode<sup>-</sup>triggerarm_delay; /* Enable delayed arming of trigger
\frac{1}{2} and \frac{1}{2} and \frac{1}{2} and \frac{1}{2} and \frac{1}{2} and \frac{1}{2} and \frac{1}{2} and \frac{1}{2} and \frac{1}{2} and \frac{1}{2} and \frac{1}{2} and \frac{1}{2} and \frac{1}{2} and \frac{1}{2} and \frac{1}{2} and \frac{1}{2} a
 uint8_t mode_triggeraction_delay; /* Enable delayed TX out */
\text{uint8}^-t mode\overline{\text{repeat}}; \overline{\phantom{1}} /* Enable repeat \phantom{1} */
uint8<sup>-</sup>t mode<sup>-</sup>trigger now; \gamma arrigger with next TX point \gammauint8<sup>-</sup>t mode<sup>-</sup>ext<sup>-t</sup>rigger_option; /* Switch between trigger and sending
uint8<sup>-</sup>t mode<sup>-send_async;<sup>-</sup> /* Send without timing</sup>
synchronization*/
 uint8_t reserved1[4];
 uint64_t timestamp_send; /* Timestamp for Trigger Timestamp*/
CAN FRAME STREAM trigger pattern; /* Trigger for mode Pattern Match */
CAN<sup>T</sup>FRAME<sup>T</sup>STREAM trigger<sup>T</sup>mask; \overline{\phantom{a}} /* Mask to trigger Pattern \overline{\phantom{a}} */
uint8_t trigger_ecc; the state of the CC for Trigger Field Position */
uint8<sup>-t</sup> reserved2[3];
 uint32_t external_trigger_mask; /* Enable Mask for external Trigger*/
uint32<sup>-</sup>t reserved3[16];
CAN_FRAME_STREAM tx_pattern; \gamma /* TX pattern \gamma /*
uint32 t \overline{t} tx pattern len; \overline{y} thength of TX pattern \overline{y} */
uint32<sup>-</sup>t triggerarm<sup>-</sup>delay; \overline{\phantom{a}} /* Delay for mode triggerarm delay */
uint32<sup>-</sup>t triggeraction_delay; \overline{\phantom{a}} /* Delay for mode trigger delay \overline{\phantom{a}} */
 uint32_t number_of_repeat; /* Number of repeats in mode repeat*/
uint32<sup>-</sup>t reserved4;
 CAN_FRAME_STREAM tx_pattern_recessive; /* Internal use only (set to 0 */
uin\overline{t}32_t \overline{r}reserved5\overline{[9]};
} NTCAN EEI UNIT;
```
### **Members:**

### *handle*

Handle for an Error Injection Unit returned by *[canIoctl\(](#page-117-0))* called with the command NTCAN\_IOCTL\_EEI\_CREATE.

### *mode\_trigger*

Trigger Mode:

- 0 Trigger Pattern Matching (EEI\_TRIGGER\_MATCH)
- 1 Trigger Arbitration (EEI TRIGGER ARBITRATION)
- 2 Trigger Timestamp (EEI TRIGGER TIMESTAMP)
- 3 Trigger Field Position (EEI\_TRIGGER\_FIELD\_POSITION)
- 4 Trigger External Input (EEI TRIGGER EXTERNAL INPUT)

### *mode\_trigger\_option*

Some Trigger Modes have an Option

- Trigger Pattern Matching
- Compare with destuffed sampled bits (EEI\_TRIGGER\_MATCH\_OPTION\_DESTUFFED)
- Trigger Arbitration: Abort on Error Frame (EEI\_TRIGGER\_ARBITRATION\_OPTION\_ABORT\_ON\_ERROR)
- Trigger Timestamp Trigger on bus free (EEI\_TRIGGER\_TIMESTAMP\_OPTION\_BUSFREE)

### *mode\_triggerarm\_delay*

Enable the arm delay in repeat mode to delay the next activation of the trigger module.

#### *mode\_triggeraction\_delay*

Enable the action delay to delay the output of the trigger module.

### *mode\_repeat*

Enable the repeat mode. After the CAN TX module finished the Error Injection Unit will be reactivated.

*mode\_trigger\_now*

Set trigger now to send immediately after enabling the Error Injection Unit.

### *mode\_ext\_trigger\_option*

Only for the Trigger out on GPIO Pin

0: The trigger out sends only a puls on trigger time.

1: The trigger out is HIGH during CAN TX is active.

#### *mode\_send\_async*

Send without timing synchronization

*timestamp\_send*

Timestamp (see chapter [3.9\)](#page-64-0) for Trigger Timestamp.

#### *trigger\_pattern*

Trigger Pattern for Trigger Pattern Matching.

#### *trigger\_mask*

Trigger Pattern Mask for Trigger Pattern Matching.

#### *trigger\_ecc*

Trigger ECC for Trigger Field Position. It will only use the lower 5 bits in the coding of the ECC register form NXP SJA1000

#### *external\_trigger\_mask*

External Trigger Mask for Trigger Ext. Trigger. The Bits 0 to 3 are the Trigger Out of the Error Injection Units. Bit 31 is the ext. Trigger In over a GPIO Pin.

### *tx\_pattern*

This TX Pattern would be sent by the CAN TX module on trigger time.

#### *tx\_pattern\_len*

The length in bits of the TX Pattern.

#### *triggerarm\_delay* Delay in bit times.

## *triggeraction\_delay*

Delay in bit times.

## *number\_of\_repeat*

Number of repeats in mode repeat  $(0 =$  forever)

## *tx\_pattern\_recessive*

Internal use only (has to be setto 0).

# **6.2.22 NTCAN\_FORMATEVENT\_PARAMS**

The NTCAN\_FORMATEVENT\_PARAMS structure is one argument of *[canFormatEvent](#page-164-0)()*.

### **Syntax:**

```
typedef struct
{
uint64_t timestamp; \frac{1}{2} /* Timestamp (for busload) \frac{1}{2} /
uint64<sup>-</sup>t timestamp_freq; /* Timestamp frequency (for busload)*/
 uint32_t num_baudrate; /* Numerical baudrate (for busload) */
\text{uint32}^-t fla\overline{g}s; /* Flags */
uint64<sup>-t</sup> busload_oldts; \gamma <---+-- used internally, set to \gammauint64<sup>-t</sup> busload<sup>o</sup>ldbits; /* <---+ zero on first call \frac{1}{2} uint8_t ctrl_type; /* Controller type (for ext_error) */
uint8<sup>-</sup>t reserved[7]; \prime Reserved (7 bytes) \qquad */
 uint32_t reserved2[4]; /* Reserved (16 bytes) */
} NTCAN FORMATEVENT PARAMS;
```
### **Members:**

*timestamp*

The current timestamp.

### *timestamp\_freq*

The timestamp frequency of the CAN board used in combination with the  $NTCAN$  EV BUSLOAD event. This parameter can be obtained with *[canIoctl](#page-117-0)()* and the argument NTCAN\_IOCTL\_GET\_TIMESTAMP\_FREQ.

### *num\_baudrate*

The numerical CAN bit rate of the CAN board used in combination with the NTCAN\_EV\_BUSLOAD event. This parameter can be obtained with **[canIoctl\(](#page-117-0))** and the argument NTCAN\_IOCTL GET BITRATE DETAILS.

## *flags*

Special flags.

## *busload\_oldts*

Used internally to keep previous timestamp. Has to be set to 0 with the initial call.

### *busload\_oldbits*

Used internally to keep previous value of received bits. Has to be set to 0 with the initial call.

## *ctrl\_type*

The controller type of the CAN board used in combination with the NTCAN EV EXT ERROR event. This parameter can be obtained with *[canStatus\(](#page-155-0)).*

### **Remarks:**

All counters will wrap around without notice if the maximum value which can be stored in a variable of type  $uint32$   $t$  is exceeded.

## **6.2.23 NTCAN\_FILTER\_MASK**

The NTCAN FILTER MASK structure is the argument of *[canIoctl\(](#page-117-0))* with the command NTCAN\_IOCTL\_SET\_HND\_FILTER.

### **Syntax:**

```
typedef struct
{
uint32 t acr; \frac{1}{2} /* Acceptance Code Register */
 uint32_t amr; /* Acceptance Mask Register */
uint32^-t idArea; /*
} NTCAN_FILTER_MASK;
```
## **Members:**

*acr*

Acceptance code register for the area defined by *idArea*.

### *amr*

Acceptance mask register for the area defined by *idArea*.

### *idArea*

The NTCAN-ID area where the acr and amr are applied. The following arguments are supported:

NTCAN\_IDS\_REGION\_20A:

11-bit CAN-Ids in the range from 0x00000000...0x000007FF.

NTCAN\_IDS\_REGION\_20B:

29-bit CAN-Ids in the range from 0x20000000...0x3FFFFFFF.

NTCAN\_IDS\_REGION\_EV:

CAN-Events in the range from 0x40000000...0x400000FF.

### **Remarks:**

If *amr* exceeds the range defined by *idArea* the mask is reduced to this range and *acr* is always masked with this *amr*.

## <span id="page-214-0"></span>**6.2.24 NTCAN\_FRAME\_COUNT**

The NTCAN\_FRAME\_COUNT structure is part of [NTCAN\\_BUS\\_STATISTIC](#page-206-0).

### **Syntax:**

```
typedef struct {<br>uint32_t<br>uint32<sup>-t</sup>
                                                                                        std_data; <br>std_rtr; <br>ext_data; <br>ext_data; <br>ext_rtr; <br>\frac{1}{2} \frac{1}{2} \frac{1}{2} \frac{1}{2} \frac{1}{2} \frac{1}{2} \frac{1}{2} \frac{1}{2} \frac{1}{2} \frac{1}{2} \frac{1}{2} \frac{1}{2} \frac{1}{2} \frac{1}{2} \frac{1}{2} \frac{1}{2} \frac{1}{2}uint32<sup>-</sup>t std_rtr; \begin{array}{ccc} \n\text{with } 32^{\text{+}} & \text{with } 32^{\text{+}} \\
\text{with } 32^{\text{+}} & \text{with } 32^{\text{+}} \\
\text{with } 32^{\text{+}} & \text{with } 32^{\text{+}} \\
\text{with } 32^{\text{+}} & \text{with } 32^{\text{+}} \\
\text{with } 32^{\text{+}} & \text{with } 32^{\text{+}} \\
\text{with } 32^{\text{+}} & \text{with } 32^{\text{+}} \\
\text{with } 32^{\text{\frac{1}{x} \frac{1}{x} of ext CAN messages
                                                                                                                                                                                   \frac{1}{2} * # of ext RTR requests
      NTCAN FRAME COUNT;
```
### **Members:**

*std\_data*

Number of CAN data frames in standard frame format (11-bit CAN-IDs).

*std\_rtr*

Number of CAN Remote Request (RTR) frames in standard frame format.

*ext\_data*

Number of CAN data frames in extended frame format (29-bit CAN-IDs).

*ext\_rtr*

Number of CAN Remote Request (RTR) frames in extendef frame format.

### **Remarks:**

All counters will wrap around without notice if the maximum value which can be stored in a variable of type  $u$ int32  $t$  is exceeded.

## **6.2.25 NTCAN\_GPIO\_CFG**

The NTCAN GPIO CFG structure is used to get or set the configuration of GPIO ports as argument of *[canIoctl\(](#page-117-0))* with the commands NTCAN\_IOCTL\_GET\_GPIO\_CFG and NTCAN\_IOCTL\_SET\_GPIO\_CFG.

### **Syntax:**

```
typedef struct _NTCAN_GPIO_CFG {<br>uint8 t channel;
        uint8_t \overline{\phantom{a}} channel; \overline{\phantom{a}} /* I/O channel uint8<sup>-</sup>t reserved; \overline{\phantom{a}} /* Reserved fo
        uint8<sup>-</sup>t reserved; /* Reserved for alignment */<br>uint16 t properties; /* Configuration property mask */<br>uint8<sup>-</sup>t direction; /* I/O channel direction */<br>uint8<sup>-</sup>t voltage; /* I/O channel voltage */
                                 properties; \frac{1}{5} /* Configuration property mask */<br>direction; \frac{1}{5} /* I/O channel direction */
                                  direction; \begin{array}{ccc} \n\star & I/O & \text{channel direction} & \star \n\end{array}<br>voltage; \begin{array}{ccc} \n\star & I/O & \text{channel voltage} & \star \n\end{array}uint8<sup>-</sup>t voltage; \overline{y} /* I/O channel voltage uint8<sup>-t</sup> pull; \overline{y} /* I/O channel pulling
uint8_t pull; \frac{1}{2} pulling \frac{1}{2} and \frac{1}{2} and \frac{1}{2} and \frac{1}{2} and \frac{1}{2} and \frac{1}{2} and \frac{1}{2} and \frac{1}{2} and \frac{1}{2} and \frac{1}{2} and \frac{1}{2} and \frac{1}{2} and \frac{1}{2} and \frac{1}{2 uint8_t irq_mode; /* I/O channel IRQ mode flags */
uint3\overline{2} t input filter; \overline{\ } /* (Global) Input filter \overline{\ } */
   NTCAN GPIO CFG;
```
### **Members:**

### *channel*

Channel/Port number 0… (number of channels – 1) as returned in [NTCAN\\_INFO.](#page-217-0)

### *properties*

Bitmask according to [Table 30](#page-219-0) which defines the supported configuration options when called with NTCAN IOCTL GET GPIO CFG. The bits must be set to indicate the configuration options which should be evaluated by the driver when called with NTCAN\_IOCTL\_SET\_GPIO\_CFG.

### *direction*

I/O direction configured as

- ➢ Digital input (NTCAN\_GPIO\_CFG\_DIR\_IN)
- ➢ Dgital output in Push-Pull mode (NTCAN\_GPIO\_CFG\_DIR\_OUT)
- > Dgital output in Low-Side mode (NTCAN GPIO CFG DIR OUT LS)
- > Dgital output in High-Side mode (NTCAN GPIO CFG DIR OUT HS)

### *voltage*

I/O voltage configured as

- ➢ 3,3V (NTCAN\_GPIO\_CFG\_VOLTAGE\_3V3)
- > 5V (NTCAN GPIO CFG VOLTAGE 5V)

## *pull\_mode*

### I/O pull mode configured as

- $\triangleright$  No pulling (NTCAN GPIO CFG PULL NONE)
- ➢ Pull-Up (NTCAN\_GPIO\_CFG\_PULL\_UP)
- > Pull-Down (NTCAN GPIO CFG PULL DOWN)

### *irq\_mode*

IRQ mode mask (for inputs) configured to:

- > Never indicate an I/O change (NTCAN GPIO CFG IRQ NONE)
- ➢ Indicate a change on the rising edge (NTCAN\_GPIO\_CFG\_IRQ\_RISING\_EDGE)
- ➢ Indicate a change on the falling edge (NTCAN\_GPIO\_CFG\_IRQ\_FALLING\_EDGE)
- $\triangleright$  Indicate a change on both edges (Logical OR of the previous values)
## *input\_filter*

Input glitch filter which suppresses input signals with a pulse width of less than the given value.

This value is global for all channels and hardware dependent !!

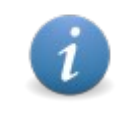

**For the esdACC the minimum pulse width is determined by the number of "input\_filter" clock cycles. The initial value of 160 therefore corresponds to a minimum pulse width of 2µs at 80MHz clock.**

## **Remarks:**

Please refer to the hardware manual which option is supported by the GPIO circuity.

# <span id="page-217-0"></span>**6.2.26 NTCAN\_INFO**

The NTCAN INFO structure contains comprehensive information about the driver and the device environment. The NTCAN\_INFO structure is initialized by *[canIoctl\(](#page-117-0))* if called with the command NTCAN IOCTL GET INFO. Most of the information can also be obtained with consecutive calls of *[canStatus](#page-155-0)()* and *[canIoctl](#page-117-0)()* with other commands but this data simplifies the handling by combining everything at a single place.

#### **Syntax:**

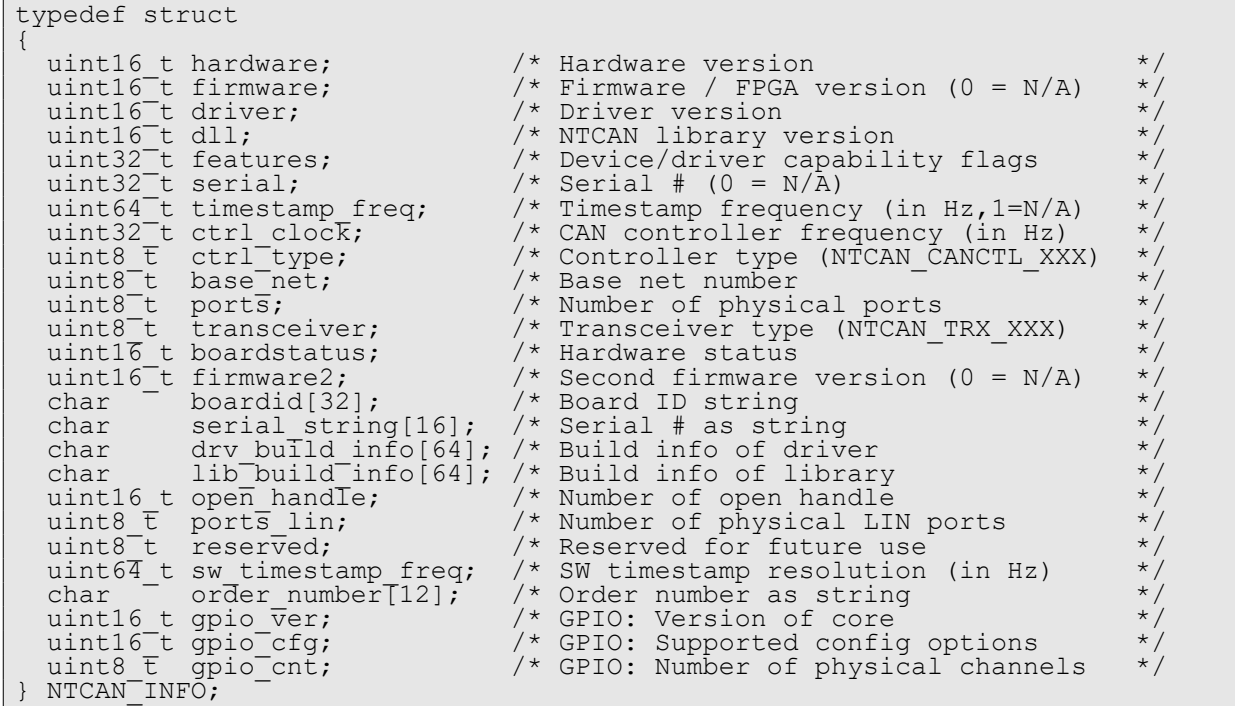

#### **Members:**

#### *hardware*

The hardware revision. Refer to the remarks at the end of this abstract for the encoding of the 16-Bit version number.

#### *firmware*

The firmware version. Returned as 0 on passive CAN interfaces. Refer to the remarks at the end of this abstract for the encoding of the 16-Bit version number.

#### *driver*

The driver version. Refer to the remarks at the end of this abstract for the encoding of the 16- Bit version number.

#### *dll*

The NTCAN-API library version. Refer to the remarks at the end of this abstract for the encoding of the 16-Bit version number.

*features*

This member is a bit mask with hardware and/or device driver specific capabilities which should be evaluated by an application to check if a certain feature is supported. Refer to table [22](#page-181-0) for a description of the feature flags.

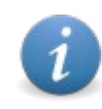

Please note that the bitmask returned here is a 32-bit value in comparison to the bitmask returned via [CAN\\_IF\\_STATUS](#page-178-0) which is just a 16-bit value. Current and future feature flags defined as bit 16..31 are just returned here.

#### *serial*

The hardware serial number of the CAN board. If the hardware does not suppport returning a se[r](#page-117-0)ial number this value is 0. Refer to the description of NTCAN\_IOCTL\_GET\_SERIAL for *[canIoctl\(](#page-117-0))* how the 32-bit numerical value is converted into a serial string.

#### *timestamp\_freq*

The resolution of the timestamp counter in Hz. If no timestamp support is available a value of 1 Hz is returned (to prevent division by zero errors).

#### *ctrl\_clock*

The clock frequency of the CAN controller in Hz.

# *ctrl\_type*

CAN controller type according to table [21.](#page-179-0)

#### *base\_net*

The configured base net number for this CAN port.

#### *ports*

Number of physical CAN and LIN ports made available by the hardware.

#### *transceiver*

A value defined in **<ntcan.h>** for the manufacturer and type of the CAN transceiver according to the table below.

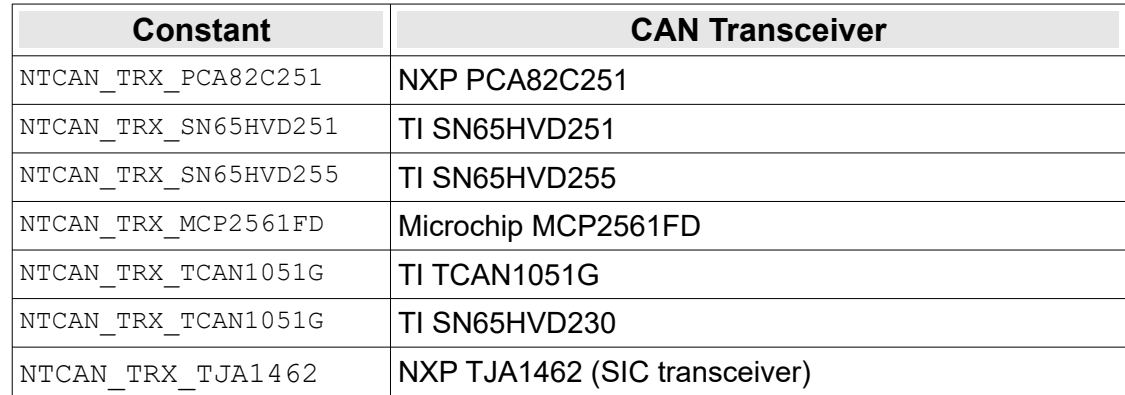

# *Table 29: CAN Transceiver Types*

## *boardstatus*

Reflects device specific errors or problems detected during hardware initialization.

#### *firmware2*

If the hardware contains a  $2<sup>nd</sup>$  firmware (e.g. the IRIG B implementation together with an esdACC) this version is returned here, otherwise 0. Refer to the remarks at the end of this abstract for the encoding of the 16-Bit version number.

## **Data Types**

#### *boardid*

The device description as zero terminated ASCII string.

#### *serial\_string*

The serial number as a zero terminated ASCII string.

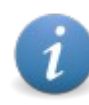

In rare cases the serial number can not be coded as 32-bit value returned as member *serial* because of coding scheme limitations. In this case the string is the only source for the serial number.

## *drv\_build\_info*

The driver build info string with compiler (version) and build time as a zero terminated ASCII string.

#### *lib\_build\_info*

The library build info string with compiler (version) and build time as a zero terminated ASCII string.

#### *open\_handle*

The number of open handles. If this value is 0 the device driver does not (yet) return this information. A value of 65535 means that 65535 or more handles are open.

### *ports\_lin*

Number of physical LIN ports made available by the hardware.

#### *sw\_timestamp\_frequency*

The frequency of the driver internal high resolution (software) timestamp.

#### *order\_number*

Product order number as a zero terminated ASCII string.

#### *gpio\_ver*

Version of the GPIO core implementation in the ESDACC..

#### *gpio\_cfg*

A bitmask which defines which aspects of the GPIO ports are configurable according to the flags defined the table below.

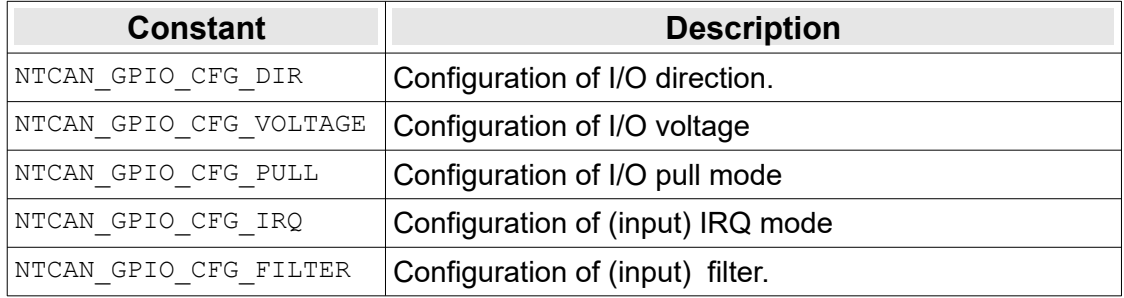

# *Table 30: GPIO Port Configuration Options*

#### *gpio\_cnt*

Number of physical GPIO channels supported by the hardware.

## **Remarks:**

The members which contain a version are composed of major version (4 bit), minor version (4 bit) and a revision (8 bit).

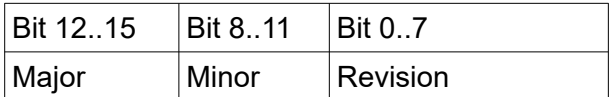

Example: The version 1.2.3 is represented as 0x1203.

# **6.2.27 NTCAN\_TDC\_CFG**

The NTCAN TDC CFG structure is part of the type NTCAN BAUDRATE X to get/set parameters of the TDC mechanism which affect the SSP position and the TDC mechanism.

#### **Syntax:**

```
typedef struct {
\frac{1}{2} uint8_t tdc_mode; \frac{1}{2} /* TDC Mode \frac{1}{2} /* TDC Mode
uint8<sup>-</sup>t ssp<sup>-</sup>offset; \overline{\phantom{a}} /* SSP Offset \overline{\phantom{a}} */
int8_t ssp_shift; \frac{1}{2} /* SSP Shift \frac{1}{2} /* \frac{1}{2} /* SSP Shift \frac{1}{2} /*
uint\overline{8}_-t tdc^-filter; \overline{\phantom{1}} /* TDC Filter \overline{\phantom{1}} */
} NTCAN_TDC_CFG;
```
#### **Members:**

*tdc\_mode*

The TDC mode.

- **NTCAN\_TDC\_MODE\_AUTO**: TDC automatic mode (See chapter [3.15.2.1](#page-82-0)).
- **NTCAN\_TDC\_MODE\_MANUAL**: TDC Manual Mode (See chapter [3.15.2.2\)](#page-83-0).
- **NTCAN\_TDC\_MODE\_OFF**: TDC is disabled.

#### *ssp\_offset*

The (positive) SSP offset in the mode **NTCAN TDC MODE MANUAL** in mtq.

#### *ssp\_shift*

*The (positive or negative) SSP shift in the mode* **NTCAN** TDC MODE AUTO in mtq.

#### *tdc\_filter*

The TDC filter in mtq (Ignored if unsupported by the CAN controller).

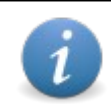

The minimum value which can be configured for the ESDACC if TDC is enabled is 2 mtq. Any smaller value is set to 2mtq.

# **7. Return Codes**

All NTCAN-API functions return a status starting with the prefix ' $NTCAN$  ' which should always be be evaluated by the application. If the call returns an error code, the content of all returned values referenced by pointers are undefined and must not be evaluated by the application.

The constants for the returned values are defined in **<ntcan.h>**. For cross-platform portability an application should refer only to these constants, because each operating system has got it's own 'number area' for the numerical values of errors. Therefore different numerical values are used for the same return status on different operating systems. Furthermore a few constants for errors which are not CAN specific and are usually generated autonomously by the operating system (such as NTCAN\_INVALID\_HANDLE) are mapped to already existing error constants of the operating system to increase the portability.

Below all returned values are listed in a table. The values are divided into the severity categories *Successful*, *Warning* and *Error*. Furthermore a description of the error reason, a possible solution as well as the NTCAN-API functions which might return this result are part of the description. Status codes which are listed in the header file but are not described here, are not returned by the driver any more and have only not been removed to ensure the compatibility of existing source code.

# **7.1 General Return Codes**

# **NTCAN\_SUCCESS**

No error.

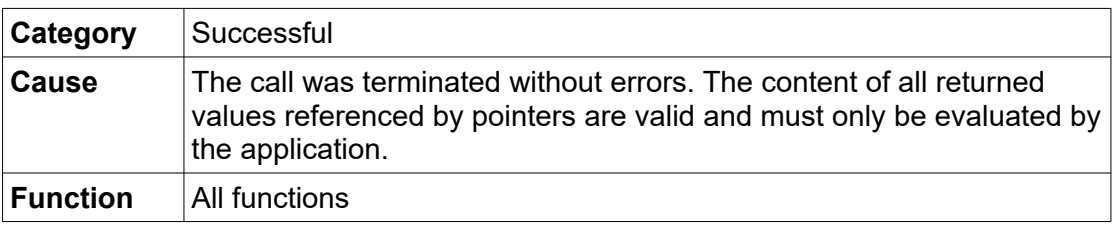

# **NTCAN\_CONTR\_BUSY**

The capacity of the internal transmit FIFO has been exceeded.

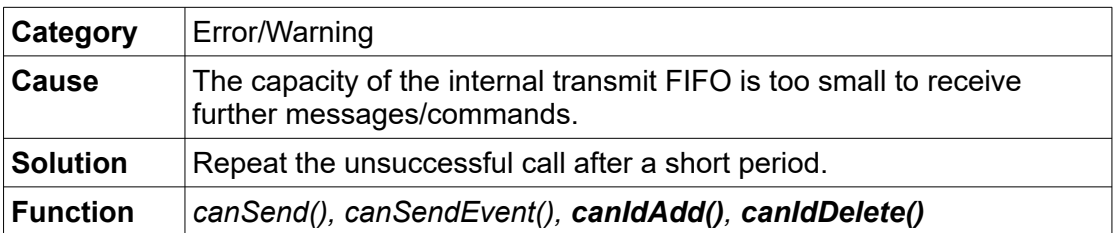

# **NTCAN\_CONTR\_ERR\_PASSIVE**

Transmission error.

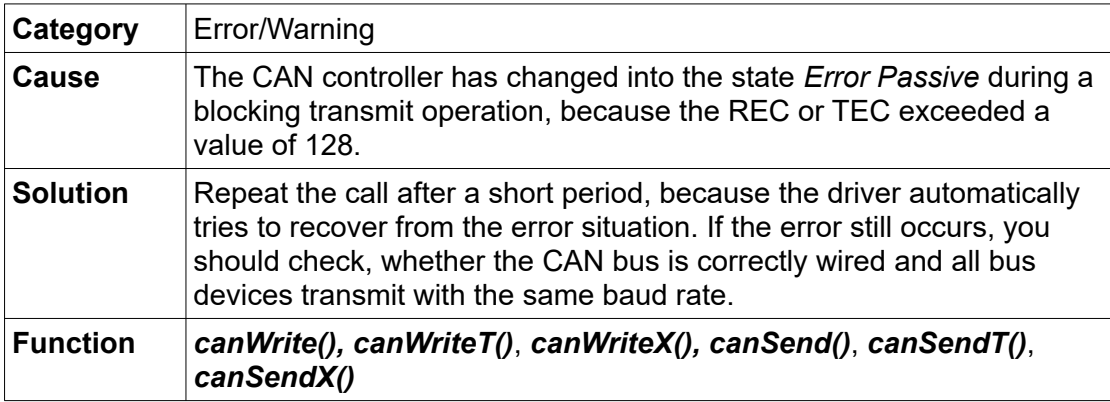

# **NTCAN\_CONTR\_OFF\_BUS**

Internally bus-state triggered cancellation of a transmit operation.

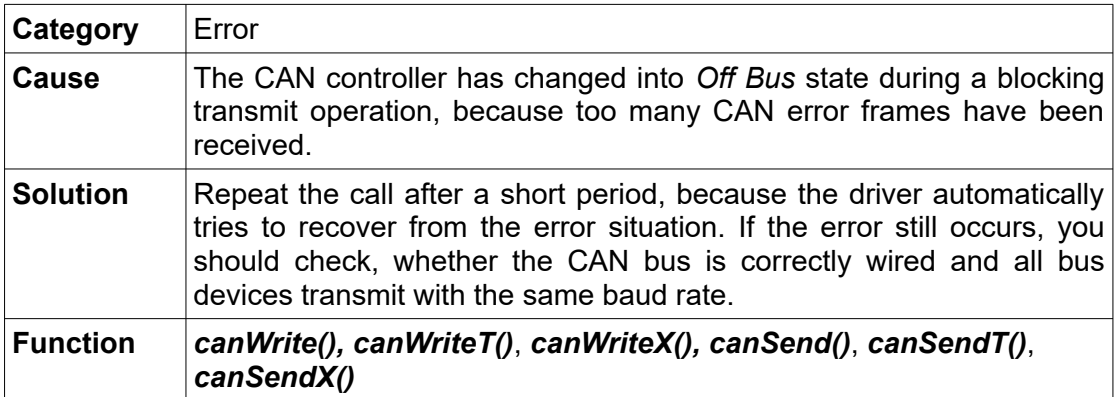

# **NTCAN\_CONTR\_WARN**

Reception error.

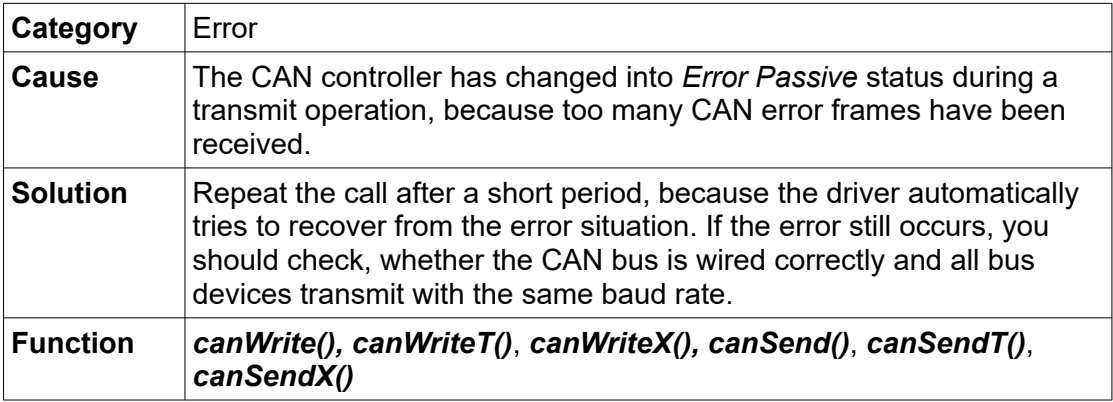

# **NTCAN\_ERROR\_NO\_BAUDRATE**

Transmission error.

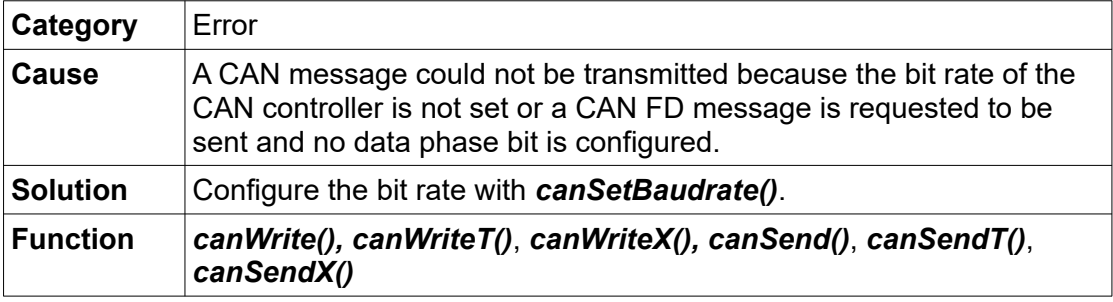

# **NTCAN\_ERROR\_LOM**

Transmission error.

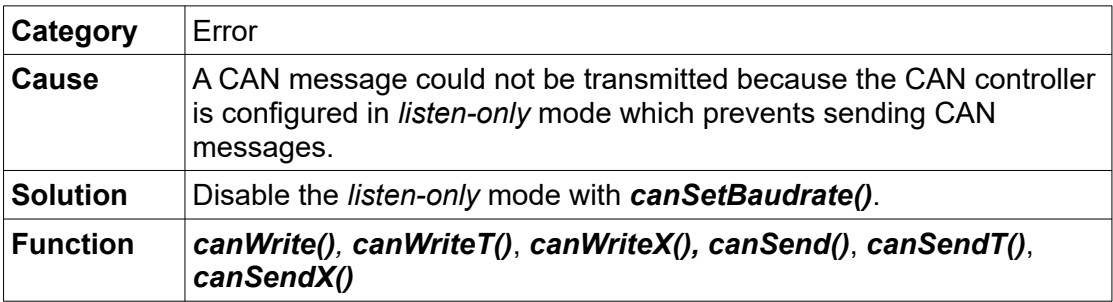

# **NTCAN\_HANDLE\_FORCED\_CLOSE**

Abortion of a blocking transmit/receive operation.

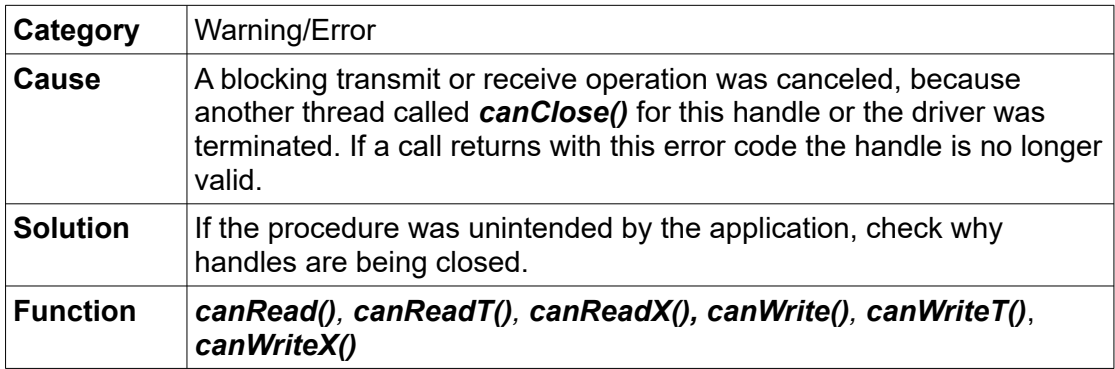

# **NTCAN\_ID\_ALREADY\_ENABLED**

The CAN-ID for this handle has already been activated.

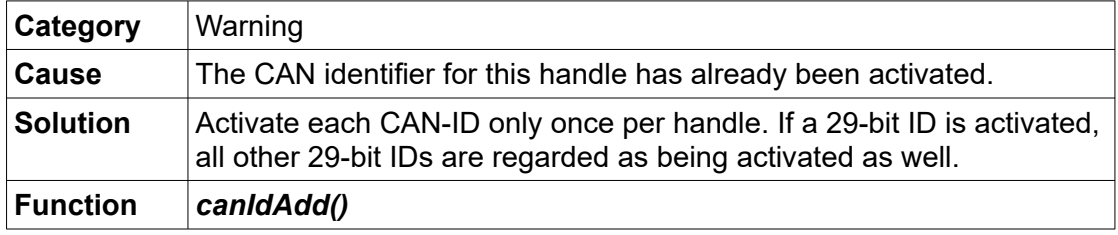

# **NTCAN\_ID\_NOT\_ENABLED**

The CAN-ID has not been activated for this handle.

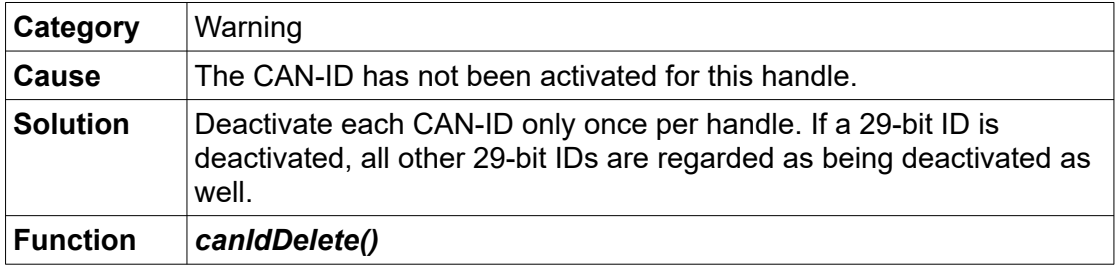

# **NTCAN\_INSUFFICIENT\_RESOURCES**

Insufficient internal resources.

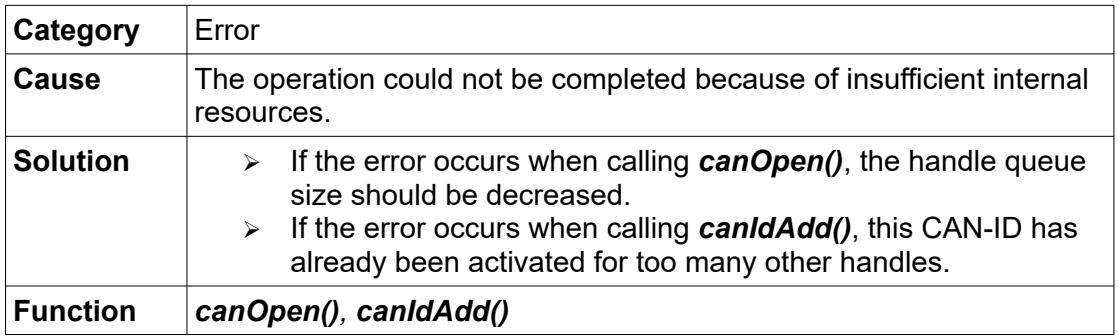

# **NTCAN\_INVALID\_DRIVER**

Driver and NTCAN library are not compatible.

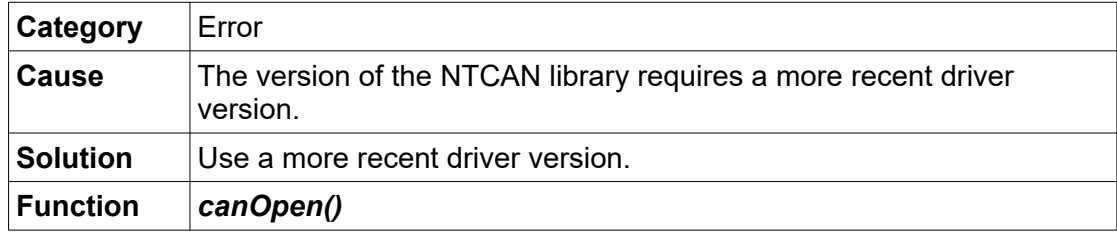

# **NTCAN\_INVALID\_FIRMWARE**

Driver and firmware are incompatible.

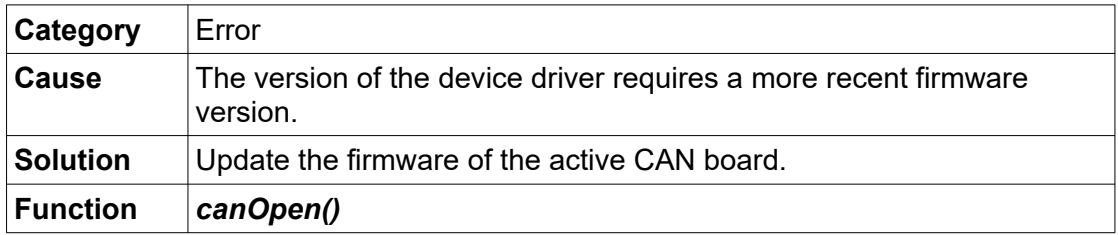

# **NTCAN\_INVALID\_HANDLE**

Invalid CAN handle.

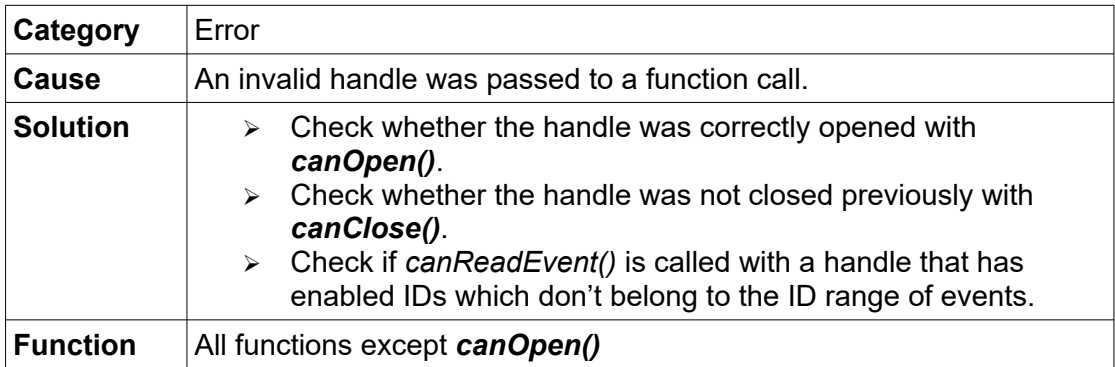

# **NTCAN\_INVALID\_HARDWARE**

Driver and hardware are incompatible.

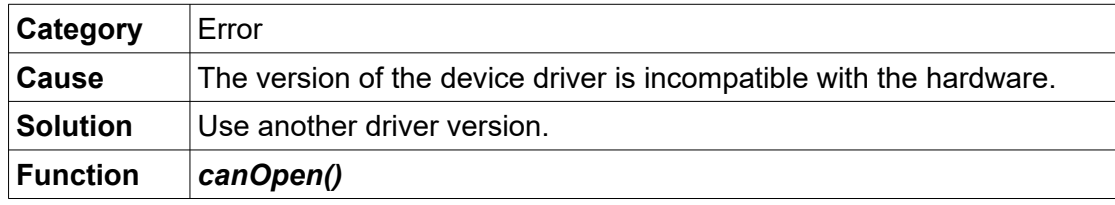

## **NTCAN\_INVALID\_PARAMETER**

Invalid parameter.

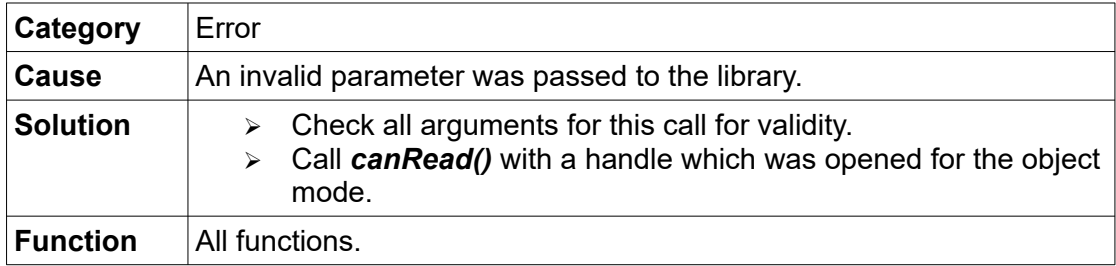

#### **NTCAN\_IO\_INCOMPLETE**

Operation has not yet been terminated (Win32 only).

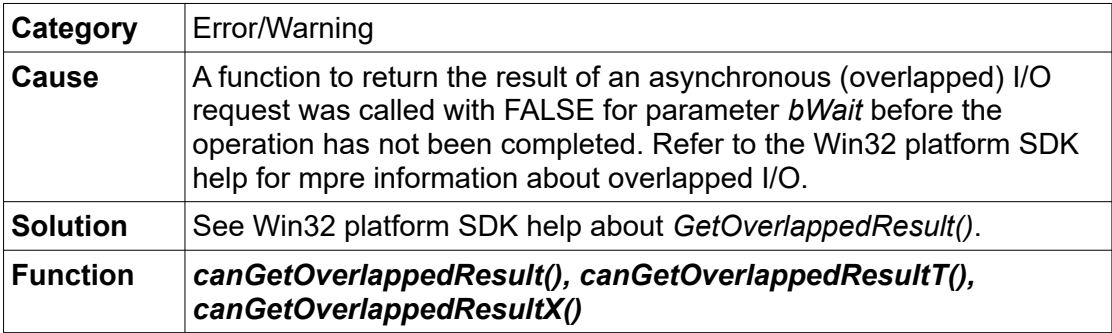

# **NTCAN\_IO\_PENDING**

Operation has not been terminated (Win32 only).

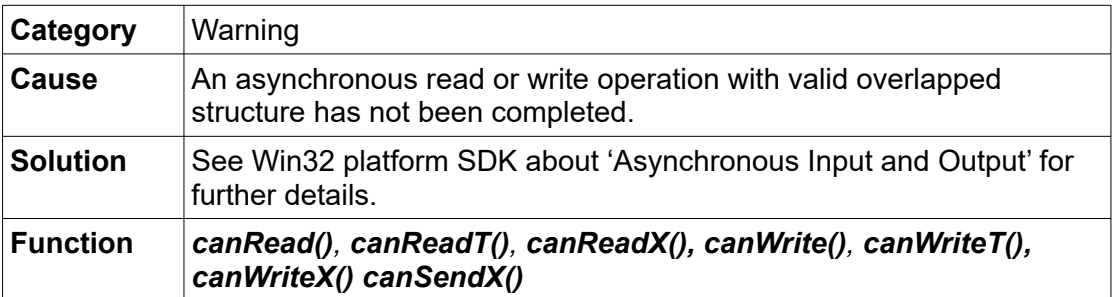

# **NTCAN\_NET\_NOT\_FOUND**

CAN device not found.

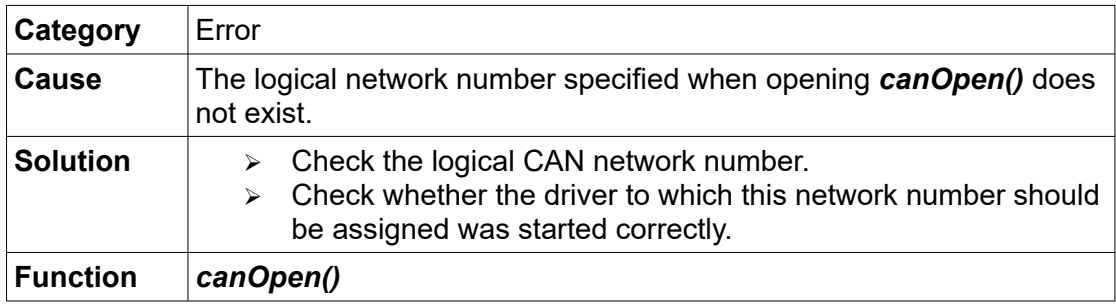

# **NTCAN\_NO\_CAN\_CAPABILITY**

The physical port has no CAN capability.

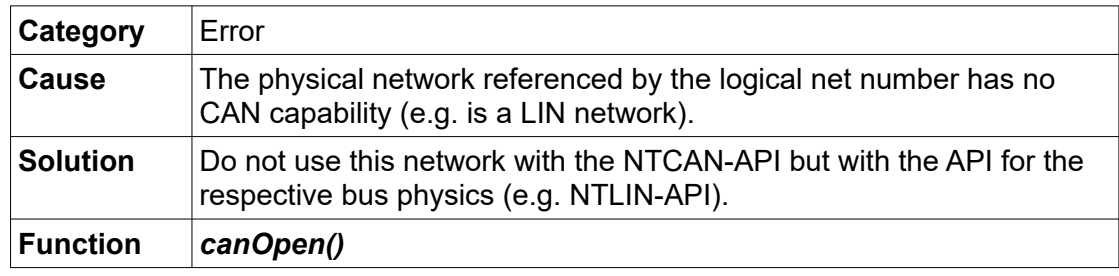

### **NTCAN\_NO\_ID\_ENABLED**

Read handle without any enabled CAN identifier.

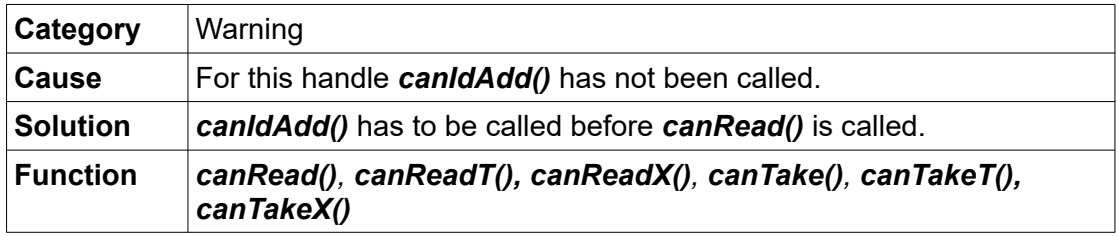

# **NTCAN\_NO\_LIN\_CAPABILITY**

The physical port has no LIN capability.

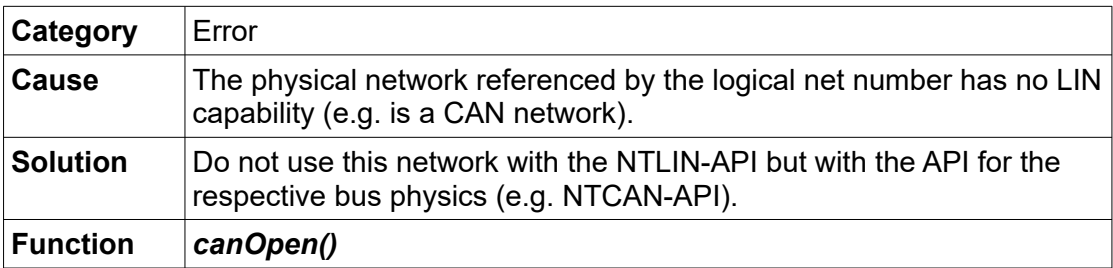

# **NTCAN\_NOT\_IMPLEMENTED**

Command for *[canIoctl\(](#page-117-0))* is not implemented.

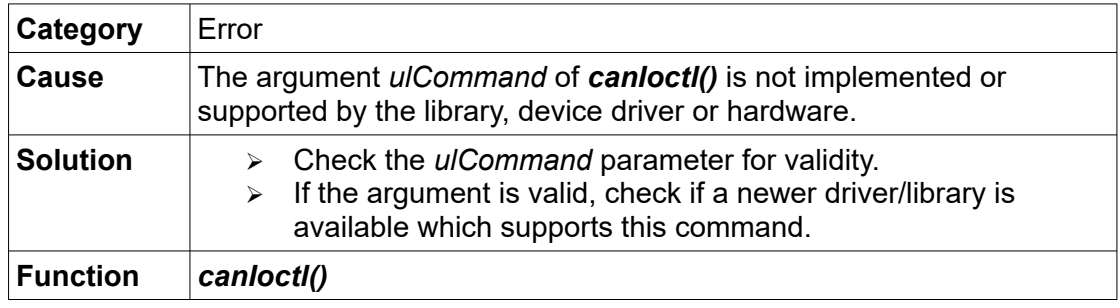

# **NTCAN\_NOT\_SUPPORTED**

The argument of the call is valid but not supported.

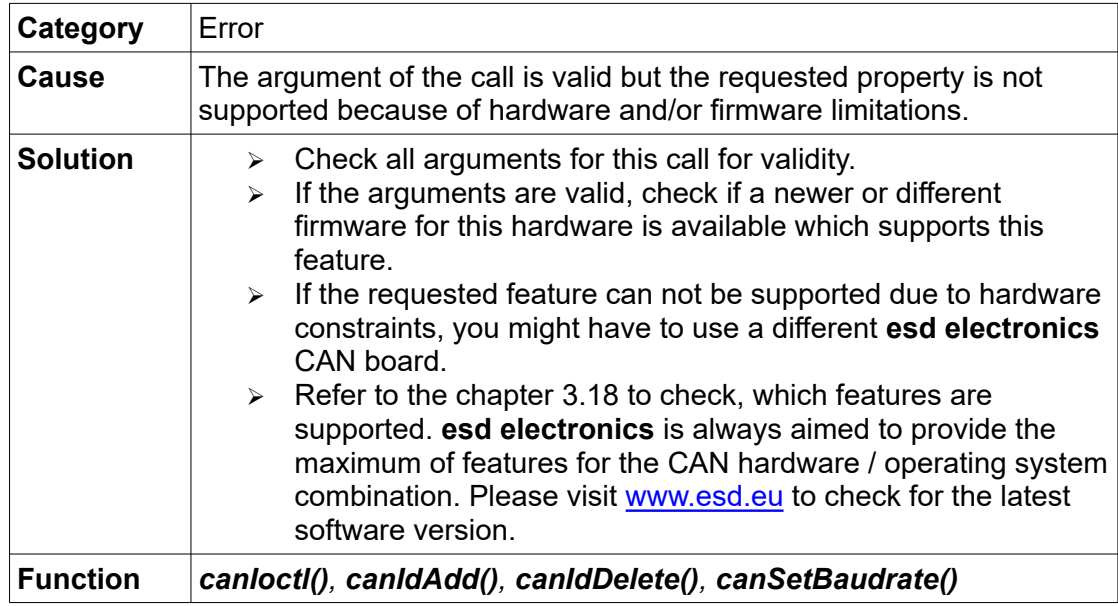

# **NTCAN\_OPERATION\_ABORTED**

Explicitly triggered cancellation of a blocking transmit/receive operation.

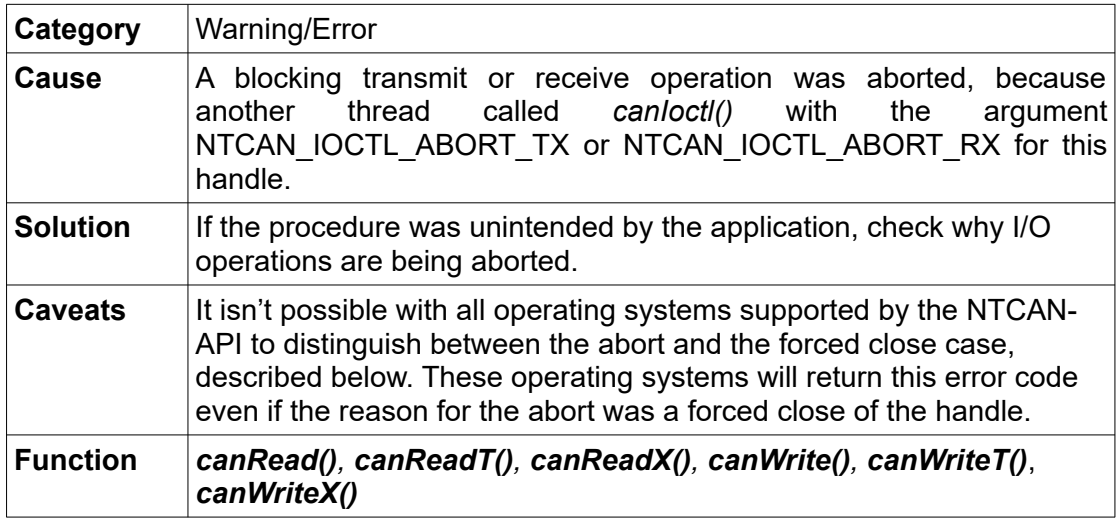

## **NTCAN\_PENDING\_READ**

Receive operation could not be executed.

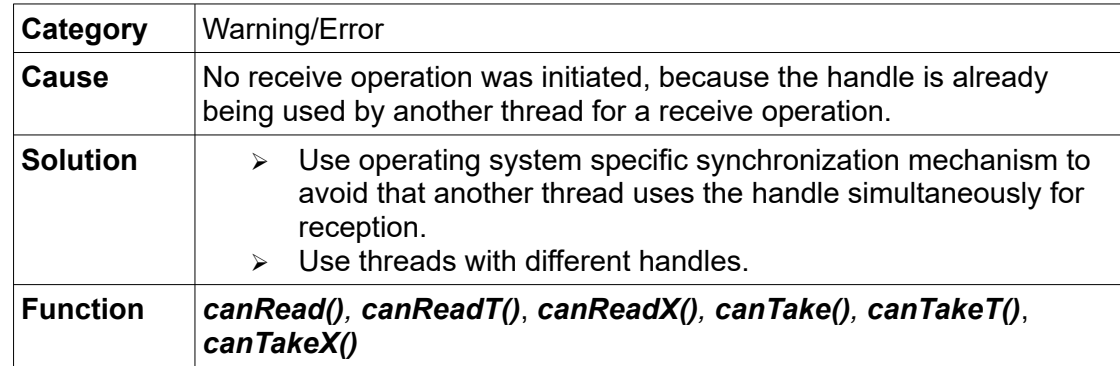

# **NTCAN\_PENDING\_WRITE**

Transmit operation could not be executed.

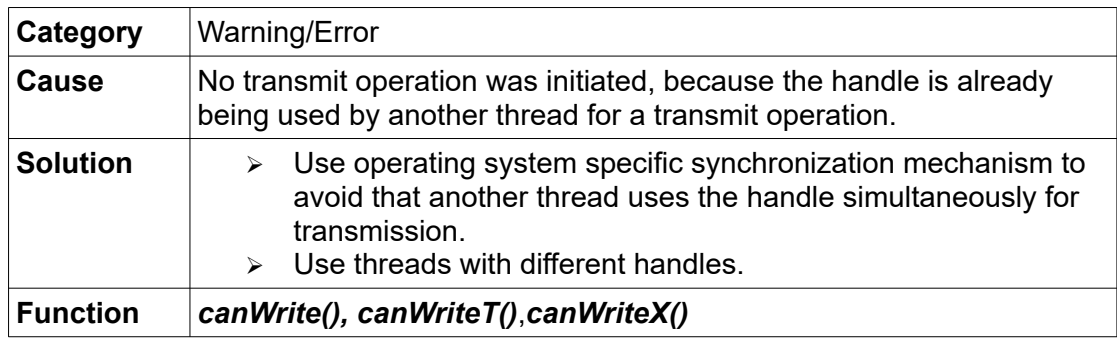

# **NTCAN\_RX\_TIMEOUT**

Timeout event for blocking receive operation.

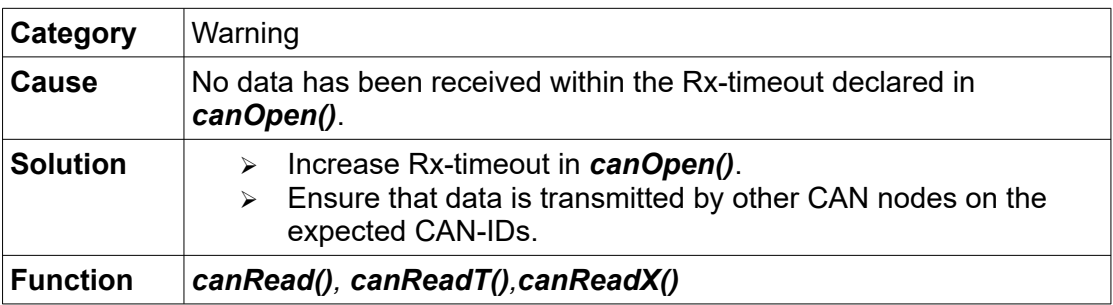

## **NTCAN\_TX\_ERROR**

Internally triggered cancellation of a blocking transmit operation.

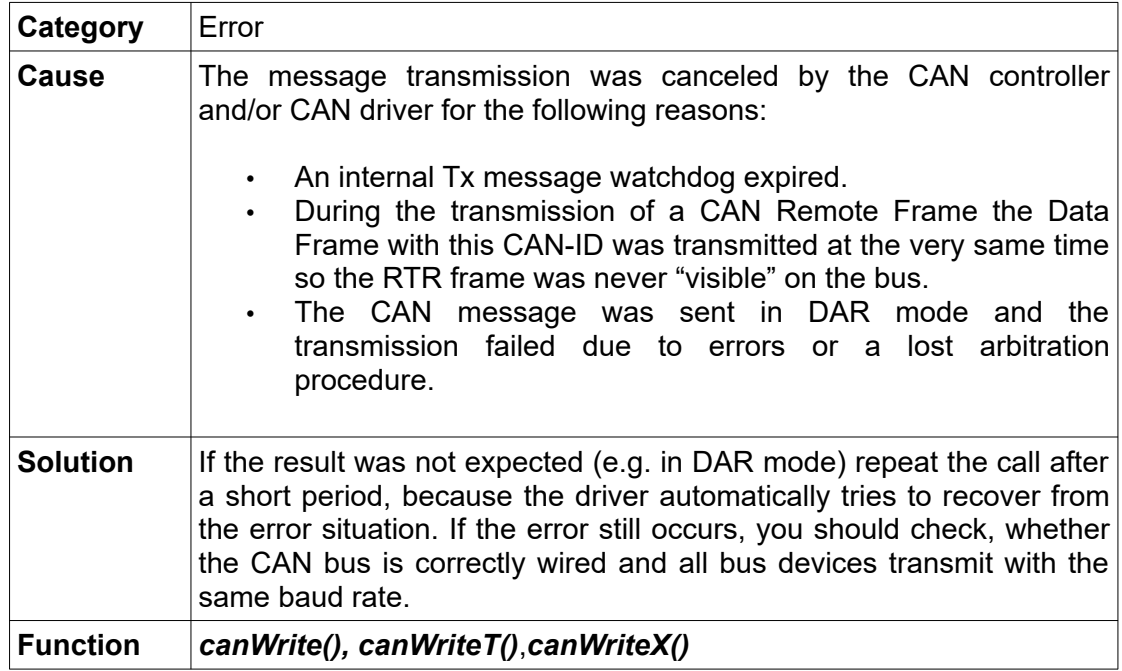

#### **NTCAN\_TX\_TIMEOUT**

Timeout triggered cancellation of a blocking transmit operation.

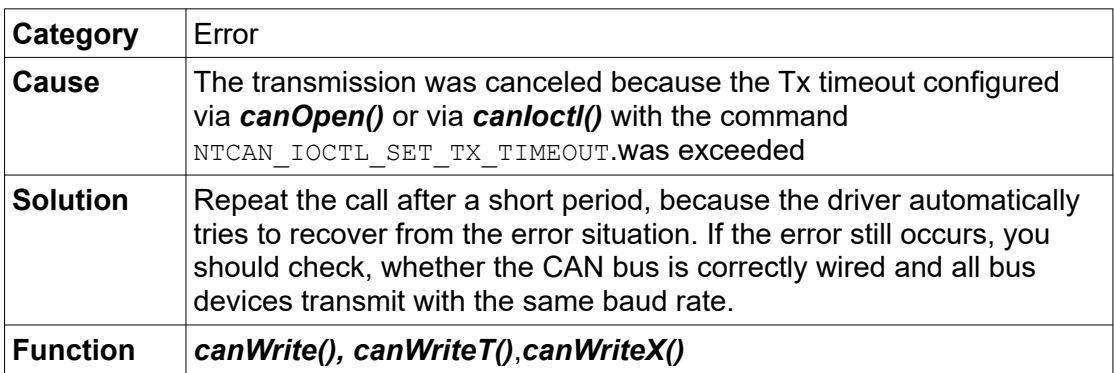

## **NTCAN\_WRONG\_DEVICE\_STATE**

The actual device state prevents I/O-operations (Win32 only).

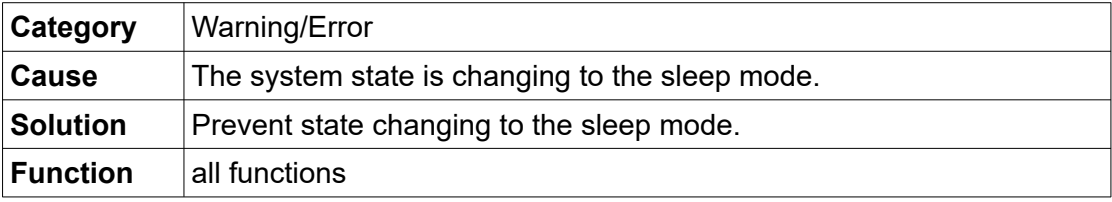

# **7.2 Specific Return Values of the EtherCAN Driver**

# **NTCAN\_SOCK\_CONN\_TIMEOUT**

Only applicable for EtherCAN module under Linux and Windows:

Within the timeout time ConnTimeout[x], defined under Linux in /etc/esd-plugin no network connection can be established.

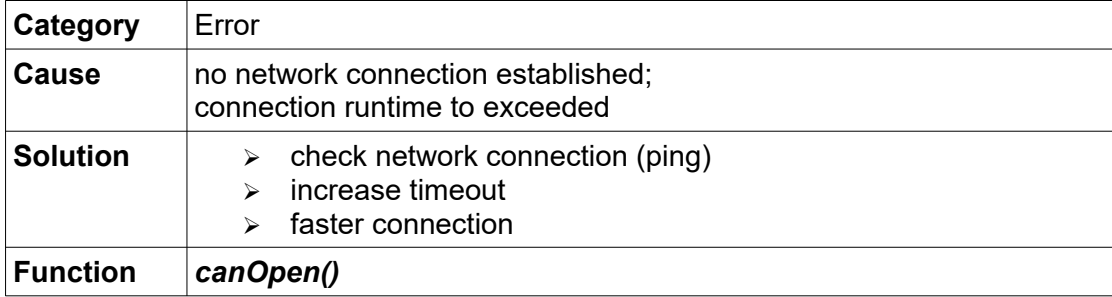

# **NTCAN\_SOCK\_CMD\_TIMEOUT**

Only applicable for EtherCAN module under Linux and Windows:

TCP-socket timeout while sending a special command to EtherCAN server (under Linux parameter CmdTimeout[x] in /etc/esd-plugin).

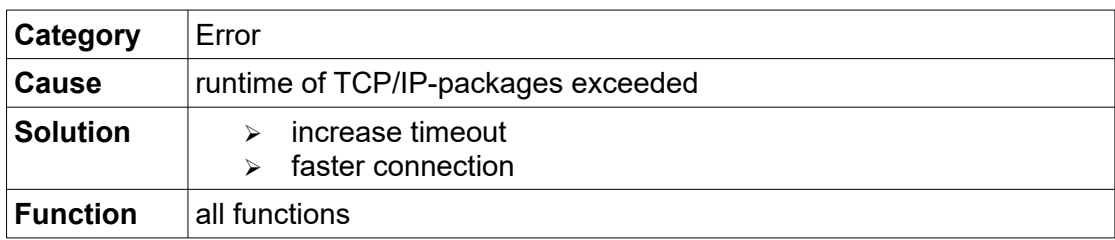

## **NTCAN\_SOCK\_HOST\_NOT\_FOUND**

Only applicable for EtherCAN module under Linux and Windows:

Resolving hostname specified by PeerName[x] in /etc/esd-plugin (under Linux) failed.

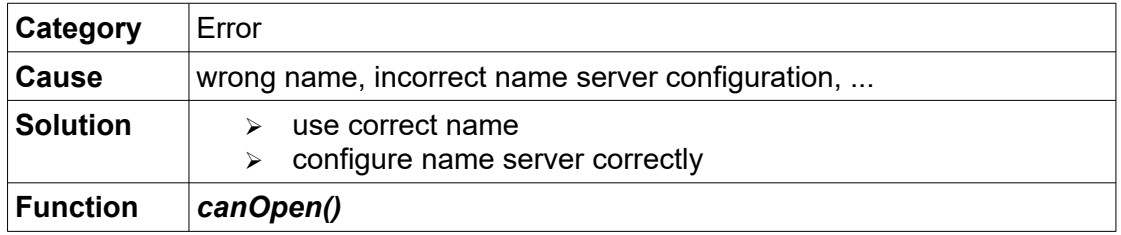

# **8. Example C Source**

This chapter contains complete code example receiving and transmitting CAN messages with the NTCAN-API.

# **8.1 Receiving messages (CAN CC /FIFO Mode)**

```
#include <stdio.h> 
#include <ntcan.h> 
/*
* This example demonstrates how the NTCAN-API can be used to open a handle,
* set a baudrate and wait for reception of a CAN frame with an 
* identifier that has been previously enabled for this handle.
* Finally all proper cleanup operations are performed
*/
int example_rx_fifo(void)
\mathcal{L}int net = 0; \frac{1}{2} net = 0; \frac{1}{2} net = 0; \frac{1}{2} net number (here: 0) \frac{1}{2} \frac{1}{2} net \frac{1}{2} net \frac{1}{2} net \frac{1}{2} net \frac{1}{2} net \frac{1}{2} net \frac{1}{2} net \frac{1}{2} net \frac{1}{2} net 
                                                                      % Mode bits for canOpen \frac{*}{\sqrt{2}} /* -> Default (0): FIFO mode */
\rightarrow \rightarrow Default (0): FIFO mode \rightarrow /
int32_t txqueuesize = NTCAN_NO_QUEUE; /* No Tx queue required */
int32\overline{c} rxqueuesize = 8; \overline{c} /* Maximum number of Rx messages */
int32^-t txtimeout = 0; /* No Tx timeout required */
int32^-t rxtimeout = 10000; \qquad /* Rx timeout in ms \qquad */
     NTCAN_HANDLE rxhandle;<br>NTCAN_HANDLE rxhandle; /* CAN handle returned by canOpen() */<br>NTCAN_RESULT retvalue; /* Return values of NTCAN API calls */
     NTCAN_RESULT retvalue;<br>\mu \star Return values of NTCAN API calls uint32 t baud = NTCAN BAUD 500; \star Configured CAN baudrate
                                                                      x^2 configured CAN baudrate */<br>x^3 \rightarrow 500 kRit/s */
     \frac{1}{2} \frac{1}{2} \frac{1}{2} \frac{1}{2} \frac{1}{2} \frac{1}{2} \frac{1}{2} \frac{1}{2} \frac{1}{2} \frac{1}{2} \frac{1}{2} \frac{1}{2} \frac{1}{2} \frac{1}{2} \frac{1}{2} \frac{1}{2} \frac{1}{2} \frac{1}{2} \frac{1}{2} \frac{1}{2} \frac{1}{2} \frac{1}{2} \text{cmsg}[8]; \qquad \qquad \qquad \frac{1}{\text{cmsg}} /* Buffer for can messages \qquad \qquad \frac{1}{\text{cm}}; \qquad \qquad \frac{1}{\text{cm}}; \qquad \qquad \frac{1}{\text{cm}}; \qquad \qquad \frac{1}{\text{cm}}; \qquad \qquad \frac{1}{\text{cm}}; \qquad \qquad \frac{1}{\text{cm}}; \qquad \qquad \frac{1}{\text{cm}}; \qquad \qquad \frac{1}{\text{cm}}; 
     int i,j; j int32 t count; i int32 t count; j int32 t count; j int32 t count; j int32 t count; j int32 t count; k int32 t count; k int32 t count; k int32 t count; k int32 t count; k int32 t count; k\frac{1}{2} count; \frac{1}{2} count; \frac{1}{2} \frac{1}{2} \frac{1}{2} \frac{1}{2} \frac{1}{2} \frac{1}{2} \frac{1}{2} \frac{1}{2} \frac{1}{2} \frac{1}{2} \frac{1}{2} \frac{1}{2} \frac{1}{2} \frac{1}{2} \frac{1}{2} \frac{1}{2} \frac{1}{2} \frac{1}{2} \frac{1}{2 /* ############################################################### */
      retvalue = canOpen(net,
            mode,
            txqueuesize,
            rxqueuesize,
            txtimeout,
            rxtimeout,
            &rxhandle);
      if (retvalue != NTCAN_SUCCESS)
       {
            printf("canOpen() failed with error %d!\n", retvalue);
            return(-1); }
     printf("function canOpen() returned OK !\n");
       /* ############################### ################################ */
      retvalue = canSetBaudrate(rxhandle, baud);
       if (retvalue != 0)
       {
             printf("canSetBaudrate() failed with error %d!\n", retvalue);
             canClose(rxhandle);
            return(-1);
\qquad \qquad \}printf("function canSetBaudrate() returned OK !\n");
       /* ############################################################### */
     retvalue = canIdAdd(rxhandle, 0); /* Enable CAN-ID 0 */ if (retvalue != NTCAN_SUCCESS)
       {
            printf("canIdAdd() failed with error %d!\n", retvalue);
             canClose(rxhandle);
            return(-1);
```

```
 }
       /* ############################################################### */
       do {
              /*
               * Set max numbers of messages that should be returned with
               * a single canRead() call according to the availablre buffer size
               * every time you do the canRead() call.
               */
            count = (int32 t)(sizeof(cmsg) / sizeof(cmsg[0]));
             retvalue = canRead(rxhandle, &cmsg[0], &count, NULL);
             if (retvalue == NTCAN_RX_TIMEOUT)
\left\{ \begin{array}{cc} 0 & 0 & 0 \\ 0 & 0 & 0 \\ 0 & 0 & 0 \\ 0 & 0 & 0 \\ 0 & 0 & 0 \\ 0 & 0 & 0 \\ 0 & 0 & 0 \\ 0 & 0 & 0 \\ 0 & 0 & 0 \\ 0 & 0 & 0 \\ 0 & 0 & 0 \\ 0 & 0 & 0 & 0 \\ 0 & 0 & 0 & 0 \\ 0 & 0 & 0 & 0 \\ 0 & 0 & 0 & 0 & 0 \\ 0 & 0 & 0 & 0 & 0 \\ 0 & 0 & 0 & 0 & 0 \\ 0 & 0 & 0 & 0 & 0 \\ 0 & 0 & 0 & 0 & 0 printf("canRead() returned timeout\n");
                    continue;
 }
            else if (retvalue != NTCAN SUCCESS)
\left\{ \begin{array}{cc} 0 & 0 & 0 \\ 0 & 0 & 0 \\ 0 & 0 & 0 \\ 0 & 0 & 0 \\ 0 & 0 & 0 \\ 0 & 0 & 0 \\ 0 & 0 & 0 \\ 0 & 0 & 0 \\ 0 & 0 & 0 \\ 0 & 0 & 0 \\ 0 & 0 & 0 \\ 0 & 0 & 0 & 0 \\ 0 & 0 & 0 & 0 \\ 0 & 0 & 0 & 0 \\ 0 & 0 & 0 & 0 & 0 \\ 0 & 0 & 0 & 0 & 0 \\ 0 & 0 & 0 & 0 & 0 \\ 0 & 0 & 0 & 0 & 0 \\ 0 & 0 & 0 & 0 & 0printf("canRead() failed with error %d!\n", retvalue);
 }
             else
\left\{ \begin{array}{cc} 0 & 0 & 0 \\ 0 & 0 & 0 \\ 0 & 0 & 0 \\ 0 & 0 & 0 \\ 0 & 0 & 0 \\ 0 & 0 & 0 \\ 0 & 0 & 0 \\ 0 & 0 & 0 \\ 0 & 0 & 0 \\ 0 & 0 & 0 \\ 0 & 0 & 0 \\ 0 & 0 & 0 & 0 \\ 0 & 0 & 0 & 0 \\ 0 & 0 & 0 & 0 \\ 0 & 0 & 0 & 0 & 0 \\ 0 & 0 & 0 & 0 & 0 \\ 0 & 0 & 0 & 0 & 0 \\ 0 & 0 & 0 & 0 & 0 \\ 0 & 0 & 0 & 0 & 0printf("Function canRead() received %d message(s) !\n", count);
for (j = 0; j < (int) count; j++) {
int len = NTCAN_LEN_TO_DATASIZE(cmsg[j].len);
                         printf("CAN-ID of received message %d : %03x\n",
j, NTCAN_ID(cmsg[j].id));
 if (NTCAN_IS_RTR(cmsg[j].len)) {
printf(" Received a RTR message (%d)", len);
                           } else {
                                 printf(" Received a data message with %d bytes : ", len);
                                for (i = 0; i < len; i++)printf("%02x ", cmsg[j].data[i]);
denotes the control of the control of the control of the control of the control of the control of the control of the control of the control of the control of the control of the control of the control of the control of the 
 }
                   printf("\n");
 }
              }
             break;
       } while (1);
       /* ############################################################### */
       retvalue = canIdDelete(rxhandle, 0);
      if (retvalue != NTCAN SUCCESS)
            printf("canIdDelete() failed with error d!\n\times n, retvalue);
       printf("function canIdDelete() returned OK !\n");
         /* ############################################################### */
       retvalue = canClose(rxhandle);
       if (retvalue != NTCAN_SUCCESS)
           printf("canClose() failed with error d!\n\times n, retvalue);
       else
            printf("canClose() returned OK !\n");
       /* ############################################################### */
       return(0);
}
```
# **8.2 Receiving messages (CAN CC and CAN FD / FIFO Mode)**

In the text box below is an example to receive CAN CC and/or CAN FD message. The differences to the example code to receive just CAN CC messages are **marked** (especially the use of the new data structures and functions which end on 'X' and the macros to get/set data of the CAN message length field which should be used for all CAN message variants).

```
#include <stdio.h> 
#include <ntcan.h> 
/*
 * This example demonstrates how the NTCAN-API can be used to open a handle,
 * set a baudrate and wait for reception of a CAN CC frames or CAN FD
  * frames with an identifier that has been previously enabled for this
  * handle.
  * Finally all proper cleanup operations are performed
  */
int example_rx_fd(void) 
{ 
int net=42; \gamma Logical net number (here: 42) */
 uint32_t mode=NTCAN_MODE_FD; /* Mode bits for canOpen */
 int32_t txqueuesize=8; /* Maximum number of messages to transmit */ 
 int32_t rxqueuesize=8; /* Maximum number of messages to receive */ 
int32<sup>-</sup>t txtimeout=100; /* Timeout for transmit in ms */
int32<sup>-</sup>t rxtimeout=10000; /* Timeout for receiving data in ms */
   NTCAN_HANDLE rxhandle; \frac{1}{2} /* CAN handle returned by canOpen() */<br>NTCAN_RESULT retvalue; \frac{1}{2} /* Return values of NTCAN API calls */
   NTCAN<sup>T</sup>RESULT retvalue; /* Return values of NTCAN API calls */<br>NTCAN BAUDRATE X baud: /* Bit rate configuration */
    NTCAN_BAUDRATE_X baud; /* Bit rate configuration */
                          \begin{array}{l|l}\n\text{cmsg[8];} \\
\text{cmsg[8];} \\
\text{cmsg[8]} \\
\text{cmsg[8]} \\
\text{cmsg[8]} \\
\text{dmsg[8]} \\
\text{dmsg[8]} \\
\text{dmsg[8]} \\
\text{dmsg[8]} \\
\text{emsg[8]} \\
\text{f:} \\
\text{f:} \\
\text{f:} \\
\text{f:} \\
\text{f:} \\
\text{f:} \\
\text{f:} \\
\text{f:} \\
\text{f:} \\
\text{f:} \\
\text{f:} \\
\text{g:} \\
\text{g:} \\
\text{g:} \\
\text{g:} \\
\text{int \frac{1}{1} if int \frac{1}{2} if int \frac{1}{2} if int \frac{1}{2} if int \frac{1}{2} if int \frac{1}{2} if int \frac{1}{2} if int \frac{1}{2} if int \frac{1}{2} if int \frac{1}{2} if int \frac{1}{2} if int \frac{1}{2} if int \frac{1}{2} if int \frac{1}{2} if int \frac{1}{2} if int \frac{1}{2} 
                                                     i^* Size in # of messages for canReadX() */
    /* ############################################################### */ 
    retvalue = canOpen(net, 
                              mode, 
                              txqueuesize, 
                              rxqueuesize, 
                              txtimeout, 
                              rxtimeout, 
                              &rxhandle); 
   if (retvalue != NTCAN SUCCESS)
     {
          printf("canOpen() failed with error %d!\n", retvalue);
         return (-1); }
   printf("function canOpen() returned OK !\n");
     /* ############################### ################################ */ 
baud.mode = NTCAN BAUDRATE MODE INDEX;
baud.flags = NTCAN BAUDRATE FLAG FD;
baud.arb.u.idx = NTCAN BAUD 500; \overline{\phantom{a}} /* Nominal bit rate: 500KBit/s \overline{\phantom{a}} */
baud.data.u.idx = NTCAN BAUD 2000; \rightarrow /* Data phase bit rate: 2 MBit/s */
    retvalue = canSetBaudrateX(rxhandle, &baud);
    if (retvalue != 0) 
    {
         printf("canSetBaudrateX() failed with error %d!\n", retvalue);
          canClose(rxhandle);
          return(-1);
\qquad \qquad \}printf("function canSetBaudrateX() returned OK !\n");
     /* ############################################################### */ 
   retvalue = canIdAdd(rxhandle, 0); /* Enable CAN-ID 0 */ if (retvalue != NTCAN_SUCCESS)
     {
         printf("canIdAdd() failed with error %d!\n", retvalue);
          canClose(rxhandle);
```
#### **Example C Source**

}

```
 return(-1);
    }
   printf("function canIdAdd() returned OK !\n");
    /* ############################################################### */ 
   for(j; j) {
/ *
        * Set max numbers of messages that can be returned with
         * one canReadX() call according to buffer size.
        */
       len = 8:
       retvalue = canReadX(rxhandle, \& cmsg[0], \&len, NULL); if (retvalue == NTCAN_RX_TIMEOUT)
         {
            printf("canReadX() returned timeout\n");
             continue;
 }
        else if(retvalue != NTCAN_SUCCESS)
\left\{ \begin{array}{cc} 0 & 0 & 0 \\ 0 & 0 & 0 \\ 0 & 0 & 0 \\ 0 & 0 & 0 \\ 0 & 0 & 0 \\ 0 & 0 & 0 \\ 0 & 0 & 0 \\ 0 & 0 & 0 \\ 0 & 0 & 0 \\ 0 & 0 & 0 \\ 0 & 0 & 0 \\ 0 & 0 & 0 \\ 0 & 0 & 0 & 0 \\ 0 & 0 & 0 & 0 \\ 0 & 0 & 0 & 0 \\ 0 & 0 & 0 & 0 & 0 \\ 0 & 0 & 0 & 0 & 0 \\ 0 & 0 & 0 & 0 & 0 \\ 0 & 0 & 0 & 0 & 0 \\ 0 & 0printf("canReadX() failed with error %d!\n", retvalue);
 }
         else 
\{printf("Function canReadX() returned OK !\n");
printf("ID of received message : %x!\n", cmsg[0].id);
printf("DLC of received message :%x!\n", NTCAN_DLC(cmsg[0].len));
if(<mark>NTCAN_IS_FD(cmsg[0].len)</mark>) {
printf("BRS of received message :%x!\n", !
                          NTCAN IS FD WITHOUT BRS(cmsg[0].len));
             } else {
                printf("RTR of received message : x! \n\times NTCAN IS RTR(cmsg[0].len));
 }
            for (i=0;i<NTCAN_LEN_TO_DATASIZE(cmsg[0].len);i++)
        printf("Byte %d of received message :%x!\n", i, cmsg[0].data[i]);<br>}
 }
        break;
    };
    /* ############################################################### */ 
    retvalue = canIdDelete( rxhandle, 0);
   if (retvalue != NTCAN SUCCESS)
       printf("canIdDelete() failed with error %d!\n", retvalue);
   printf("function canIdDelete() returned OK !\n");
    /* ############################################################### */ 
    retvalue = canClose (rxhandle); 
   if (retvalue != NTCAN SUCCESS)
       printf("canClose() failed with error d!\n\times", retvalue);
    else 
       printf("canClose() returned OK !\n");
    /* ############################################################### */ 
    return(0);
```
# **8.3 Receiving Messages (CAN CC / Object Mode)**

In the text box below is an example to receive CAN CC messages using the Rx Object Mode.

```
#include <stdio.h> 
#include <ntcan.h> 
/*
 * This example demonstrates how the NTCAN-API can be used to open a handle
 * in object mode, set a baudrate and return the latest CAN CC
 * messages which have been received for the given ID set. Finally all proper
 * cleanup operations are performed.
 */
int example_rx_obj(void)
{
int net = 0; \frac{1}{2} het \frac{1}{2} het \frac{1}{2} het number (here: 0) \frac{1}{2} uint32_t mode = NTCAN_MODE_OBJECT; /* Mode bits for canOpen()*/
\rightarrow Object Mode) \rightarrow /* \rightarrow Object Mode) \rightarrow /
int32_t txqueuesize = NTCAN_NO_QUEUE; /* No Tx queuesize required */
int32_t rxqueuesize = 8; \overline{\hspace{1cm}} /* Maximum number of Rx messages */
int32^-t txtimeout = 0; /* No Tx timeout required */
int32^-t rxtimeout = 0; /* No Rx timeout required */
     /* as data is polled */
NTCAN_HANDLE rxhandle; \frac{1}{2} /* CAN handle returned by canOpen() */
NTCAN_RESULT retvalue; \frac{1}{2} /* Return values of NTCAN API calls */
    uint3\overline{2}_t baud = NTCAN_BAUD_500; /* Configured CAN baudrate */<br>/* -> 500 kBit/s */
    \begin{array}{ccccccc}\n & - & & - & & - & & \rightarrow & 500 \text{ kBit/s} \\
\text{CMS} & & \text{cmsg[8];} & & & & \rightarrow & \text{Buffer for CAN m}\n\end{array}cmsg[8]; \begin{array}{ccc}\n\downarrow \star \text{ Buffer for CAN messages } \star / \\
\downarrow \text{ i, j;} \\
\downarrow \text{ count;} \\
\end{array}int i, j; /* Loop counter int32 t count: /* # of messages
                                                       i' i' * i' of messages for canTake() */<br>i' Number of polled messages */
    const int polled messages = 3;
     /* ############################################################### */
     retvalue = canOpen(net,
         mode,
         txqueuesize,
         rxqueuesize,
         txtimeout,
          rxtimeout,
          &rxhandle);
     if (retvalue != NTCAN_SUCCESS)
     {
         printf("canOpen() failed with error %d!\n", retvalue);
         return(-1);
 }
    printf("function canOpen() returned OK !\n");
     /* ############################### ################################ */
     retvalue = canSetBaudrate(rxhandle, baud);
    if (retvalue != NTCAN SUCCESS)
\left\{ \begin{array}{ccc} 0 & 0 & 0 \\ 0 & 0 & 0 \\ 0 & 0 & 0 \\ 0 & 0 & 0 \\ 0 & 0 & 0 \\ 0 & 0 & 0 \\ 0 & 0 & 0 \\ 0 & 0 & 0 \\ 0 & 0 & 0 \\ 0 & 0 & 0 \\ 0 & 0 & 0 \\ 0 & 0 & 0 \\ 0 & 0 & 0 & 0 \\ 0 & 0 & 0 & 0 \\ 0 & 0 & 0 & 0 \\ 0 & 0 & 0 & 0 & 0 \\ 0 & 0 & 0 & 0 & 0 \\ 0 & 0 & 0 & 0 & 0 \\ 0 & 0 & 0 & 0 & 0 \\ 0 & 0 printf("canSetBaudrate() failed with error %d!\n", retvalue);
          canClose(rxhandle);
          return(-1);
     }
    printf("function canSetBaudrate() returned OK !\n");
     /* ############################################################### */
     /* Enable all CAN-IDs we want to poll in the acceptance filter */
retvalue = canIdAdd(rxhandle, 100); /* Enable CAN-ID 100 */ retvalue |= canIdAdd(rxhandle, 200); /* Enable CAN-ID 200 */
 retvalue |= canIdAdd(rxhandle, 300); /* Enable CAN-ID 300 */
     if (retvalue != NTCAN_SUCCESS)
     {
          printf("canIdAdd() failed!\n");
          canClose(rxhandle);
         return(-1);
```
#### **Example C Source**

```
 }
      /* ############################################################### */
    cmsg[0].id = 100; \prime\star Prepare to receive CAN-ID 100 in object mode \star/<br>cmsg[1].id = 200; \prime\star Prepare to receive CAN-ID 200 in object mode \star/
 cmsg[1].id = 200; /* Prepare to receive CAN-ID 200 in object mode */
 cmsg[2].id = 300; /* Prepare to receive CAN-ID 300 in object mode */
     do {
           /*
             * Set number of messages that should be returned with canTake()
            * The requires 
            */
          count = polled messages;
          retvalue = canTake(rxhandle, \&cmsq[0], \&count);
           if (retvalue != NTCAN_SUCCESS) {
               printf("Error: canTake() failed with error %d!\n", retvalue);
           } else if (count != polled_messages){
               printf("Error: canTake() returned %d messages instead of %d ?!?\n",
                     count, polled messages);
           } else {
               for (i = 0; i < polled_messages; i++)
\{printf("ID: %3d ", cmsg[i].id);
 if (cmsg[i].len & NTCAN_NO_DATA) {
printf("-> No data received yet for this CAN-ID\n");
 }
                      else
\left\{ \begin{array}{cc} 0 & 0 & 0 \\ 0 & 0 & 0 \\ 0 & 0 & 0 \\ 0 & 0 & 0 \\ 0 & 0 & 0 \\ 0 & 0 & 0 \\ 0 & 0 & 0 \\ 0 & 0 & 0 \\ 0 & 0 & 0 \\ 0 & 0 & 0 \\ 0 & 0 & 0 \\ 0 & 0 & 0 & 0 \\ 0 & 0 & 0 & 0 \\ 0 & 0 & 0 & 0 \\ 0 & 0 & 0 & 0 & 0 \\ 0 & 0 & 0 & 0 & 0 \\ 0 & 0 & 0 & 0 & 0 \\ 0 & 0 & 0 & 0 & 0 & 0 \\ 0 & 0 & 0 & 0 if (NTCAN_IS_RTR(cmsg[i].len))
 {
                                printf("-> R (%d)\n", NTCAN DLC(cmsg[i].len));
denotes the control of the control of the control of the control of the control of the control of the control of the control of the control of the control of the control of the control of the control of the control of the 
                           else
 {
                                uint8 t len = NTCAN LEN TO DATASIZE(cmsg[i].len);
                                 printf("-> D (%d) Data: ", NTCAN_DLC(cmsg[i].len));
for (j = 0; j < len; j++)printf("\frac{1}{2}%02x ", cmsg[i].data[j]);
                          printf("\n");
denotes the control of the control of the control of the control of the control of the control of the control of the control of the control of the control of the control of the control of the control of the control of the 
 }
                }
           }
/ *
 * Note: If you remove the break below to repeat execution replace it
 * with a delay operation to prevent a high CPU load.
            */
           break;
      } while (1);
      /* ############################################################### */
      retvalue = canIdDelete(rxhandle, 0);
      if (retvalue != NTCAN_SUCCESS)
         printf("canIdDelete() failed with error %d!\n", retvalue);
      printf("function canIdDelete() returned OK !\n");
                                                                           /* ############################################################### */
      retvalue = canClose(rxhandle);
      if (retvalue != NTCAN_SUCCESS)
         printf("canClose() failed with error d!\n\times", retvalue);
      else
          printf("canClose() returned OK !\n");
      /* ############################################################### */
      return(0);
}
```
# **8.4 Transmitting messages (CAN CC)**

```
#include <stdio.h> 
#include <ntcan.h> 
/*
* This example demonstrates how the NTCAN-API can be used to open a handle,
* set a baudrate and transmitting a CAN frame.
* Finally all proper cleanup operations are performed
*/
int example_tx(void) 
{ 
   int net=0; \frac{1}{x} logical net number (here: 0) */<br>uint32 t mode=0; \frac{1}{x} mode used for canOpen() */
 uint32_t mode=0; /* mode used for canOpen() */ 
int32\overline{t} txqueuesize=8; /* size of transmit queue */
 int32_t rxqueuesize=8; /* size of receive queue */ 
int32^-t txtimeout=100; /* timeout for transmit operations in ms */
 int32_t rxtimeout=1000; /* timeout for receive operations in ms */ 
   NTCAN_HANDLE txhandle; \frac{1}{2} /* can handle returned by canOpen() NTCAN_RESULT retvalue; \frac{1}{2} /* return values of NTCAN API calls
   NTCAN<sup>-</sup>RESULT retvalue; \frac{1}{4} return values of NTCAN API calls \frac{1}{4} uint32 t baud=2; \frac{1}{4} configured CAN baudrate (here: 500
   uint3\overline{2}_t baud=2; /* configured CAN baudrate (here: 500 kBit/s.) */<br>CMSG cmsg[8]; /* can message buffer */
CMSG \overline{\phantom{a}} cmsg[8]; \phantom{\overline{a}} /* can message buffer */
int rtr=0; \qquad \qquad /* rtr bit */
int i; \frac{1}{2} \frac{1}{2} \frac{1}{2} \frac{1}{2} \frac{1}{2} \frac{1}{2} \frac{1}{2} \frac{1}{2} \frac{1}{2} \frac{1}{2} \frac{1}{2} \frac{1}{2} \frac{1}{2} \frac{1}{2} \frac{1}{2} \frac{1}{2} \frac{1}{2} \frac{1}{2} \frac{1}{2} \frac{1}{2} \frac{1}{2} \frac int32_t len; /* # of CAN messages */
    /* ############################################################### */ 
    retvalue = canOpen(net, 
                            mode, 
                            txqueuesize, 
                            rxqueuesize, 
                            txtimeout, 
                            rxtimeout, 
                            &txhandle); 
   if (retvalue != NTCAN SUCCESS)
\left\{\begin{array}{ccc} \end{array}\right.printf("canOpen() failed with error %d!\n", retvalue);
        return (-1); }
   printf("function canOpen() returned OK !\n");
    /* ############################################################### */ 
    retvalue = canSetBaudrate(txhandle, baud); 
    if (retvalue != 0) 
   \left\{ \right. printf("canSetBaudrate() failed with error %d!\n", retvalue);
         canClose(txhandle);
        return(-1);
    }
   printf("function canSetBaudrate() returned OK !\n");
    /* ############################################################### */ 
   \prime* Initialize the first message in buffer to CAN id = 0, len = 3
   * and data0 - data2 = 0, 1, 2 */
    cmsg[0].id=0x00; 
   cmsg[0].len=0x03; cmsg[0].len |= cmsg[0].len + (rtr<<4);for (i=0; i<3; i++)cmsq[0].data[i] = i;
    len=1; /* Number of valid messages in cmsg buffer*/
    retvalue = canWrite(txhandle, &cmsg[0], &len, NULL); 
    if (retvalue != NTCAN_SUCCESS) 
         printf("canWrite failed() with error %d!\n", retvalue); 
    else
```
}

```
printf("function canWrite() returned OK !\n");
   /* ############################################################### */ 
   retvalue = canClose (txhandle); 
 if (retvalue != NTCAN_SUCCESS) 
printf("canClose failed with error %d!\n", retvalue);
 else 
      printf("canClose() returned OK !\n");
   /* ############################################################### */ 
   return(0);
```
# **8.5 Transmitting messages (CAN FD)**

In the text box below is an example to transmit a CAN FD message. The differences to the example code to transmit a CAN CC messages are **marked** (especially the use of the new data structures and functions which end on 'X').

```
#include <stdio.h> 
#include <ntcan.h> 
/*
 * This example demonstrates how the NTCAN-API can be used to open a handle,
 * configure a nominal and data phase bit rate and transmit a CAN FD frame
  * Finally all proper cleanup operations are performed
 */
int example_tx_fd(void) 
{ 
int net=42; \gamma logical net number (here: 42) */
 uint32_t mode=NTCAN_MODE_FD; /* Mode bits for canOpen */
int32<sub>t</sub> txqueuesize=8; /* maximum number of messages to transmit */
 int32_t rxqueuesize=8; /* maximum number of messages to receive */ 
int32<sup>-</sup>t txtimeout=100; /* timeout for transmit in ms */
int32<sup>-</sup>t rxtimeout=1000; /* timeout for receiving data in ms */
NTCAN_HANDLE txhandle; \frac{1}{2} /* can handle returned by canOpen() */
   NTCAN_HANDLE txhandle; /* can handle returned by canOpen() */<br>NTCAN_RESULT retvalue; /* return values of NTCAN API calls */<br>NTCAN BAUDRATE X baud; /* Bit rate configuration */
NTCAN BAUDRATE X baud; \overline{\phantom{a}} /* Bit rate configuration */
\begin{array}{ccc} \mathsf{CMSG} & \mathrm{X} & \hspace{1.5cm} & \hspace{1.5cm} \mathsf{cm} \end{array} \begin{array}{ccc} \mathsf{cms} & \mathrm{gr} \{8\}; & \hspace{1.5cm} \end{array}int no_brs=0; <br>int no_brs=0; /* No bit rate switch bit */<br>int i; /* loop counter */
   int i; \frac{1}{2} int \frac{1}{2} int \frac{1}{2} int \frac{1}{2} int \frac{1}{2} int \frac{1}{2} int \frac{1}{2} int \frac{1}{2} int \frac{1}{2} int \frac{1}{2} int \frac{1}{2} int \frac{1}{2} int \frac{1}{2} int \frac{1}{2} int \frac{1}{2} int \frac{1\frac{1}{2} internal contracts \frac{1}{2} /* # of CAN messages */
    /* ############################################################### */ 
    retvalue = canOpen(net, 
                            mode, 
                            txqueuesize, 
                            rxqueuesize, 
                            txtimeout, 
                            rxtimeout, 
                            &txhandle); 
    if (retvalue != NTCAN_SUCCESS)
    {
         printf("canOpen() failed with error %d!\n", retvalue);
        return (-1); }
   printf("function canOpen() returned OK !\n");
    /* ############################################################### */ 
   baud.mode = NTCAN BAUDRATE MODE INDEX;
baud.flags = NTCAN BAUDRATE FLAG FD;
baud.arb.u.idx = NTCAN BAUD 500; \overline{\phantom{a}} /* Nominal bit rate: 500KBit/s \overline{\phantom{a}} */
baud.data.u.idx = NTCAN BAUD 2000; \rightarrow /* Data phase bit rate: 2 MBit/s */
 retvalue = canSetBaudrateX(txhandle, &baud);
    if (retvalue != 0) 
    {
         printf("canSetBaudrateX() failed with error %d!\n", retvalue);
         canClose(txhandle);
         return(-1);
    }
   printf("function canSetBaudrateX() returned OK !\n");
    /* ############################################################### */ 
/ *
   * Initialize the first message in buffer to CAN id = 0, len = 12<br>* and data0-data12 = 0 11
     and data0-data12 = 0..11\starcmsq[0].id = 0x00;
   cmsq[0].len = NTCAN DATASIZE TO DIC(12);cmsg[0].len | = (NTCAN FD | (no brs \lt\lt 4));
```

```
Example C Source
```
}

```
for (i = 0; i < 12; i++)cmsg[0].data[i] = (uint8_t)i; len=1; /* Number of valid messages in cmsg buffer*/
   retvalue = canWriteX(txhandle, &cmsg[0], &len, NULL);
 if (retvalue != NTCAN_SUCCESS) 
printf("canWriteX failed() with error d!\n\times", retvalue);
 else 
      printf("function canWriteX() returned OK !\n,
   /* ############################################################### */ 
   retvalue = canClose (txhandle); 
 if (retvalue != NTCAN_SUCCESS) 
printf("canClose() failed with error d!\n\infty, retvalue);
 else 
      printf("canClose() returned OK !\n");
   /* ############################################################### */ 
   return(0);
```
# **8.6 Timestamped TX messages (CAN CC)**

In the text box below is an example to transmit timestamped TX CAN CC message. The transmission is triggered with the non-blocking *canSendT()*. The main difference to the immediate transmission of messages are marked **bold**.

```
#include <stdio.h> 
#include <ntcan.h> 
/*
 * This example demonstrates how the NTCAN-API can be used to open a handle,
 * set a CAN CC bitrate and transmit CAN CC messages at a certain
 * point of time in the future using the Timestamped TX feature with a
 * non-blocking request. The example code acquires the current timestamp and
 * starts transmission of 10 frames after 1000 ms with a time difference of 100
 * ms between each frame. Finally all proper cleanup operations are performed
*/
void timestamped_tx(uint16_t can_id)
{
   NTCAN HANDLE m hCan;
   uint64 t timestampFreq, timestamp;
    CMSG T msqT[10];
   NTCAN RESULT rc;
     int32_t len;
     int i;
     /* Open CAN handle for net 42 */
     rc = canOpen(42, NTCAN_MODE_TIMESTAMPED_TX, 100, 100, 1000, 1000, &m_hCan);
    if (rc != NTCAN SUCCESS) {
       printf("Opening handle failed with %d\n", rc);
        return;
     }
     /* Request timestamp/tick frequency of interface */
rc = canIoctl(m_hCan, NTCAN_IOCTL_GET_TIMESTAMP_FREQ, &timestampFreq);
 if (rc != NTCAN_SUCCESS) {
       printf("Gathering timestamp frequency failed with %d\n", rc);
        (void)canClose(m hCan);
        return;
     }
     /* Set baudrate to 500KBit/s */
    rc = canSetBaudrate(m hCan, NTCAN BADD 500);if (rc != NTCAN SUCCESS) {
       printf("Configuration CAN bit rate failed with d\n\cdot", rc);
        (void)canClose(m hCan);
        return;
     }
     /* Request timestamp/tick frequency of interface */
    rc = canIoctl(m_hCan, NTCAN_IOCTL_GET_TIMESTAMP, &timestamp);
    if (rc != NTCAN<sup>-</sup>SUCCESS) {
       printf("Gathering timestamp failed with %d\n", rc);
        (void)canClose(mhCan);
        return;
 }
     // Start transmission in one second from now
     timestamp += timestampFreq;
/ *
     * Setup the Tx object with the given CAN-ID and initialize the message.
     */
   memset(msgT, 0, sizeof(msgT));
     len = sizeof(msgT) / sizeof(*msgT);
    for (i = 0; i < len; i++)
       msgT[i].id = (int32 t)(can id + i);\text{msgT[i].len} = \text{NTCAN} \text{DATASIZE TO DLC}(8);msgT[i].timestamp = timestamp;
strcpy((char *)msgT[i].data, "Hello !!");
        timestamp += timestampFreq / 10; /* Next transmission in 100 ms */
     }
```
#### **Example C Source**

}

```
/ *
 * Non-blocking call to schedule message transmission.
\star/ rc = canSendT(m_hCan, msgT, &len);
 if (rc != NTCAN_SUCCESS) {
printf("canSendT() failed with d\n\alpha", rc);
    }
   / \star * NOTE: All frames which are not transmitted before the handle is closed
* will be aborted !!!
    */
   SLEEP(3000); /* OS specific delay for 3 seconds !!! */
   (void)canClose(m_hCan);
    return;
```
# **8.7 Timestamped TX messages (CAN FD)**

In the text box below is an example to transmit timestamped TX CAN FD message. The differences to the example code to transmit timestamped TX CAN CC messages are marked (especially the use of the new data structures and functions which end on 'X'). The transmission is triggered with the blocking *canWriteT()*. The main difference to the immediate transmission of messages are marked **bold**. Please note that the Tx timeout in this example is increased to 5000 ms to prevent that the scheduled transmission request is aborted because the blocking request returns with timeout beforehand.

```
#include <stdio.h> 
#include <ntcan.h> 
/*
 * This example demonstrates how the NTCAN-API can be used to open a handle,
 * set a CAN FD bitrate and transmit CAN FD messages at a certain
 * point of time in the future using the Timestamped TX feature with a
 * blocking request. The example code acquires the current timestamp and
 * starts transmission of 10 frames after 1000 ms with a time difference of 100
 * ms between each frame. Finally all proper cleanup operations are performed
*/
void timestamped tx fd(uint16 t can id)
{
   NTCAN_HANDLE m_hCan;
   NTCAN BAUDRATE X baudX;
   uint64 t timestampFreq, timestamp;
   CMS X msgX[10];NTCAN_RESULT rc;
 int32_t len;
 int i;
    /* Open CAN handle for net 42 */
 rc = canOpen(42, NTCAN_MODE_FD | NTCAN_MODE_TIMESTAMPED_TX, 100, 100,
                 5000, 5000, &m_hCan);
 if (rc != NTCAN_SUCCESS) {
       printf("Opening handle failed with d\n\cdot r, rc);
        return;
     }
    /* Request timestamp/tick frequency of interface */
   rc = canIoctl(m_hCan, NTCAN_IOCTL_GET_TIMESTAMP_FREQ, &timestampFreq);
     if (rc != NTCAN_SUCCESS) {
       printf("Gathering timestamp frequency failed with %d\n", rc);
        (void)canClose(m hCan);
        return;
     }
     /* Set baudrate to 500KBit/s / 2MBit/s */
   baudX.mode = NTCAN BAUDRATE MODE INDEX;
   baudX.flags = NTCANBAUDRATE FLAG FD;baudX.arb.u.idx = NTCAN BAUD 500;
    baudX.data.u.idx = NTCAN BAD 2000;baudX.resetved = 0;
    rc = canSetBaudrateX(m hCan, &baudX);
     if (rc != NTCAN_SUCCESS) {
       printf("Configuration CAN bit rate failed with %d\n", rc);
        (void)canClose(m hCan);
        return;
     }
    /* Request timestamp/tick frequency of interface */
rc = canIoctl(m_hCan, NTCAN_IOCTL_GET_TIMESTAMP, &timestamp);
 if (rc != NTCAN_SUCCESS) {
       printf("Gathering timestamp failed with %d\n", rc);
        (void)canClose(m_hCan);
        return;
     }
     // Start transmission in one second from now
     timestamp += timestampFreq;
```
#### **Example C Source**

```
 /*
     * Setup the Tx object with the given CAN-ID and initialize the message.
     */
memset(msgX, 0, sizeof(msgX));
 len = sizeof(msgX) / sizeof(*msgX);
for (i = 0; i < len; i++) {
      msgX[i].id = (int32 t)(can id + i);msgX[i].len = NTCAN_DATASIZE_TO_DLC(64);
msgX[i].len |= NTCAN_FD;
 msgX[i].timestamp = timestamp;
strcpy((char *)msgX[i].data, "Hello world!");
 timestamp += timestampFreq / 10; /* Next transmission in 100 ms */
    }
    /*
 * Blocking call to schedule message transmission.
 * NOTE: All scheduled frames which transmission time exceed the configured
     * Tx timeout will be aborted before return !!!
   \star/
 rc = canWriteX(m_hCan, msgX, &len, NULL);
 if (rc != NTCAN_SUCCESS) {
      printf("can\bar{W}riteX() failed with d\n", rc);
    }
   (void)canClose(m hCan);
    return;
}
```
# **8.8 Scheduling messages (CAN CC)**

```
#include <stdio.h> 
#include <ntcan.h> 
/*
* This example demonstrates how the NTCAN-API can be used to open a handle,
* set a baudrate and define a CAN message which is transmitted autonomously
* in background with an incrementing, rotating counter.
* Finally all proper cleanup operations are performed
*/
/*
 * Schedule a CAN message
\starvoid sched test(uint16 t can id, uint32 t time interval ms)
{
   NTCAN_HANDLE m_hCan;
    uint64 t timestampFreq;
    CMSG \overline{msq};
     CSCHED schedule;
    NTCAN RESULT rc;
     /* Open CAN handle for net 42 */
rc = canOpen(42, 0, 10, 10, 1000, 1000, \delta m_hCan); if (rc != NTCAN_SUCCESS) {
         return;
     }
     /* Request timestamp/tick frequency of interface */
    rc = canIoctl(m_hCan, NTCAN_IOCTL GET TIMESTAMP FREQ, &timestampFreq);
    if (rc != NTCAN<sup>-</sup>SUCCESS) {
        printf("Gathering timestamp frequency failed with d\n", rc);
        (void)canClose(m hCan);
         return;
     }
     /* Set baudrate to 1 MBit/s */
     rc = canSetBaudrate(m_hCan, NTCAN_BAUD_1000);
     if (rc != NTCAN_SUCCESS) {
        printf("Configuration CAN bit rate failed with \delta d \n\cdot r, rc);
        (void)canClose(m_hCan);
        return;
     }
/ *
     * Setup the Tx object with the given CAN-ID and initialize the message.
     */
     memset(&msg, 0, sizeof(CMSG));
    msg.id = (uint32 t) can id;msq.len = 8;strcpy((char *)msg.data, "Hello");
/ *
      * Define a scheduling set for the given CAN-ID with a 16 bit
 * counter (little endian) at byte offset 6 which is incremented
 * with each transmission and counts from 0 up to 5 before it
     * start again with 0 with the given scheduling interval converted
     * from milliseconds into ticks.
     */
memset(&schedule, 0, sizeof(CSCHED));
schedule.id = (uint32_t)can_id;
    schedule.flags = NTCAN SCHED FLAG EN | NTCAN SCHED FLAG INC16 |
                     NTCAN<sup>-SCHED-FLAG-OFS6;</sup>
    schedule.time_start = \overline{0};
     schedule.time_interval = ((timestampFreq * time_interval_ms) / 1000ULL);
    schedule.count_start = 0x0;
    schedule.count\_stop = 0x5; /* Create a Tx object */
     rc = canIoctl(m_hCan, NTCAN_IOCTL_TX_OBJ_CREATE, &msg);
    if (rc != NTCANSUCCESS)
        printf("Creation of Tx object failed with error %d\n", rc);
        (void)canClose(m hCan);
         return;
\begin{array}{c} \begin{array}{c} \end{array}
```
}

```
 /* Configure the scheduling for the Tx object */
 rc = canIoctl(m_hCan, NTCAN_IOCTL_TX_OBJ_SCHEDULE, &schedule);
 if (rc != NTCAN_SUCCESS) {
      printf("Configuration of scheduling failed with error %d\n", rc);
       (void)canClose(m hCan);
        return;
    }
 /* Start the scheduling set */
 rc = canIoctl(m_hCan, NTCAN_IOCTL_TX_OBJ_SCHEDULE_START, NULL);
    if (rc != NTCAN_SUCCESS) {
       printf("Start of scheduling failed with error %d\n", rc);
       (void)canClose(m hCan);
        return;
    }
   SLEEP(5000); /* OS specific delay for 5 seconds !!! */
 /* Update the Tx message */
 strcpy((char *)msg.data, "World");
   rc = canIoctl(m hCan, NTCAN IOCTL_TX_OBJ_UPDATE, &msg);
 if (rc != NTCAN_SUCCESS) {
printf("Update of scheduling failed with error %d\n", rc);
    }
   SLEEP(5000); /* OS specific delay for 5 seconds !!! */
    /* Stop the scheduling */
 rc = canIoctl(m_hCan, NTCAN_IOCTL_TX_OBJ_SCHEDULE_STOP, NULL);
 if (rc != NTCAN_SUCCESS) {
       printf("Stop of scheduling failed with error d\ln", rc);
    }
   (void)canClose(m_hCan);
```
# **9. CLI Application** *canTest*

An NTCAN implementation is shipped with the demo application *canTest* written in ANSI-C. This console application is deployed as source code and as an executable for the target system and is written as cross-platform application so it can be compiled and executed on all supported platforms. The program is intended to

- $\geq$  Demonstrate the use of the various NTCAN API calls and data structures described in the previous chapters
- $\triangleright$  Perform basic functional test on the CAN bus for CAN Classic as well as CAN FD.
- ➢ Gather information about the hardware and software environment in case you have to report a problem to **esd electronics**.

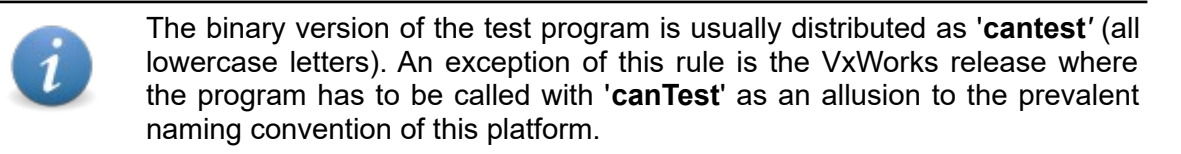

If *canTest* is called without parameters, the program lists the CAN ports of all configured **esd electronics** CAN interfaces in the host system together with information about the CAN hardware and software environment as listed in the table below followed by the command line syntax. For an overview without the syntax use -2 as test number (1st parameter).

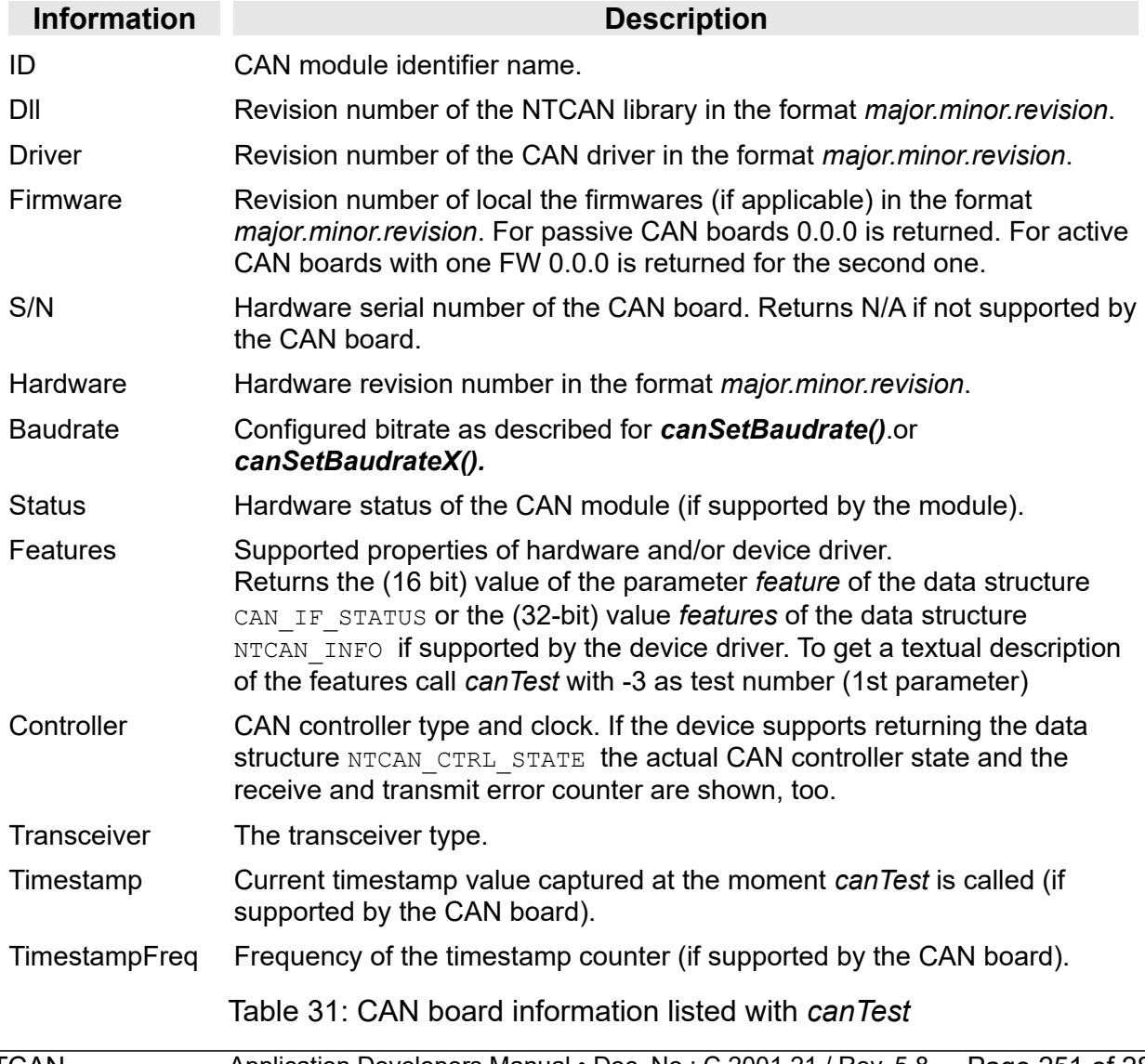

The following figure shows an example console output of *canTest* on Windows with one active board (CAN-PCIe/402-2) and the virtual CAN driver.

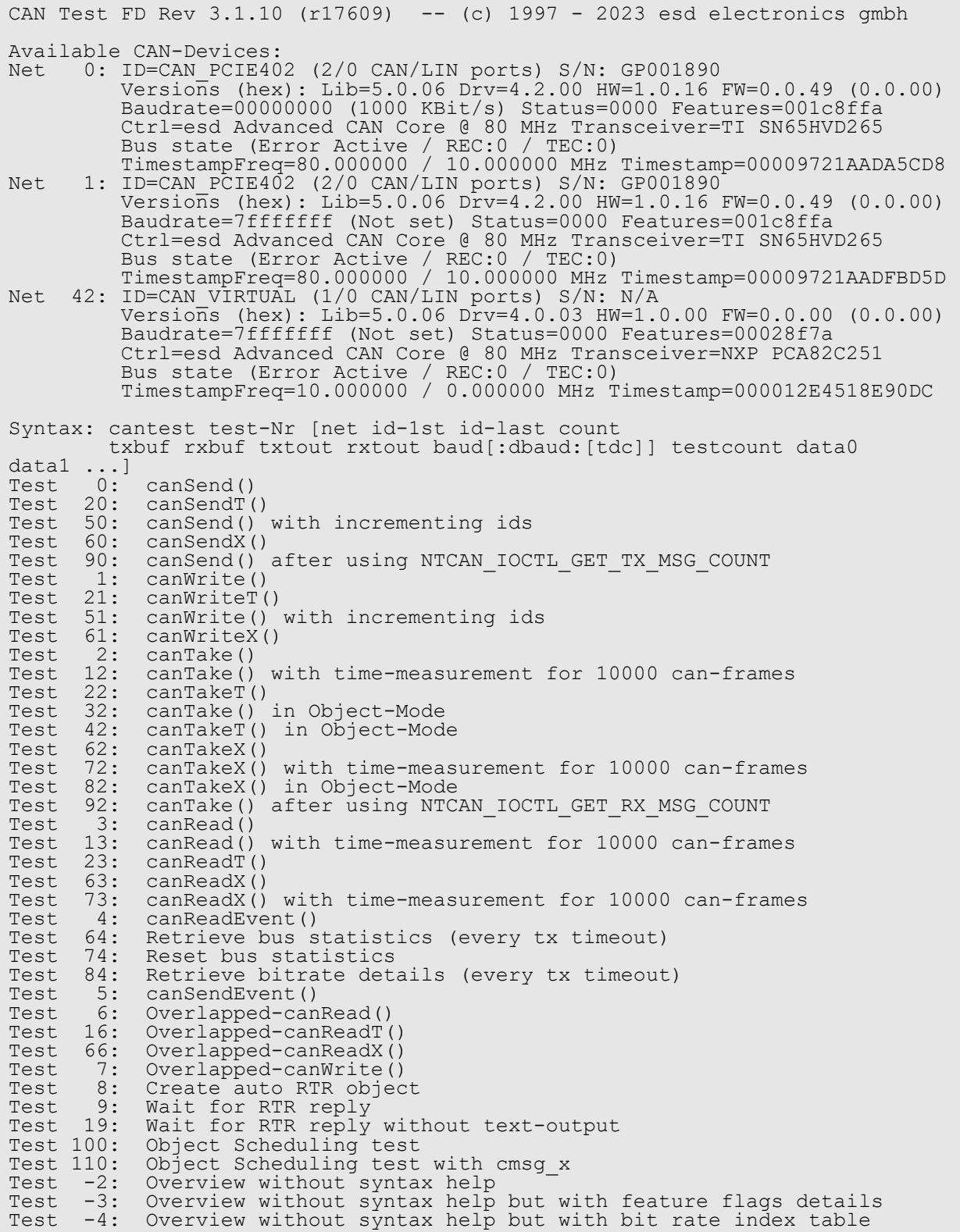
If called without any parameter the list of CAN ports, the parameters of *canTest* and a list of available test cases are shown. Each parameter has a default value, which depends on the test case and is used if the parameter is not set. The parameters always have to be set in the order as they are displayed. This means if the value of *testcount* should be changed all previous parameters have to be set, too. If the parameters after *testcount* are not entered, they will be set to their default values for the test.

If the number format is not described explicitly decimal values, hexadecimal values and octal values are allowed in the common C/C++ notation.

- $\geq$  To write numbers in hexadecimal, precede the value with a 0x. Thus, 0x23 is the decimal value 35.
- $\geq$  To write numbers in octal, precede the value with a 0. Thus, 023 is the decimal value 19.

The table below describes the arguments of *canTest:*

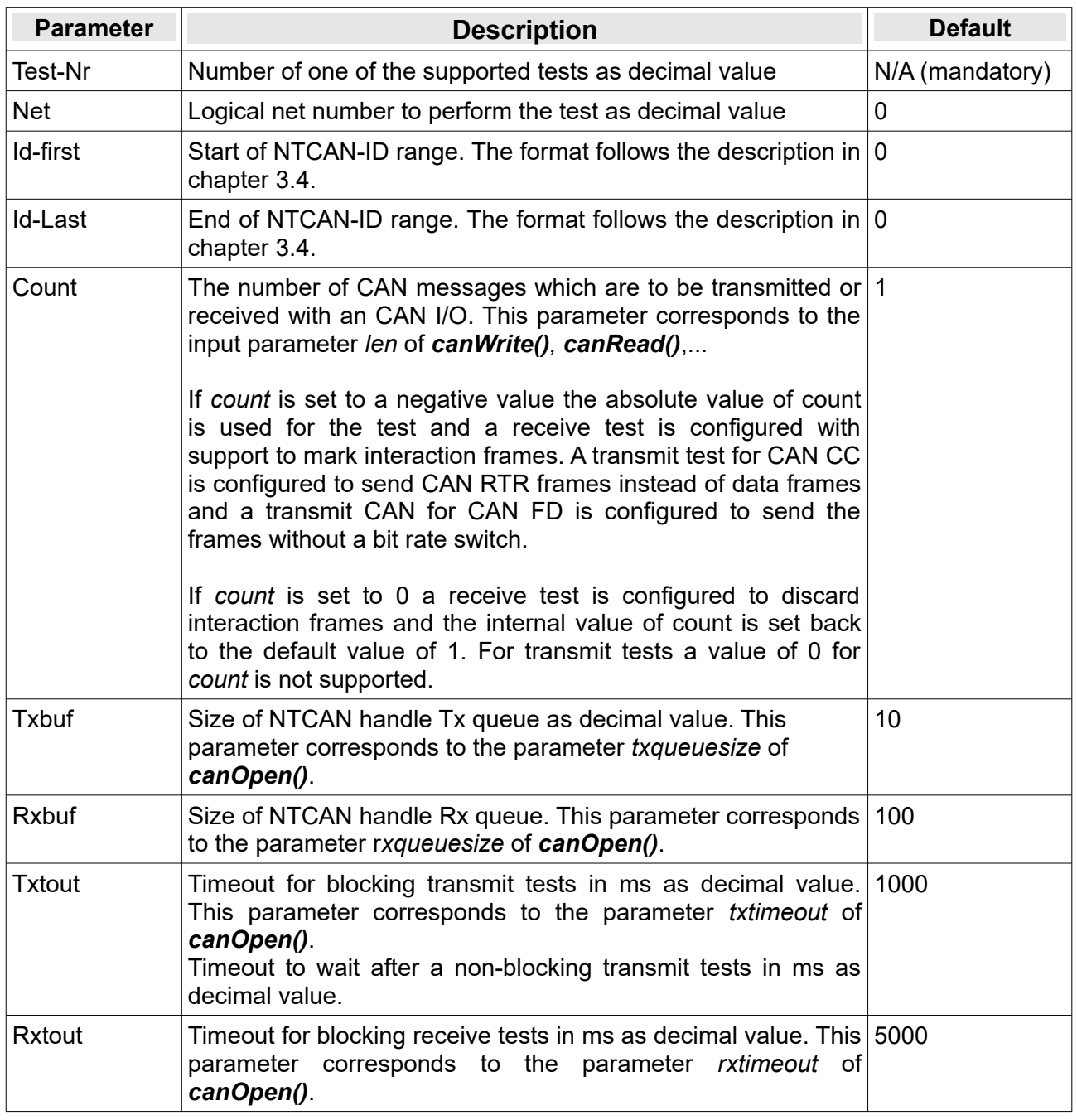

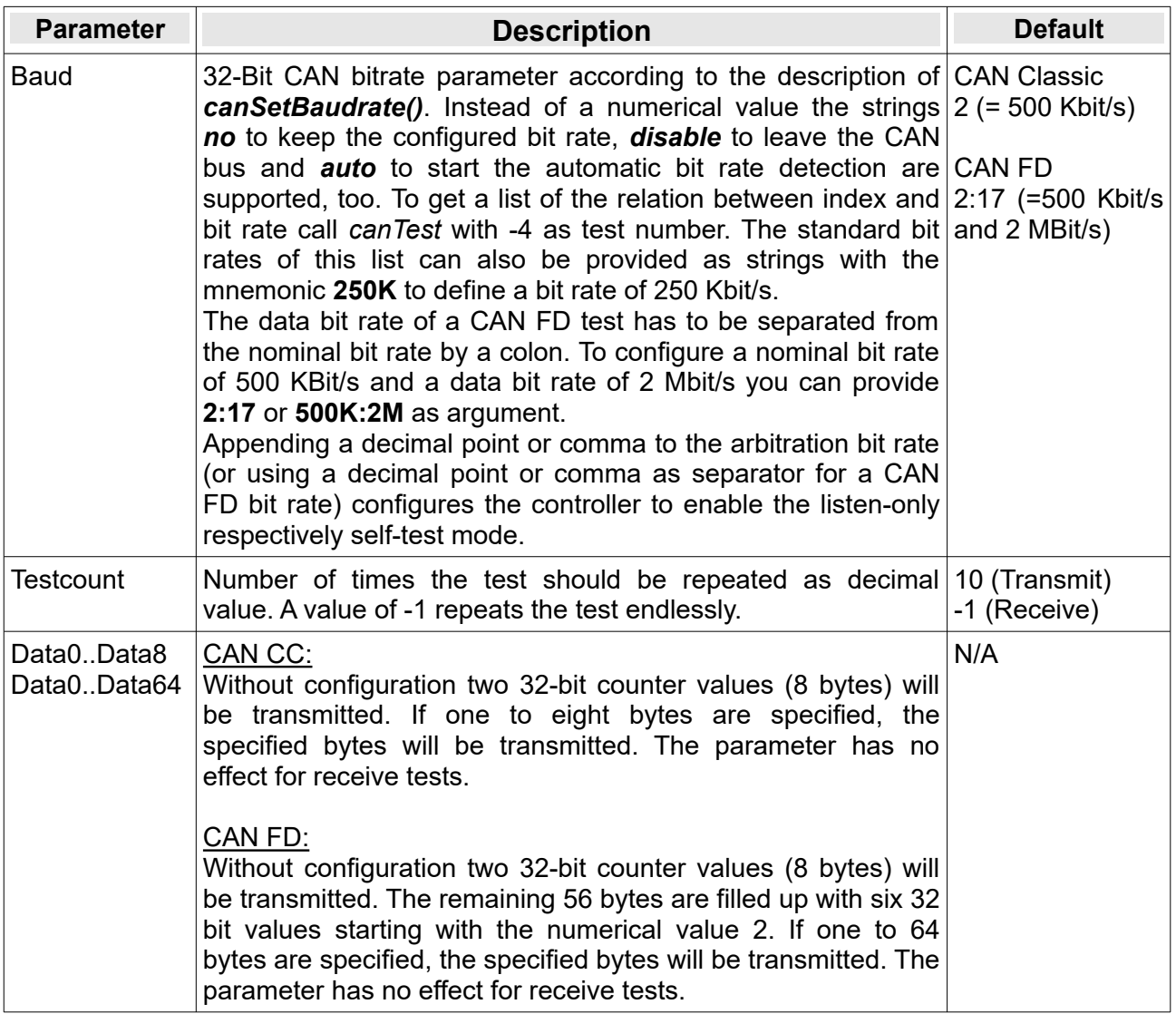

Table 32: Command line parameter of canTest

The table below describes the available tests. For every test the execution time is measured and in case of an error the error code is converted into a text with *[canFormatError](#page-162-0)()*.

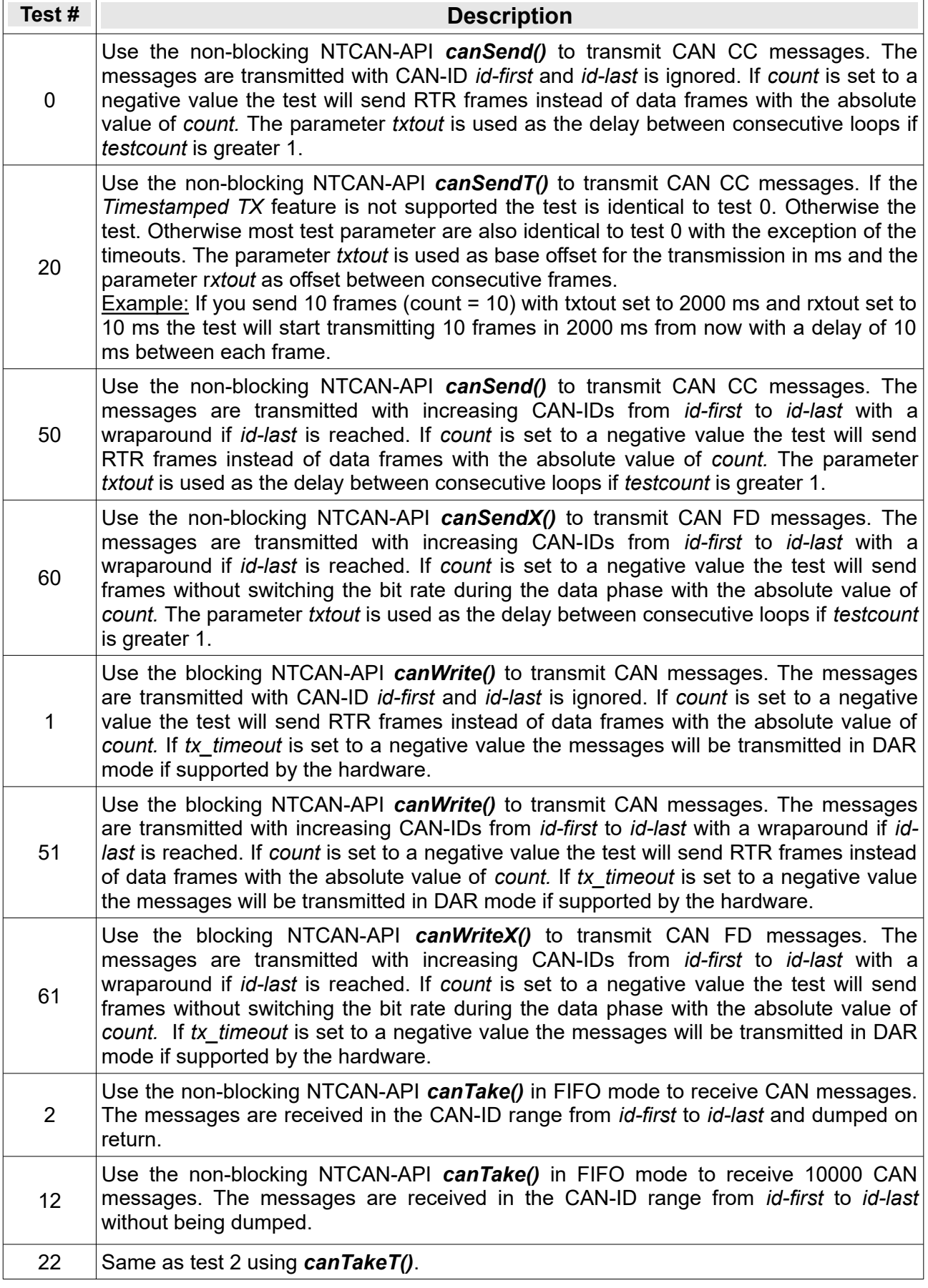

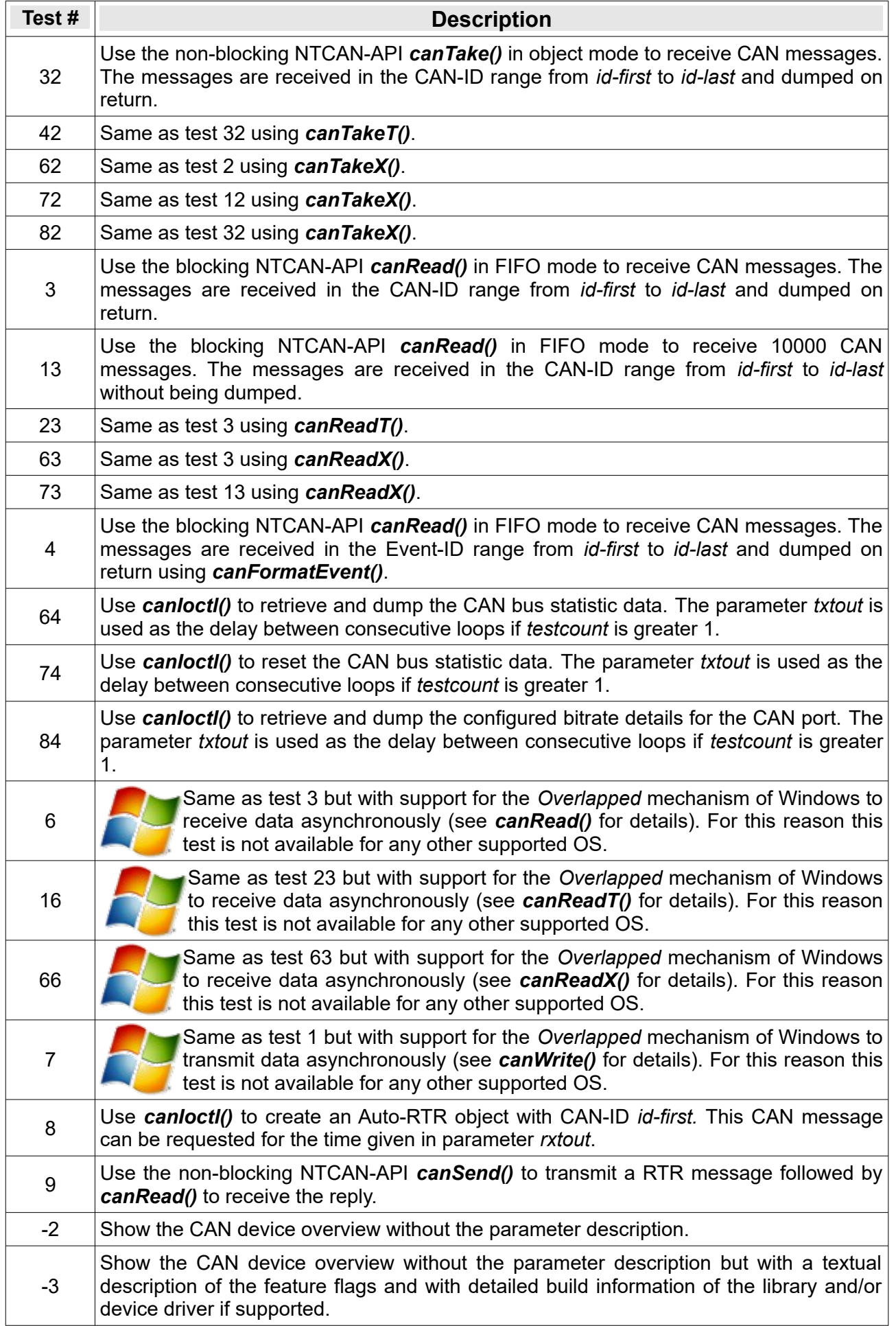

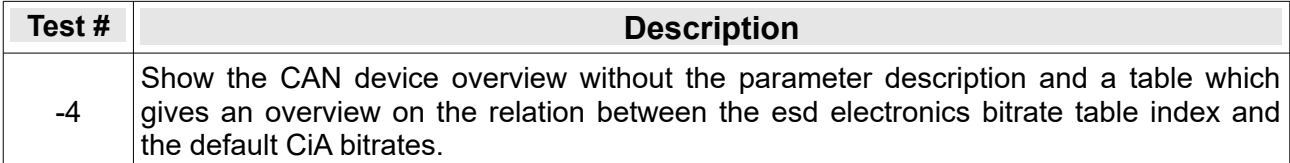

Table 33: Test Cases of 'canTest'

# **10. Application Development**

An implementation of the NTCAN architecture for any of the supported platforms usually comprises a CAN hardware specific device driver, a library which exports the NTCAN-API to the (user mode) application, the necessary files (header, …) for the C/C++ development and the console mode application *canTest* described in chapter 9 as source code and binary version (if applicable on the target). The installation and integration into the prevalent development environment for the target is described in /1/.

# **10.1 CAN SDK for Windows**

On the Microsoft<sup>®</sup> Windows platform the development of NTCAN based applications is accompanied by the *esd electronics* CAN Software Development Kit (SDK).

# **10.1.1 GUI Tools**

The CAN SDK comprises several tools which ease and support the development and debugging of CAN applications for Windows but also for other platforms in several ways:

➢ *CANreal*: Sophisticated and flexible CAN bus monitoring software.

| $\mathbf{x}$<br>$\Box$ $\Box$<br>Net 1   CAN PCI200   500.0 - CANreal                                                       |                                |                               |                        |                      |        |                                 |                      |           |                 |         |                |                         |                      |                           |                    |
|----------------------------------------------------------------------------------------------------|--------------------------------|-------------------------------|------------------------|----------------------|--------|---------------------------------|----------------------|-----------|-----------------|---------|----------------|-------------------------|----------------------|---------------------------|--------------------|
| File CAN Send View<br>Help                                                                                                  |                                |                               |                        |                      |        |                                 |                      |           |                 |         |                |                         |                      |                           |                    |
| Add/Delete ID Area                                                                                                    |                                |                               |                        |                      |        |                                 |                      |           |                 |         |                |                         |                      |                           |                    |
| from.<br>to.                                                                                                    | Add >                          | $0x000 \leftrightarrow 0x7FF$ | 1 - CAN PCI200<br>Net: |                      |        | Pause                           |                      | Trigger.  |                 |         | New            | Libus load, LLL         |                      |                           |                    |
|                                                                                                    |                                |                               |                        |                      |        |                                 |                      |           |                 | CANreal |                |                         |                      |                           |                    |
|                                                                                                    | < Del                          |                               | 500.0                  |                      |        | Stop                            |                      | Log.      |                 |         |                |                         |                      |                           |                    |
| $\Box$ IDs decimal                                                                                                    | 29                             |                               | Baud rate:             | $\vert \nabla \vert$ | kBit/s | Clear                           |                      | Stats     |                 | Egit    |                |                         |                      |                           |                    |
|                                                                                                    |                                |                               |                        |                      |        |                                 |                      |           |                 |         |                |                         |                      |                           |                    |
| Frame-No                                                                                                    | Absolute Time<br>Tra           | RelTime   Description         |                        |                      | Id Atr | d1                              | d2                   | d3        | d4              | d5      | $d6$ $\sim$    |                         |                      | CAN bus global statistics |                    |
| 205846                                                                                                    | 10:54:47.553.                  | 1.520                         | <u>Spa</u>             | 0064                 |        | 78<br>$\overline{4}$            | 61                   | 8B        | <b>B1</b>       |         |                | <b>Reset statistics</b> |                      | Save.                     |                    |
| 205847                                                                                                    | 10:54:47.554.                  | 0.239                         |                        | 0165                 |        | 8<br><b>DD</b>                  | 33                   | 77        | 23              |         | $14$ 75        | Begin of stats          |                      |                           |                    |
| 205848                                                                                                    | 10:54:47.554.                  | 0.235                         | is<br>B                | 0164                 |        | 5<br>94                         | 83                   | 12        | BD.             | 4D      |                | Last update             |                      | 10:54:47                  | 22.03.2012         |
| 205849                                                                                                    | 10:54:47.554.                  | 0.153                         |                        | 0465                 |        | 88<br>3 <sup>°</sup>            | 94                   | <b>BF</b> |                 |         |                |                         |                      |                           |                    |
| 205850                                                                                                    | 10:54:47.554.                  | 0.087                         | 9-9-9-9-9-0-0-0-0-0    | 0164                 | R.     | $\overline{0}$                  |                      |           |                 |         |                | Overview                |                      | General                   |                    |
| 205851                                                                                                    | 10:54:47.554.                  | 0.156                         |                        | 0665                 |        | 3<br>A1                         | 6B                   | AB        |                 |         |                | <b>Bus load</b>         |                      | 84.49%                    | Max: 98.57 %       |
| 205852                                                                                                    | 10:54:47.555.                  | 0.214                         |                        | 0565                 |        | 3<br>5A                         | 3F                   | EF        |                 |         |                | kBit/Second             |                      | 422.455 /s                |                    |
| 205853                                                                                                    | 10:54:47.555.                  | 0.371                         |                        | 0565                 |        | 3<br>4B                         | <b>BF</b>            | D3        |                 |         |                | Frames/Second           |                      | 4631 /s                   |                    |
| 205854                                                                                                    | 10:54:47.556.                  | 1.004                         |                        | 0365                 |        | $\overline{2}$<br>65            | 50                   |           |                 |         |                | <b>Total Frames</b>     |                      | 410333                    |                    |
| 205855                                                                                                    | 10:54:47.556.                  | 0.388                         |                        | 0565                 |        | 5<br>C <sub>3</sub>             | A4                   | C5        | 64              | 8A      |                | <b>Error Frames</b>     |                      | $\Omega$                  |                    |
| 205856                                                                                                    | 10:54:47.557                   | 0.256                         |                        | 0664                 |        | 62<br>6                         | 51                   | E6        | DA.             | 49      | <b>8B</b>      |                         |                      |                           |                    |
| 205857                                                                                                    | 10:54:47.557                   | 0.608                         |                        | 0365                 |        | 3.<br><b>BB</b>                 | 15                   | 11        |                 |         |                | Frame Rate              |                      | Receive                   | Transmit           |
| 205858                                                                                                    | 10:54:47.558                   | 0.429                         |                        | 0364                 |        | EB<br>4                         | 59                   | 84        | 4A              |         |                | Standard                |                      | 716/s                     | 1535/s             |
| 205859                                                                                                    | 10:54:47.558.                  | 0.410                         |                        | 0064                 |        | $\overline{7}$<br>BE            | <b>B9</b>            | 93        | A <sub>0</sub>  | A6      | 00             | Standard RTR            |                      | 30/s                      | 32/s               |
| 205860                                                                                                    | 10:54:47.558.                  | 0.134                         |                        | 0165                 |        | $\overline{2}$<br>49            | D5                   |           |                 |         |                | Extended                |                      | 698 /s                    | 1501/s             |
| 205861                                                                                                    | 10:54:47.558.                  | 0.166                         |                        | 0665                 |        | 9E<br>$\mathbf{1}$              |                      |           |                 |         |                | Extended RTR            |                      | 15/s                      | 52/s               |
| 205862                                                                                                    | 10:54:47.560                   | 1.331                         |                        | 0464                 |        | $\overline{7}$<br>46            | 39                   | 63        | 56              | 53      | 28             | Total                   |                      | 1460 /s                   | 3119/s             |
| 205863                                                                                                    | 10:54:47.560.                  | 0.301                         | 9:4:0:4:0:0:0:0:0:0:0  | 0564                 |        | $\mathbf{1}$<br><b>B1</b>       |                      |           |                 |         |                |                         |                      |                           |                    |
| 205864                                                                                                    | 10:54:47.561                   | 0.926                         |                        | 0065                 |        | $\overline{4}$<br>46            | 7C.                  | F4        | EE              |         |                | Number Frames           |                      | Receive                   | Transmit           |
| 205865                                                                                                    | 10:54:47.562.                  | 0.978                         |                        | 0165                 |        | 88<br>6                         | 41                   | 62        | FE.             | 64      | C <sub>8</sub> | Standard                |                      | 184042                    | 14686              |
| 205866                                                                                                    | 10:54:47.562<br>10:54:47.563.  | 0.183<br>0.815                | i                      | 0164<br>0065         |        | EB<br>6<br>$\overline{4}$<br>1F | EC.                  | AD<br>55  | 26<br><b>B5</b> | 1F      | 7A             | Standard RTR            |                      | 5922                      | 452                |
| 205867                                                                                                    |                                | 0.218                         |                        |                      |        |                                 | 93                   | AC        |                 |         |                | Extended                |                      | 183885                    | 14795              |
| 205868<br>205869                                                                                                    | 10:54:47.563.                  | 0.492                         | i                      | 0264<br>0365         |        | 8<br>EE<br>$\overline{2}$<br>55 | D7<br>AA.            |           | 51              | 7D      | E <sub>2</sub> | Extended RTR            |                      | 6083                      | 468                |
|                                                                                                    | 10:54:47.564.                  |                               |                        |                      |        | $\overline{3}$<br>6B            |                      | <b>BO</b> |                 |         |                | Total                   |                      | 379932                    | 30401              |
| 205870                                                                                                    | 10:54:47.564.                  | 0.741                         |                        | 0364                 |        |                                 | 48<br>B <sub>3</sub> |           |                 |         |                |                         |                      |                           |                    |
| 205871<br>205872                                                                                                    | 10:54:47.564.<br>10:54:47.565. | 0.134<br>0.266                |                        | 0165<br>0565         |        | $\overline{2}$<br>78<br>6<br>14 | 63                   | 71        | 88              | 24      | 67             | Controller              |                      | General   Rx              | Tx                 |
| 205873                                                                                                    | 10:54:47.565.                  | 0.289                         | Oc0c0c0c               | 0365                 |        | 7<br>A6                         | <b>B1</b>            | 36        | 82              | 5A      | <b>OE</b>      | <b>Total Bits</b>       |                      | 37586156                  | 121705             |
| 205874                                                                                                    | 10:54:47.566.                  | 0.791                         | ē                      | 0364                 |        | 87<br>$\overline{4}$            | EE.                  | 93        | 20              |         |                | Data Butes              |                      | 1520523<br>0              |                    |
| 205875                                                                                                    | 10:54:47.566.                  | 0.368                         |                        | 0265                 |        | 1<br>E <sub>2</sub>             |                      |           |                 |         |                | Overmuns                | Driver FIFO Overnuns | 0                         |                    |
|                                                                                                    |                                |                               | ۱.                     |                      |        |                                 |                      |           |                 |         |                | Error count             |                      | $\Omega$                  | $\Omega$           |
|                                                                                                    |                                |                               |                        |                      |        |                                 |                      |           |                 |         |                | <b>Status</b>           |                      | Ok                        | 500.00 kBit/s+0.0% |
| $\left($                                                                                                    |                                | m.                            |                        |                      |        |                                 |                      |           |                 |         |                |                         |                      |                           |                    |
|                                                                                                    |                                |                               |                        |                      |        |                                 |                      |           |                 |         |                |                         |                      |                           |                    |
| Send list:<br>Start<br>Delete<br>Up<br>Dup<br>Down<br>Insert                                                                |                                |                               |                        |                      |        |                                 |                      |           |                 |         |                |                         |                      |                           |                    |
| d2<br>d7<br>d8<br>Single   Cyclic<br>Id.<br>d1<br>d3 <br>d4<br>d5<br>d6<br>Batch   Description<br>Cycle<br>Atr<br>$\lfloor$ |                                |                               |                        |                      |        |                                 |                      |           |                 |         |                |                         |                      |                           |                    |
| Ø<br>ID:<br>$\Box$ 29-Bit $\Box$ RTR<br>Data\$:<br>Clear<br>Send<br>Len:                                                    |                                |                               |                        |                      |        |                                 |                      |           |                 |         |                |                         |                      |                           |                    |
| <b>Bus:ok</b><br>STARTED<br>Fill:100000(100.0%)                                                                             |                                |                               |                        |                      |        |                                 |                      |           |                 |         |                |                         |                      |                           |                    |
|                                                                                                    |                                |                               |                        |                      |        |                                 |                      |           |                 |         |                |                         |                      |                           |                    |

*Figure 19: CANreal Bus Monitor*

- ➢ *CANrepro*: Replay pre-recorded CAN messages of *CANreal*.
- ➢ *CANscript*: Automate CAN based processes with a Python based scripting language.
- ➢ *CANplot*: Powerful visualization of CAN messages
- ➢ *COBview*: CANopen Object Viewer to manually configure and start CANopen devices.

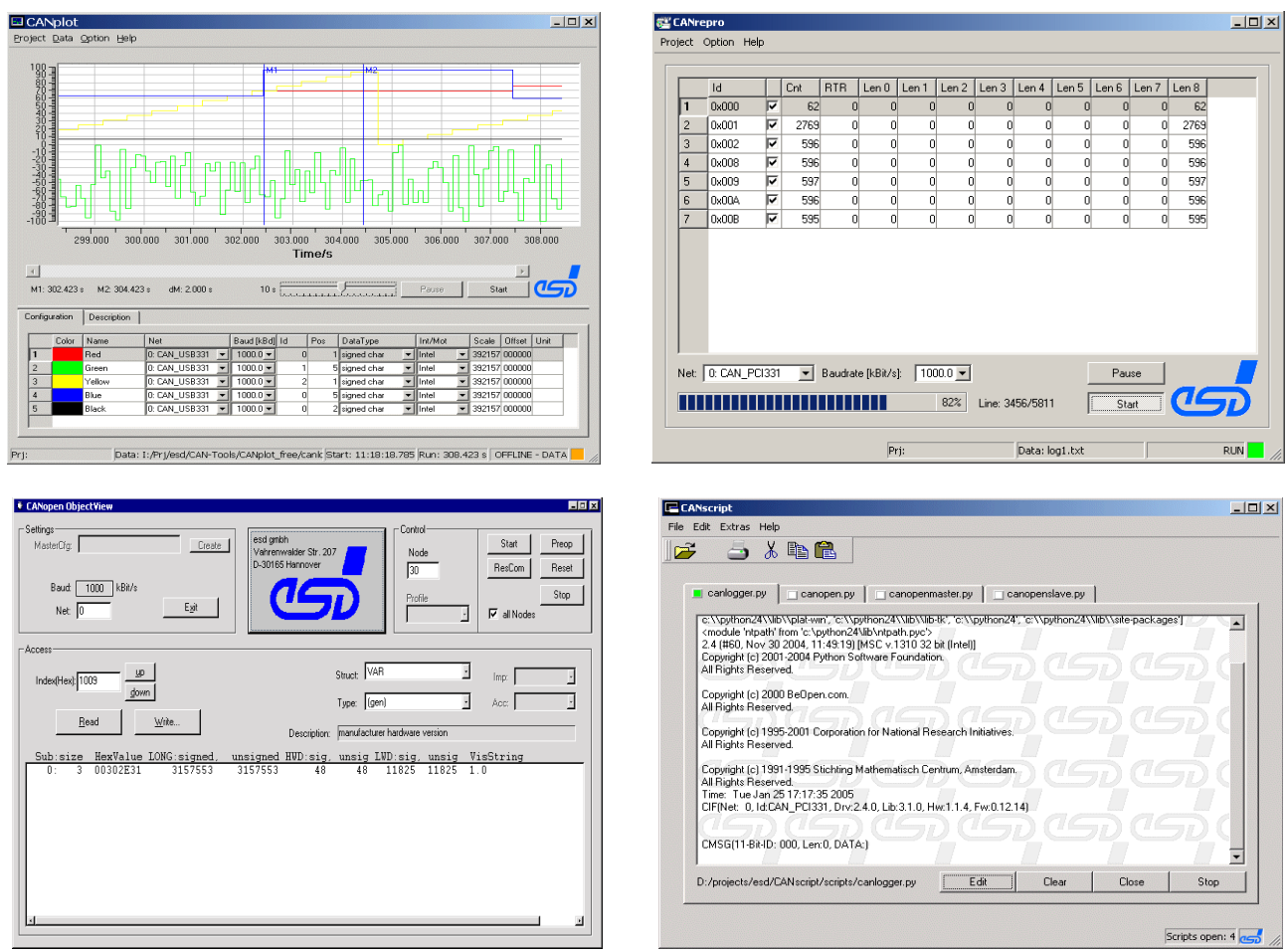

All tools come with a separate documentation which is installed together with the CAN SDK.

# **10.1.2 Programming Language Support & Language Bindings**

The NTCAN API library is implemented in C. The CAN SDK contains example out of the box projects for the following C/C++ IDEs:

| IDE.                                 | <b>Support</b>                                                                                    |  |  |  |  |  |  |  |
|--------------------------------------|---------------------------------------------------------------------------------------------------|--|--|--|--|--|--|--|
| Microsoft <sup>®</sup> Visual Studio | Example projects and import libraries for different versions of<br>Microsoft Visual Studio.       |  |  |  |  |  |  |  |
| Borland C++ Builder                  | Example project and import libraries for Borland C++ Builder 6.                                   |  |  |  |  |  |  |  |
| Code::Blocks                         | Example project and import libraries for Code::Blocks 20.03<br>ready to support MinGW (GCC) C/C++ |  |  |  |  |  |  |  |

*Table 34: Supported C/C++ IDEs for Windows*

As an alternative to using C/C++, the CAN SDK contains language bindings to NTCAN for the following programming languages and runtime environments:

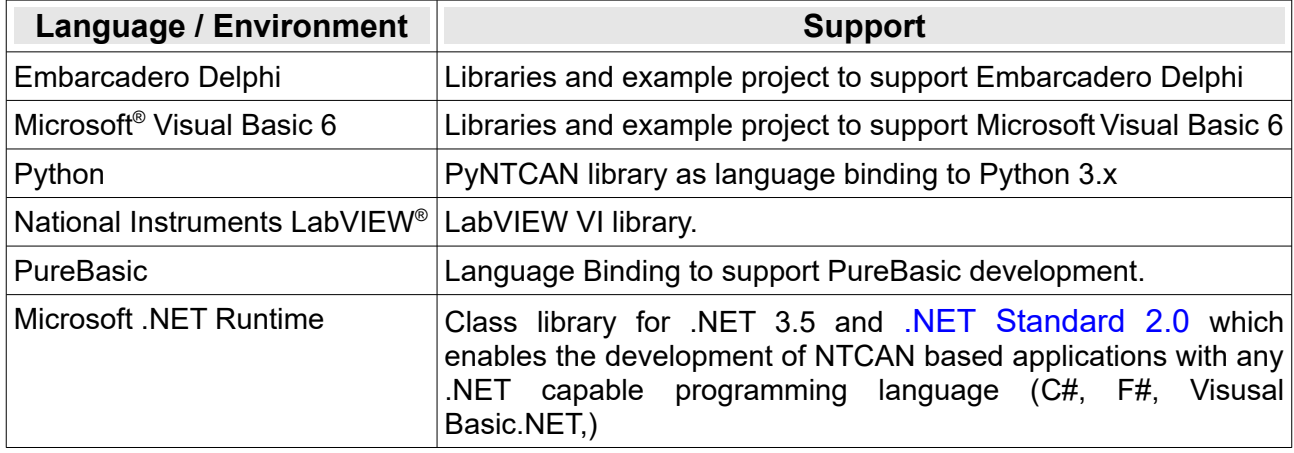

*Table 35: Supported Language Bindings for Windows*

# **11. Attachment**

# **11.1 esd electronics NTCAN Programming with LabVIEW**

This chapter contains descriptions of the LabVIEW block diagrams to make use of the esd electronics NTCAN API.

There are two different methods to use esd electronics CAN hardware from within LabVIEW. One method is the use of NTCAN-VIs (native VIs) to the esd electronics NTCAN API C-functions. Those VIs are named with the prefix "*Ntcan*". Their VI icons look like this:

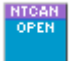

The other method is a LabVIEW signal based approach, using a plain text project file holding informations on the CAN bus configuration, CAN objects and their mappings to LabVIEW signals. These CAN VIs (signal based VIs) are named with the prefix "*Can*". Their VI icons look like this:

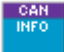

Be careful with mixing up LabVIEW signal based CAN handles obtained by "*Can Project Open*" and handles obtained by the native NTCAN VI "*Ntcan Open*".It is possible to use a LabVIEW signal based handle as input for native NTCAN VIs, but the other way will not work!

# **11.1.1 Wrapper VIs for direct use of the esd electronics NTCAN API**

### **11.1.1.1 Initialization and Cleanup**

#### **11.1.1.1.1 canOpen**

NTCAN API function description see page [98](#page-97-0).

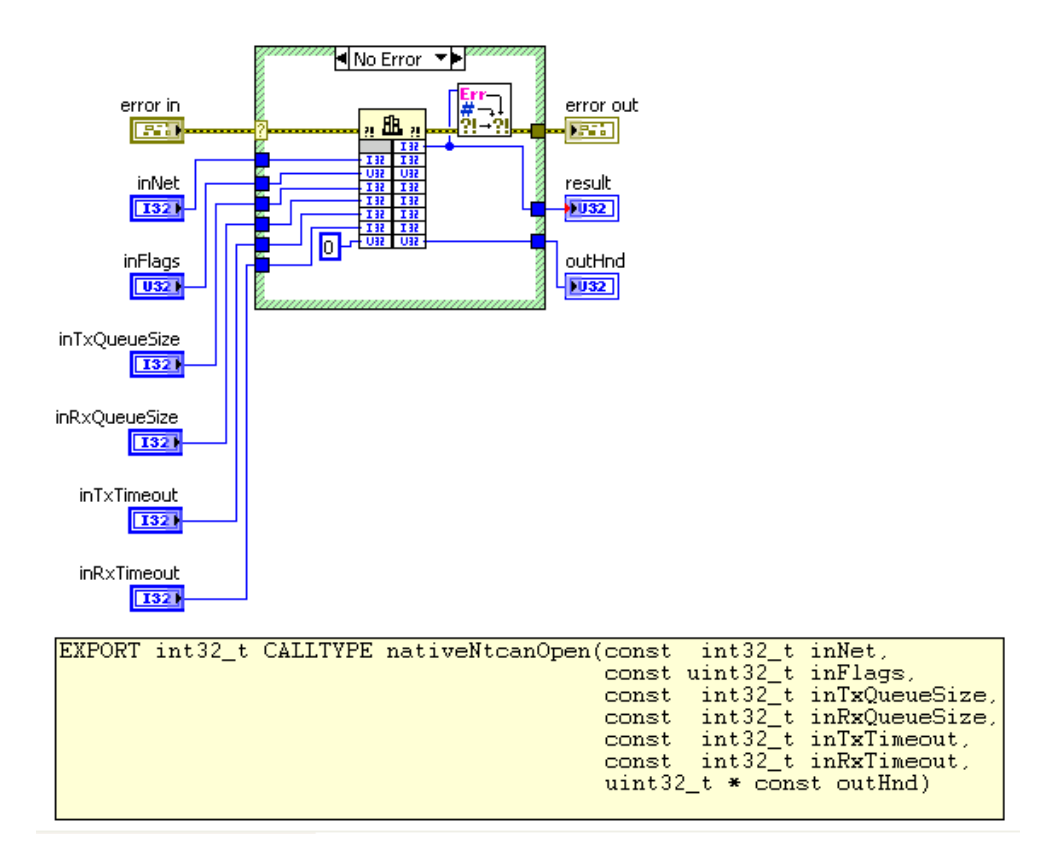

### **11.1.1.1.2 canClose**

NTCAN API function description see page [102](#page-101-0).

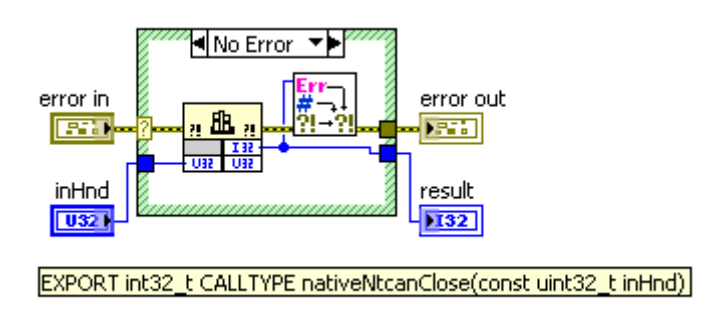

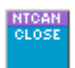

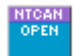

# **11.1.1.2 Configuration**

#### **11.1.1.2.1 canSetBaudrate**

NTCAN API function description see page [103](#page-102-0).

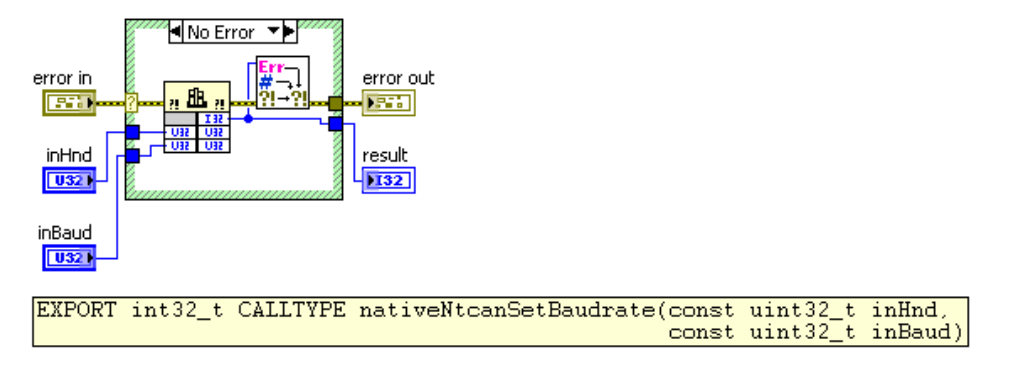

## **11.1.1.2.2 canGetBaudrate**

NTCAN API function description see page [109](#page-108-0).

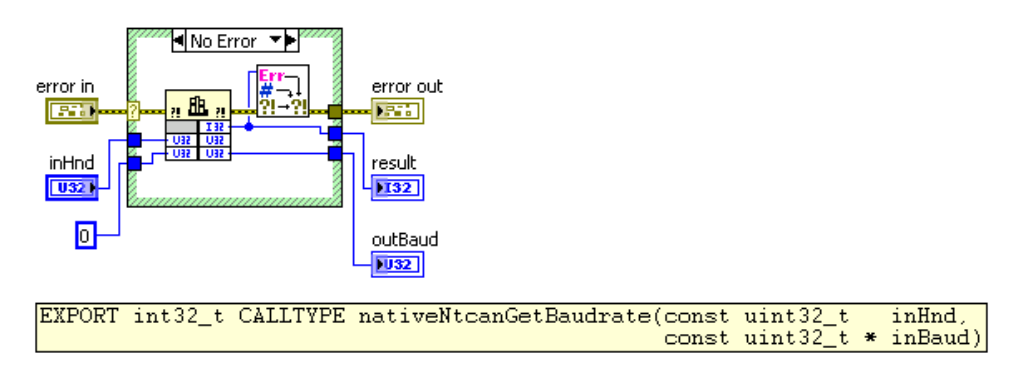

### **11.1.1.2.3 canIdAdd**

NTCAN API function description see page [113.](#page-112-0)

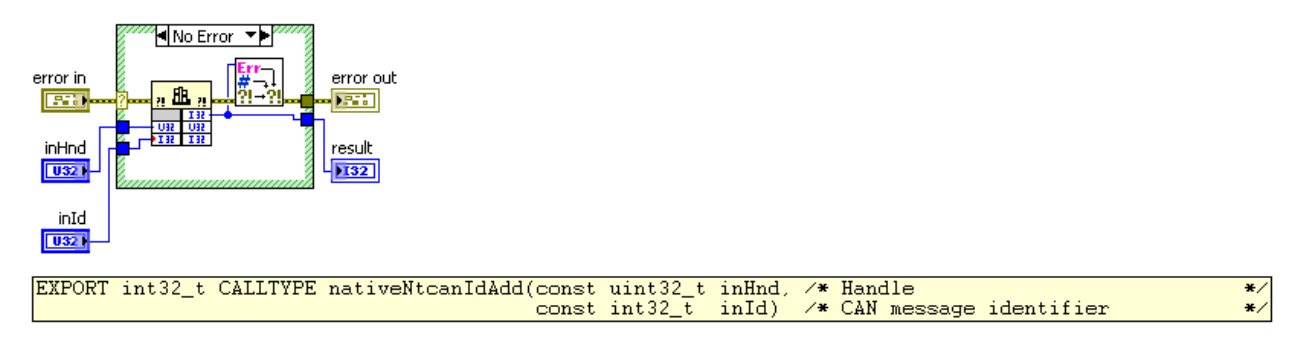

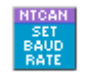

#### **11.1.1.2.4 canIdDelete**

NTCAN API function description see page [116.](#page-115-0)

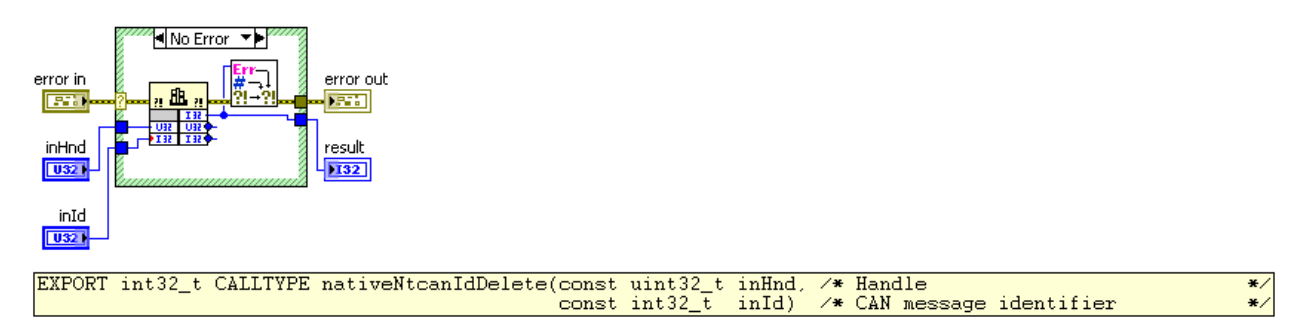

#### **11.1.1.2.5 canIoctl**

NTCAN API function description see page [118.](#page-117-0)

**NTCAN Ioctl 32** (32-bit value as input and output)

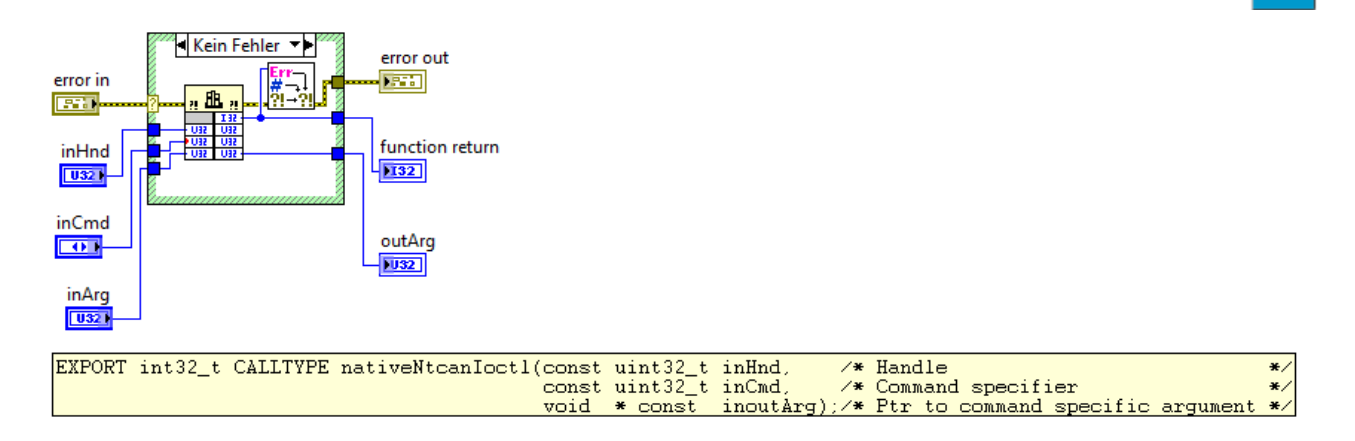

#### **NTCAN loctl 64** (64-bit value as in- and output)

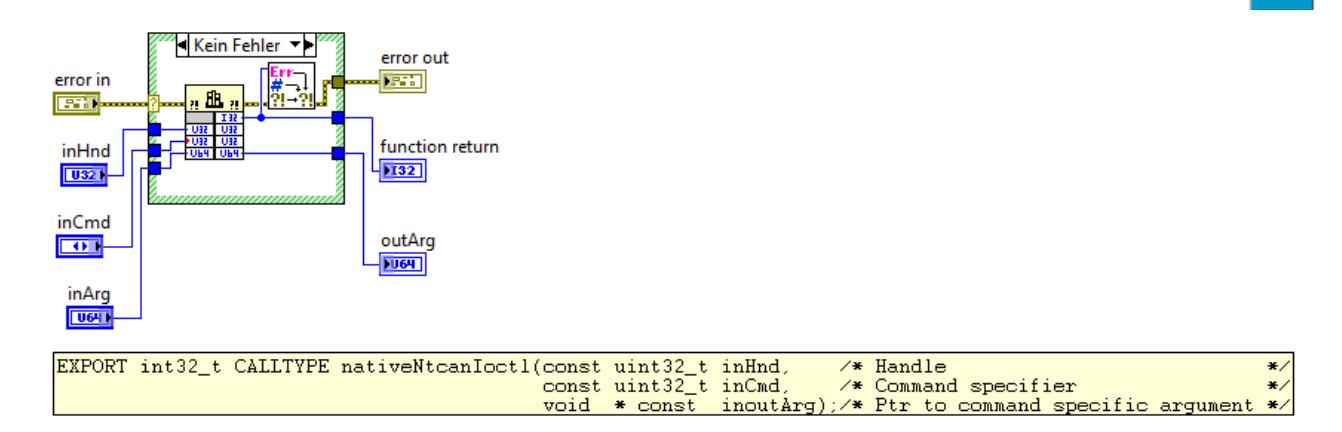

**NTCAN** ID<br>Delete

#### **Attachment**

**NTCAN loctl Raw** (Pointer as in- and output)

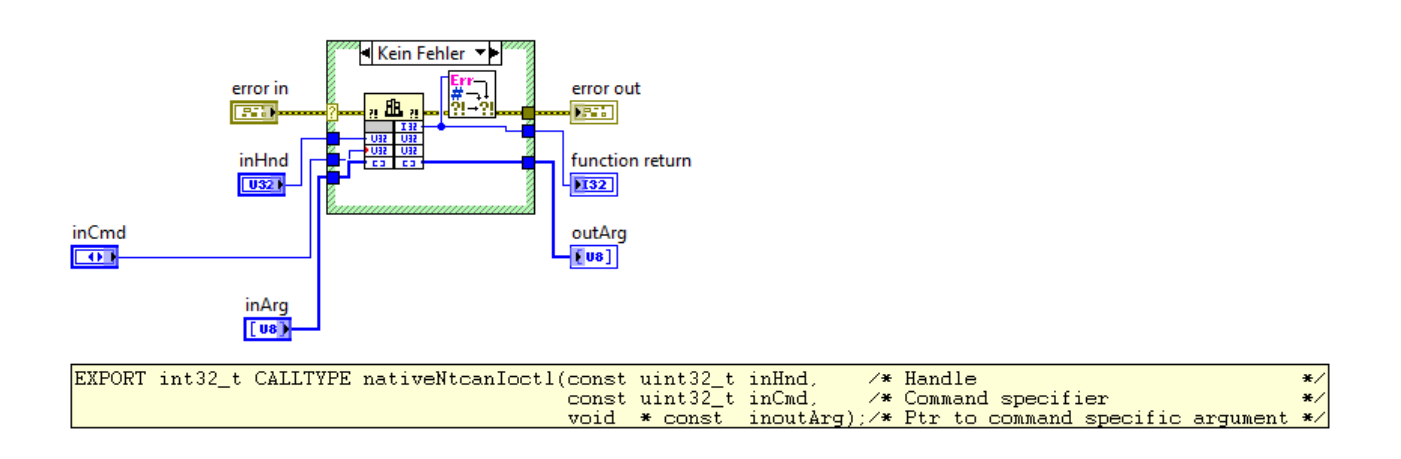

#### **NTCAN loctl Get Ctrl Status** (NTCAN\_CTRL\_STATE structure as output)

NTCAN API function description see page [209](#page-208-0).

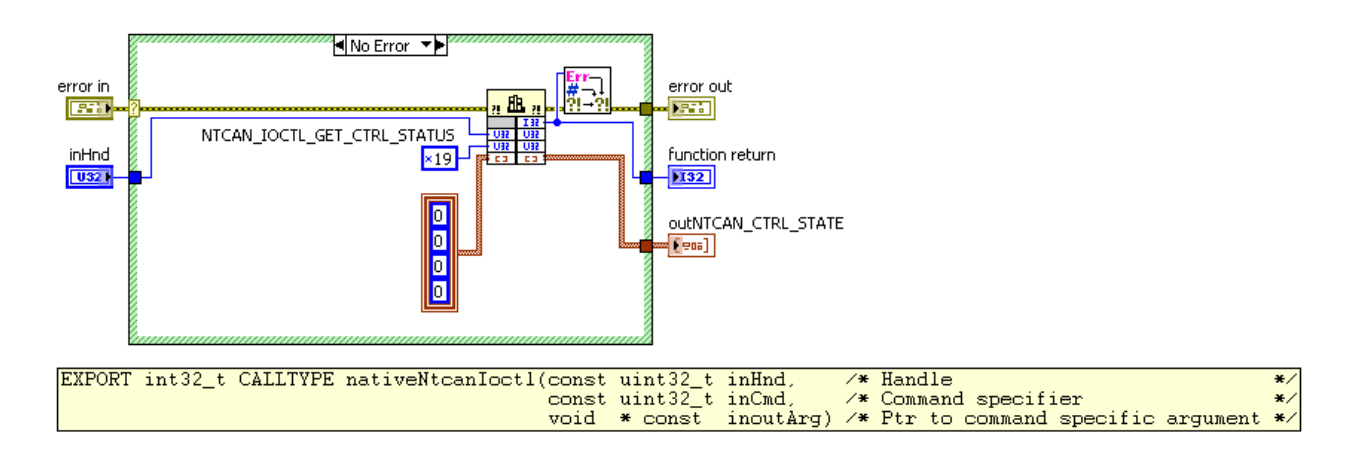

#### **NTCAN loctl Get Bus Statistic** (NTCAN\_BUS\_STATISTIC structure as output)

NTCAN API function description see page [207](#page-206-0).

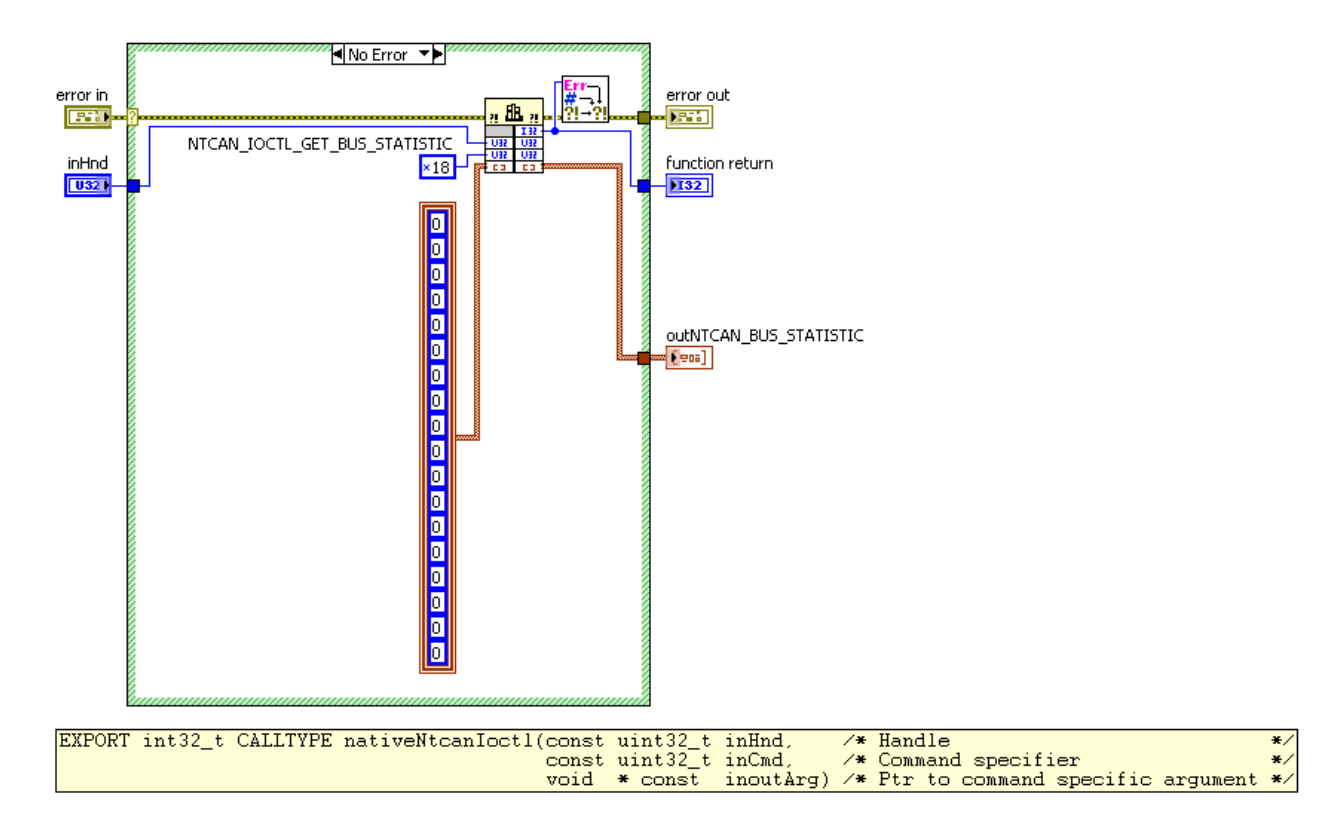

#### **NTCAN loctl Get Bit Rate Details** (NTCAN\_BITRATE structure as output)

NTCAN API function description see page [205](#page-204-0).

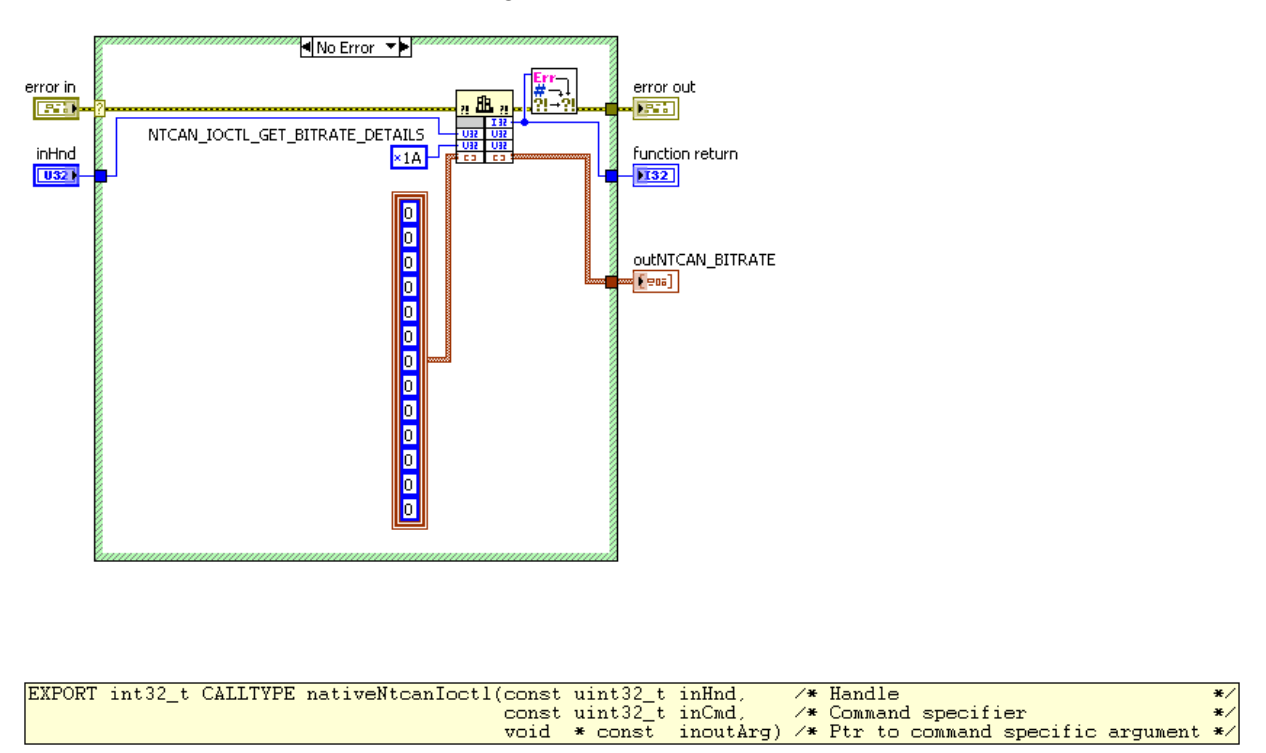

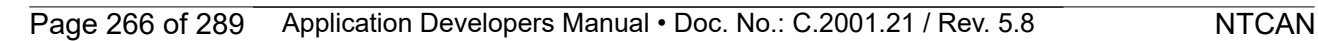

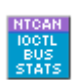

EEI

#### **NTCAN Ioctl EEI Create**

For general description of the Error Injection see page [74](#page-73-0). The error injection related I/O controls are listed on page [125](#page-124-0).

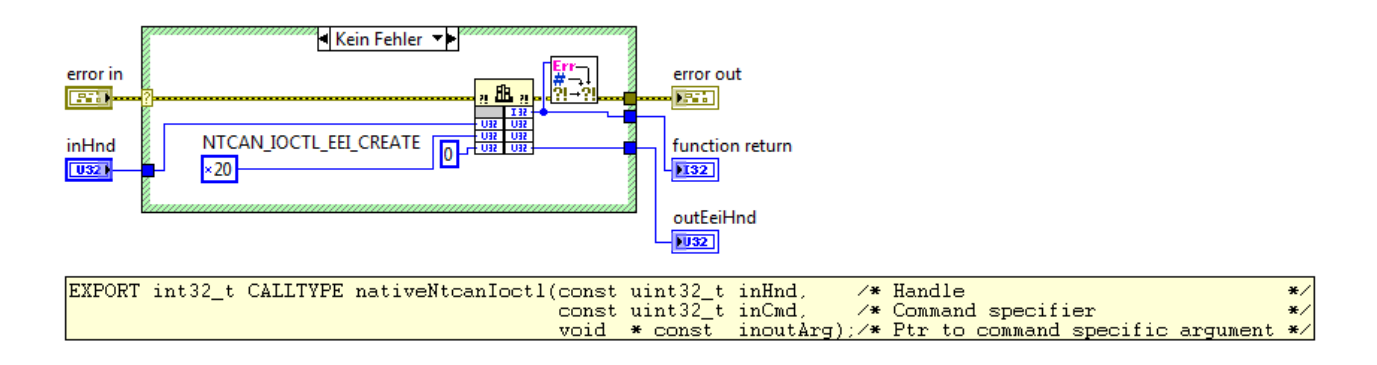

#### **NTCAN loctl EEI Destroy**

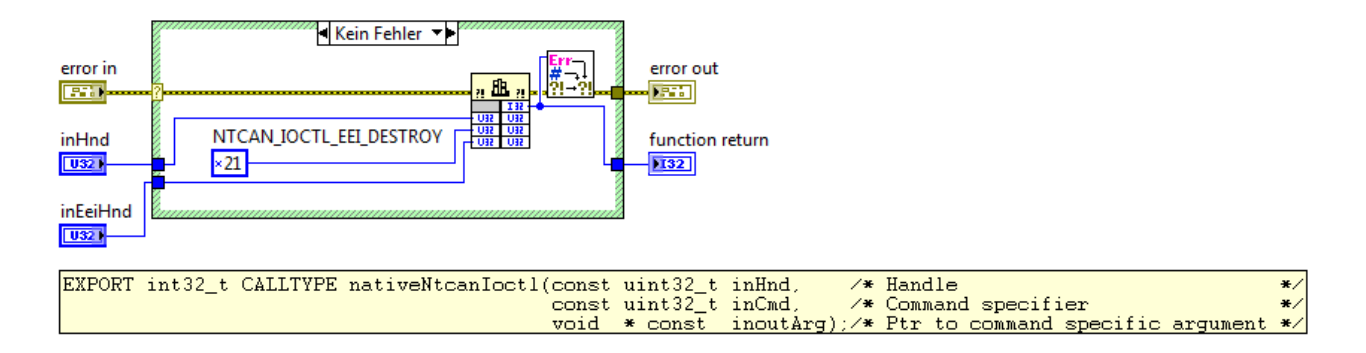

#### **NTCAN Ioctl EEI Status**

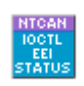

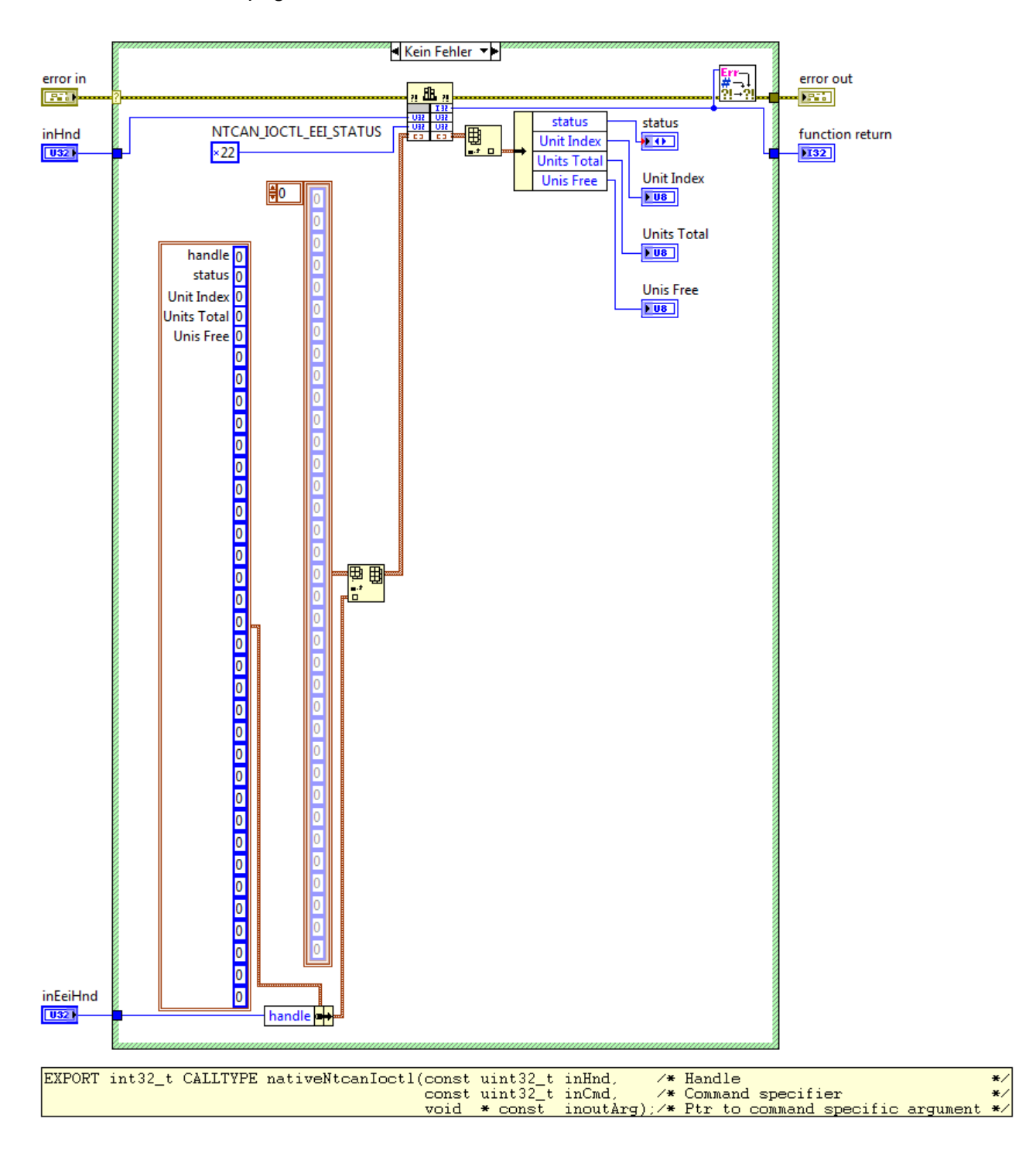

TEET.

#### **NTCAN Ioctl EEI Configure**

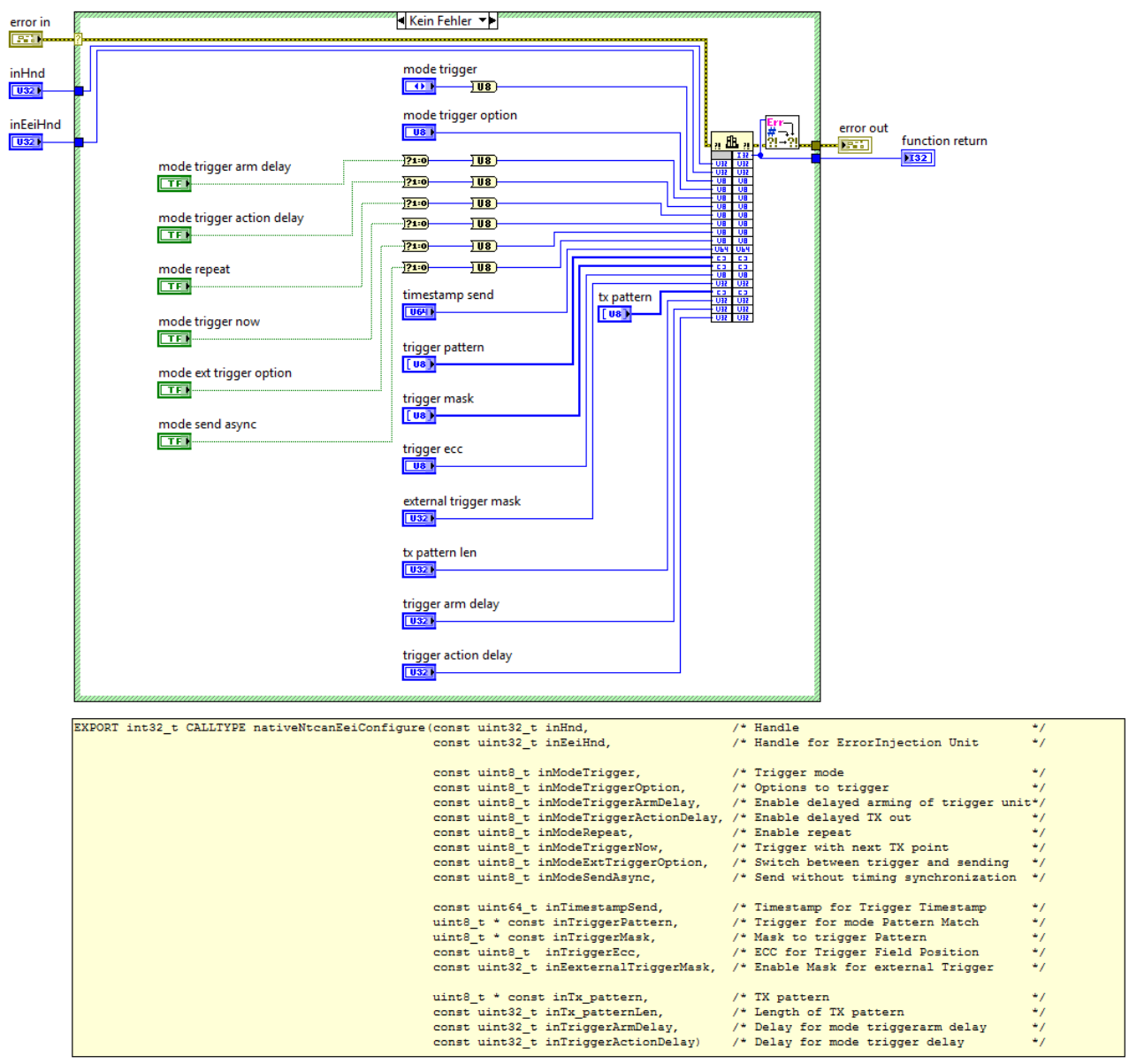

#### **NTCAN Ioctl EEI Start**

For general description of the Error Injection see page [74](#page-73-0). The error injection related I/O controls are listed on page [125](#page-124-0).

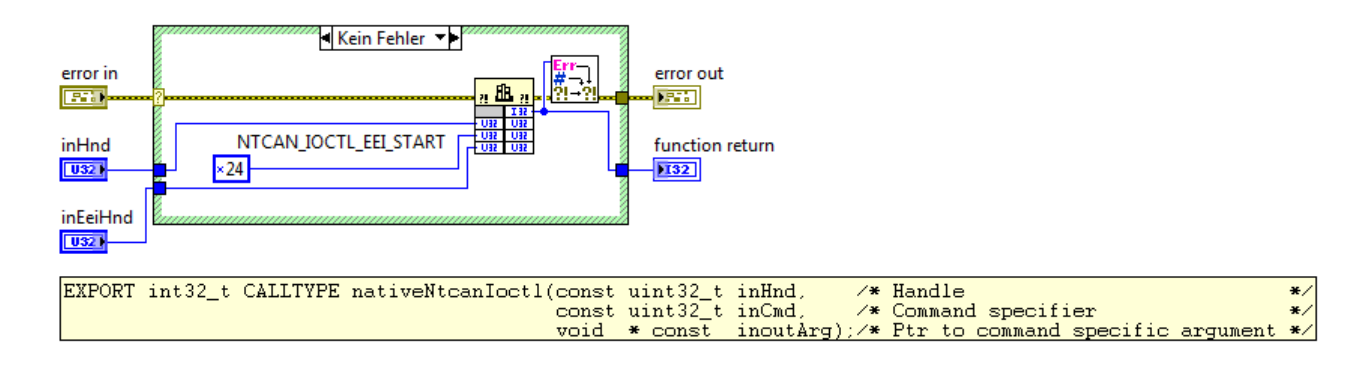

#### **NTCAN loctl EEI Stop**

For general description of the Error Injection see page [74](#page-73-0). The error injection related I/O controls are listed on page [125](#page-124-0).

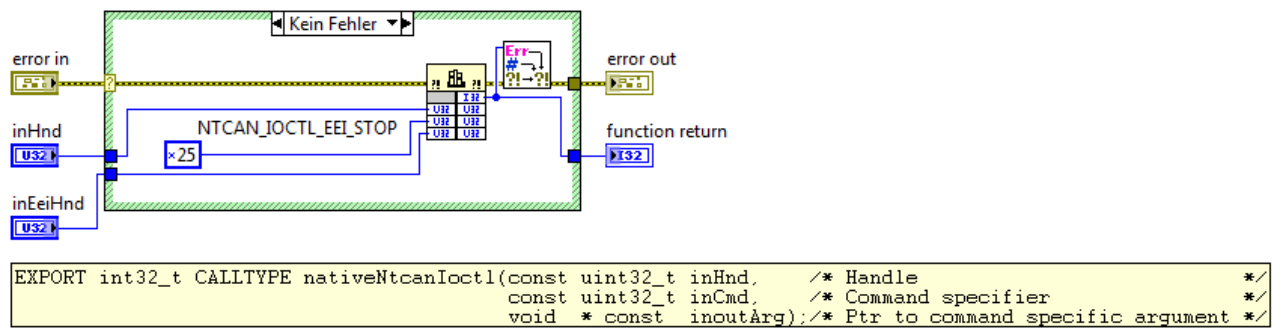

#### **NTCAN Ioctl EEI Trigger Now**

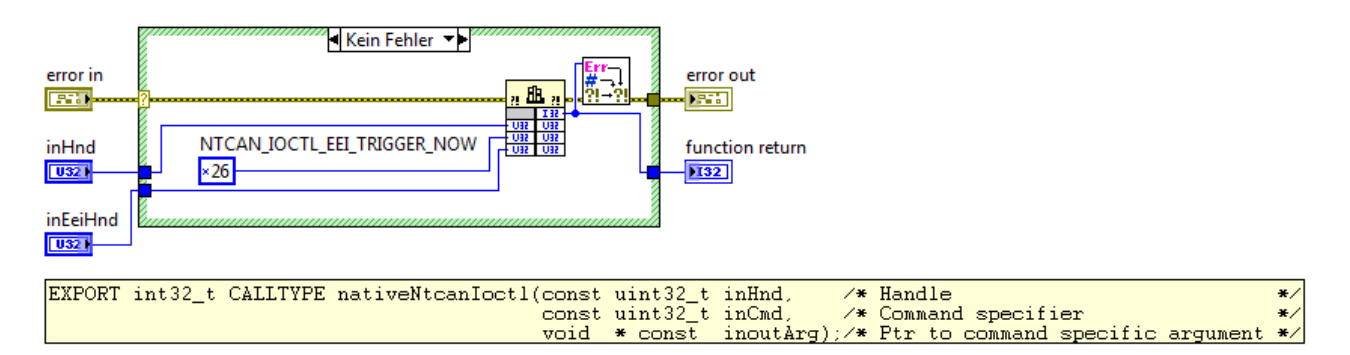

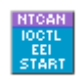

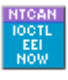

NTOAI<br>TAKE

TOAI<br>READ

## **11.1.1.3 Receiving CAN messages**

#### **11.1.1.3.1 canTake**

NTCAN API function description see page [129](#page-128-0).

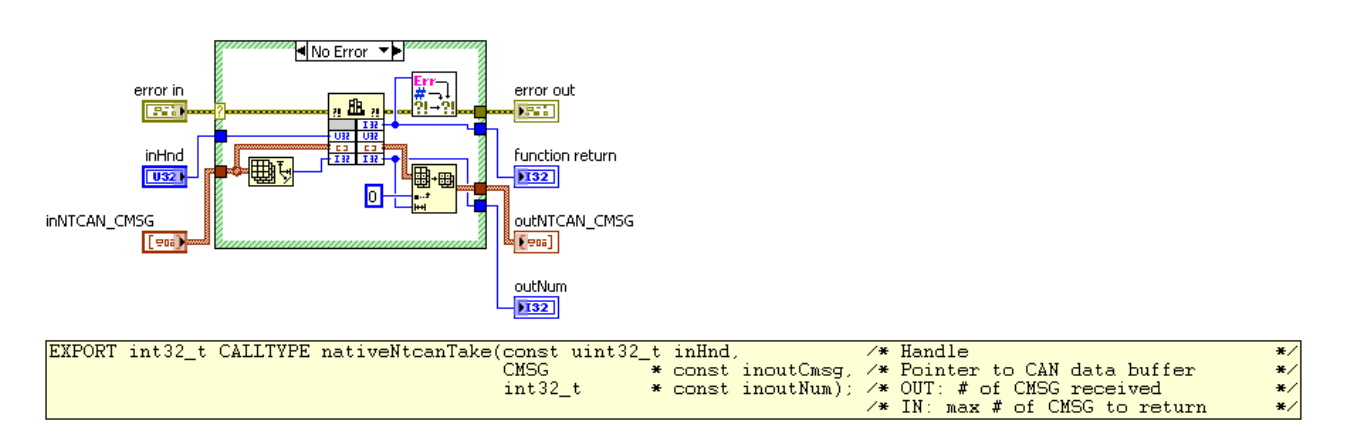

### **11.1.1.3.2 canTakeT**

NTCAN API function description see page [131](#page-130-0).

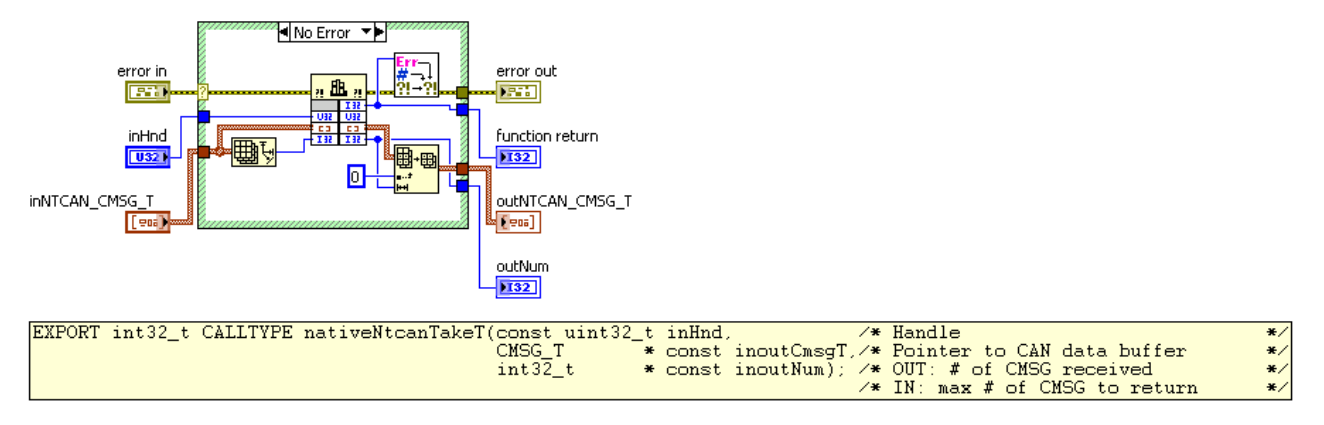

### **11.1.1.3.3 canRead**

NTCAN API function description see page [135](#page-134-0).

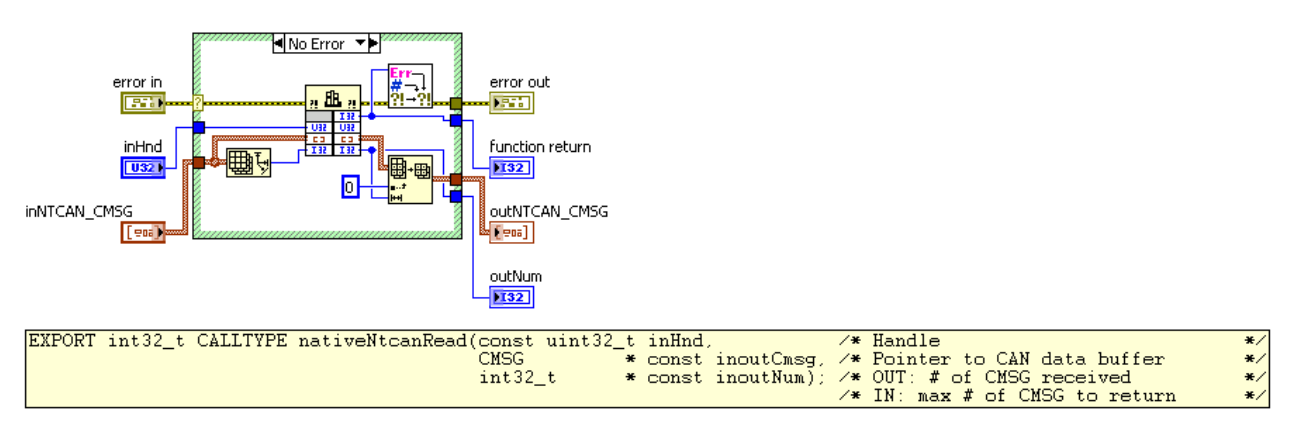

#### **11.1.1.3.4 canReadT**

NTCAN API function description see page [138](#page-137-0).

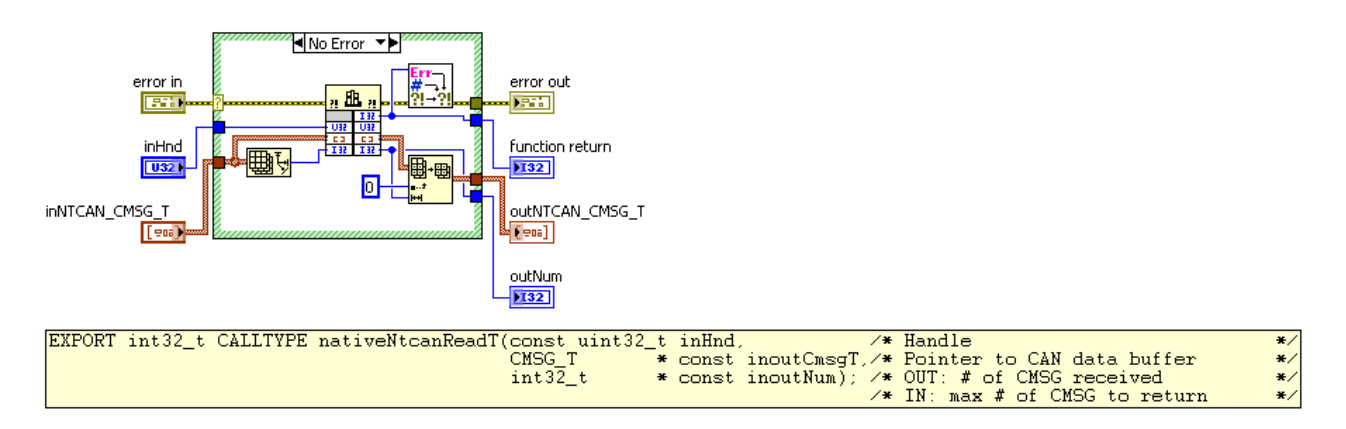

#### **11.1.1.4 Transmitting CAN messages**

#### **11.1.1.4.1 canSend**

NTCAN API function description see page [142](#page-141-0).

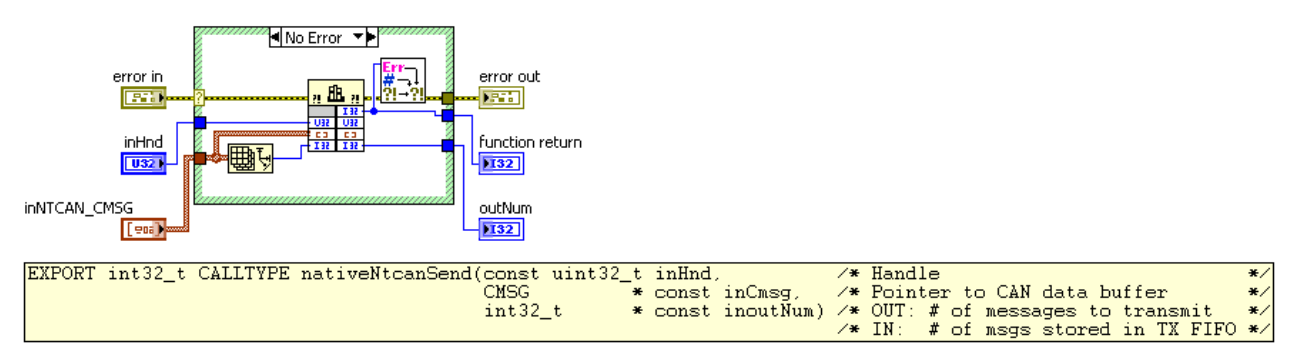

### **11.1.1.4.2 canSendT**

NTCAN API function description see page [144](#page-143-0).

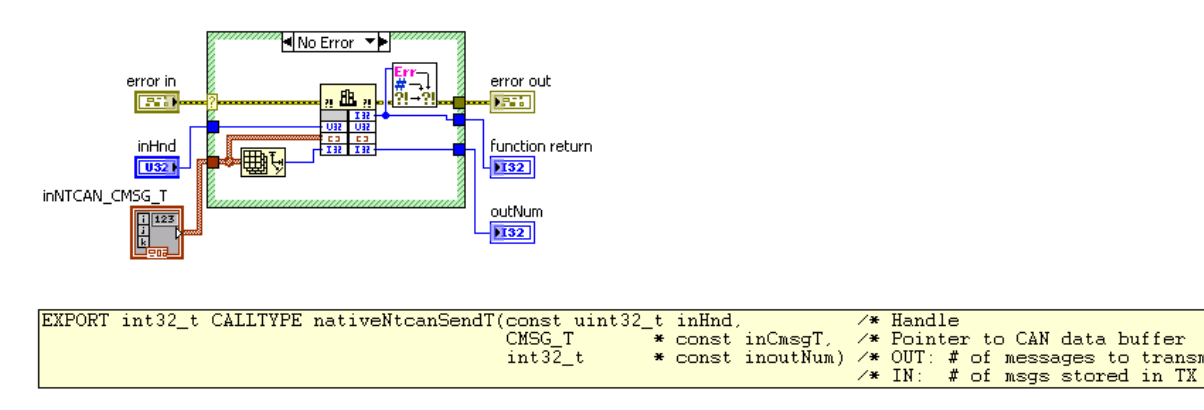

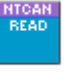

NTCAN<br>SEND

¥,

**FIFC** 

#### **Attachment**

NTCAN<br>WRITE

### **11.1.1.4.3 canWrite**

NTCAN API function description see page [148](#page-147-0).

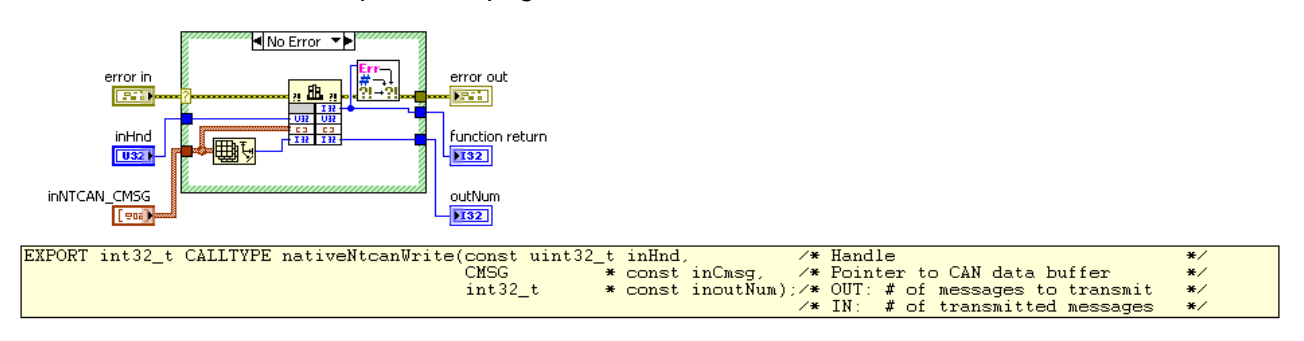

## **11.1.1.4.4 canWriteT**

NTCAN API function description see page [150](#page-149-0).

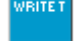

 $*$ /<br> $*$ /<br> $*$ /

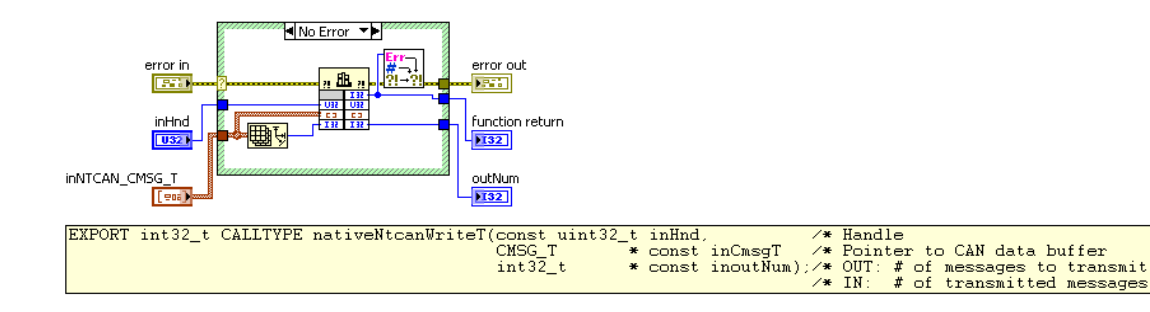

## **11.1.1.5 Miscellaneous functions**

#### **11.1.1.5.1 canStatus**

NTCAN API function description see page [156](#page-155-0).

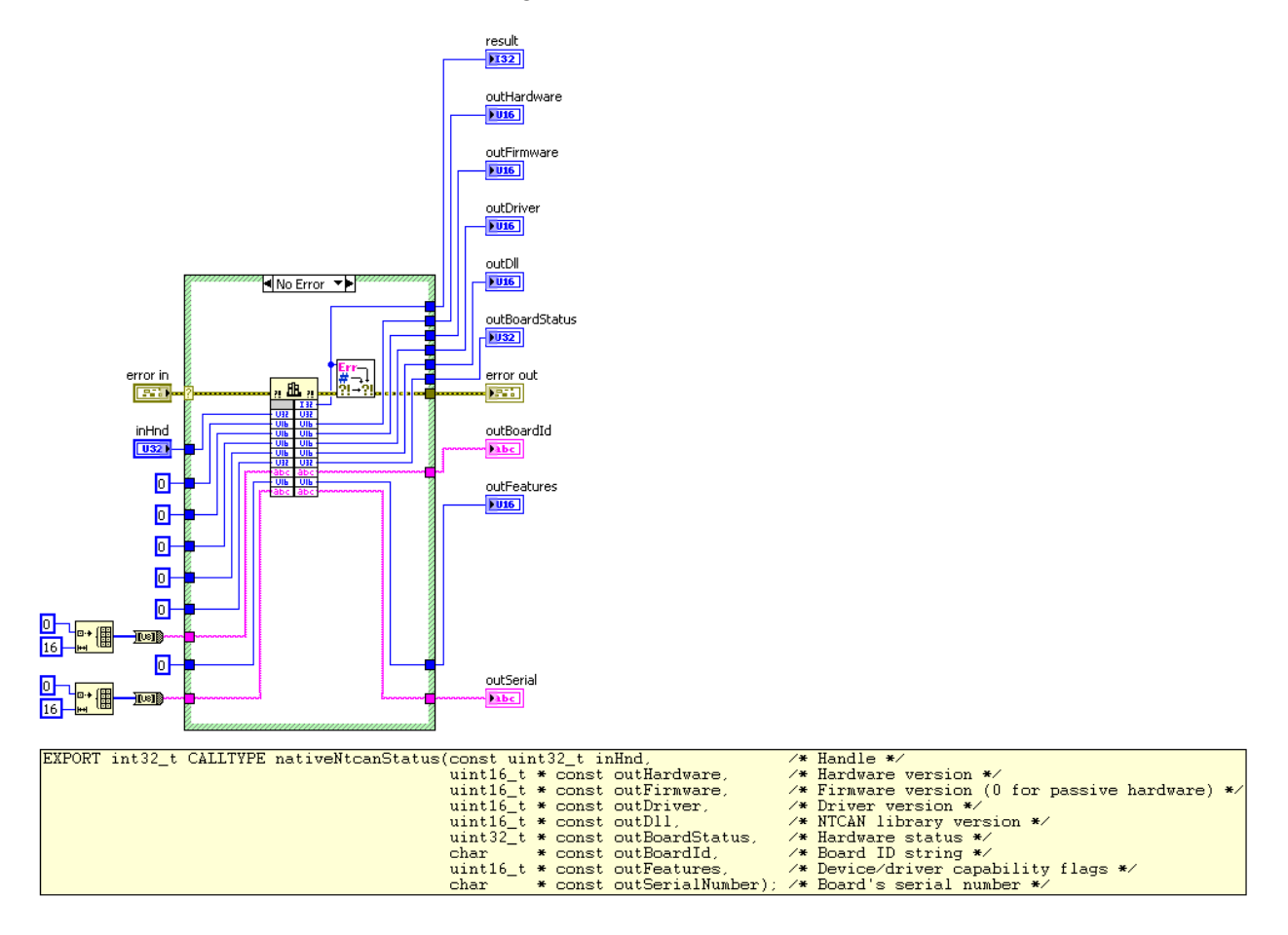

### **11.1.1.5.2 canFormatError**

NTCAN API function description see page [163](#page-162-0).

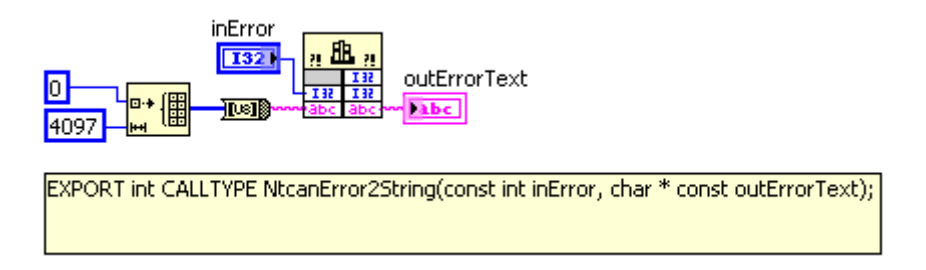

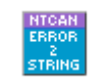

NTCAN<br>STATUS

# **11.1.1.5.3 canFormatFrame**

**NTCAI** ORMA<br>FRAME

NTCAN API function description see page [167](#page-166-0).

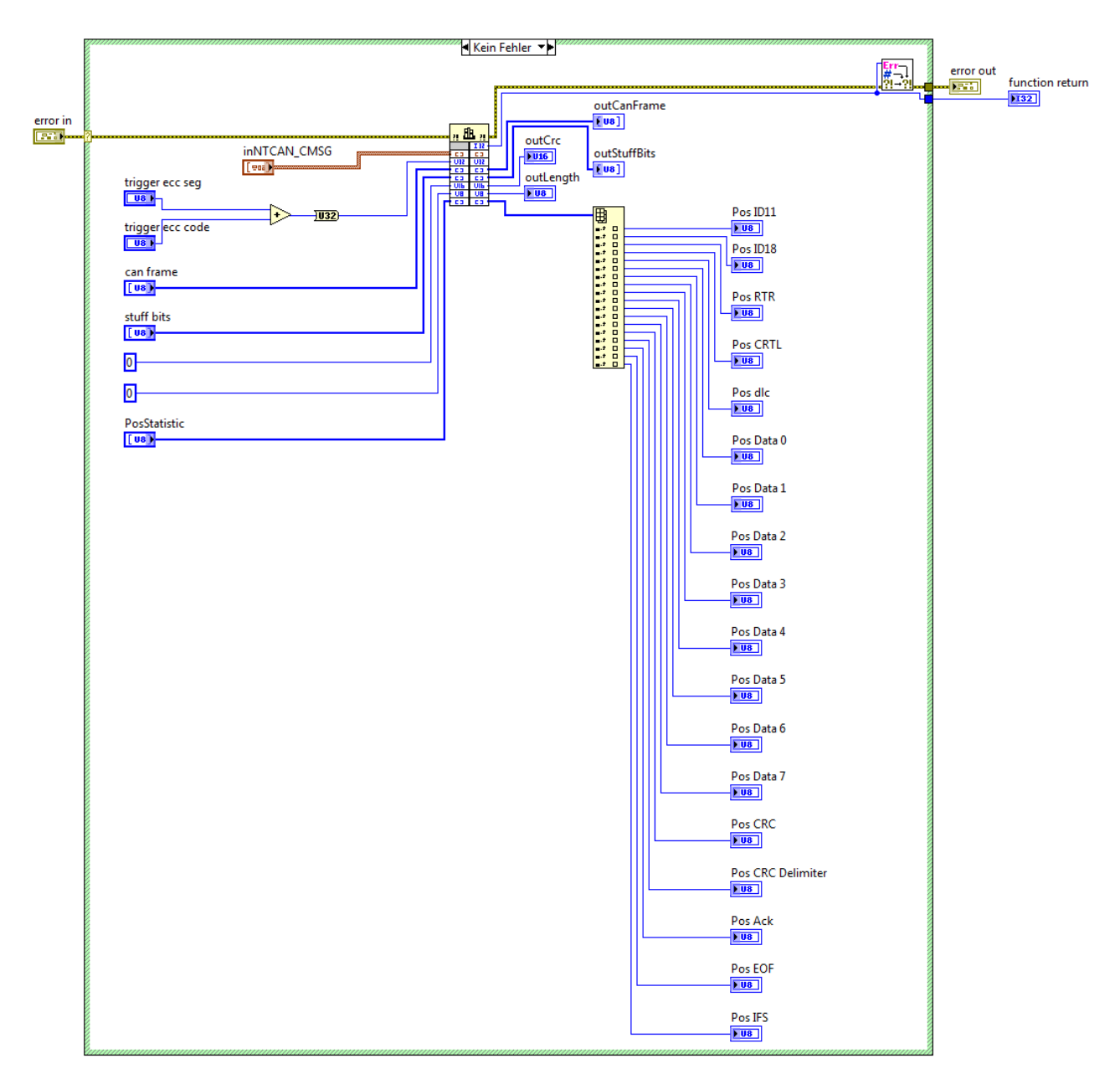

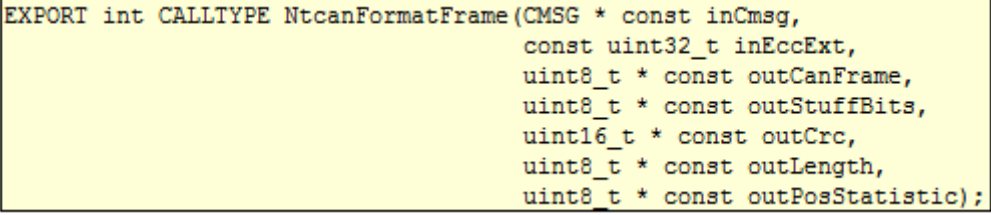

# **11.1.2 LabVIEW signal based access to CAN**

### **11.1.2.1.1 CanProjectOpen**

CanProjectOpen opens the specified project file (which is holding informations about the CAN bus configuration, CAN objects and their mappings to LabVIEW signals) to obtain a project handle. Please see the accompanying commented example project files for more information.

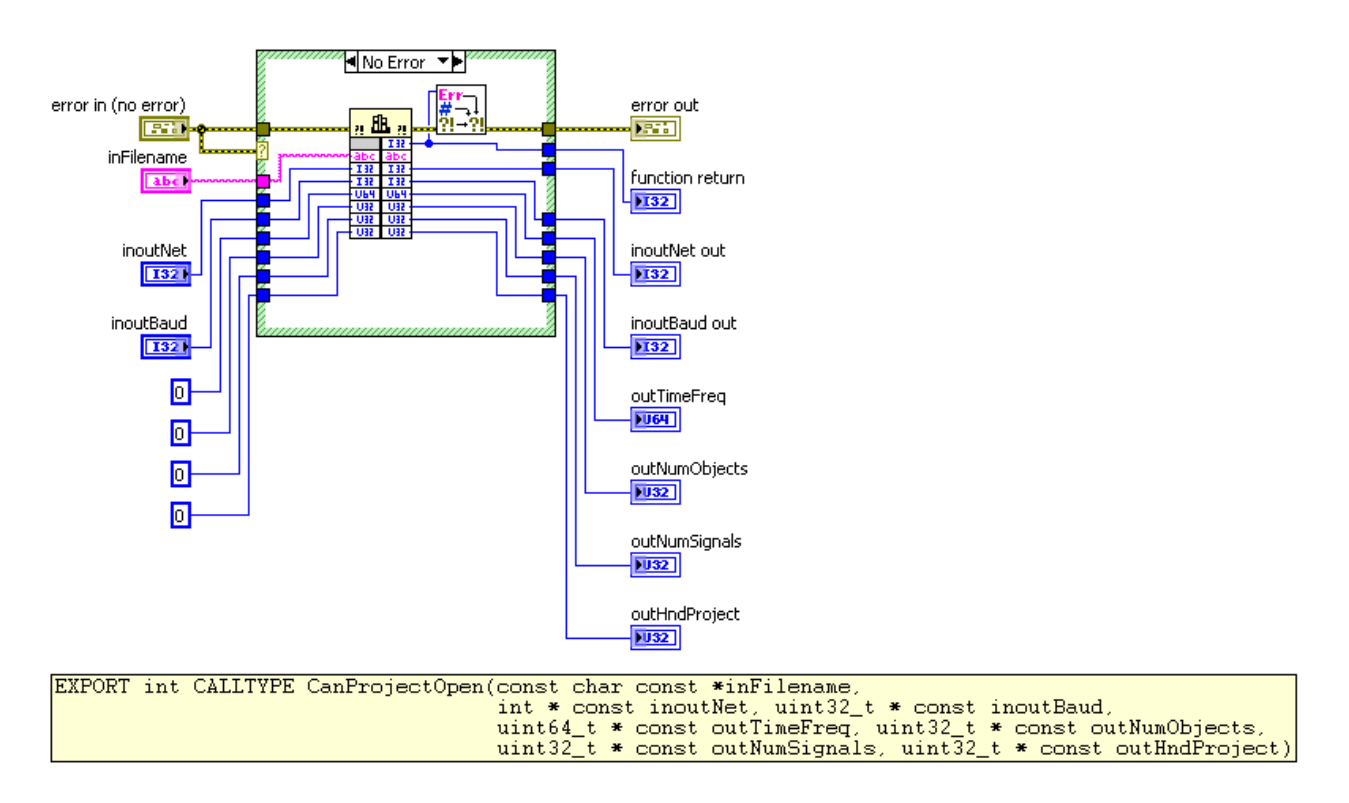

### **11.1.2.1.2 CanProjectClose**

CanProjectClose closes a project handle. It is advised to always close any opened project handle, before stopping a LabVIEW project.

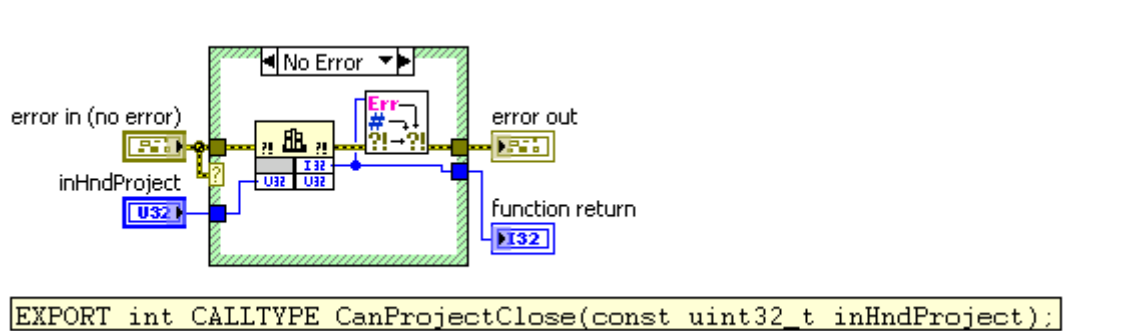

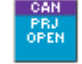

CAN<br>OBJEC<br>SEND

# **11.1.2.1.3 CanObjectPoll**

CanObjectPoll gets the most recent CAN data received on the given CAN-ID.

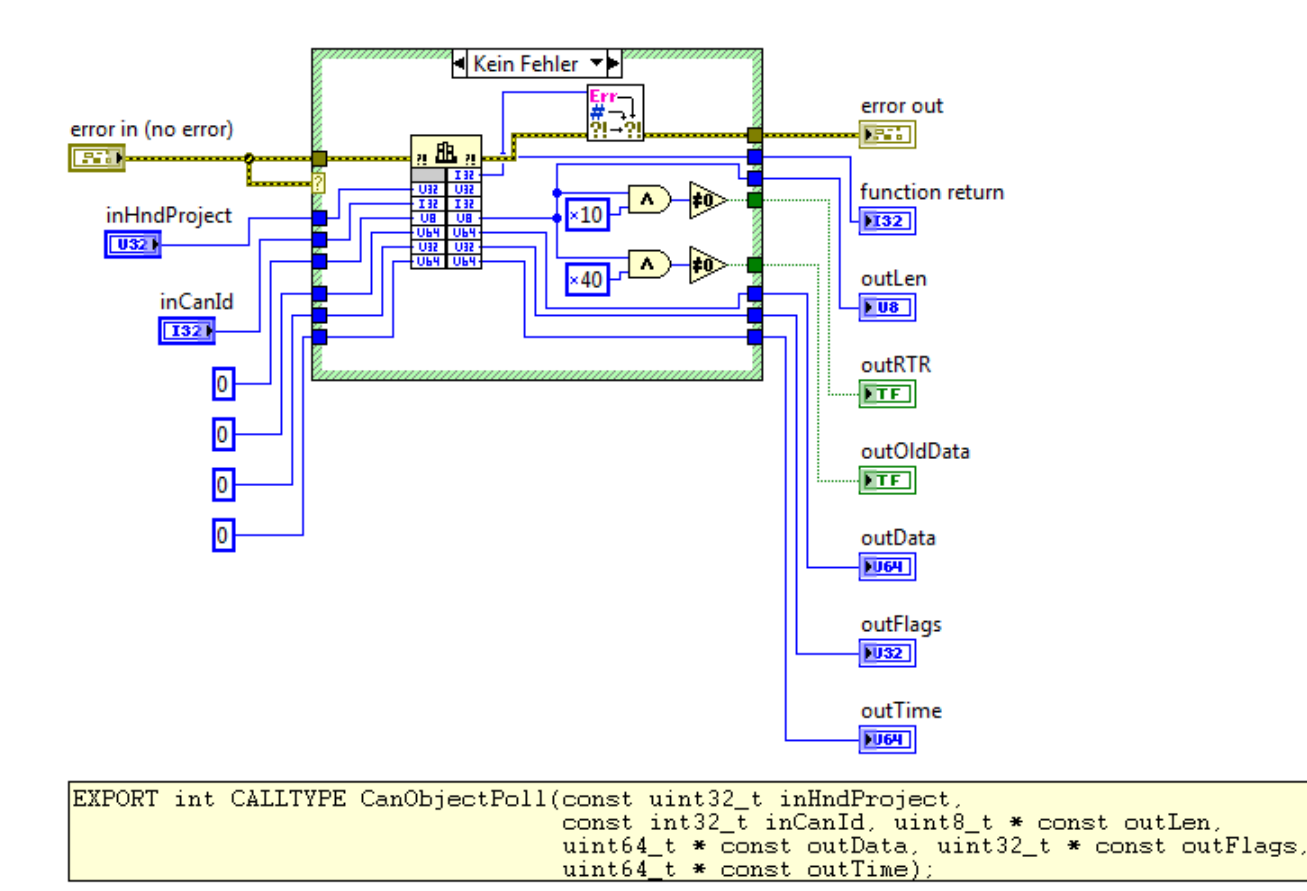

### **11.1.2.1.4 CanObjectSend**

CanObjectSend immediately transmits a CAN frame and in parallel updates the data on the given CAN-ID.

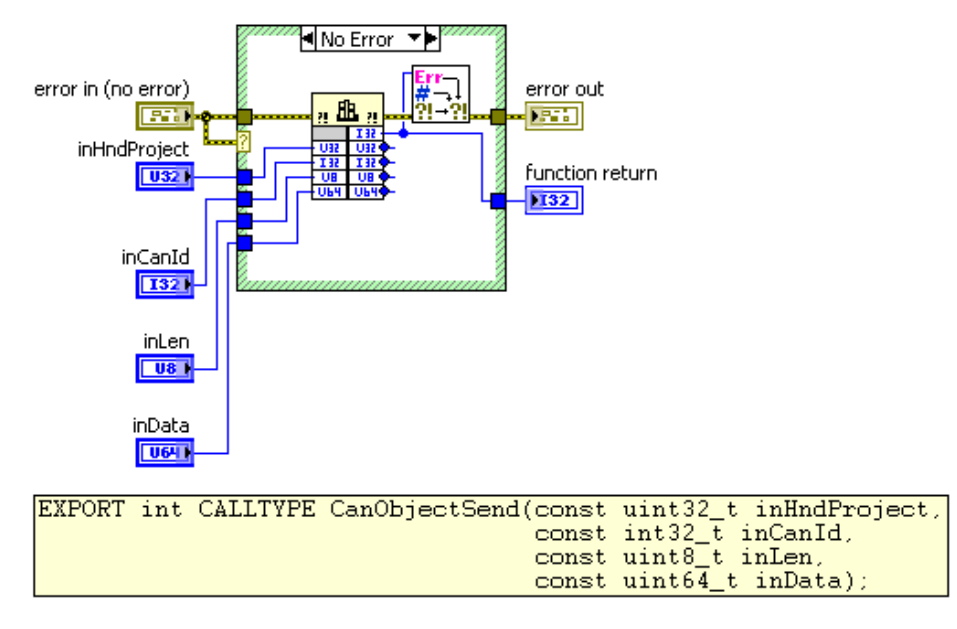

## **11.1.2.1.5 CanTxObjectUpdate**

CanTxObjectUpdate updates the data on the given CAN-ID (CAN frame won't be

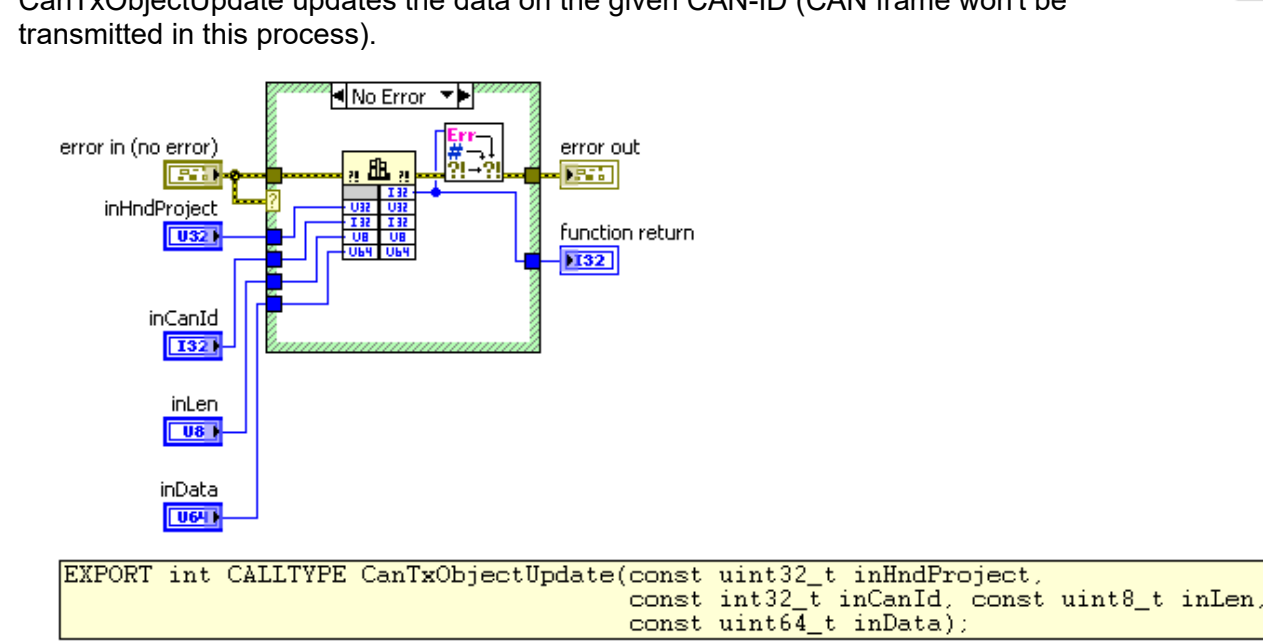

## **11.1.2.1.6 CanObjectTrigger**

CanObjectTrigger transmits recent data (set by either canTxObjectUpdate or canObjectSend) for given CAN-ID on the CAN-bus.

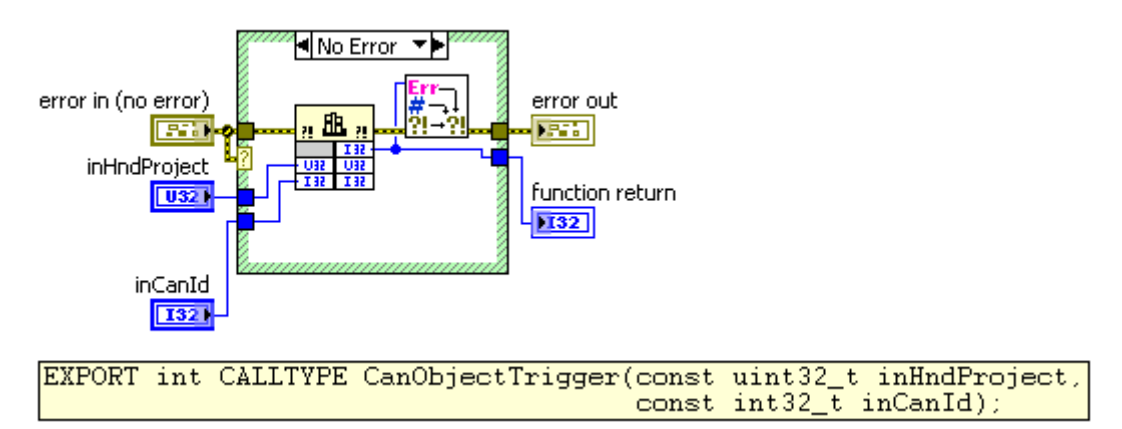

CAN TX<br>DBJECT

# **11.1.2.1.7 CanSignalPoll**

CanSignalPoll gets the most recent value received for the given signal name.

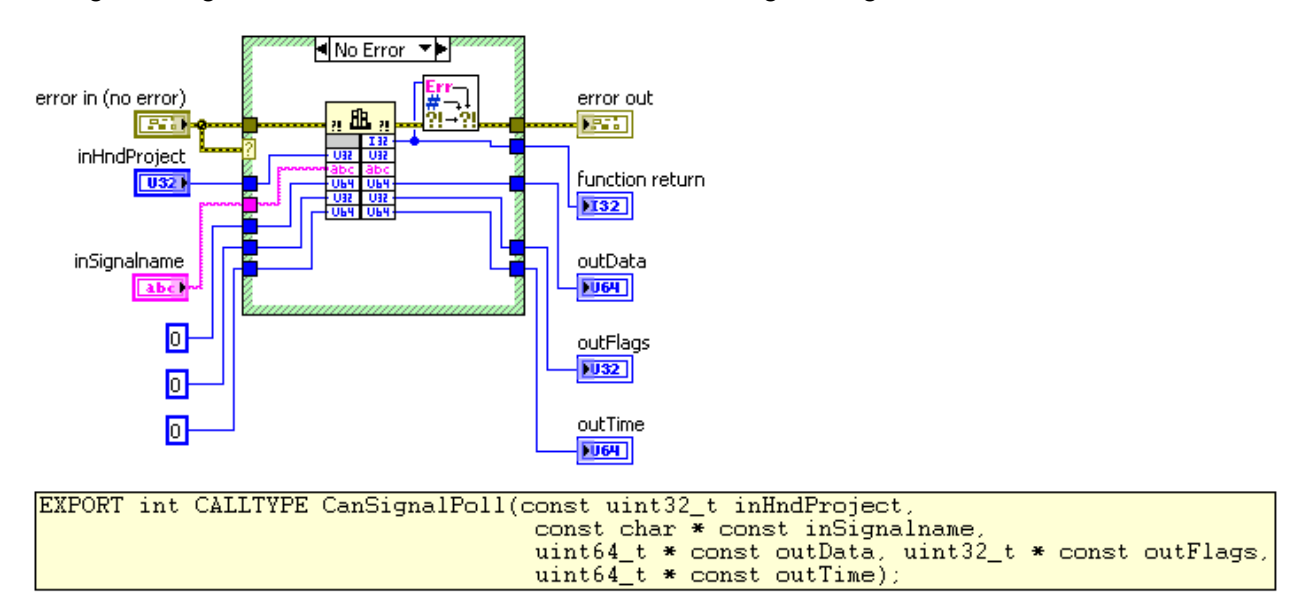

## **11.1.2.1.8 CanSignalTrigger**

CanSignalTrigger transmits the CAN frame belonging to the given LabVIEW signal name on the CAN-bus.

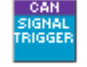

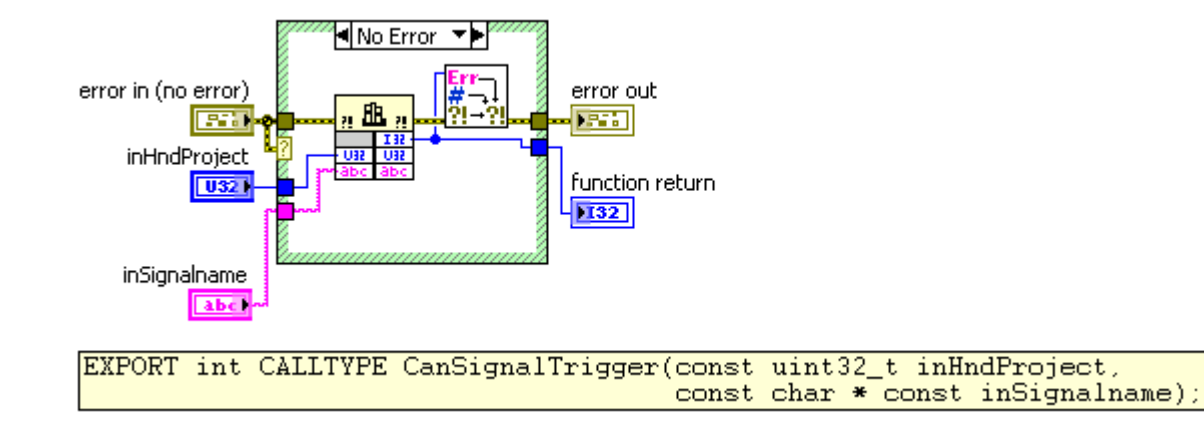

## **11.1.2.1.9 CanSignalUpdate**

CanSignalUpdate updates the given LabVIEW signal (no CAN frame is transmitted in the process).

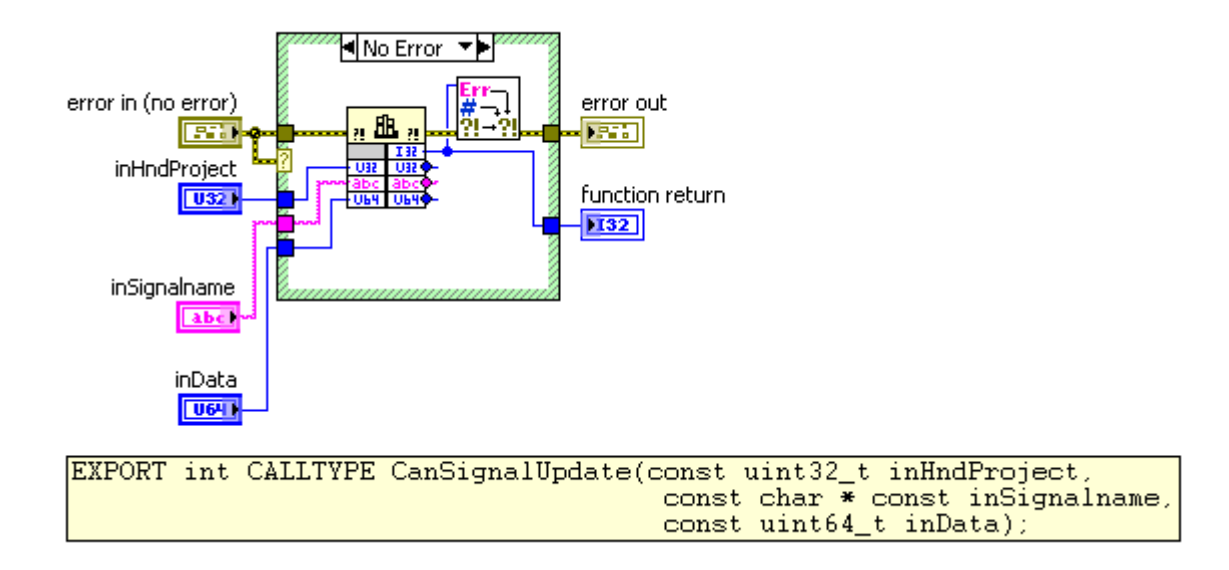

## **11.1.2.1.10 CanConvertTime**

CanConvertTime breaks down the given 64-bit time-stamp value into days, hours, minutes, seconds and micro seconds.

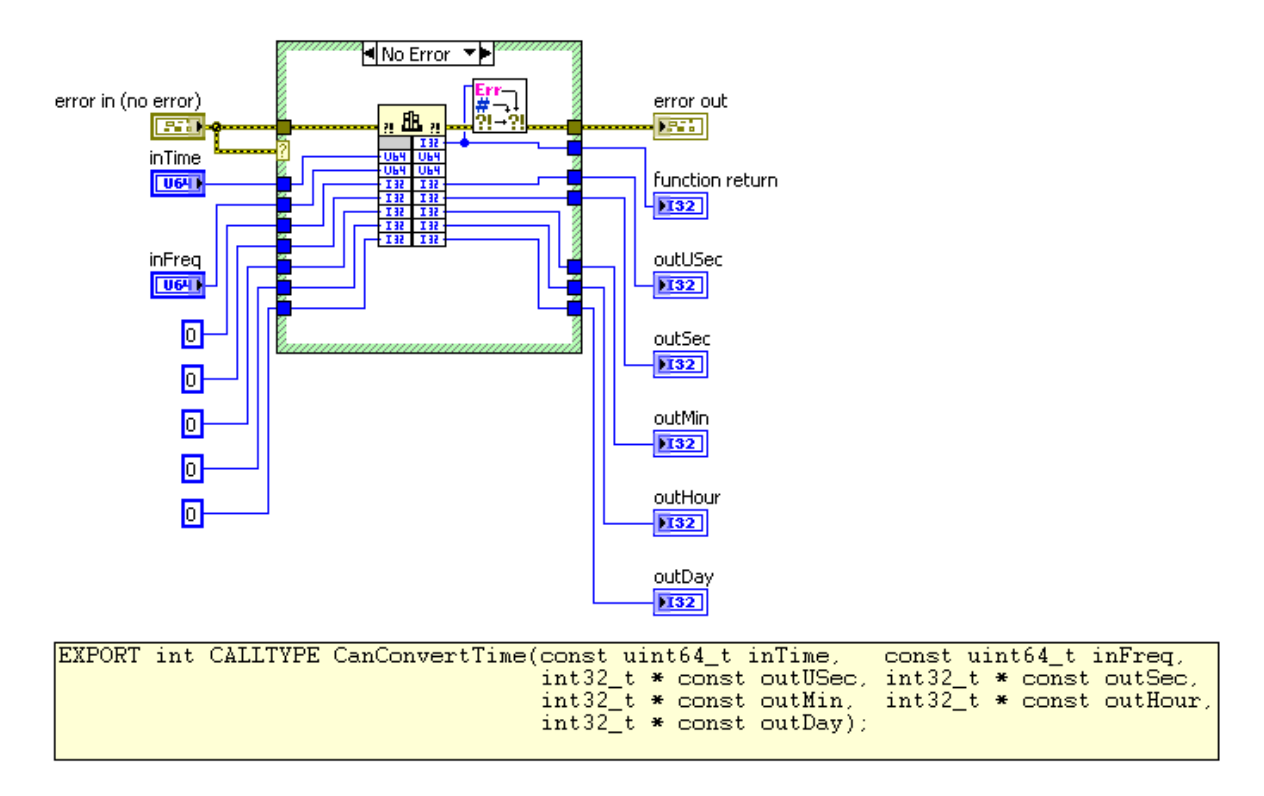

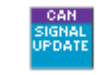

CAN<br>CONV<br>TIME

# **11.1.2.1.11 CanTimeGet**

CanTimeGet gets current time stamp.

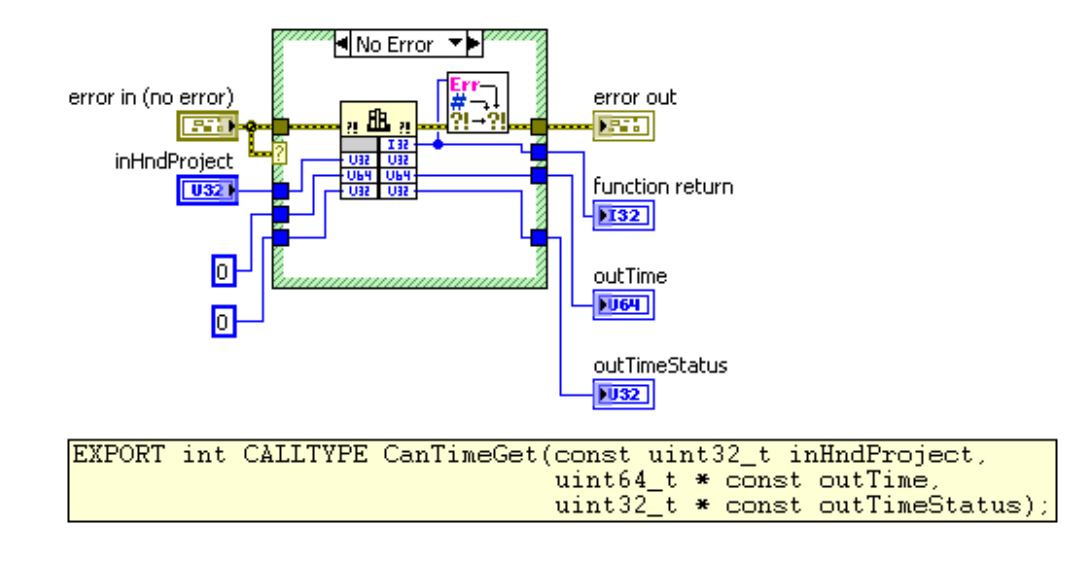

### **11.1.2.1.12 CanInfo**

CanInfo returns the number of available CAN nets.

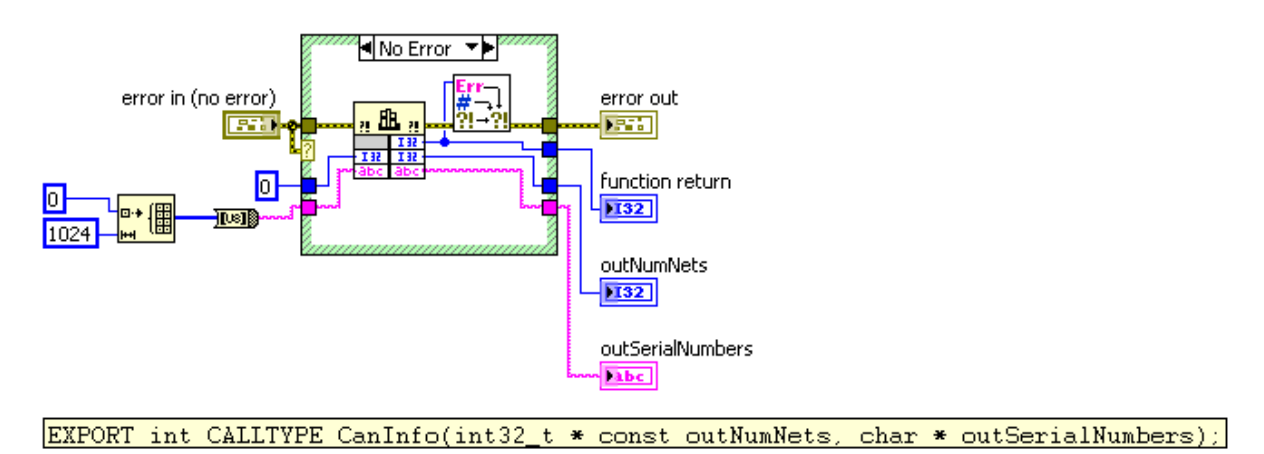

## **11.1.2.1.13 CanStatus**

CanStatus returns several information for given project handle.

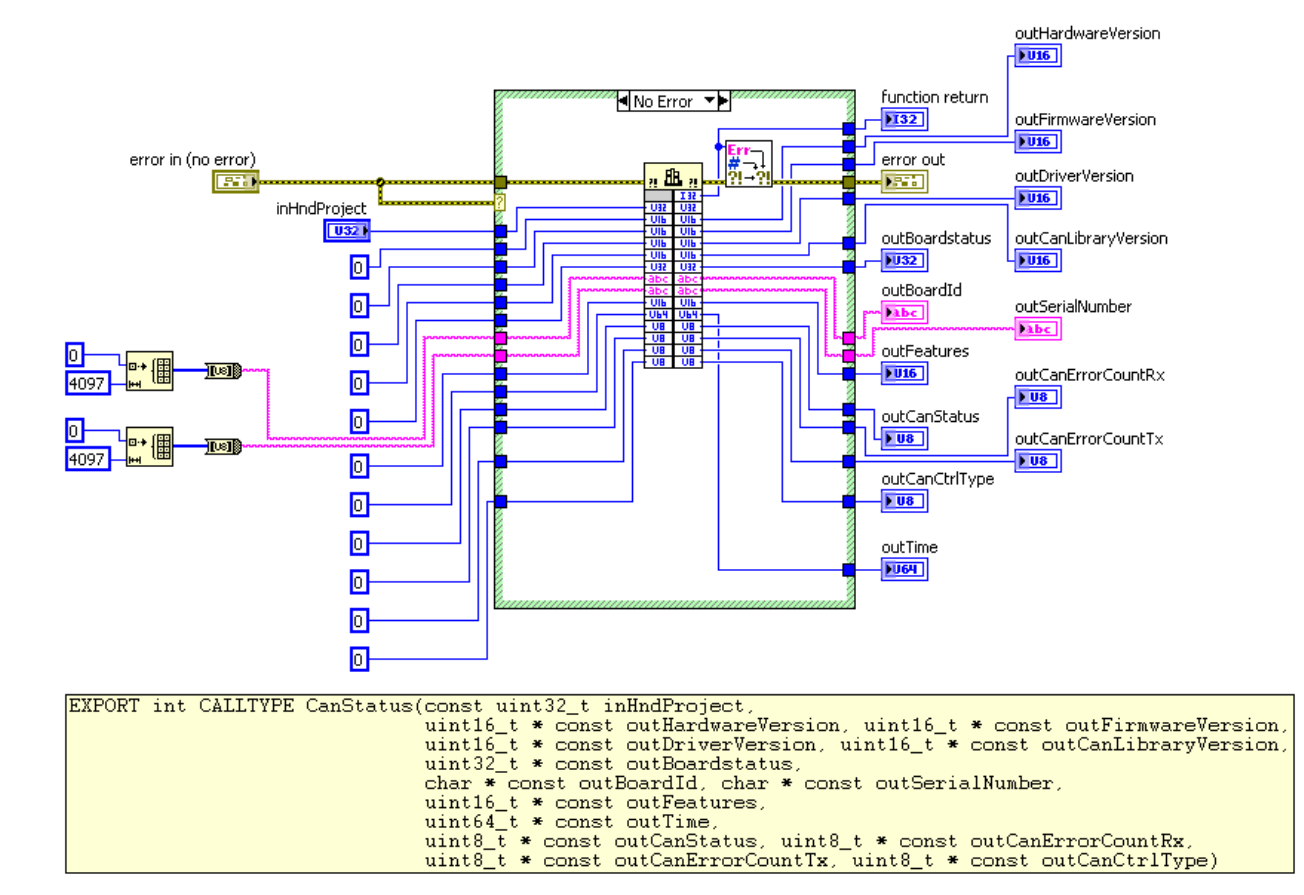

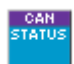

# **Annex A: Bus Timing**

# **A.1 Can Bit Timing**

The ESDACC supports nominal bit rates between 10 kBit/s and 1000 kBit/s.

A CAN bit timing logic monitors the serial bus-line and performs sampling and adjustment of the sample point by synchronizing on the start-bit edge and resynchronizing on the following edges.

According to the CAN specification /2/ the nominal bit time is split into four segments:

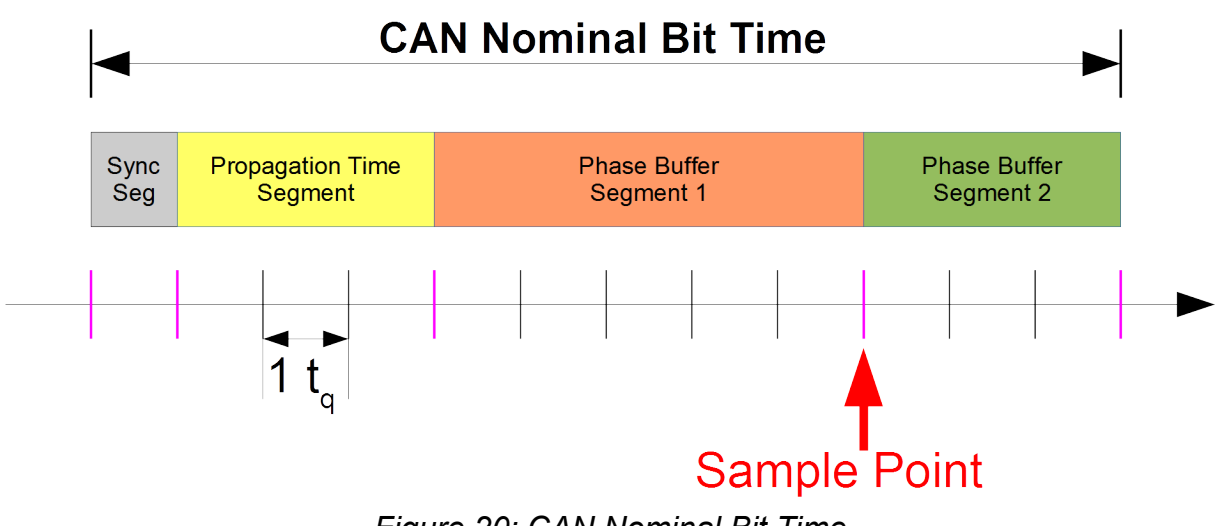

*Figure 20: CAN Nominal Bit Time*

Each segment consists of a specific number of time quanta. The length of one time quantum  $(t<sub>q</sub>)$ , which is the basic time unit of the bit time, is determined by the clock rate (CAN\_CLK) of the CAN controller and a Baud Rate Prescaler. Apart from the fixed length of the synchronization segment, the time quanta of each segment are programmable.

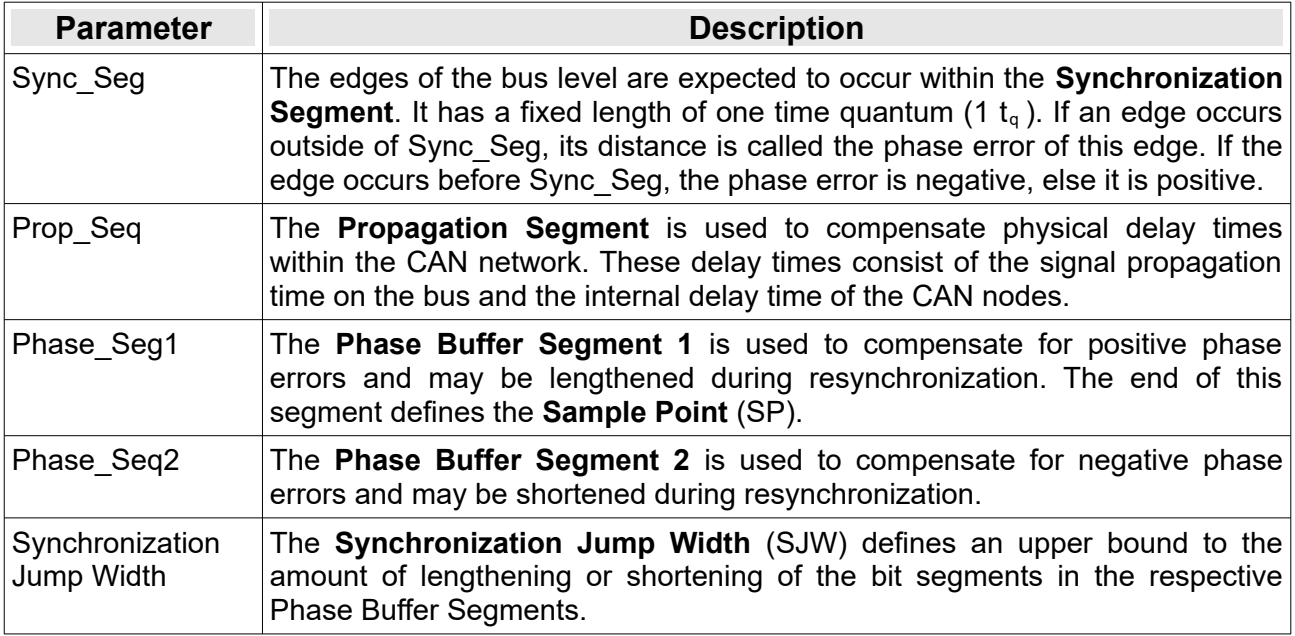

#### *Table 36: CAN Bit Time Parameters*

## **A.2 ESDACC Bus Timing Register for CAN CC**

The ESDACC BTR Register is shown in the figure below and described in table [37.](#page-283-1)

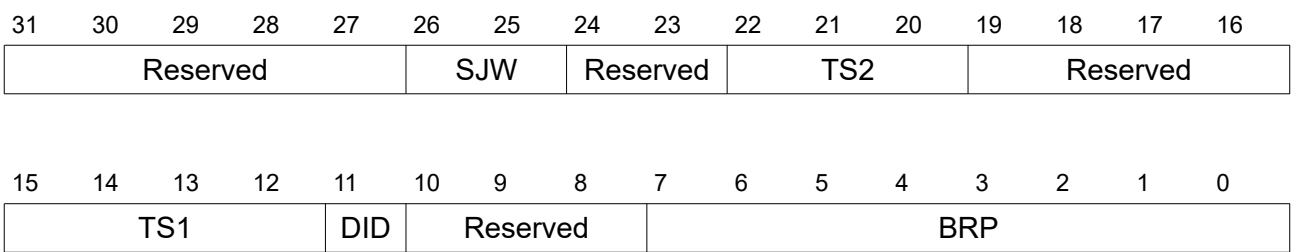

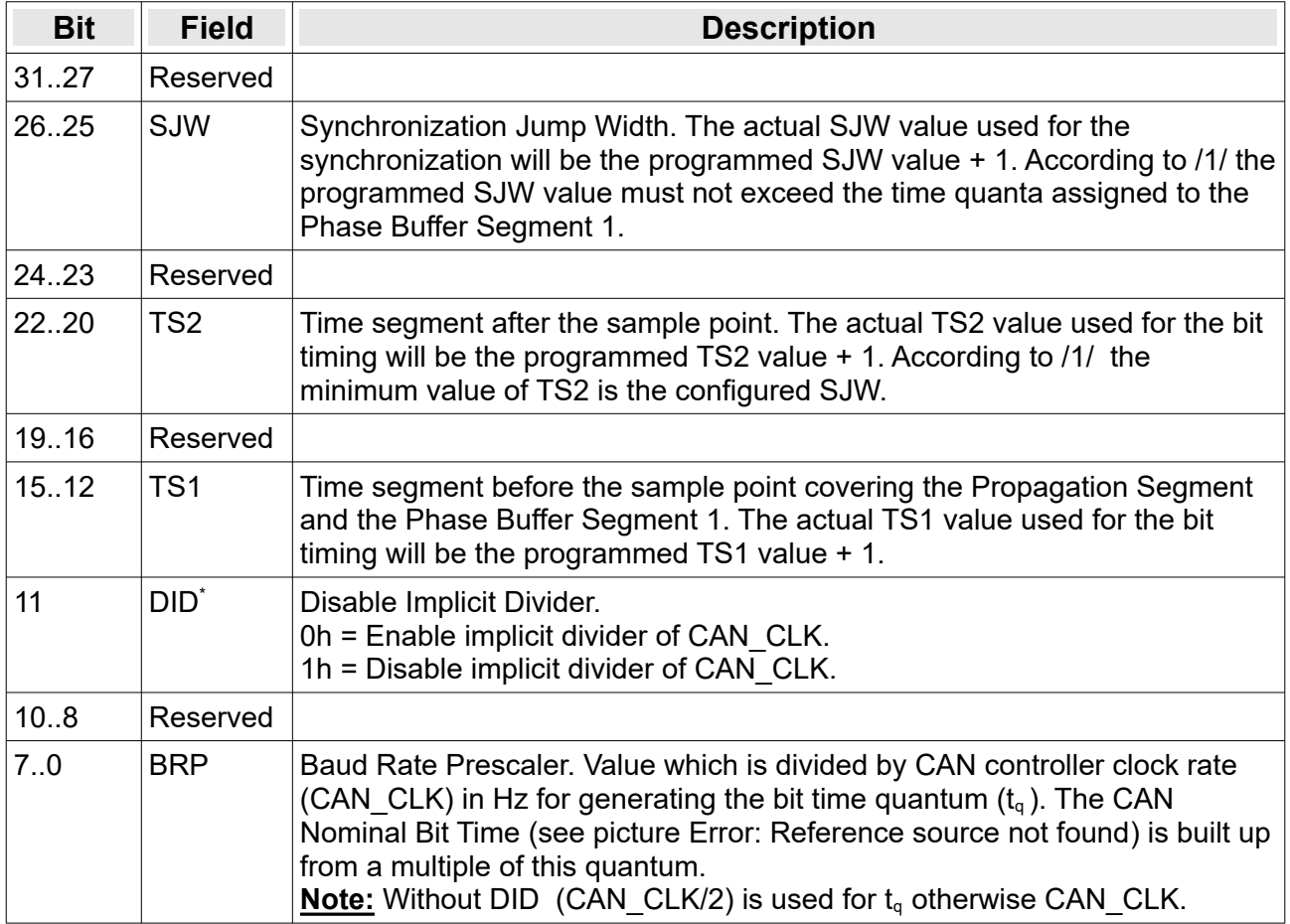

<span id="page-283-3"></span><span id="page-283-2"></span><span id="page-283-1"></span><span id="page-283-0"></span>*Table 37: ESDACC Bus Timing Register*

The CAN bit time may be programmed in the range of 4 to 25 time quanta. The CAN time quantum may be programmed in the range from 1 to 256 CAN\_CLK periods (2 to 128 CAN\_CLK periods for implementations without DID support).

The following formulas are used for calculating the CAN bit rate:

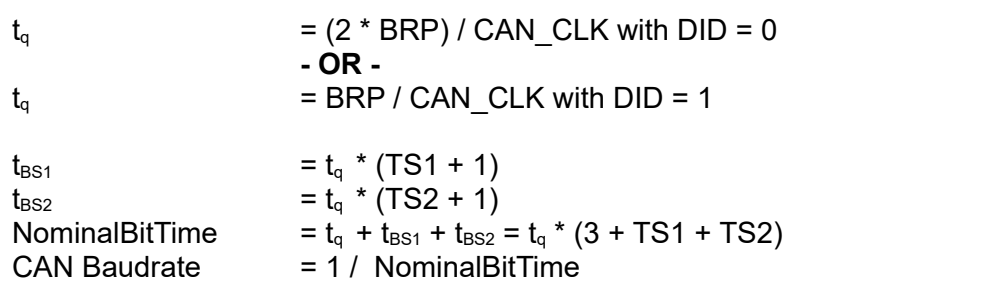

#### **A.3 ESDACC Bus Timing Register for CAN FD**

With the introduction of *[canSetBaudrateX](#page-109-0)()* and the possibility to define the bit timing register in a CAN controller independent, canonical way it is not necessary to describe the internal register layout of the ESDACC bit rate register in the CAN FD operation mode.

# **Annex B: Bus Error Code**

# **B.1 SJA1000 and ESDACC**

For detailed bus diagnostic the ESDACC implements a superset of the NXP SJA1000 (see /5/) *Bus Error Code* which contains information about the error type (see chapter [3.2\)](#page-41-0), the location in the CAN message bit stream and the information if the error was detected by the CAN controller during the transmission or reception of CAN data.

The table below contains an overview on the byte layout.

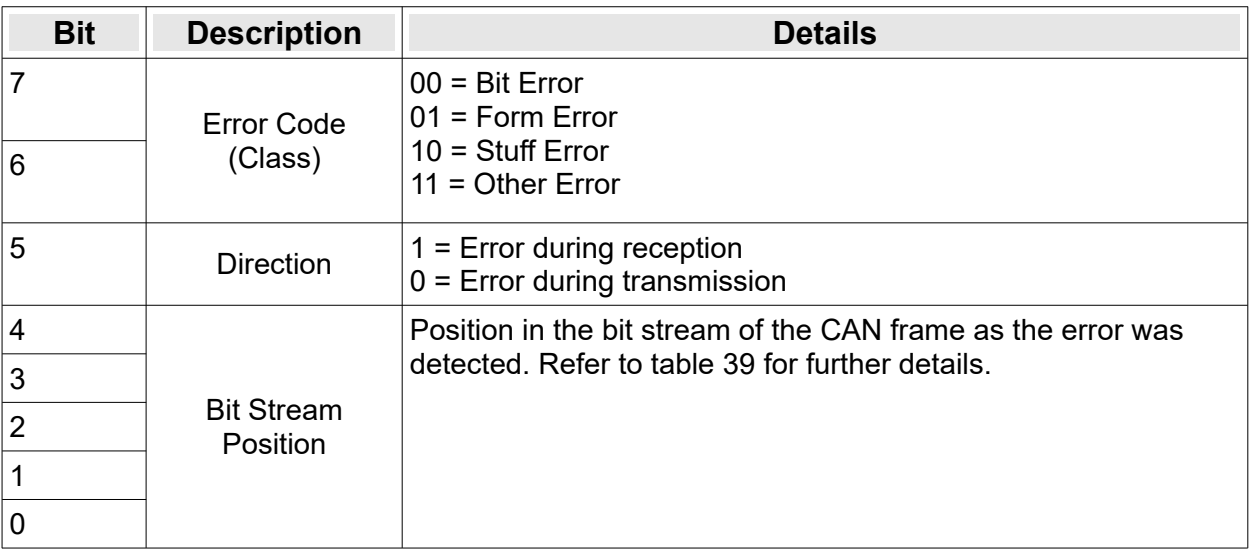

#### *Table 38: Bus Error Code*

The knowledge of the error class and the position within the CAN bit stream in combination with the I/O direction makes a detailed error analysis possible. The following two tables contain an overview of possible error indications, the effect on the respective error counter and a description of the error reason separated for occurrence during frame reception and transmission.

| <b>Type</b>  | <b>Bit 04</b>                                                         | <b>Bit position</b>    | Cnt  | <b>Description</b>                                                                                 |  |  |  |
|--------------|-----------------------------------------------------------------------|------------------------|------|----------------------------------------------------------------------------------------------------|--|--|--|
| <b>Stuff</b> | $\,1\,$<br>$\circ$<br>$\circ$<br>$\overline{0}$<br>0                  | ID.28 to ID.21         | $+1$ | More than 5 consecutive bits with same                                                             |  |  |  |
|              | 0110                                                                  | ID.20 to ID.18         |      | level received                                                                                     |  |  |  |
|              | 0100<br>0                                                             | <b>SRR Bit</b>         |      |                                                                                                    |  |  |  |
|              | $1\quad$<br>$\circ$<br>$\mathbf{1}$<br>0                              | <b>IDE Bit</b>         |      |                                                                                                    |  |  |  |
|              | 0111<br>0                                                             | ID.17 to ID.13         |      |                                                                                                    |  |  |  |
|              | $\mathbf{1}$<br>$1\quad1$<br>1<br>$\Omega$                            | ID.12 to ID.5          |      |                                                                                                    |  |  |  |
|              | $\mathbf{1}$<br>$\overline{0}$<br>1<br>1<br>0                         | ID.4 to ID.0           |      |                                                                                                    |  |  |  |
|              | $\mathbf{1}$<br>$\circ$<br>$\overline{0}$<br>1<br>$\Omega$            | <b>RTR Bit</b>         |      |                                                                                                    |  |  |  |
|              | 1<br>$\overline{0}$<br>1<br>$\mathbf{1}$<br>0                         | Reserved bit 1         |      |                                                                                                    |  |  |  |
|              | $\mathbf{1}$<br>$\circledcirc$<br>$\circ$<br>$\mathbf{1}$<br>0        | Reserved bit 0         |      |                                                                                                    |  |  |  |
|              | $1\quad0$<br>$\mathbf 1$<br>$\mathbf{1}$<br>0                         | Data length code       |      |                                                                                                    |  |  |  |
|              | $\circ$<br>$\mathbf{1}$<br>$\mathbf{1}$<br>$\overline{0}$<br>0        | Data field             |      |                                                                                                    |  |  |  |
|              | $\circ$<br>$\mathbf{1}$<br>$\circ$<br>$\overline{0}$<br>0             | <b>CRC</b> sequence    |      |                                                                                                    |  |  |  |
|              | $\circ$<br>$\circ$<br>$\mathbf{1}$<br>$\overline{0}$<br>1             | <b>CRC</b> delimiter   |      |                                                                                                    |  |  |  |
|              | $\,$ 1 $\,$<br>$\overline{0}$<br>$\mathbf{1}$<br>1<br>1               | Reserved bit 0 (FD)    |      |                                                                                                    |  |  |  |
|              | $\mathbf 1$<br>$\mathbf{1}$<br>$\mathbf{1}$<br>$\overline{0}$<br>1    | <b>BRS Bit</b>         |      |                                                                                                    |  |  |  |
|              | $\mathbf{1}$<br>$\mathbf 1$<br>$\mathbf 1$<br>$\mathbf 1$<br>1        | <b>ESI Bit</b>         |      |                                                                                                    |  |  |  |
| Form         | $\circ$<br>$\circ$<br>$\mathbf 1$<br>$\overline{0}$<br>1              | <b>CRC</b> delimiter   | $+1$ | Rx dominant                                                                                        |  |  |  |
|              | $\mathbf{1}$<br>$\circ$<br>$\mathbf{1}$<br>$\mathbf{1}$<br>1          | Acknowledge delimiter  |      | Rx dominant<br>$\rightarrow$ Indication of a CRC error                                             |  |  |  |
|              | $\circ$<br>1 <sub>0</sub><br>$\mathbf{1}$<br>1                        | End of frame           |      | Rx dominant within first 6 bits                                                                    |  |  |  |
|              | 111<br>$\circ$<br>1                                                   | Error delimiter        |      | Rx dominant within first 7 bits                                                                    |  |  |  |
| <b>Bit</b>   | $\circledcirc$<br>$\circledcirc$<br>$\mathbf{1}$<br>$\mathbf{1}$<br>1 | Acknowledge slot       | $+1$ | Rx recessive but should be dominant                                                                |  |  |  |
|              | $\mathbf 1$<br>$\circ$<br>$\circ$<br>$\circ$<br>$\mathbf 1$           | Active error flag      | $+8$ | $\rightarrow$ Transmitter can't write dominant bit                                                 |  |  |  |
|              | 1 1 0 0<br>$\mathbf{1}$                                               | Overload flag          | $+8$ |                                                                                                    |  |  |  |
| Other        | 1 1 0 1 0                                                             | End of frame           | $+0$ | Rx dominant in last bit<br>$\rightarrow$ Data retransmission is possible                           |  |  |  |
|              | 10010                                                                 | Intermission           | $+0$ | Rx dominant<br>$\rightarrow$ Overload flag will be sent by receiver                                |  |  |  |
|              | 10011                                                                 | Tolerate dominant bits | $+8$ | Rx dominant in first bit upon error flag or<br>for more than 7 bits upon error or<br>overload flag |  |  |  |
|              | 1 0 1 1 1                                                             | Error delimiter        | $+0$ | Rx dominant in last bit of delimiter<br>$\rightarrow$ Overload flag will be sent by receiver       |  |  |  |
|              | 1 0 1 0 0                                                             | <b>Stuff Count</b>     |      |                                                                                                    |  |  |  |

<span id="page-286-0"></span>*Table 39: Error detection and indication during reception*

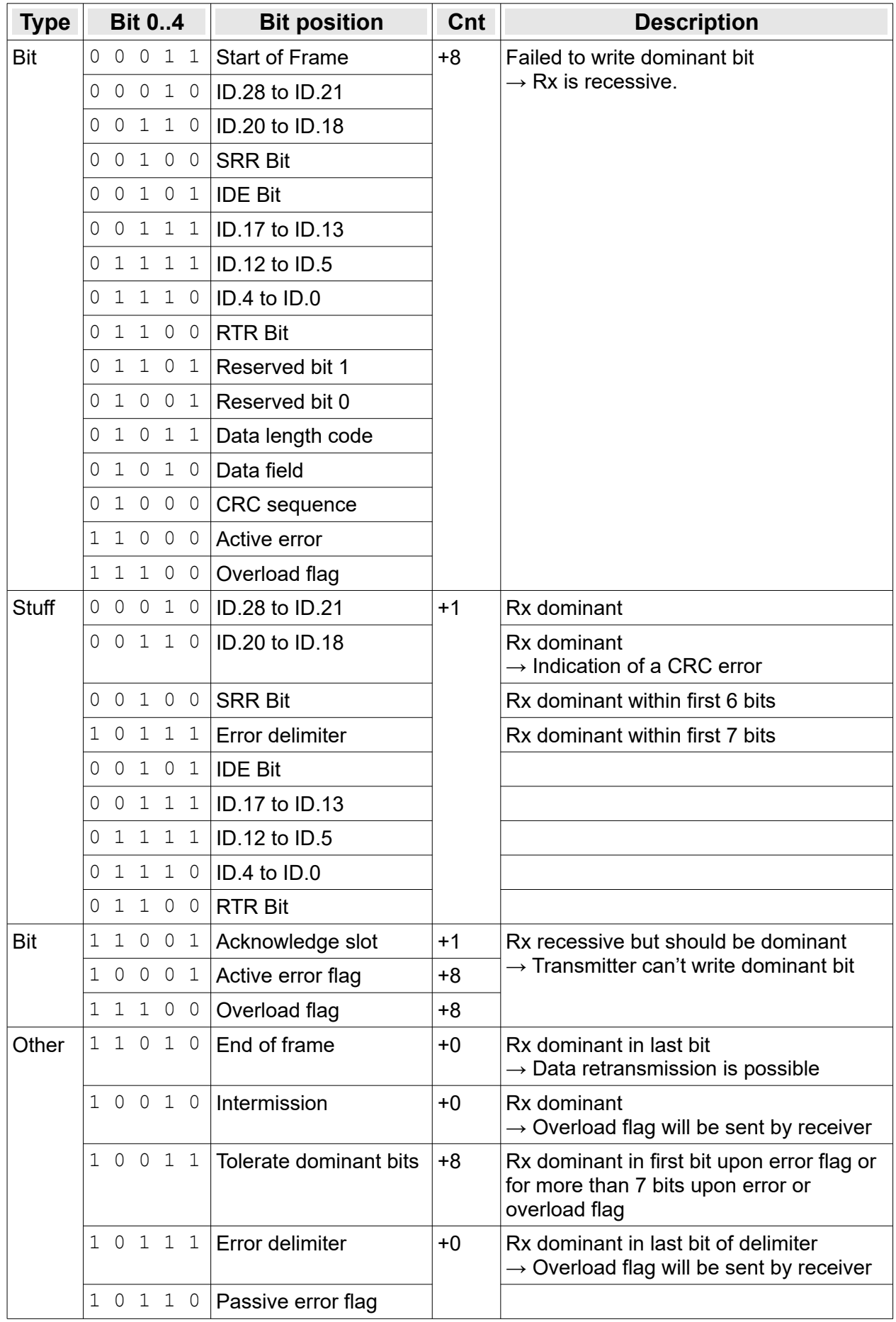
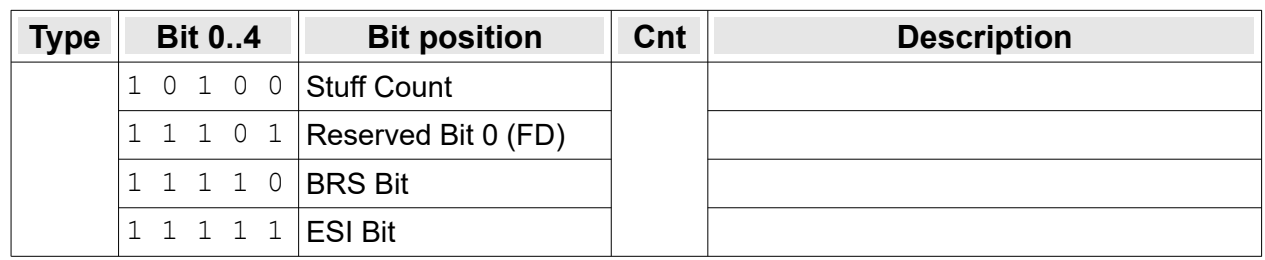

*Table 40: Error detection and indication during transmission*